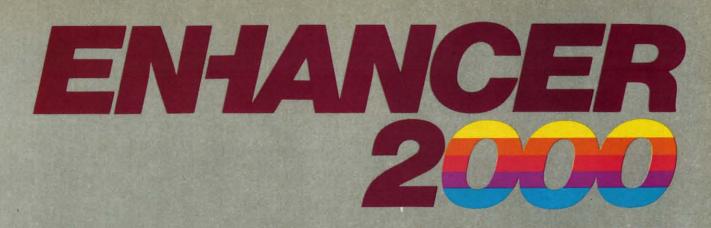

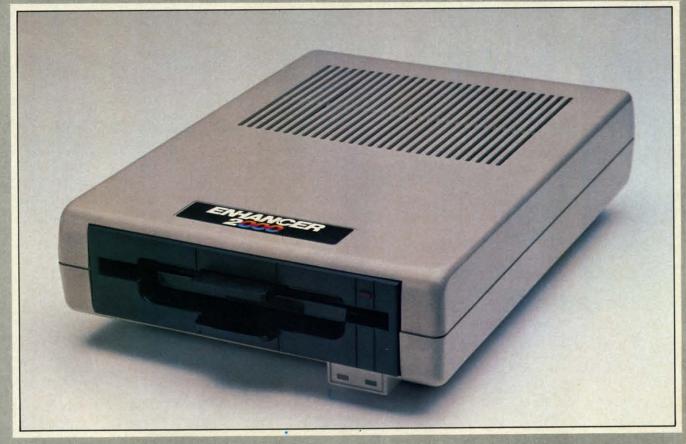

# Commodore Compatible Floppy Disk Drive

One Year Warranty With Second Year Extended Warranty Available "Where Speed and Quality Meet"

> SUPER HIGH SPEED • SLIM LINE CONSTRUCTION (LOW PROFILE) FULLY COMMODORE COMPATIBLE • DIRECT DRIVE (DC) MOTOR • AVG. MTBF RATE OF 10,000 HOURS • VENTED CASE • SOLID STATE POWER SUPPLY • DUAL SERIAL PORT (CHAINING OPTION) • 51//" INDUSTRY STANDARD FORMAT

Manufactured Exclusively BY CHINON INDUSTRIES of Japan For "THE COMTEL GROUP"

Foreign And Domestic Inquiries Welcome 1651 East Edinger Suite 209 Santa Ana, CA 92705 Commodore<sup>®</sup> is a Registered Trademark of Commodore Bus. Machines. Telephone: (714) 953-6165 Telex: 503727

www.commodore.ca

Reader Service No. 209

| <text></text>                                                                                                    |                                                                                                    |                                                                    |                                                                                                    | <text></text>                                                                                                    |
|----------------------------------------------------------------------------------------------------|----------------------------------------------------------------------------------------------------|--------------------------------------------------------------------|----------------------------------------------------------------------------------------------------|----------------------------------------------------------------------------------------------------|
| <b>ISSUE #1–JAN. '84 \$4.00</b><br>64 v. the Peanut! Telecommunications!<br>Tales of the Commodore! And ready<br>to enter: Multi Draw 64 Graphics Sys-<br>tem! Interrupt Music Maker/Editor! A<br>Peek at Memory! Sequential Files!  | SorryIssues #1, #<br>sold out! Reprint<br>(programs and f<br>articles onl<br>available for \$4.0                                                                                                    | editions<br>feature<br>y)                                          | ISSUE #12-DEC. '84 \$4.<br>Buyer's guide to printers! 1525 print<br>tutorial! Custom characters! US<br>Guide to KMMM Pascal! Diving in<br>BASIC! And ready to enter: Constru-<br>tion Co.! Space Patrol! Cross Ref.     | ter Music & graphics entry systems! How<br>modems work! Inside the 6510! And<br>ready to enter: Quad-print! Mapping<br>4.4! Towers of Hanoi! Speedy! Duck                           |
| ISSUE #2-FEB. '84 \$4.00<br>Illustrated tour of the 1541! Artificial<br>intelligence! Synapse's Ihor Wolosen-<br>ko interviewed! And ready to enter:<br>Music Maker Part II! Screen Manip-<br>ulation! Night Attack! Relative Files! | ISSUE #7-JULY '84 \$4.00<br>MSD dual disk drive! Database buyer's<br>guide! Training your cursor! Screen<br>displays! File Sleuth! Users Groups!<br>And ready to enter: Renumbering!<br>Checklist! Math Defender! Brisk!         |                                                                    | ISSUE #13–JAN. '85 \$4.<br>VIC/64 OS exposed! Sprites! 1541 of<br>vice # disconnect switch! Ghostbuste<br>And ready to enter: Ultra Mail! Mu<br>Tutor! Alice in Adventureland! M<br>print! To the Top! Tape/Disk Transf | de-<br>PROM programming! 3-part harmon-<br>ies on VIC/64! Speeding pixels! And<br>ready to enter: Auto-Append! Script<br>id- Analysis! Wizard of Im! Lucky Lot-                     |
| ISSUE #3-MAR. '84 \$4.00<br>Anatomy of the 64! Printer interfac-<br>ing for VIC & 64! Educational soft-<br>ware series begins! And ready to en-<br>ter: Address Book! Space Lanes! Ran-<br>dom Files on the 64! Dynamic Power!       | <b>ISSUE #8–AUG. '84 \$4.00</b><br>Choosing a word processor! Compu-<br>tational wizardry! Creating your own<br>word games! Sound on the 64! And<br>ready to enter: Micro-Minder! Direc-<br>tory Assistance! The Terrible Twins! |                                                                    | ISSUE #14–FEB. '85 \$4.<br>Printer interfacing! Multicolor spri<br>Modems! Bulletin boards! Theory<br>game design! And ready to enter: F<br>turewar! Fontasia! VIC Eraser! Inst<br>ance Agent! Flankspeed! Telelink 6   | tes! Inside the 128! Read-world simula-<br>tions! Sound effects! And ready to en-<br>ter: Windows! Formatter! Sound-a-<br>Rama! Screen Dump! Selectachrome!                         |
| ISSUE #4–APR. '84 \$4.00<br>Petspeed and Easy Script tutorials!<br>Printer interfacing continues! Laser-<br>disc! And ready to enter: Apple Pie!<br>Lunar Lander! Name that Star! Low-<br>er case descenders on the 1525 printer!    | <b>ISSUE #9–SEPT. '84 \$4.00</b><br>Program your own text adventure!<br>Build a C-64 cassette interface! Vid-<br>eo RAM! And ready to enter: Salvage<br>Diver! DOS! Sound Explorer! The<br>Castle of Darkness! Base Conversions! |                                                                    | ISSUE #15-MAR. '85 \$4.<br>Making multiscreen gameboards! I<br>side the Plus/4! Commodore DC<br>And ready to enter: Old Routine! P<br>grammable Functions! Automatic Li<br>Nos.! Home Budget! Salmon Run                | In-<br>Inside the 1571 drive and 128 keyboard!<br>Sprite programming! And ready to en-<br>ter: Fastnew! Go-Lister! File Lock!<br>Dragon Type! Superhero! Auto-Gen!                  |
| ISSUE #5-MAY '84 \$4.00<br>Future of Commodore! Inside BASIC<br>storage! Memory management on the<br>VIC & 64! Guide to spreadsheets! And<br>ready to enter: Math Master! Air As-<br>sault! Biorhythms! VIC Calculator!              | ISSUE #10-OCT. '84 \$4.00<br>C-64 graphics programs! Bit-mapped<br>graphics! Joystick programming! And<br>ready to enter: VIC 40 Column Op-<br>erating System! BAM Read & Print!<br>Emerald Elephant! Lawn Job!                  |                                                                    | ISSUE #16-APR. '85 \$4J<br>Assembly language column begin<br>Programming the joystick' 1541 d<br>drive alternatives! And ready to ent<br>Hop Around! Faster 64! Booter! E<br>check! BASIC Trace! Space Hunt             | ns! Create cartoon characters! Infinitesimal in-<br>trigue! Inside copy protection! And ready<br>to enter: Shotgun! Maestro! Solitaire!<br>le- Mystery at Mycroft Mews! Gravinauts! |
| <b>ISSUE #6-JUNE '84 \$4.00</b><br>Game programming column begins!<br>Program generators! Rupert on input-<br>ting! Memory management continues!<br>And ready to enter: Post Time for the<br>64 & VIC! Alpiner! Sound Concept!       | ISSUE #11-NOV.<br>Music programs & keyt<br>64! Graphics feature cor<br>ready to enter: PTE wo<br>Block Editor! Alternate<br>for the 64! The Tunnel                                                                               | boards for the<br>ontinues! And<br>ord processor!<br>Character Set | ISSUE #17-MAY '85 \$4.<br>Disk drive enhancements! Install a<br>set switch! Assembler escapades! A<br>ready to enter: Super Duper! Two-C<br>umn Directory! DSKDU! Raid! DO<br>Plus! Font Editor! Tile Time!             | re-<br>Adventure gaming! ML sprite manipula-<br>tion! BASIC for beginners! And ready to<br>ol-<br>enter: Lightning Loader! Knight's Tour!                                           |
|                                                                                                    | Ahoy!<br>BACK ISSUES                                                                                                    | Cor                                                                | end Me The Following:<br>bies of issue number<br>bies of issue number<br>bies of issue number                                                                                                    | Enclosed Please Find My Check or<br>Money Order for \$<br>(Outside the USA please<br>add \$1.00 for every copy)                                                                     |
| call Ahoyl's Bulletin Board Ser-<br>vice at 718-383-8909.                                                                                                    | ION<br>NTERNATIONAL INC.<br>45 West 34th Street<br>Suite 407<br>New York, NY 10001                                                                                                    | NAME<br>ADDRES<br>CITY                                             | SSSTATE                                                                                                    | ZIP CODE<br>C-www.commodore                                                                                                    |

са

# REVIEWS

## TABLE 1-DISK DRIVE CAPACITY

| Storage (bytes)<br>Max. Seq. File<br>Max. Rel. File<br>Directory Entries<br>Number of Tracks<br>Sectors/Track<br>Bytes/Sector<br>Sectors per Disk | <b>1541</b><br>174,848(SS)<br>168,656<br>167,132<br>144<br>35<br>17 to 21<br>256<br>683<br>664 free | SFD-1001<br>1,066,496(DS)<br>1.05 MB<br>1.04 MB<br>224<br>154<br>23 to 29<br>256<br>4166<br>4133 free |
|----------------------------------------------------------------------------------------------------|----------------------------------------------------------------------------------------------------|----------------------------------------------------------------------------------------------------|
| BAM Sectors                                                                                                    | 1                                                                                                   | 4                                                                                                    |
| Avg. File Size (sectors)                                                                                                    | 4.6                                                                                                 | 18.5                                                                                                  |
| # Heads                                                                                                    | 1                                                                                                   | 2                                                                                                    |
| Microprocessor(s)                                                                                                    | 6502                                                                                                | 2 x 6502                                                                                              |
| RAM Buffer                                                                                                    | 2K                                                                                                  | 4K                                                                                                    |
| Interface                                                                                                    | VIC Serial                                                                                          | IEEE-488                                                                                              |

#### TABLE 2 - DISK SECTOR LAYOUT

| 1541               |                    | SFD-1001                        |                    |  |
|--------------------|--------------------|---------------------------------|--------------------|--|
| Track #<br>1 to 17 | # of Sectors<br>21 | Track #<br>1 to 39<br>78 to 116 | # of Sectors<br>29 |  |
| 18 to 24           | 19                 | 40 to 53<br>117 to 130          | 27                 |  |
| 25 to 30           | 18                 | 54 to 64<br>131 to 141          | 25                 |  |
| 31 to 35           | 17                 | 65 to 77<br>142 to 154          | 23                 |  |

preserving the alignment of the SFD-1001. This is as it should be, since alignment is far more critical than in the 1541 due to the double track density. Disk rotation is performed by a brushless and beltless TDK direct drive motor.

The electronics are equally impressive. Not one but two 6502 microprocessors handle the internal and external operations of the SFD-1001. These are supported by a pair of 6532 Ram-I/O-Timer (RIOT) chips and a 6522 Versatile Interface Adapter (VIA) chip. We found at least 18 kilobytes of onboard ROM as well as 4 kilobytes of working RAM.

User interface and drive status indication is via two indicating light emitting diodes (LEDs) on the front panel. The first of these is a dual purpose unit which glows green for power on indication and glows red for DOS error indication. The second is a red LED on the drive door to indicate drive activity.

The SFD-1001 was intended to be

a "business" product. As such the Federal Communications Commission (FCC) requirements with regard to electromagnetic radiation are not as stringent as for consumer products such as the 1541. This is immediately apparent when the cover of the SFD-1001 is removed. The metal radiation shield, which is present in the 1541 disk drive, is not used in the SFD-1001. This does not affect the drive's performance as a computer peripheral. However, it may result in increased radio and television interference in the home. Prospective users of the SFD-1001 should be aware of this and be prepared to take corrective action. Generally all that will be required is a repositioning of the drive with respect to the affected components.

#### THE SOFTWARE

The SFD-1001 is equipped with version 2.7 of Commodore's DOS. It is fundamentally identical to the DOS used by the Commodore 8250 two

## **READER SERVICE INDEX**

| age         | Company 5                                                   | Svc. | No.        |
|-------------|-------------------------------------------------------------|------|------------|
| 37          | Abacus Software                                             |      | 203        |
| 59<br>43    | Abacus Software<br>Abby's Discount Software                 |      | 204<br>191 |
| 4           | Access Software                                             |      | 202        |
| 50          | Accolade                                                    |      | 240        |
| 24<br>49    | Ace Software<br>Activision                                  |      | 162<br>158 |
| 49          | Activision                                                  |      | 159        |
| 52          | Activision                                                  |      | 165        |
| 55<br>54    | Activision<br>Advantage-Artworx                             |      | 185<br>176 |
| 42          | Alsoft                                                      |      | 170        |
| 16<br>78    | American PEOPLE/LINK                                        |      | 166        |
| 15          | Aquarian Software<br>APCAD                                  |      | 205<br>183 |
| 12          | Bamtek                                                      |      | 187        |
| 80<br>74,75 | Batteries Included<br>Big L Electronics                     |      | 147<br>194 |
| 11          | Bose Corporation                                            |      | 231        |
| -2          | Broderbund Software                                         |      | 169        |
| 48<br>15    | Broderbund Software<br>C.O.M.B. Co.                         |      | 157<br>192 |
| 39          | C.O.M.B. Co.                                                |      | 200        |
| 90          | C.O.M.B. Co.                                                |      | 201        |
| 88<br>94    | Central Point Software, Inc.<br>Cheatsheet Products Inc.    |      | 233<br>206 |
| 87          | Comal Users Group, USA, Ltd.                                |      | -          |
| 33<br>20,21 | Commodore Business Machines                                 |      | 283<br>195 |
| 4,5         | CompuServe<br>Computer Centers of America                   |      | 180        |
| 13          | Computer Coverup, Inc.                                      |      | 228        |
| -3<br>97    | Computer Devices International<br>Computer Information Ltd. |      | 198<br>213 |
| n           | Computer Management Corp.                                   |      | 182        |
| 58          | Cosmi                                                       |      | 178        |
| 36<br>12    | Covox Inc.<br>Covox Inc.                                    |      | 285<br>207 |
| 31          | CSM Software                                                |      | 210        |
| 04          | CVC Online                                                  |      | 214        |
| 13<br>33    | Electronic Specialists, Inc.<br>Eng Manufacturing, Inc.     |      | 229<br>284 |
| 48          | Epyx                                                        |      | 156        |
| 49          | First Star Software                                         |      | 160        |
| 25<br>30    | Floppy House Software<br>Hesware                            |      | 172        |
| 10          | Infocom, Inc.                                               |      | 230        |
| 13<br>63    | Inkwell Systems                                             |      | 190        |
| 27          | Intelligent Software<br>Integrated-Software Systems         |      | 174        |
| 26          | Jason-Ranheim                                               |      | 163        |
| 41<br>53    | Jason-Ranheim<br>John Henry Software                        |      | 173 212    |
| 11          | Learning Technologies Inc.                                  |      | 232        |
| 28,29       | Lyco Computer                                               |      | 181        |
| 9 6         | Marveo Electronics<br>Marten Davies                         |      | 226 215    |
| 32          | MegaSoft Limited                                            |      | 216        |
| 76,77       | MegaSoft Limited                                            |      | 217        |
| 92<br>51    | Microcomscribe<br>MicroLeague Sports Association            |      | 208<br>186 |
| 47          | MicroProse Simulation Software                              |      | 153        |
| 54<br>23    | MicroProse Simulation Software<br>Microvations              |      | 177        |
| 89          | Midwest Software                                            |      | 151        |
| 50          | Mindscape                                                   |      | 238        |
| 22<br>7     | Navarone Industries, Inc.<br>Nth Digit Solutions            |      | 199<br>219 |
| 16          | Ohio Computer Services                                      |      | 184        |
| 70,71       | Okidata                                                     |      | 197<br>223 |
| 45<br>12    | PDS Sports<br>PerfectData Corp.                             |      | 227        |
| 35          | Peripheral Systems of America                               |      | 168        |
| 62<br>14    | Phase 4 Distributors, Inc.<br>Phoenix Arising               |      | 237 224    |
| 06          | Professor Jones                                             |      | 236        |
| 79          | Progressive Peripherals & Software                          |      | 144        |
| 80<br>64-69 | Progressive Peripherals & Software<br>Protecto Enterprizes  |      | 145<br>193 |
| 92          | Quantum Software                                            |      | 238        |
| 12          | Quorum International, Unltd.                                |      | 188        |
| 10<br>52    | R.J. Brachman Assoc., Inc.<br>Random House Software         |      | 234        |
| n           | Roger Wagner                                                |      | 235        |
| 17          | Sachs Enterprises                                           |      | -          |
| 00<br>47    | Schnedler Systems<br>Sierra On-Line                         |      | 154        |
| 8           | Skyles Electric Works                                       |      | 171        |
| 80<br>98,99 | Skyles Electric Works<br>Software Link                      |      | 146<br>196 |
| 85          | Solid State Software                                        |      | 148        |
| 48          | Strategic Simulations Inc.                                  |      | 155        |
| 50<br>57    | Strategic Simulations Inc.<br>SubLogic Corporation          |      | 239        |
| 86          | T&D Subscription Software                                   |      | 149        |
| 81          | The Comtel Group                                            |      | 209        |
| 07<br>13    | Ultrabyte<br>Uni-Kool                                       |      | 179<br>189 |
| 86          | Universal                                                   |      | 150        |
| 93<br>58    | Value-Soft<br>VMC Software                                  |      | 222 211    |
| 50<br>02    | Wedgwood Rental                                             |      | 220        |
| 33          | Welwyn Currah Ltd.                                          |      | 282        |
| 03<br>89    | WhiteHouse Computer<br>Xetec, Inc.                          |      | 221        |
|             | The publisher cannot assume responsibility                  | ty   | -          |
|             | for errors in the above listing.                            |      |            |
|             |                                                             |      |            |

**AHOY! 83** 

Gwww.commodore.ca

megabyte dual disk drive. The DOS is fully compatible with all of Commodore's standard DOS commands as described in the 1541 disk drive manual, as well as numerous other sources.

Open File capacity is significantly enhanced. Table 3 lists the available options.

## TABLE 3 - SFD-1001 FILE COMBINATIONS

0 relative and 5 sequential or 1 relative and 3 sequential or 2 relative and 2 sequential or 3 relative and 0 sequential

By comparison, the 1541 only supports two sequential files or one relative and one sequential file at a time.

If you buy the SFD-1001 from Progressive Peripherals and Software you will also get a utility disk with a number of programs that have been specially modified for the extra capacities of the drive. Included on the disk are a version of Disk Doctor, a track and sector editor released into the public domain by Solidus International. The disk also contains a number of backup utilities for transferring data between a 1541 and an SFD-1001 or for just backing up SFD disks. These include several file copiers and a BAM-driven copier.

## THE GOOD AND THE BAD OF IT

The best part of the SFD-1001 is its enormous capacity. It is ideally suited for database applications where the one megabyte relative file size can handle very comfortable data collections. The large capacity is also attractive to bulletin board users. The only concern we have here is heat buildup for long term operation. We were unable to test this out before this review, but we should know shortly as we intend to place the SFD into service on the *Ahoy!* Bulletin Board.

The large capacity of the SFD-1001 is also its primary limitation. Remember, this is still a single drive connected to a 64 kilobyte computer (the C-64). Backing up an entire disk will take some time, about 90 minutes in our estimation. There are just no high speed copy utilities available for the SFD-1001. Even if a high speed copier were available, a full disk backup would be tedious. A minimum of 18 pairs of disk exchanges would be required to back up a single disk. Of course if you had two SFD-1001s, things would be a little better. A good copy utility could automatically transfer the files without your attention. Of course, this would still tie up the computer for well over an hour for each disk that you wish to copy.

We are assuming that C-64 users will be buying the SFD-1001 as a second disk, after a 1541. This makes sense unless you are willing to give up all access to C-64 commercial software which is available in 1541 format. Thus most users will be transferring their application software and data files to the SFD from a 1541. Both convenience and conservation of disk space make this a sensible idea. We found that Jim Butterfield's COPY/ALL did an excellent job of transferring files between a 1541 and the SFD-1001. Keep in mind as a rule copy protected software will not be transferrable to the SFD format, even if you use a copy program capable of making a backup on a 1541 disk drive. All application software will have to be put in unprotected program file format before it will be possible to transfer it.

### CONCLUSIONS

The SFD-1001 is an excellent value as a high capacity online storage device-if your application and operating modes will support it. Prospective users should be aware of the long times involved in maintaining proper backups of their disk files when working when a one megabyte single disk on a 64 kilobyte system. We found the experience to be like a step back two years when the 1541 was first introduced. Even with the fastest IEEE interface, which we discuss below, the archival process will be tedious. If you are really serious about this type of data storage you may want to shop around for a Commodore 8250, a two-megabyte dual disk drive version of the SFD-1001.

## IEEE-488 INTERFACES FOR THE C-64 AND OTHER COMMODORE COMPUTERS

The SFD-1001 reviewed above is just one of many IEEE peripherals, made by Commodore, which is becoming available at low cost at the present time. We expect IEEE peripherals to enjoy popularity for as long as inventories and the present pricing situation last. None of Commodore's current crop of computers will directly interface with an IEEE peripheral. An interface, much like a non-Commodore printer interface, is required. We report on three of these products. All were evaluated with the SFD-1001 disk drive and an MSD SD-2 dual disk drive. Table 4 (see page 86) lists all the interfaces and summarizes some of the results.

The CP/M boot times in Table 1 refer to the Commodore 64 CP/M 2.2 operating system and not the C-128 CP/M 3.0 version. It is without question the least expensive way to obtain hands-on experience with CP/M. The C-64 CP/M system enjoyed a brief popularity until Commodore changed the specifications of the VIC-II chip. The result was that most C-64s will not work with the CP/M cartridge which was designed for it. If you do have a working C-64 and CP/M cartridge combination, then you may benefit from an MSD-SD2 and E-Link IEEE interface combination. The former lets you define a dual drive CP/M without any loss of memory. The latter provides a slight speed improvement. Note that neither Quicksilver nor BusCard II will work with the C-64 CP/M cartridge. (Users of the C-64 CP/M cartridge may contact Morton Kevelson, P.O. Box 260, Homecrest Sta., Brooklyn, NY 11239 for more information on CP/M and the C-64.)

#### **E-LINK**

Application: VIC 20, C-64, Plus/4, C-16, C-128 Progressive Peripherals and Software 2186 South Holly, Suite 400 Denver, CO 80222 Phone: 303-759-5713 Price: \$99.95 The E-Link is the simplest of the

# REVIEWS

IEEE interfaces we examined. This simplicity refers to its operation and not its construction. Internally it is at least as complex as any of these devices. It is a no-frills unit which plugs into the disk drive serial port just like a printer interface. It is the only IEEE interface which will work with the VIC 20, C-64, Plus/4, C-16, and C-128 computers. (The last in both C-64 and C-128 modes.) It is the only interface which works with the C-64 CP/M cartridge. This is because it fully emulates a serial port device when in use.

## THE HARDWARE

The E-Link is housed in a plastic VIC 20 cartridge case. It is equipped with its own power supply, similar to a portable radio battery eliminator. This compact power supply provides 9 volts DC at up to 500 milliamperes to the onboard 5 volt regulator. Since the voltage regulator is inside the E-Link housing, it will get warm in use. The E-Link installation should allow for proper ventilation. The power supply, which plugs directly into a 120 volt wall outlet, is linked to the E-Link via a lightweight ten-foot wire. Since the power supply does not have an on/off switch, you should unplug it when not in use. This will greatly extend the life of the system.

The only other connections to the E-Link are a five-foot cable terminated in a disk drive serial bus connector and a PET style IEEE edge card connecter (which is not gold plated). Herein lies a problem. Since the E-Link does not extend the disk drive serial bus, it will have to be the last peripheral on the serial bus chain. If this position is already occupied by a printer or printer interface, a conflict will most likely exist. These peripherals generally fail to extend the disk drive serial bus as well. To get around the problem we constructed a serial port "breakout" box complete with selector switch. Users of multiple serial port peripherals should also observe the five device limitation on this bus.

Internally, the E-Link is like any other intelligent Commodore peripheral. It has its own 65C02 micro-

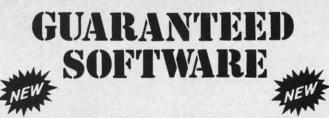

#### VIZASTAR for the C128

Vizastar, the integrated spreadsheet, database and graphics program that has the Commodore 64 world raving, is now available for the C128. It boasts 80 columns, and has over 40K of free memory in the spreadsheet. Those who already own Vizastar 64 will be pleased to know that your existing files can be read by Vizastar 128. Also, you can upgrade to the 128 version. Call us for details and pricing.

"The only other comparable product would be Lotus 1-2-3 for the IBM PC; nothing in the C64 world comes even close to the features of Vizastar."

AHOY July 85

"I found Vizastar would do anything Lotus 1-2-3 could, and then some. It's my Commodore choice to become the standard against which the others will be judged." INFO 64 Magazine, Issue #7

"Vizastar is an exceptional package that rivals the features of programs such as Lotus 1-2-3 and offers C64 owners the kind of integrated software previously only available for higher-priced systems."

RUN Magazine, June 1985

"I scrutinized, tested and experimented with Vizastar extensively, but could find no weaknesses whatsoever. It is the most comprehensive, most flexible, most powerful and easiest to use integrated software package I've worked with."

Commodore Microcomputer, Sept/Oct 1985

"I use an IBM PC at work with Lotus 123. I feel Vizastar is just as good and in someways better than 1-2-3."

Steven Roberson, NC. End User

"I have used Multiplan and Superbase; both are good pieces of software, but are inadequate when compared to Vizastar." Jim Mathews, WA. End User

"So good, I bought a second C64 and Vizastar for my office. A wild bargain! You've saved me from having to buy IBM and Lotus."

Philip Ressler, MA. End User

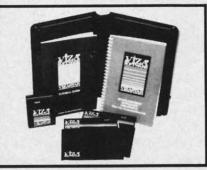

## VIZAWRITE CLASSIC for C128

This is the new word processor from Vizastar's author, Kevin Lacy and is the successor to Omniwriter, which he also wrote. All the features of Omniwriter are there, plus many significant enhancements, like auto pagination, on-line help, pull-down menus, full-function calculator and more. Up to 8 'newspaper-style' variable-width columns can help with newsletters.

Three different proportionally-spaced "near letter quality" fonts are also built-in for use with Commodore or Epson compatible printers. You can merge almost any other word processor file directly into Vizawrite, including Paper Clip and Omniwriter. Naturally, it is also compatible with Vizastar. At all times, what you see on the screen is exactly the way it will be printed out. Vizawrite can do mail-merges and has an integrated 30,000 word spelling checker that you can expand yourself.

#### **PROGRAM SPECIFICATIONS**

Both Vizawrite and Vizastar are written in 100% machine language and run in the 128's FAST mode, making it lightning fast. They require a C128 with 80 column color or monochrome monitor. Both come with a cartridge, a diskette, a backup, and a reference manual. Vizastar also includes a 50 page tutorial book. Both work with 1541 or 1571 disk drives.

#### **RISK-FREE OFFER**

Vizastar 128 is priced at \$119.97. Vizawrite's price is \$79.97, but as an introductory offer, it is now only \$69.97. Vizastar 64 XL8 is now available for \$119.97. We are so positive you will be satisfied with our programs that we offer a 15-day money-back guarantee. Try it Risk-Free. Call us today or send a check or money order. VISA/MC accepted.

Calif. residents add 6.5% Sales Tax. Add P&H: UPS-\$4; COD/Canada-\$7.

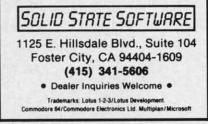

Reader Service No. 148

**AHOY! 85** 

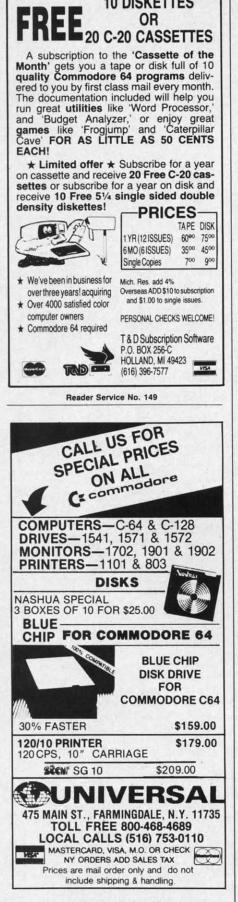

**10 DISKETTES** 

Serial Bus

E-Link

Notes:

Reader Service No. 150

| TABLE 4 IEEE INTERFACE PERFORMANCE |          |          |          |
|------------------------------------|----------|----------|----------|
| Test                               | 1541     | SFD-1001 | MSD SD-2 |
| Load 30K                           | 77       |          |          |
| w/Quicksilver                      |          | 17       | 35       |
| w/BusCard II                       | (note 2) | 24/33    | 37/59    |
| w/E-Link                           |          | 45       | 61       |
| Save 30K                           | 83       |          |          |
| w/Quicksilver                      |          | 31       | 61       |
| w/BusCard II                       | (note 2) | 31/39    | 63/85    |
| w/E-Link                           |          | 43       | 84       |
| Scratch 30K                        | 16       | 7        | 14       |
| Format Disk                        | 78       | 150      | 17       |
| CP/M Boot (see text)               |          |          |          |

2. Dual times shown for BusCard II are with/without BASIC 4.0.

processor running at one MHertz (one million cycles per second). The operating system is stored in four kilobytes of ROM. Communications are handled by a 6522 VIA (versatile interface adapter) chip.

1. All times are in seconds

To hook up the E-Link to your IEEE-488 peripheral you will need a PET to IEEE cable. This accessory should be available from your Commodore dealer. We have encountered some difficulty in finding one at this time.

Operation of the E-Link is straightforward. It neither adds to nor subtracts from the Commodore BASIC or DOS. It causes all IEEE peripherals connected to it to behave as serial port peripherals. The usual conflicts with device numbers will apply. If your SFD-1001 is set to device number 8, then your 1541 on the serial bus will have to be something other than 8. Operation of the SFD-1001 disk drive with the E-Link resulted in a two-to-one speed improvement as compared to the 1541. This is very good for a serial bus peripheral with no modifications to the host computer.

QUICKSILVER **Application: C-64 Skyles Electric Works 231E South Whishman Road** Mountain View, CA 94041 Phone: 800-227-9998 Price: \$139.00

Quicksilver is an enhanced IEEE interface for the Commodore 64. When installed in the expansion port of the C-64 it adds an IEEE-488 peripheral port while retaining the use of the expansion port. It is another Bryce Nesbitt creation (see the 1541 Flash in the July issue). Of the interfaces we examined, it provided the fastest disk operation with the SFD-1001 disk drive.

35

27

cl

tr

fu

sy

tr

is

Ci C tl

th

S

fo

tı

0

b

a

S

e

n

## THE HARDWARE

Ouicksilver is housed in a VIC 20 cartridge case (there do seem to be quite a few of these still floating around) with about 50% of the circuit board extending fore and aft. The forward part of the board is configured as a 50-pin edge card plug (not gold plated) which mates with the C-64 expansion port. To complete the installation the insides of the C-64 will have to be exposed so that a miniature test clip may be connected. The hookup point is done at a resistor (R-44) which terminates on bit 0 of the 6510's onboard I/O port. The installation instructions are supplemented by three clear photographs which depict the various incarnations of the C-64 circuit board. Anybody who can open up his C-64 should be able to install Quicksilver in about 10 minutes without any difficulty.

The C-64 internal connection is to the control line which is designated HIRAM in the C-64 operating system. This handles the access to memory in the \$E000 to \$FFFF address range.

# REVIEWS

This arrangement combined with a clever bit of hardware and software trickery allows Quicksilver to peace-fully coexist with the C-64 operating system. Operation should be totally transparent to most software.

The back end of the circuit board is equipped with an extension to the cartridge port for use with other C-64 cartridges. There is also a handy little reset pushbutton for reinitializing the computer. A set of four miniature switches lets you configure the board for your system. The first switch turns Quicksilver on or off. The second switch sets device 8 to the IEEE bus. The third switch sets devices 9 and 10 to the IEEE bus. The last switch sets device 4, usually a printer, to the IEEE bus. All other device numbers remain at their original ports. This should provide enough flexibility for any system. To top it off you can duplicate some device numbers. A simple POKE switches data transfers between the IEEE-488 and serial bus. Thus you can conceivably LOAD from a 1541 as device B and SAVE to an SFD-1001 also as device 8.

Connection to the IEEE device is via a built-in length of ribbon cable terminated in a single-ended IEEE connector. If your system has only one IEEE device, you will not need any additional cables with Quicksilver. Additional IEEE devices will require an IEEE to IEEE cable for each one.

Internally, Quicksilver uses a minimum of silicon to accomplish its functions. Its custom operating system lives on an eight kilobyte ROM. Communications are handled by a 6520 peripheral interface device (PID), forerunner of the 6522 versatile interface adapter (VIA). A pair of low power logic chips provide the remaining hardware support.

## **USER SUPPORT**

Quicksilver is more than an IEEE-488 interface. It adds several handy enhancements to the operating system. To begin with, a complete DOS wedge is immediately online. This allows for the usual non-destructive directory displays, easy disk error channel reads, simple disk command issuance, and

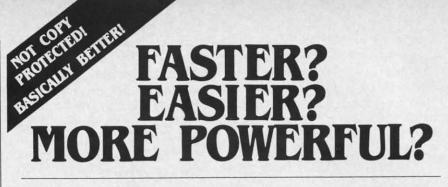

"If languages interest you, this one is well worth a look... It's inexpensive to try. You may find that it's just what you have been looking for." - Jim Butterfield COMPUTE!

"I can recommend a **better**, **faster**, and cheaper programming language. It's a flashy little European import called **COMAL**... the most user-friendly language around." - Mark Brown, INFO 64

"...overall **COMAL** averages out to about three times faster than BASIC." - Loren Wright, MICRO

"combines some of the best features of languages like Logo, Modula, Pascal, and Ada in an easy-to-use format"

- AHOYI

"COMAL was just what I was looking for." - Colin Thompson, RUN

Where else do you get all this... The complete **COMAL 0.14 System** for Commodore 64<sup>™</sup> includes the **Tutorial Disk**<sup>\*</sup> (teaches you the fundamentals of COMAL), plus the **Auto-Run DEMO Disk**<sup>\*</sup> (demonstrates 26 COMAL programs including games, graphics, sprites and sounds),

all for just **\$7.00.** You can add the reference book, *COMAL from A to Z*, for just **\$4.00 more**.

\$7 or \$11 -- either way you're a winner!

| COMAI<br>as rated by The Book |   |   | RS KIT<br>res 64 Software 1985. |
|-------------------------------|---|---|---------------------------------|
| Overall Rating                | A | A | Reliability                     |
| Ease of Use                   | A | A | Error Handling                  |
| Documentation                 | A | A | Value for Money                 |

If you want only the best, get the **COMAL** Cartridge Pak. Includes: 64K **COMAL** Cartridge, 2 books, and 5 demo disks\* Over \$140.00 value - **now only \$89.95** plus \$4.00 shipping.

For more information or to place an order call (608) 222-4432. Visa or Master Card accepted.

All orders prepaid - no C.O.D.

Send check or money order in U.S. dollars to:

6041 Monona Drive, #111, Madison, WI 53716 phone: (608) 222-4432

\*Shipments may include 2 disks of programs on 1 double sided diskette. Commodore 64 is a trademark of Commodore Electronics.

AHOY! 87

www.commodore.ca

single key LOADs and SAVEs.

Several keyboard enhancements are provided. For example, the left SHIFT key or SHIFT LOCK will pause a program listing. All keys will auto repeat. Quote mode may be easily cancelled. The remainder of a line or screen can be easily cleared.

Quicksilver includes a built-in machine language monitor. It can be entered at startup by holding down the Commodore key when the C-64 is turned on. This will also bypass an autoboot cartridge which may be installed at the time.

Perhaps the most unique Quicksilver enhancement is the NMI debugger. This can be set to print the entire processor status on the screen whenever an NMI (non-maskable interrupt) occurs or when the RE-STORE key is pressed. This can be invaluable in tracking down the cause of a system crash or the operation of erroneous machine code.

The price of all these enhancements will be trivial for most disk users. All of the Kernal's tape routines have been removed. Of course, they can be easily restored by simply turning Quicksilver off.

Quicksilver claims to be compatible with the 1541 Flash! We were unable to verify this as we lack a Flash! However, a combination of Quicksilver and Flash! should be the fastest way to get around a system with a 1541 disk drive and an SFD-1001.

## **BUSCARD II Application: C-64 Batteries Included** 17875 Sky Park North Irving, California 92714 Phone: 416-881-9816 Price: \$199.95

The BusCard II is the deluxe IEEE-488 interface in this group. It has about as many ports as you can shake a disk at. In terms of overall features it is nearly on par with Quicksilver, depending on how you may count your features. In terms of speed it runs a close second. If your printing needs are modest, then BusCard II can handle your printer interface needs as well. It includes a built-in parallel printer interface port.

Software, Inc.

9700 SW Capitol Hwy. #100

Portland, OR 97219

## THE HARDWARE

As we mentioned above, BusCard II is positively bristling with ports. There are two on the back, one to the right, and one to the front. This last one is the usual 50-pin printed circuit edge card plug (gold plated) which mates with the C-64 expansion port.

du

pl

15

10

er

01

th

si

o

of

R

th

A

T

by

ar

S

C

B

th

ir

B

ir

ti

Q

a

m

T

D

B

tu

n

la

te

fi

SI

a

\$

C

tr

d

ir

The complete hookup requires that a miniature test clip be attached to resistor R-44 (just like Quicksilver). Unfortunately the photographs in the manual were so indistinct that they could have been left out for all the good they will do. Installation is simple nonetheless. R-44 is one of a group of three resistors situated online nearly due south of the disk drive serial port on the C-64. The resistor is clearly labeled and should be easy to spot. If you can open your C-64, BusCard II can be installed in about 10 minutes or less.

The port on the rightmost edge of BusCard II is an extension to the expansion port for use by an additional C-64 cartridge. The leftmost port at the rear is the parallel printer interface. If you are going to hook up a printer you will need the BusCard printer interface cable available from Batteries Included. This is a minimum interface in that it does not do any graphics emulation or BASIC listing translation. However, BusCard II can be set to translate PET ASCII to standard ASCII if desired. This is sufficient for most word processing applications.

The remaining port at the right rear is the PET style IEEE connector. You will need a PET to IEEE cable to complete the hookup. For some reason, Batteries Included does not offer to supply this cable.

A set of eight miniature switches is directly accessible at the top of the interface. These allow individual selection of devices 4 to 10 as either C-64 serial bus or IEEE-488. Device numbers 11 and up are permanently assigned to the IEEE bus. Device four actually has two switches dedicated to it. These work in conjunction with the supplementary printer port mentioned above. The four possibilities for device 4 are serial port, IEEE, parallel with ASCII translation, and parallel without

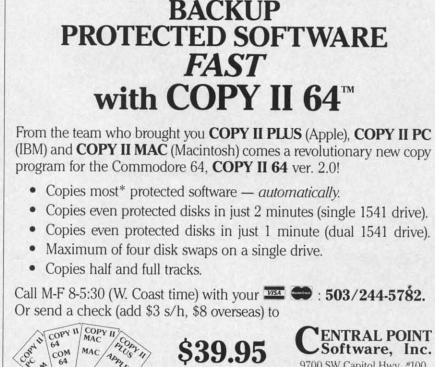

S39.95 APPLE

\*We update Copy II 64 regularly to handle new protections; you as a registered owner may update at any time at a reduced price. This product is provided for the purpose of enabling you to make archival copies only.

**Reader Service No. 233** 

# REVIEWS

### ASCII translation.

Since the switches are continuously read, they may be used to operate duplicate device numbers. For example, device 8 could be assigned to a 1541 disk drive as well as to an SFD-1001. Or you may connect three printers as device 4: one to the serial port, one to the IEEE port, and the last to the BusCard II parallel port.

Internally, BusCard II has an impressive collection of etched silicon. The operating system is on eight kilobytes of ROM with an extra 256 bytes of ROM on the side. Interfacing is through a 6821 Peripheral Interface Adapter and a 6532 RIOT (RAM-I/O-Timer) chip. This last chip contains 128 bytes of RAM, two bi-directional ports, and a built-in timer (definitely a riot). Several low power logic support chips complete the picture.

This collection of hardware lets BusCard II run very transparently to the C-64 operating system. By sensing the status of the HIRAM line, BusCard II can actually switch itself in and out as required. This operation is similar to that performed by Ouicksilver mentioned above.

## **USER SUPPORT**

The BusCard II operating system adds all of the BASIC 4.0 disk commands to the C-64's BASIC 2.0. These commands are equivalent to a DOS wedge enhancement. The BASIC 4.0 commands may be easily turned on or off by a SYS call in immediate mode. Interestingly enough, when BASIC 4.0 was active the Bus-Card II disk operations were noticeably faster, as shown in Table 4.

BusCard II incorporates a machine language monitor in its operating system. This provides the usual MLM functions such as memory display, simple disassembly, and single line assembly. Memory from \$EC00 to SEFFF is off limits to the MLM because of the BusCard II memory control scheme.

BusCard II is a nicely finished piece of hardware. Its IEEE disk drive operation with the SFD-1001 was quite impressive. Add a printer interface port to the package and you end up with a real bargain.

# **INFORMATION MANAGEMENT**

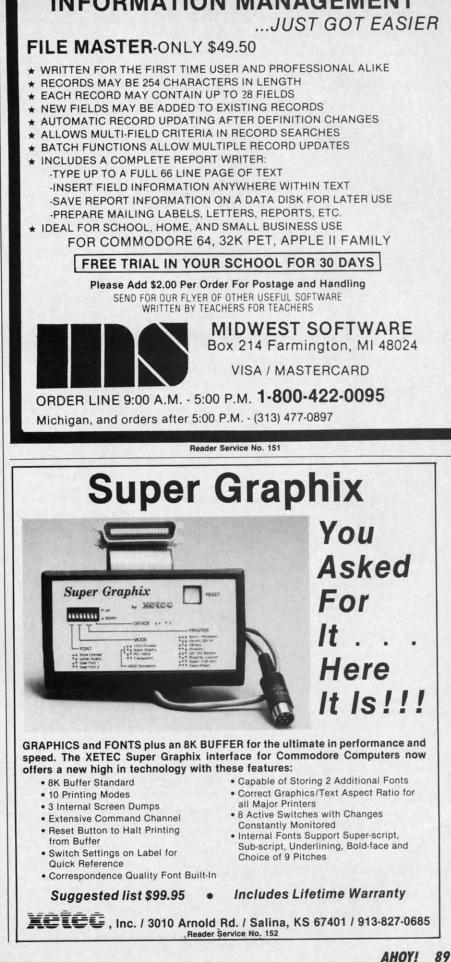

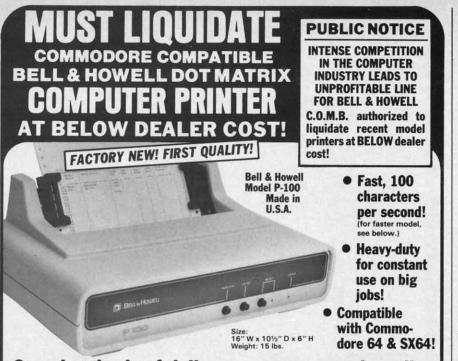

## Save hundreds of dollars on a top name brand!

Here's a sensational value on a fast-operating, excellent quality, heavy-duty printer. It INCLUDES an interface for hookup to your Commodore 64 or Commodore SX64.

Compared to many competitive models, THESE printers are FASTER! Virtually trouble-free. Built to handle BIG office jobs. The P-100 has a memory which allows data storage WHILE the printer is running! And it can print in a variety of type styles, from large and bold to small and light!

Other special features include: Easy loading, longlife cartridge ribbon. Crisp printing. And, with your purchase, you get a TOLL-FREE phone number to call for useful tips or questions you might have.

CHARACTER SET: Full upper and lower case 96 character ASCII set with descenders and underlining. Software selectable single or double wide character fonts. GRAPHICS: High resolution dot addressable graphics.

PRINT FORMAT: 8" line length; 80 characters per line at 10 CPI; 136 characters per line at 17 CPI.

PAPER SLEW (ADVANCE): 10 lines per second, stepper motor controlled. User selectable pressure roller or tractor feed.

DATA INPUT: Parallel. Centronics type 7-bit ASCII. TTL level with STROBE. ACKNOWLEDGE returned to indicate data was received. SERIAL: RS232C. With BUSY handshake, 10 or 11 bits: 110, 150, 300, 1200 Baud. INPUT POWER: 115 volts.

PRINT RATE: 100 characters/second. Data Buffer: 1K (Optional expandable to 2K).

**OPERATIONAL CONTROLS:** Power on/off, set top of form, select/deselect, line/forms, feed.

MEDIA: Roll paper: 81/2"W x 5" dia. single ply or pressure sensitive multiple copy paper. .012" max. thickness. Fan fold paper: 1" to 91/2"

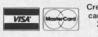

Credit card members can order by phone 24 hours a day, 7 days a week!

1

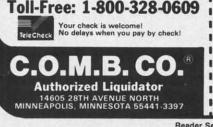

sprocket (including sprocket margins). .012" max. thickness

CUT SHEET PAPER: max. width. 91/2".

TYPE OF PRINTING: Impact bidirectional, 7x9 dot matrix for data printing, 11 x 9 matrix for correspondence printing.

RIBBON: Continuous loop cartridge, 20 yards by 1/2" ribbon, 5 million character life.

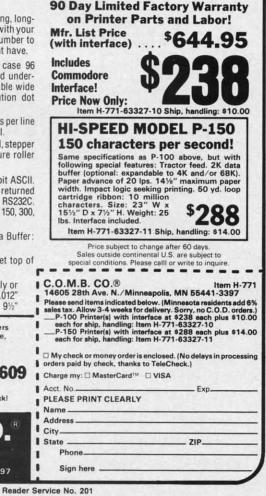

For the C-64 **By Buck** Childress

LINEOUT

ou finally finished removing those unwanted lines from that soon-to-be masterpiece. It really wasn't too physically demanding. But, after typing in unwanted line numbers and hitting the RETURN key several dozen times, you're beginning to suspect an advanced case of rigor mortis has a grip on your fingers and (perish the thought) brain.

Your suspicion turns to conviction when you list the final version. While in that comatose state, you inadvertently dumped several lines you wanted to keep. Oh, oh...there goes the blood pressure. Gee, that monitor sure looks strange wearing a cowboy boot!

If you're tired of slipping in and out of the fourth dimension, Lineout may be just what the doctor ordered to calm the savage beast. Lineout will automatically eliminate any amount of lines in any increment you choose.

Just load and run Lineout. It will ask you for the beginning (B=) and ending (E=) line numbers. Then you're asked for the increment (I=). Let's say you want to eliminate lines 200 through 450 in a particular program and these lines are in increments of 10. Just answer the B= prompt with 200, the E= prompt with 450, and the I = prompt with 10. If you make a mistake, press the INST/ DEL key and enter a new answer. Be sure to press RETURN after answering each prompt. It's as simple as that. Now SYS49152, press RETURN, and let the computer do the work while you concentrate on more important things.

Since Lineout resides in an area of memory that's free from the actions of BASIC, it will remain undisturbed while you load, save, and eliminate lines in all the programs you want. Just SYS49152 to get 'er rolling. To put on the brakes, press RUN/STOP.

I hope Lineout helps make your programming a bit easier. Besides, those boots look better on your feet! SEE PROGRAM LISTING ON PAGE 130

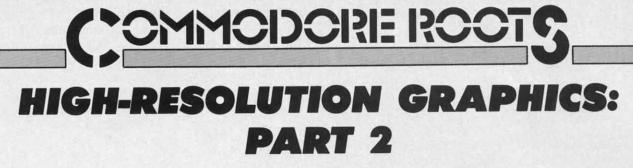

## **BY MARK ANDREWS**

ast month we began exploring the fundamentals of bit-mapped graphics: the kind of graphics that professional programmers use to write arcade-style games and other graphics-oriented programs. This month we'll see how to add joystick action to bit-mapped programs.

In a moment, we'll take a look at how joysticks can be programmed in assembly language. First, though, let's briefly review the high-resolution program called BLACKBOARD presented in last month's column. The version of the program presented last month was written in BASIC. The listing on page 122, titled BLACK-BOARD.S, is an assembly language version of the same program. BLACKBOARD.S was written using a *Merlin* 64 assembler. But with relatively minor modifications, it can be typed and run using any Commodore-compatible assembler-editor system (see your assembler's instruction manual for details).

There are two obvious differences between BLACK-BOARD.S and its assembly language counterpart. One is that the assembly language version of the program is much longer. The other is that it runs much faster—as it should, since it's written in assembly language.

One of the most important segments of the assembly language version of the program is the subroutine called BLKFIL that starts at Line 50. This subroutine is used to clear a bit map that starts at Memory Address \$2000 and a color map that starts at Memory Address \$0400, and to fill the color map with values that will draw a pair of white lines on a black screen. The details of how this process works were explained last month.

The BLKFIL routine works extremely fast because it moves data one "page" at a time. In 6502/6510 assembly language, a "page" is a 256-byte block of data that begins at a memory address divisible by the hexadecimal number \$100 – for example, the memory addresses \$0100 through \$01FF make up one page. In the BLKFIL program, the high-order byte of an address block to be filled is defined first, and then a complete page of data is moved. When all full pages have been filled with data, any remaining partial page is taken care of. This technique makes BLKFIL a very high speed routine.

In Lines 69 through 90 of the BLACKBOARD.S program, there is another noteworthy routine: a high-precision 16-bit multiplication program. This routine can mul-

tiply two unsigned 16-bit numbers and can handle a product up to 32 bits long. When the routine ends, the low half of the product is stored in a pair of variables labeled MPR and MPRH, and the high half of the product is stored in PRODL and PRODH. This subroutine is used twice in the BLACKBOARD.S program: once in Lines 134 to 148, and once in Lines 160 to 174. Neither of these routines requires the use of a 32-bit product, so neither routine makes use of the variables PRODL and PRODH. But if you ever do need a multiplication routine that can handle a 32-bit product, here is one that fills the bill.

The 16/32-bit multiplication routine is followed by a plotting routine that is much longer, but also runs much faster, than the plotting routine that accomplished the same task in last month's BLACKBOARD.BAS program.

One more point: When you type and run the BLACK-BOARD.S program, you may notice that a couple of the equates in the program's symbol table don't appear in the main body of the program. Don't be too concerned about this: these equates, and their functions, will be examined later on in this column.

When you've typed and executed BLACKBOARD.S, you'll see that it works just like the BLACKBOARD.BAS program that appeared last month: it clears the bit map that starts at \$2000, sets background and dot colors (you can change them if you like), and then draws a pair of crosshairs on the screen. But be forewarned: all this takes place very fast. So don't blink, or you may miss the action. If you typed and ran last month's BLACK-BOARD.BAS program, please run both programs and compare the speeds at which they run. Then you'll see very clearly why high-speed graphics programs simply cannot be written in BASIC, and are usually written in assembly language.

#### WRITING A JOYSTICK PROGRAM

Now we're ready to take a look at how Commodore joysticks can be programmed in assembly language. As you may know, the Commodore 64 has a pair of joystick ports that are often referred to in Commodore literature as Port A and Port B. The status of Port A can be determined by reading an 8-bit register that resides at Memory Address 56321 (or \$DC00 in hexadecimal notation).

Each of the two joysticks that can be plugged into the Commodore 64 has five on/off switches. Four of these

C-www.commodore.

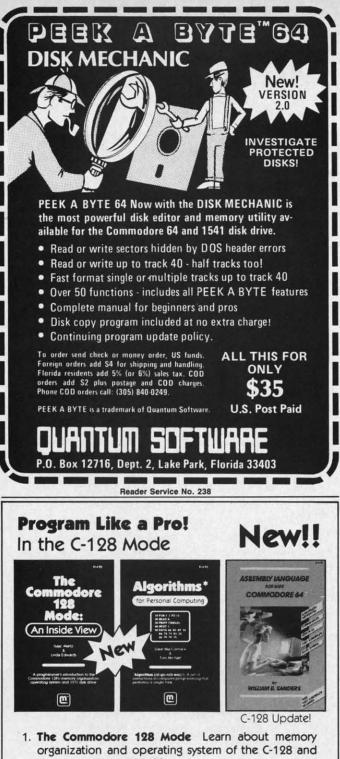

- storage on the 1571 drive.
  2. Algorithms: Learn the formulas for computer programming tasks.
- Assembly Language Updated for machine language programming in the C-128 mode as well as C-64 mode. Monitor instructions.

\$14.95 Each at your favorite book or computer store or order direct. Mail or call. Master Card/Visa orders call (619) 484-3884 or (619) 578-4588 or Modern orders (619) 486-4694 Fridays-Sundays.

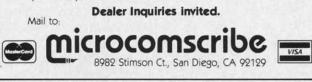

switches correspond to the four primary directions in which a joystick can be moved: up, down, left, and right. If a joystick is moved diagonally, two of these switches will be activated simultaneously, and a diagonal movement of the joystick can be detected. Table 1 shows how the values of your Commodore's joystick switches can be read in BASIC and assembly language programs.

| LUE         | BINARY<br>VALUE                     | MEANING                 |
|-------------|-------------------------------------|-------------------------|
| 0<br>1<br>2 | 0000 0000<br>0000 0001<br>0000 0010 | No action<br>Up<br>Down |
| 3           | 0000 0011                           | None                    |
| 4           | 0000 0100                           | Left                    |
| 5           | 0000 0101                           | Left + up               |
| 6           | 0000 0110                           | Left + down             |
| 7           | 0000 0111                           | None                    |
| 8           | 0000 1000                           | Right                   |
| 9           | 0000 1001                           | Right + up              |
| .0          | 0000 1010                           | Right + down            |
| .1          | 0000 1011                           | None                    |
| .2          | 0000 1100                           | None                    |
| .3          | 0000 1101                           | None                    |
| .4          | 0000 1110                           | None                    |
| .5          | 0000 1111                           | None                    |
| .6          | 0001 0000                           | Trigger button pressed  |
| .7          | 0001 0001                           | Trigger + up            |
| .8          | 0001 0010                           | Trigger + down          |
| .9          | 0001 0011                           | None                    |
| 20          | 0001 0100                           | Trigger + left          |
| 1           | 0001 0101                           | Trigger + left + up     |
| 2           | 0001 0110                           | Trigger + left + down   |
| 3           | 0001 0111                           | None                    |
| 4           | 0001 1000                           | Trigger + right         |
| 5           | 0001 1001                           | Trigger + right + up    |
| 6           | 0001 1010                           | Trigger + right + down  |
| 7           | 0001 1010                           | None                    |
|             |                                     |                         |

The second listing that accompanies this column, titled SKETCHER, combines the features of a high-resolution graphics program with those of a joystick-reading program. The SKETCHER routine is a computer version of those plastic, carbon-filled sketching screens that you may remember from your childhood.

If you've typed and executed the BLACKBOARD.S program, you won't have to type the SKETCHER program from scratch. Just change Line 2 of the BLACK-BOARD.S program to read

#### 2 \* SKETCHER

SW

1

1

11111

1

2

2

2

2

and then replace Lines 259 through 296 of the BLACK-BOARD.S program with Lines 259 through 424 as shown below.

When you've assembled the SKETCHER program, you can plug a joystick into your computer and see how the program works. By moving your joystick around, you can sketch a picture on your computer screen. Then, by pressing your joystick's trigger button, you can erase your drawing.

In addition to the SKETCHER's bit-mapping and joystick-reading routines, the program contains a few other *Continued on page 146* 

Reader Service No. 208

92

AHOY!

# **CREATED BY USERS FOR USERS** PROTECTION REVEALED Take command of your software. End the spiral of buying copy-programs. The Protection Revealed

Handbook unravels the puzzle of software protection. For authors and users - become a master of illusion. Learn how to protect or un-protect your software. Includes a large section on successful BASIC program security. Covers the latest evolution of copy protection techniques. Topics include:

**Disk Errors** Compilers Half Tracks **De-Compilers Density Changes** Nibble Back-Up

Extra Sectors Gap Bytes **Guard Band** 

Nibble Counting **DOS** Protection Auto-Loaders

Header Modification Non-Standard Sectors And much, much more

\$19.95

Reveals the mystical professional trade secrets of the Commodore 64 and 1541 Disk Drive. A disk containing 21 utility programs is included. This is the book for everyone!

## **Book & Disk**

## THE PROTECTOR

A menu-driven collection of programs which promises to mystify the curious. Basic file Encryption and Decryption are the heart of this system. Also includes autoboot maker, write and un-protect disks, fast disk eraser, ML to data statements, sector editor, relocates files to new location in memory, unnew scratched files, plus much more.

A dozen plus programs - the perfect companion for the book, Protection Revealed. \$19.95 Disk

## SUPER HELP

This is the programmer's friend - three aids for the price of one - a must for all users:

- 1. Poster size (21x25) screen and color memory map. Hang on the wall and never hunt for that poke location again.
- 2. One of the most complete C-64 memory maps available today. Compact and easy to read. Instructions included.
- 3. Set of 18 cheat cards. Includes: 1541 disk drive, DOS wedge, error messages, dassette, 1525, MPS-801, 1526, screen codes, Kernal ROM, sprites, color, sound, conversion charts, Pokes & Peeks, etc. Spiral bound.

All Three Items For:

\$15.95

# BRAND X — THE DISK LIBRARIAN

Has your disk library grown? Can't find your favorite program when you need it? Are you tired of odd labels? If you answered "yes" to any of the above, you need Brand X. Brand X can catalog 40-plus disks in one file - this is over 4000 programs. Save the catalog file, add to, change, or delete when you want. Get rid of duplication and save disk space. Identifies 14 types of files. Disk commands include: format (in 10 seconds), validate, scratch, change disk ID, change disk name, plus directory. Prints custom disk labels (great for the generic user), lists used ID's and disk names, catalogs in one, two, or three columns. End disk confusion with Brand X, The Disk Librarian. S19.95

Disk

C-128 Compatible

## PROGRAMMER'S KIT

Over 150 ready-to-run subroutines. Easy instructions on how to incorporate into your own programs. Why re-invent the wheel? Your time is valuable. Some of the types included are: TI\$, protection, disk operation, printer operation, sorts, joyticks, input, graphics, complete alphabets, graphic screen prompts, sound, random choice. Program the easy way. Full documentation included.

C-128 Compatible \$18,95

## **ATTENTION GUN RELOADERS:** BALLISTICS

Check trajectory for all popular rifle bullets by weight, caliber, or style. Includes tables for Hornady and Speer bullets, plus others. Allows for standard metro or high altitude and low temperatures. Prints out table of trajectory (choice of range increments), bullet drop, wind deflection, and more. If you reload your own shells, this program is a must!

## C-128 Compatible

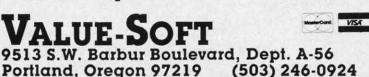

PHONE BOOK/POSTAL CLERK A must for small businesses, clubs, schools,

or individuals. 2,500 + ENTRIES

Menu-driven, compatible with all printers. Auto save entries and changes. Sorts and prints phone book or address labels by name, city, state, ZIP code, or group. Eight userdefinable mail lists in one program. Keep groups, friends, clubs, Christmas lists, etc. all separate.

## C-128 Compatible \$24.95 **S-SAVER SWITCH**

Use the S-Saver Switch to connect two computers to one printer, or one disk drive. Better yet, use only one drive and one printer for two computers. A flip of the switch changes the device from one use to the other. Save dollars where more than one computer needs to access the same device. Plugs in - no alterations or extras.

#### V-20, C-64, C-16, Plus 4, C-128 \$29.95

Include check or money order - or charge your order to your VISA/MasterCard account. Add \$2 shipping on orders under \$100 total. All orders over \$100 will receive FREE shipping. Your order will be shipped within 48 hours.

Reader Service No. 222

\$39.95

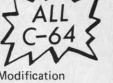

# SCUTTLEBUT

Continued from page 14 Court, Bloomfield Hills, MI 48013.

## **GREHOUND ANALYSIS**

The Greyhound Racing Analysis Package (\$29.95) and the Enhanced Greyhound Racing Analysis Package (\$49.95) allow the handicapping of greyhound races using past performance information as taken from the greyhound racing program. Also included is a Bet Return Analysis program for calculating winning percentages. The Enhanced version analyzes 12 data items for a more detailed evaluation of each dog, including track length-distance, track length-last race, post position, odds, times, positions in the stretch, and finish positions. On disk or cassette for the VIC 20, C-64, or C-128.

Software Exchange, 2681 Peterboro Rd., P.O. Box 5382, W. Bloomfield, MI 48033 (phone: 313-626-7208).

## COOKBOOKS ON DISK

Concept Development Associates has whipped up five new disks for use with the Micro Kitchen Companion for the C-64. Each of the five disks, which cover French, Italian, Chinese, Mexican, and American cooking, contains up to 180 recipes contributed by 105 of the top chefs in America. Each chef put together a complete full-course dinner from appetizer to dessert. Recommended wines are included for each course as well. Price is \$9.95 each.

For a complete catalog call 1-800-443-0100/ext. 403 or write CDA Customer Service, 7960 Old Georgetown Road, Bethesda, MD 20814 (phone: 301-951-0997).

#### **CRT HOLDER**

The Space Saver CRT Arm (\$89.95) clamps to the edge of your desk and holds your monitor on a 360° swivel base, eight inches above the desk surface. The platform, available in four custom sizes, can be

tilted up to 15° to provide the most glare-free viewing angle.

LinTek Computer Accessories, P.O. Box 8056, Grand Rapids, MI 49508 (phone: 616-241-4040).

### **COMPUTER CASES**

A line of carrying cases for microcomputers and printers from Computer Coverup, made of padded Cordura nylon, contain velcro-sealed outer pockets for storage of disks and supplies, adjustable shoulder straps, and reinforced handles.

Computer Coverup, Inc., 1740 N. Marshfield, Chicago, IL 60622 (phone: 312-276-9007 or 1-800-282-2541).

Mention of a product or service in *Scuttlebutt* is not an endorsement by *Ahoy!* Our news items represent the facts as they are represented in the manufacturers' press releases, in most cases with an added grain of salt but in almost no case reflecting hands-on experience.

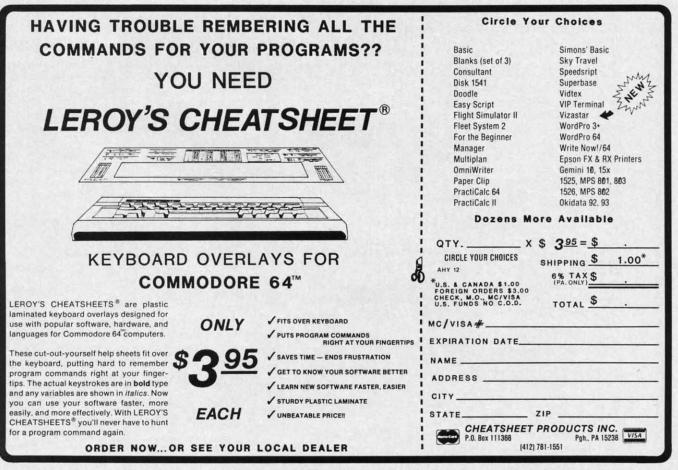

Reader Service No. 206

## A Tour of CompuServe's Commodore Information Network

CADIET'S COLUMN

n last month's column, we touched on a public domain program that could be found in one of CompuServe's data libraries. This month, we're going to take a tour of the area where that program was found: the Commodore Information Network (CIN). Good reasons for finding our way there include the many Commodore users who visit (some of whom are bound to share our interests); system operators (SYSOPS), who are knowledgeable about Commodore computers and who are happy to help new users with any problems they encounter; conference visits by Commodore representatives and engineers that give everyone the chance to air their views; and the data libraries that contain a multitude of programs and help files. Run by Commodore employees and users, the CIN gets the latest news on product development and third party vendor support.

To get to the CIN, you need a 300 or 1200 baud modem, a software package for communication, a computer (any Commodore will do), and a CompuServe user number or starter pac.

Once you've gotten past sign-on, there are several ways to get to CIN. At the ! prompt, you can enter G CBM, which will take you to a menu offering access to the areas in CIN. Option 5, the Special Interest Groups/ Forums, is the place to find friends, help, and free programs, so we'll start there. I'll get into the other areas later.

If you want to avoid the main menu and go straight into the SIG (Special Interest Group) of your choice, you enter a different command. For The Commodore Forum, enter GO CBM963. To get to the CBM Programming SIG you enter GO

## **By Cheryl Peterson**

CBM310. And the CIN Creative Corner is accessed by typing GO CBM962.

The Commodore Forum is probably the best place to start. Here, a nightly CO (conference) at 10 pm EDT gives members a chance to interact directly with each other. For those who've never experienced a CO, it's a fantastic way to communicate with a group of people and hear what everyone has to say. To get to the CO you enter "CO" at the Function: prompt. After a short pause, you should see a notice welcoming you to Channel 30 and telling you how many other people are tuned in. For most CO's, everyone will be on Channel 30. Almost immediately you should see messages start to appear on your screen.

Now comes the tough part-how you can get in on the conversation. Type something on your keyboard and then hit return. Everyone else who is tuned in will see your message on their screens within a few seconds, so try to make it something friendly like "HI!". Unless you tried to be terribly verbose and entered a message that had more than 80 characters, you should see a bunch of folks cheerfully returning your greeting. If you exceeded the 80 character limit, you'd get an error message.

If you'd like to participate incognito, you type a /han. By the way, all CO commands must be prefaced with a "/", since this is how CIS tells the difference between messages to other users and commands to the system. The system will ask what your handle is. Type in something other than your name. If you happen to see someone using the handle "Cherp," there's a reasonable chance you've run into me. If you want to find out for sure, type /ust. This user status command will generate a list as in illustration 1. If it's me, the listing for the person using the Cherp handle will probably have an MIA listed under the node column. (Of course, you could always ask. Everyone talks to everyone else and I'm just as talkative as the rest.)

|     |              |        | the second second second second second second second second second second second second second second second se |
|-----|--------------|--------|----------------------------------------------------------------------------------------------------|
| Job | User ID      | Nod    | ChTik Handle                                                                                                    |
| 10  | 72775.1041   | T04CVK | ACCESS                                                                                                    |
| 26  | 76703,2060   | FYN    | 1Moderator                                                                                                    |
| 34  | 72366.2645   | MIA    | 1Cherp                                                                                                    |
| 35  | 74306.2714   | DCI    | 1LOG                                                                                                    |
| 40  | 72507.3051   | LAK    | 1128 Maniac                                                                                                    |
| 43  | 72157,2361   | CAP    | 1Mike                                                                                                    |
| 50  | 76703.2047   | FYN    | 1Jeff @ CBM                                                                                                    |
| 62  | 72247.3454   | BOT    | 1J. Williamson                                                                                                  |
| 65  | 76703.2047   | FYN    | 1Bil Herd                                                                                                    |
| 75  | 72416.2511   | LSM    | 1Mark                                                                                                    |
| 80  | 73615,1156   | SEA    | 1Betty Knight.                                                                                                  |
| 85  | 70726.1222   | PPA    | 1Jeff                                                                                                    |
| 86  | 74025.636    | QBA    | 1Larry P                                                                                                    |
| 92  | 76703,2045   | ATJ    | 30SYSOP/Dave Stewart                                                                                            |
|     | Illustration | 1: /US | T listing                                                                                                    |

Probably the nicest feature of the CO's is the direct interaction with people who have a similar interest. If you have a question about some aspect of the Commodore computers someone in the CO may be able to help. If no one knows exactly what you're after they can frequently point you in the direction of someone who does. When the group is completely stymied, they'll send you to the appropriate section of the message board.

The message board is the place you came through on the way to CO. The **Function:** prompt recognizes lots of other commands besides CO. Most of them have something to do with reading the messages on the "boards." (See illustration 2.) Each SIG has 11 sections assigned different topics to coincide with user interests. Section 10 of each is the system operator's (SYSOP's) private board.

A short word about SYSOPs. The

**AHOY! 95** 

#### COMPUSERVE OFFERINGS Adapted from the CompuServe Information Service Fact Sheet

CompuServe offers information on topics from high finance to high fashion, more than 100 interactive forums, games, bulletin boards, a shopping mall, travel agencies, an encyclopedia, a news clipping service, tax tips, reference materials, newspapers, weather reports, gossip columns, magazines, and much more.

#### **COMMUNICATIONS AND BULLETIN BOARDS**

EasyPlex Electronic Mail links online friends and business contacts with instantaneous communication. The CB Simulator, high technology's partner to CB radio, puts people of all backgrounds, ages and intellects in touch with one another. Forums covering topics ranging from firefighting to medicine provide a unique setting for contributors to exchange ideas and information online.

#### NEWS, WEATHER AND SPORTS

The complete AP news service, USA Today, The Washington Post and the St. Louis Post Dispatch are some of the newsgathering outlets that put daily and latebreaking information within reach of any computer user.

#### ELECTRONIC SHOPPING

The Electronic Mall is an online shopping center that enables users to shop at dozens of stores such as Bloomingdale's, Waldenbooks, and Record World without leaving home. Comp-U-Store is a discount home shopping service that includes brand name items such as TVs, kitchen appliances, sporting equipment, and more. In both services, users will find discount prices and special sales.

#### FINANCIAL TRANSACTION SERVICES

Several banking institutions have put their services online, enabling customers to review transactions, transfer funds, and pay bills electronically. There are discount brokerage services available through the nationally known firms of Quick & Reilly and Max Ule, Inc.

#### TRAVEL

Some of the travel services available on CompuServe make travel easier, quicker, and less expensive. On Travelshopper booking flights, comparing airfares, and arranging for ticket delivery is just a keystroke away. The A-Z Worldwide Hotel Guide provides its reservation information and lodging descriptions of more than 25,000 hotels worldwide.

#### ENTERTAINMENT AND GAMES

Trivia buffs can enjoy the Multiple Choice, video game experts can battle each other, and computer and word wizards can match wits with Word Scrabble and Whiz Quiz. A number of board and card games can keep users entertained.

#### HOME, HEALTH AND FAMILY

Financial, medical, legal, tax, and other areas of home management and family concern are addressed by a wide range of CompuServe offerings. Databases are continually updated to provide the most current information.

#### MONEY MATTERS AND MARKETS

In the time it takes for investors to sift through the pages of financial publications, CompuServe users have access to a wealth of financial information. The database includes specific data on stocks, bonds, mutual funds, options, major market and industry indices, commodities markets, and publicly-owned companies. Utility programs perform portfolio valuation, screen historical data by selected criteria, create charts, report market highlights, calculate portfolio returns and provide historical quotations. A number of forecasting databases give users access to the same sources tapped by Wall Street analysts.

#### EDUCATION AND REFERENCE

Through reference texts such as Grolier's Academic American Encyclopedia, education-related databases, and forums, students can sift through information that would otherwise require a trip to the library. Aspiring college students can take sample tests to prepare for the SAT and College Boards and get information on colleges, grants, and financial aid, and application and recruiting policies.

#### Function:?

| Functio | ns: |                            |
|---------|-----|----------------------------|
| В       | -   | bulletins CO - conference  |
| D       | -   | delete DL - data libraries |
| E       | -   | exit G x-go to page x      |
| 1       | -   | instructions               |
| L       | -   | leave a message            |
| M       | -   | previous menu              |
| MI      | -   | membership information     |
| NEW     | -   | new/changes                |
| OFF     | -   | log off OP - set options   |
| QS      | -   |                            |
| Rx      | -   | run SIG x RT - read thread |
| S       | -   | scan headers               |
| SD      | -   | scan & display             |
| SEN     | -   | send a message             |
| SN      | -   | sub-topic names            |
| SS      | -   | set sub-topic              |
| T       | -   | go DISPLA U -user log      |
| UST     | -   | current users              |
| V       | -   | interests X -database      |
| ? x     | -   | explanations of function x |

Illustration 2: Function: options

CompuServe SIG's are similar to privately operated Electronic Bulletin Board systems running on personal computers in many cities. With some big differences: regular users are from all over the country, many people can be on the board at once, and there are usually a group of SYSOPs who don't "own" the board. SYSOPs do, however, regulate how the board is run. For the most part, they are friendly and helpful-only too happy to make new users feel at home. This can mean answering any questions you have to just sending you off to leave a message in the public message forum section most appropriate for your query.

There are a few actions that will get them riled fast. Most object to obscene language, condescending messages, and unflattering comments about any of the users. They also don't like to see copyrighted software uploaded into the data libraries. They have the power to "squelch" any users who are in CO. They can ban any user from accessing the board and if they really get offended could have a user thrown off Compu-Serve altogether.

Anyway, back to the boards. The central SIG feature, the message base, is set up along the same lines as many local bulletin board systems. Messages can be left to any or all other members and anyone checking

into the SIG can read all the messages that haven't been saved as private files. To read the messages, you type R at the Function: prompt. The system will then tell you the message numbers that are active and request a starting message number. After you type in a number, the message you've chosen will start scrolling by on the screen. At the end of it, a prompt allows you to reply or to quit reading messages. The prompt (UA RE T) represents the alternatives Unrelated Answer, Reply, and Terminate. Entering just a carriage return will call up the next message. By repeating the process, you can read all the messages on the board. For now, you should probably just concentrate on reading some of the messages.

Of course, once you've been around CIS for a while you pick up a few tricks. If you type RTN at the function prompt (Read Thread New), the messages will appear in a more sensible order. Instead of scrolling by in the order they were entered, all the messages related to a given topic (thread) will be displayed oldest to newest. The N stands for New, so only those messages added since the last time you read through the board would be shown. Once you've signed in as a member of a SIG, look for membership instructions under MI at the Function: prompt-the board will remember the last message you've read each time you leave the area.

The QS (quick scan) command will display the topics of threads currently active and their starting message numbers, making it easy to read only threads whose subject appeals to you. SS (Set Section) restricts your activities to only the section number you designate. This allows you to limit the amount of time you spend reading messages in topic areas that don't interest you. For example, you might only be curious about the new 128 and want to read only the messages in the C-128 Info Center (section 9) in the Programming SIG. An SS9 is all you need to lock out the other sections. An RTN at that point would display messages only from section 9. An SN command will display the names of all the sections.

Now that you know how to see what everyone else is saying, let's run over to those data libraries (DLs) and see what they have for us. Get back to the Function: prompt and type X1. This will give you a short description of DL1. The DL numbers are set up to correspond with the section names. Since some programs or help files apply to more than one topic, there is occasional duplication of files. After the description, you return to the Function: prompt. To get into a DL, you type DL and the section number you want.

Since there are three SIGs, there are also three separate DLs each with 11 sections. The fastest way to see what is included in each DL is to type DIR at the DL#: prompt. The # sign in the prompt represents the DL number you are in. This command gives a listing of the files, their size, and CIS number of the person who uploaded them. (See Illustration 3.) This information isn't terribly useful, since the filenames don't always make it obvious what the file is. If you're good at guessing games, you might like to try to figure it out.

There is a better (although more expensive) alternative. Type BRO DL#.DIR at the DL#: to search for the file DL#.DIR. When the system finds it, it gives a short description of the file. See illustration 3 for a

| [76703,2054]<br>DL2.DIR | 03-Aug-85 61310              | 98 |
|-------------------------|------------------------------|----|
| Keywords                | DL2 CATEGORY<br>DATA LIBRARY |    |

This is the current description of all files here in DL2 - High Level Utility. It has been formatted in 80 columns

for printing and later reference. Current as of August 3rd 1985.

Illustration 3: Description of a data library directory file.

sample description. The prompt (R D T) represents Read, Download or Terminate. For this file it's best to open the buffer of your terminal package and just read the file. Since it's a text file, it doesn't need to be downloaded as a program. In fact, you might want to open the channel to your printer and just print it out there.

After you've read the file, you can save it to disk on your computer for later use. Or format it for a nice pretty printout. I will warn you, these files are long. Most take about 15 minutes to read. A & P at any point will stop the listing and get you back to a prompt you'll recognize. The listings start with the latest files and work backwards in time, so you get the most recent files first.

The files on CIS fall into two basic categories: text files and programs. Text files usually have extenders like DOC, TXT, or SEQ. Programs usually end with IMG or BIN. The former can be read and buffered; the latter need to be downloaded. Downloading can be ridiculously easy, moderately easy, or impossibly difficult, depending on what software your Commodore is running.

If you use the Vidtex program sold by CompuServe (or another CIS "B" protocol compatible program), downloading is simple. Use the "GO DEFALT" command to tell Compu-Serve you're using their protocol. You'll have to negotiate two menus to set the DEFALT to "Vidtex compatible." Once that's done, all you have to do is go to the data library of your choice, BRO (browse) through until you find a file you want, and choose the D at the (R D T) prompt. When the screen prompts you for the name to save the file under, type in a legal file name. It's a good idea to give a name that means something to you. Hit the RETURN key and wait for the system to do its thing. CIS does an automated transfer, meaning that it controls the whole process including writing the file to disk for you. When it's done, you'll see the file description repeat and the prompt (R D T).

If you don't use DEFALT to let CompuServe know that you are using its protocol, it will give you a four-option menu before starting the

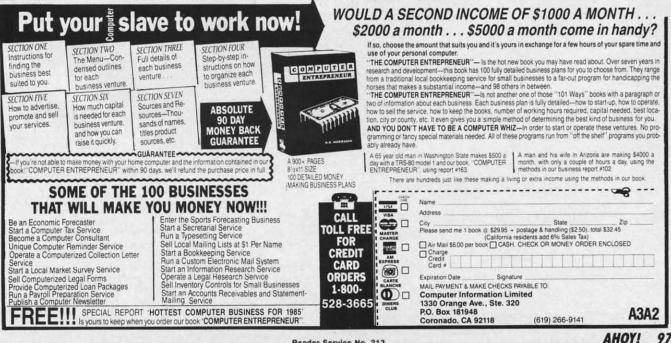

**Reader Service No. 213** 

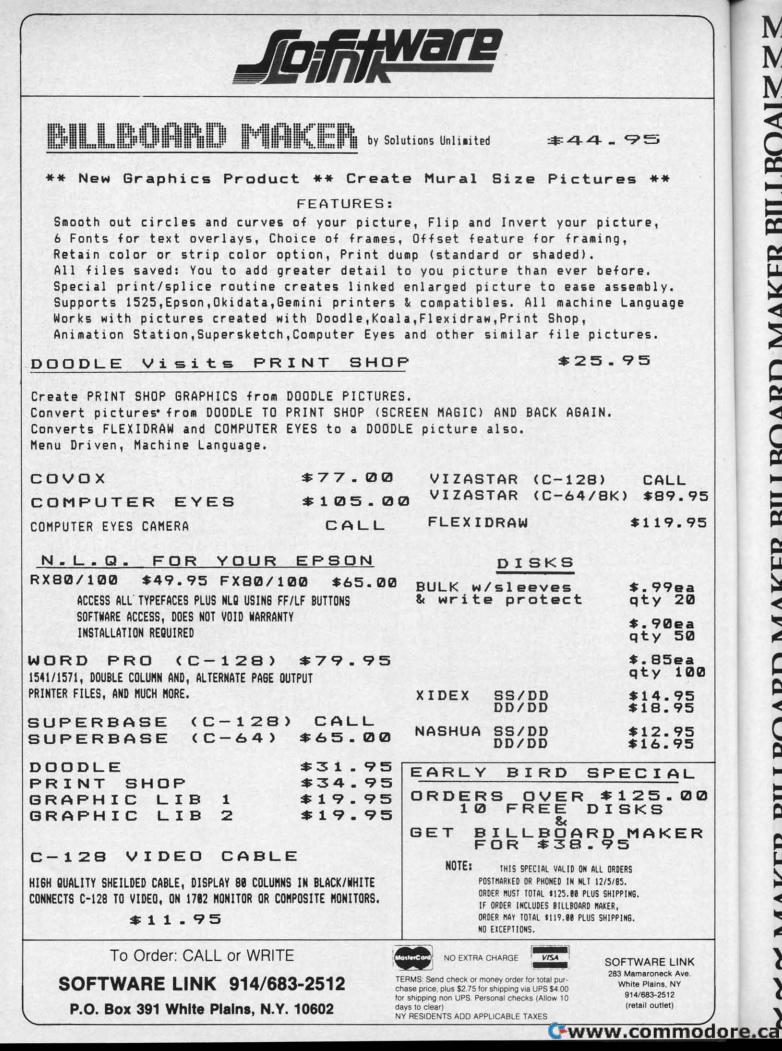

# MAKER BILLBOARD MAKER BILLBOARD MAKER AKER BILLBOARD MAKER BILLBOARD M ER BILLBOARD MAKER BILLBOARD M

Thanks for waiting ... BILLBOARD MAKER, the Ultimate Graphic Utility, IS FINALLY HERE!!!

# IMAGINE TAKING YOUR USUA 81/2 inch by 61/2 inch output AND ENLARGING IT TO **4 FEET BY 3 FEET !!!!** SIMPLY INCREDIBLE

Billboard Maker brings you the capability of enlarging your computer graphic masterpieces into attractive poster and "BILLBOARD" size reproductions.

"If you've ever wanted to use your own graphic pictures and never could, BILLBOARD MAKER opens a whole new world for you!!! You'll be able to take your original computer art and create effects you never thought could be done. BILLBOARD MAKER is a MUST addition for graphic applications never before available.

- DUMP shaded standard and ENLARGED graphic pictures to your printer OUICKLY and EASILY
- Overlay specially designed TEXT fonts and ICONS on your enlargements -A TRUE SIGN MAKER
- Allows re-drawing of details to enlarged sections resulting in incredible resolutions!!!
- Easy to use utility to bring your pictures into your OWN PROGRAMS!!!
- · CONVERT picture file formats to other product formats
- SMOOTH those ragged lines with the amazing "OPTIMIZER"
- FLIP pictures for iron-on applications
- STRIP color from your picture

MAOUL

- REVERSE picture to negative CROP and FRAME pictures
- AND MANY MORE GREAT FEATURES PROFESSIONAL RESULTS - EASY and FUN to USE

BILLBOARD MAKER works as a stand alone product as well as with picture files generated by the following products;

PRINT SHOP FLEXIDRAW COMPUTER EYES ANIMATION STATION SUPERSKETCH KOALA DOODLE **BLAZING PADDLES** 

EQUIPMENT REQUIRED: Commodore 64, TV or Monitor, 1541 Disk Drive, Printer (required for print dumps)

BILLBOARD MAKER ¢ 1985 SOLUTIONS UNLIMITED INC.

## DISTRIBUTOR/DEALER INQUIRES CALL **RELEVANT SOFTWARE MARKETING** 914/683-5158

ANIMATION STATION & SUNCOM, COMPUTER EYES & DIGITAL VISION, FLEXIDRAW & INKWELL, PRINT SHOP & BRODER-BUND SOFTWARE, BLAZING PADDLES C BAUDVILLE, DOODLES COMNI, KOALAK KOALA TECHNOLOGIES CORP. SUPER-SKETCH & PERSONAL PERIPHERIALS, COMMODORE 64 C COMMODORE BUSINESS MACHINES.

www.commodore.

**30ARD MAKER BILLBOARD MAK** 

Reader Service No. 196 MAKE

YAK

O MAKER BILLBOAR

download. Using the CIS "B" protocol functions the same as described above. The other popularly used protocol is Christensen's XMODEM protocol. Many commercially marketed programs and most public domain terminal software use this protocol. Depending on the software package you are running, there will be some commands you use to start file transfer. You'll have to check your documentation to see how your software works.

One advantage of XMODEM is that it divides the file into parts and sends each part with a special code called a checksum. The receiving software does a calculation on each part and checks the result against the checksum. If the two numbers don't match, the part (block) is resent and the receiving computer throws out the block with the error in it.

The X-On/X-Off choice is the protocol of last resort, since it doesn't do any error checking. The sending computer (CIS) just sends the data out. If it receives a signal from the

| The | Commodore Forum     |
|-----|---------------------|
| 0   | General/Help!       |
| 1   | The Commodore 64    |
| 2   | The Commodore 128   |
| 3   | The Amiga from CBM  |
| 4   | Other CBM Computers |
| 5   | Software            |
| 6   | Programming         |
| 7   | CBM Magazines       |
| 8   | CBM User Groups     |
| 9   | News from CBM       |
|     |                     |

other computer to stop (X-Off), it pauses until it receives a resume command (X-On). Although this works, if there is any line noise or bits are dropped, the corrupted file would run erratically.

Update: shortly before this column went to press, Commodore turned the three sections of its information network over to the Toronto Pet Users Group. The commands used to get into the network haven't changed; however, Commodore employees will no longer be running the SIGs there.

Commodore has started a smaller technical support area that can be reached by using "GO CBM-2000". The system operators from the old network will be running the new technical support area. This area's section names are contained in illustration 4.

Starting this month, I'll be available on the new expanded Viewtron service. We are in the process of setting up a special area on Viewtron just for Commodore users. Since I have been asked to be a SYSOP for the system, I'll have the latest word on what could turn out to be CompuServe's biggest competition. My user number there is 58357CCP? I'm going to be handling the beginner's section there. Feel free to visit and leave me any questions you may have. I'll do my best to help you out. I'm always interested in your opinions on both my columns and computing, so let me know how you feel. Any suggestions on subjects for future columns would be appreciated.

#### SYMBOL MASTER<sup>™</sup> MULTI-PASS SYMBOLIC DISASSEMBLER FOR COMMODORE 64\* & 128\* (Includes C-128 native 8502 mode) disassembles any 6502/6510/8502 machine code program into beautiful source Learn to program like the experts! Learn to program like the experts: Adapt existing programs to your needs! Automatic LABEL generation. Outputs source code files to disk fully compatible with your MAE,\* PAL,\* CBM,\* Develop-64,\* LADS\* or Merlin\* assembler, ready for re-assembly and editing! Output formatted listing to screen and Outputs formatted listing to screen and printer. Automatically uses NAMES of Kernal jump table routines and all operating system variables Disassembles programs regardless of load address. Easily handles autorun "Boot" programs · Generates list of equates for external addresses · Generates complete cross-referenced symbol table Recognizes instructions hidden under BIT instructions 100% machine code for speed. Not copy protected.

ORDER NOW! \$49.95 postpaid USA. Disk only

\*MAE is a trademark of Eastern House. PAL is a trademark of Pro-Line. Commodore 64 & 128 are trademarks and CBM is a registered trademark of Commodore. Develop-64 is a trademark of French Silk. LADS is a trademark of Compute! Publications. Merlin is a trademark of Roger Wagner Publishing.

#### UNLEASH THE POWER OF YOUR COMMODORE 64 WITH THE ULTIMATE INTERFACE

· Control and monitor your home-

- appliances, lights and security system
- Intelligently control almost any device
   Connect to Analog-to-Digital Converters
- **Control Robots**
- Perform automated testing
  Acquire data for laboratory and other instrumentation applications

 Many other uses
 Don't make the mistake of buying a limited capability interface. Investigate our universally applicable Dual 6522 Versatile Interface Adapter (VIA) Board, which plugs into the expansion connector and provides

pansion connector and provides: Four 8-bit fully bidirectional I/O ports & eight handshake lines • Four 16 bit timer/ counters • Full IRO interrupt capability • Four convenient 16-pin DIP socket interface connections . Expandability up to four boards & sixteen ports

ORDER NOW! Price \$169, postpaid USA. Extensive documentation included. Each additional board \$149

COMMODORE 64<sup>™</sup> SOURCE CODE!

## "What's Really Inside the Commodore 64"

· Most complete available reconstructed assembly language source code for the C-64's Basic and Kernal ROMs, all 16K. • You will fully understand calls to undocumented ROM your own programs. • Uses LABELS. Not a mere one-line disassembly. All branch targets and subroutine entry points are shown. . TABLES are fully sorted out and derived. • Completely commented, no gaps whatsoever. You will see and understand the purpose of every routine and every line of code! . Complete listing of equates to external label references. • Invaluable fully cross-referenced symbol table. Order C-64 Source. \$29.95 postpaid USA.

### **PROFESSIONAL UTILITIES:**

We personally use and highly recommend

these two:
PTD6510 Symbolic Debugger for C-64. An extremely powerful tool with capabilities far beyond a machine-language monitor. \$49.95 postpaid USA.

Gwww.commodore.ca

MAE64. Fully professional macro editor/ assembler. \$39.95 postpaid USA.

All orders shipped from stock within 24 hours via UPS. VISA/MasterCard welcomed. There will be a delay of 15 working days on orders paid by personal check

## SCHNEDLER SYSTEMS

1501 N. Ivanhoe, Dept. A-12, Arlington, VA 22205. Information/Telephone Orders (703) 237-4796

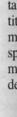

es

SU

yc

ar

ur

ac

se

re

sh CL ti

ar

CC

T sa

D

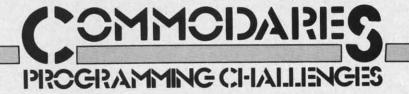

## **By Dale Rupert**

Ξ

ach month, we'll present several challenges designed to stimulate your synapses and toggle the bits in your cerebral random access memory. We invite you to send your solutions to:

> Commodares, c/o Ahoy! P.O. Box 723 Bethel, CT 06801

We will print and discuss the cleverest, simplest, shortest, most interesting and/or most unusual solutions. Be sure to identify the *name* and *number* of the problems you are solving. Also show sample runs if possible, where appropriate. Be sure to tell what makes your solutions unique or interesting, if they are.

Programs on diskette are welcome, but they must be accompanied by listings. You must enclose a stamped, self-addressed envelope if you want any of your materials returned. Solutions received by the middle of the month shown on the magazine cover are most likely to be discussed, but you may send solutions and comments any time. Your original programming problems, suggestions, and ideas are equally welcome. The best ones will become *Commodares*!

## **PROBLEM #24-1: PRINTING PERMUTATIONS**

This problem was suggested by Bill O'Rourke (Crystal River, FL). Simply stated, the user specifies a quantity, and the computer prints out every possible arrangement of that many numbers. For example, if the user specifies 3, the computer prints out the six possible permutations of three numbers (not necessarily in this order): 123 132 213 231 312 321. Nearly trivial, you say?!

## **PROBLEM #24-2: PYRAMIDAL PRINTOUT**

Here's one from Nolan Whitaker (Jeffersonville, KY). The user enters any word that begins and ends with the same letter. The computer makes a pyramid out of the word. If the word is "DARED", the output is

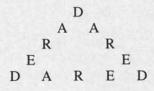

#### **PROBLEM #24-3: FRACTIONAL FUN**

Jim Speers (Niles, MI) suggested the reverse of *Problem #20-3: Decimal Endings* which is discussed this month. Given a repeating decimal such as 0.12345345... write a program to calculate its fractional equivalent. The repeating decimal must begin with not more than two non-repeating digits, and the number of repeating digits must be six or less. (The answer to the example is 12333/ 99900 or 4111/33300 in lowest terms.)

#### **PROBLEM #24-4: SECTOR STATUS**

The user specifies a diskette track and sector number. The computer responds "unused" or "used" to indicate whether that sector is available or not. BASIC only. Briefest is best. Explain your solution.

There were many responses to *Problem #20-1: Screen Scramble II!* !II elbmarcS neercS : 1-02# melborP ot sesnopser ynam erew erehT

The most common mistake of the "one-liners" was to POKE the upper left corner of the screen into the lower right corner of the screen without first saving the lower right corner. Those solutions looked like this:

10 FOR S=1024 TO 2023 : POKE 2023-C, PEEK (S) : C=C+1 : NEXT

A correct solution looks like this:

10 FOR S=1024 TO 1523 : M=2023-C :T=PEEK (S)

20 POKE S, PEEK(M) : POKE M,T : C=C+1 : N EXT S

Can you figure out what would happen if the 1523 in line 10 were replaced with 2023? The 1523 is the middle and 2023 is the end of the C-64 screen memory. VIC users must substitute values for the VIC's screen memory.

Readers used various places (besides the single variable T above) to store the data temporarily before rewriting it in reverse order to the screen. Some readers used arrays, others POKEd to free memory, and Paul Haynes (Flour Bluff, TX) used a sequential disk file. The disk file method is not the fastest way to reverse the screen, but it has the advantage of saving the screen image on

AHOY! 101

disk for future reference. Paul's solution is listed below.

```
5 REM SCREEN SCRAMBLE II BY PAUL HAYNES
10 OPEN 5,8,5,"SCREEN,S,W" : FOR X=1024
TO 2023 : PRINT#5,PEEK(X) : NEXT : CLOSE
5
20 OPEN 5,8,5,"SCREEN,S,R" : FOR X=2023
TO 1024 STEP-1 : INPUT#5,A : POKE X,A :
NEXT : CLOSE 5
```

You must save the color memory in addition to the screen memory in order to reproduce the original image. The color memory byte is at (X + 54272) for the C-64. You should be able to modify Paul's program to save and restore the color memory as well.

Ryan Yoder (Ft. Wayne, IN), James Speers (Niles, MI), and Randal Swenson (Mesa, AZ) sent machine language solutions. Randal's is for the unexpanded VIC 20. Ryan's solution for the C-64 uses 83 bytes and executes in 0.067 second! Ryan's program is contained in BASIC DATA statements, and Randal's is an assembler source code listing. James' C-64 solution is in BASIC DATA statements, and it also includes a commented assembler source listing. If you want to see their solutions, send a stamped, self-addressed envelope to *Commodares*. Clearly state the listing you are requesting.

James Dunavant (Gainesville, FL) used a combination of BASIC and an internal ROM 'move' routine. The ROM

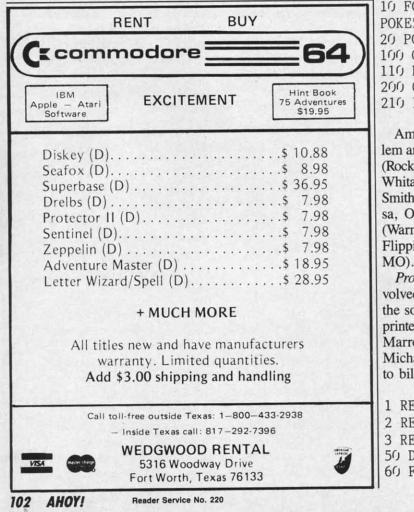

routine transfers the screen memory up to 49152, and POKE statements move it back to the screen in reverse order. James says that line 110 is slow, but line 100 works in a flash. Line 105 makes things visible on the screen.

1 REM PROBLEM #20-1: SCREEN SCRAMBLE II 2 REM SOLUTION BY JAMES DUNAVANT 3 REM 100 POKE781,4:POKE782,232:POKE91,7:POKE9 0,0:POKE89,195:POKE88,0:SYS41964 105 POKE53281,1:PRINT CHR\$(147):POKE5328 1,0 110 FORI=50151TO49152STEP-1:POKE1024+C,P EEK(I):C=C+1:NEXT

120 GOTO 120

James Speers (Niles, MI) came up with a very interesting solution. His program moves the screen memory to another memory location in reverse order. He then uses the screen memory page flipping technique to switch between screens. Press any key and the screen is instantly restored in line 110. You may rapidly flip screens by pressing any key. Pressing the "\*" key once or twice will restore the screen to normal and exit the program. This is certainly a "flashy" little program!

```
1 REM PROBLEM #20-1: SCREEN SCRAMBLE II
```

```
2 REM SOLUTION BY JAMES SPEERS
```

```
3 REM
```

10 FORI=0T0999:POKE13287-I,PEEK(1024+I): POKE55296+I,1:NEXTI

20 POKE53272, PEEK(53272) AND150R192

100 GETZ\$: IFZ\$=""THEN100

```
110 POKE53272, PEEK (53272) AND 150R16
```

```
200 GETZ$: IFZ$=""THEN200
```

```
210 IFZ$<>"*" THEN 20
```

Among the other readers with solutions to this problem are Paul Mather (Warminster, ONT), W.T. Mallison (Rocky Mount, NC), Michael Mills (Corbin, KY), Nolan Whitaker (Jeffersonville, KY), Dennis Furman, Steve Smith (Elkville, IL), Mark Maples, Mark Tillotson (Tulsa, OK), Jim Maloney (Pittsburgh, PA), Jim O'Brien (Warminster, PA), Matt Drown (Concord, NH), Allan Flippin (San Jose, CA), and Wallace Leeker (Lemay, MO). Two Warminsters!

Problem #20-2: Numeral Converter was a bit more involved than some of the other challenges, consequently the solutions are somewhat lengthy. The two programs printed below were chosen for differing reasons. Michael Marron's solution is straightforward and easy to follow. Michael said that the program could easily be extended to billions, etc. You might give that a try.

1 REM PROBLEM #20-2: NUMERAL CONVERTER 2 REM SOLUTION BY MICHAEL MARRON 3 REM 50 DIM D\$(30),D(30) 60 FOR I=1T027:READ D\$(I),D(I):NEXT I

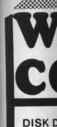

C-64 1541 1571. 1572. MSD S MSD D Indus ( Cardco

INTER Tymac Connec Cardco OR-D GPC w Grapp

PRINT Lazor

DISK SKC SS/S SS/D DS/D MAW MD-1 MD-2 ELEF SS/S SS/D DS/D

INN( CON Flip-1 10 . 15.. 25... w/loc 50...

KOA

Pad |

COI

C-64

C-12

MOD

C-16

C-16

C-16

C-16

C-www.commodore.ca

30

50... ROM

# WHITE HOUSE COMPUTER P.O. BOX 4025, HOURS: Monday thru Friday 9:00 am till 6:00 pm VISA and MC VISA and MC

MPS 801 ..... 179.95

803 ..... 175.95

RX80.....219

LX80......249

JX80.....529 RX100 ..... 369

8510 A..... 285

C-64

CITIZEN

EPSON

C. ITOH

In PA: 1-717-322-7700 1-800-351-3442

300A ..... 129

119

MONITORS AMDEK

300G- ...

### **DISK DRIVES**

| C-64                |
|---------------------|
| 1541                |
| 1571                |
| 1572                |
| MSD Single 229.00   |
| MSD Dual 459.00     |
| Indus GT 199.00     |
| Cardco SCD-1 199.00 |
|                     |

### INTERFACES

| Tymac               |
|---------------------|
| Connection/2K 62.95 |
| Cardco + G 59.95    |
| Cardco B 37.95      |
| OR-D                |
| GPC w/2K 55.95      |
| Grappler CD 89.95   |

#### PRINTER PAPER

Lazor 1000 shts... 15.95 Lazor 2500 shts... 29.95

#### DISKETTES \* CVC

| SKC         |
|-------------|
| SS/SD 10.50 |
| SS/DD 13.50 |
| DS/DD 15.50 |
| MAWELL      |
| MD-1 15.95  |
| MD-221.95   |
| ELEPHANT    |
| SS/SD 13.50 |
| SS/DD 15.50 |
| DS/DD 19.50 |

### INNOVATIVE CONCEPTS

Flip-N-File 10 ..... 15.....8.50 w/lock 50.....17.50 50.....23.50 ROM Holder... 17.50

## KOALA

MODEMS

Pad Disk ..... 39.95 Pad ROM ..... 45.95

# COMPUTERS C-64.....149.95 C-128 ... 275.95

C-1650...... 54.95 C-64

C-1670 ..... 185.95 Tele

300/1200 Band

## Print Shop ..... 29.95 Graphics Library ..... 18.95 FAST LOAD......23.95 PRINTER RIBBONS

Cardco

| 3.50    | 0010 A               |
|---------|----------------------|
| 5.50    | 8510 BC1 329         |
| 5.50    | 8510 BC2             |
| 1.11    | 8510 BP1             |
| 5.95    | 8510 SP              |
| 1.95    | 0510 00              |
| 1.00    | 8510 SR 429          |
|         | 8510 SCP 459         |
| 3.50    | 8510 SCR 477         |
| 5.50    | 1550 BCD 485         |
| 9.50    | 1550 P 445           |
| 0.00    | A10-20P 465          |
|         | F10-40P/S875         |
| 1. 1. 1 | F10-55 P/S1059       |
| 1000    | F10-55 F/S 1005      |
| 255.62  | F10 Tractor 169      |
| 3.50    | F10 Sheet Feeder 349 |
| 8 50    |                      |

SOFTWARE \*

Paper Clipw/Spell Pk ... 69.95 Paper Clip ..... 59.00

Home Pack ..... 32.95

Bus Card II ..... 124.95

B180 Board ..... 99.95

DUST COVERS

Mitey Mo ... 59.95

Compuserve

Learning ..... 49.95 Starter Kit... 21.95

BATTERIES

BRODERBUND

INCLUDED

## NTF MANNSEMAN TALLY Spirit 80 ..... 249

MT 160L..... 495 MT 180L ..... 595 STAR MICRONICS

| • • |    |   |      |      |      |      |      | • | • | • | • | 210<br>379 |
|-----|----|---|------|------|------|------|------|---|---|---|---|------------|
| • • |    |   |      |      |      |      |      |   |   |   |   |            |
|     |    |   |      |      |      | ÷    | ÷    |   |   |   |   | 345        |
|     |    |   |      |      |      |      |      |   |   | • | • | 450        |
|     |    |   |      |      |      |      |      |   |   |   |   | 485        |
|     |    |   |      |      |      |      |      |   |   |   |   | 585        |
| Y   | 06 | Э |      |      |      |      |      |   |   |   |   | 309        |
|     | •  |   | <br> | <br> | <br> | <br> | <br> |   |   |   |   | ype        |

| CA  | RI | DC | 0 |  |  |  |  |   |    |
|-----|----|----|---|--|--|--|--|---|----|
| LQ  | 1  |    |   |  |  |  |  |   | 36 |
| *LC | 2  | 3  |   |  |  |  |  | 2 | 0  |

## PANASONIC

| 090         18           091         23           092         38           093         58           151         45 | 1<br>9<br>5    |
|----------------------------------------------------------------------------------------------------|----------------|
| <b>LEGEND</b> 380                                                                                                  | 9              |
| <b>DKIDATA</b> 82                                                                                                  | 15<br>15<br>15 |

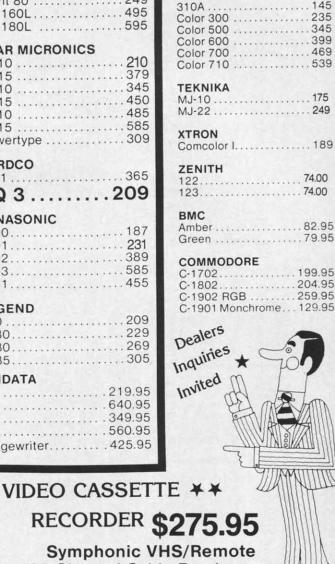

- 105 Channel Cable Ready
- 14 Day / 1 Program Timer 12 Pre-set Channels

CHECK Auto Rewind

Plus much, much more! OUR PRICES!

WE CARRY A FULL LINE OF: Batteries Inc., Broderbund, Contineal, Hess, Infocom, Innovative Concepts, Koala, LJK, Microbits, Micropose, Microtek, O.S.S., Professional S.W. Scarborough, S.S.I., Synapse, Time Works, Wico.

POLICY: No deposit on COD orders. FREE freight on all prepaid cash orders over \$300 in the continental USA. APO and FPO add \$5 per hundred. For priority Mail add \$8 per hundred. PA Residents add 6% sales tax. Defective products must have Prior RA number. Schools net 15. Reader Service No. 221

70 INPUT"ENTER NUMBER IN WORDS";N\$:L=LEN (N\$):WB=1 80 FOR I=WB TO L 90 L\$=MID\$(N\$,I,1):IF L\$=" " THEN 120 100 W\$=W\$+L\$ 110 NEXT I 120 IF W\$="HUNDRED"THEN N=N\*100:GOTO180 130 IF W\$="THOUSAND" THEN N1=N\*1000:N=0: GOTO 180 140 IF W\$="MILLION" THEN N2=N\*1000000:N= 0:GOTO 180 150 FOR J=1 TO 27 160 IF W\$=D\$(J) THEN N=N+D(J):GOTO 180 170 NEXT J 180 IF I=L+1 THEN PRINT N2+N1+N : END 190 W\$="" : WB=I+1 : GOTO 80 200 DATA ONE, 1, TWO, 2, THREE, 3, FOUR, 4, FIVE ,5,SIX,6,SEVEN,7,EIGHT,8,NINE,9,TEN,10 210 DATA ELEVEN, 11, TWELVE, 12, THIRTEEN, 13 ,FOURTEEN, 14, FIFTEEN, 15, SIXTEEN, 16 220 DATA SEVENTEEN, 17, EIGHTEEN, 18, NINETE EN, 19, TWENTY, 20, THIRTY, 30, FORTY, 40 230 DATA FIFTY, 50, SIXTY, 60, SEVENTY, 70, EI GHTY, 80, NINETY, 90

The most mysterious solution to this problem was submitted by Dennis Furman (Edwards, CA). Dennis said that his program accepts a number such as 2400 as ei-

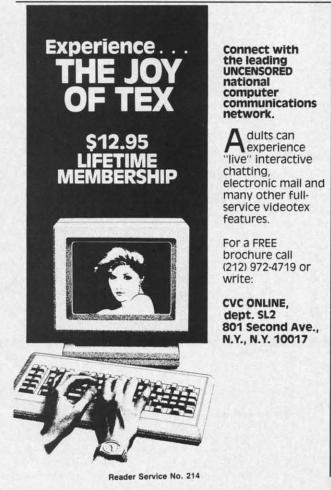

ther "twenty four hundred" or "two thousand four hundred." Can you figure out the meaning of the values in the DATA statements?

1 REM

- 2 REM PROBLEM #20-3 : NUMERAL CONVERTER
- 3 REM SOLUTION BY DENNIS FURMAN
- 4 REM
- 10 DIMU(32), D(32)
- 20 FORI=0TO31:READU(I):D(I)=I:NEXT
- 30 T=0:TT=0
- 40 GETN\$: IFN\$=""THEN40
- 50 PRINTN\$;:A=ASC(N\$)
- 60 IFA=320RA=13THEN80
- 70 C=C+(B+1)\*(A-64):B=B+1:GOTO40
- 80 FORJ=0T08:IFC<>U(J)THEN100
- 90 T=T+D(J+1):GOT0220
- 100 NEXTJ 110 FORK=9T018:IFC<>U(K)THEN130
- 120 T=T+D(K-9)+10:GOT0220
- 130 NEXTK
- 140 FORL=19T026: IFC<>U(L)THEN160
- 150 T=T+D(L-17)\*10:GOT0220
- 160 NEXTL
- 170 FORM=27T031:IFC<>U(M)THEN210
- 180 T=INT(T\*10<sup>(M-25)</sup>)
- 190 IFM<>27THENTT=TT+T:T=0
- 200 GOT0220
- 210 NEXTM: PRINT"ERROR": T=0:TT=0
- 220 B=0:C=0
- 230 IFA<>13THEN40
- 240 IFTT=OTHENPRINTT:GOTO30
- 250 PRINT TT+T:GOTO30

260 DATA 58,111,135,171,110,109,185,176, 94, 72, 241, 269, 412, 448, 275, 342, 506, 353 270 DATA 371, 387, 385, 295, 247, 314, 580, 326 ,344,256,396,1,1,348

Other excellent programs were received from Allan Flippin (San Jose, CA), C. C. Stalder (Waynesville, NC), James Borden (Carlisle, PA)-a COMAL solution, Ronald Jordan (Florence, OR), and David Hood (Windsor, NJ).

Problem #20-3: Decimal Endings brought some very fine solutions. Thomas E. Gantner (Dayton, OH) sent his solution as well as a reprint from the College Mathematics Journal (November 1984) in which he published an article on "The Computation of Repeating Decimals." The algorithm is based upon the work of the great mathematician C. F. Gauss. Dr. Gantner describes the solution as follows:

Given a fraction a/b in lowest terms, let M be the number of times that 2 is a factor of b, let N be the number of times that 5 is a factor of b, and let P be the product of the remaining factors of b. Let MAX denote the larger of the two numbers M and N; then there are MAX nonrepeating digits in the decimal expansion of a/b to the right

Gwww.commodore.ca

2

0

2

3

4

5

6

7

8

9

1

of the decimal point, and the decimal expansion terminates whenever P = 1. When P > 1, the period is of length L, where L is the smallest integer having the property that 10  $\clubsuit$  L - 1 is a multiple of P.

10 REM PROBLEM #20-3: DECIMAL ENDINGS 20 REM SOLUTION BY TOM GANTNER (DAYTON,

OH)

25 REM

- 30 T=10:C=0
- 40 FOR I=1 TO 100
- 50 M=0:N=0:L=1:P=I:TER=0:NUM=1
- 60 P%=P/2:IF 2\*P% < P THEN80
- 70 P=P%:M=M+1:GOTO60
- 80 P%=P/5:IF 5\*P% < P THEN100
- 90 P=P%:N=N+1:GOT080
- 100 MAX=M: IF M < N THEN MAX=N
- 110 REM MAX = NO. OF NONPERIODIC DIGITS
- 120 IF P=1 THEN TER=1:GOSUB190:GOTO180
- 130 X=T
- 140 Y%=X/P:X=X-P\*Y%
- 150 IF X=1 THEN GOSUB190:GOTO180
- 160 X=T\*X:L=L+1:GOT0140
- 170 REM L = LENGTH OF PERIOD
- 180 NEXT I:END
- 190 REM DIGIT PRINTING ROUTINE
- 200 IF I=1 THEN PRINT "1/1 = 1 IS AN IN TEGER":GOTO310
- 210 PRINT "1/";MID\$(STR\$(I),2);" = 0."; 220 FOR J=1 TO MAX+L
- 220 FOR J=1 10 MAA+L
- 230 NUM=T\*NUM:D%=NUM/I:NUM=NUM-I\*D%
- 240 IF J=1+MAX AND TER=1 THEN300
- 250 IF J=1+MAX THEN PRINT "'";
- 260 PRINT MID\$(STR\$(D%),2,1);
- 270 NEXT J 280 PRINT "'"

290 PRINT "PERIOD =";L;"AFTER";MAX;"DIGI TS":GOTO310

300 PRINT: PRINT "TERMINATES AFTER"; MAX;" DIGITS"

310 C=C+1:IF C < 5 THEN PRINT: RETURN

320 GET A\$: IF A\$="" THEN GOTO320

330 C=C-5:PRINT:RETURN

You may modify line 40 to obtain other ranges of numbers. For example, use FOR I=821 TO 821 to see the 820-digit period of the number 821. Also change the 5 in lines 310 and 330 from 5 to 1. You may also modify the program starting at line 200 to send the output to your printer instead of the screen if desired.

The shortest solution to this problem was submitted by Robin King (Queens, NY). Robin's program factors out the 2's and 5's as described in the algorithm above. WN is then relatively prime to 10, and therefore its period of repetition iis the same as for PN. To determine the period, WN is divided into 999...9 (as many 9's as necessary until the remainder is 0). The number of 9's used is the period of repetition of 1/WN and 1/PN. Some

study should convince you that both solutions are using the same algorithm.

- 1 REM PROBLEM #20-3 : DECIMAL ENDINGS
- 2 REM SOLUTION BY ROBIN KING
- 3 REM
- 10 PN%=PN%+1 : WN%=PN% : PR%=1 : D%=9 : IF PN%>100 THEN END
- 20 IF WN%=2\*INT(WN%/2) THEN WN%=WN%/2 : GOTO 20
- 30 IF WN%=5\*INT(WN%/5) THEN WN%=WN%/5 : GOTO 30
- 40 R%=D%-WN%\*INT(D%/WN%):IF R%=0 GOTO60
- 50 PR%=PR%+1 : D%=10\*R%+9 : GOTO 40
- 60 IF WN%=1 THEN PRINT PN%,"TERMINATING" : GOTO 10
- 70 PRINT PN%, "PERIOD OF REPETITION ="PR% : GOTO 10

Congratulations also to Allan Flippin (San Jose, CA), James Speers (Niles, MI), and Steven Gustafson (New Albany, IN) for their solutions and work on this problem.

No one submitted a solution to *Problem #20-4: Hyphen Help.* Several readers stated that they had worked on the problem but that it is a very complicated task. James Speers stated that he is having no difficulty with the BASIC language, but the ENGLISH language is driving him up the wall! We may still welcome and discuss any attempts or comments you may have regarding this problem. Once again, the user inputs a word, and the computer displays all reasonable ways of hyphenating it. It doesn't really sound that difficult, does it? See you next month.  $\Box$ 

# PROGRAMS

Don't be fooled by the fact that *Ahoy*! comes your way each month packed with the best games and utilities available in any Commodore magazine. We just don't have the mile-high inventory that you might imagine. But we're determined to continue bringing you the type of high quality programs you've come to expect from *Ahoy*! To that end, we've raised our rate of pay for accepted programs, and we've added staff to speed our response to your submissions. There's never been a better time to submit a program to *Ahoy*!

Send your program on disk or cassette (preferably disk), accompanied by an introductory article, a printout, and a self-addressed envelope of sufficient size with sufficient return postage affixed. (Submissions not accompanied by such an envelope will not be returned.)

Address submissions to *Ahoy!* Program Submissions Dept., Ion International Inc., 45 West 34th Street-Suite 407, New York, NY 10001.

www.commodore.

(CR)

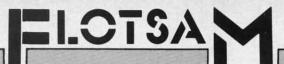

I enjoyed Orson Scott Card's *Rockets, Boats, & Pigs* in *Pokes* article in the September '85 issue. He writes clear explanations about how to use the tons of features of the C-64. You ought to give this genius a promotion and make him president of Commodore land.

Thanks for the utility called *Ahoy! Dock* so that all of us can catalogue our Commodore magazines. It will take us about 10 years to do it, but *Ahoy! Dock* sure beats the *Fast Filer* published by *COMPUTE!* magazine in their July '85 issue. They must have all been drunk when they published their simple-minded program requiring you to add thousands of data statements to their BASIC program just to index the Commodore universe! After I spent two days typing in the program and after seeing what it did and didn't do, I re-formatted the disk that I had used. Luckily I came across *Ahoy!* magazine's index. Keep up the good Commodore utilities for the 64!

> -Robert Desko Endicott, NY

In your September '85 issue of *Ahoy!*, Edward Champa writes in *Flotsam* about the compatibility of Epyx *Fast Load* with *Multiplan*. He was told by Epyx that the problem is with relative files. I do not believe this is true.

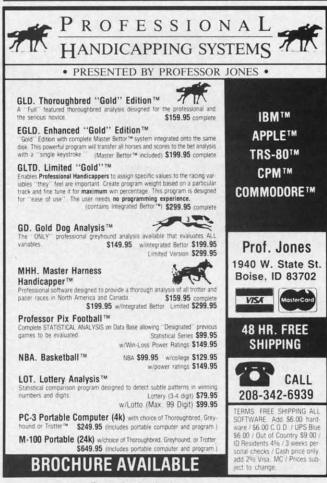

Reader Service No. 236

I use it with other programs that use relative files without any problem. I believe the problem is with *Multiplan*. It seems that when you overwrite a file, it erases the old file first, but when it tries to write the revision, it will say "Cannot write file" and you are left with no place to go. This happened to me. Fortunately, I had a backup disk and nothing was lost.

The solution is that after you load *Multiplan*, you must turn off your disk drive and then turn it on again. Evidently *Fast Load* does something in your disk drive and by turning it off and on, you put things back to normal.

This is a solution I found by experimentation. I find that the manufacturers of software and hardware peripherals tend to blame your problems on some other part of your system, never *their* product! -R.H. Schuette Blaine, MN

I own a Commodore 64 and have it interfaced with the Olivetti PR2300 printer. This printer requires dry ink jet ampules and not a ribbon. I have had trouble finding these ampules. I've read that over 20,000 of these printers have been sold (it can be interfaced to the Apple, IBM PC, Atari, TRS80, VIC 20, Commodore 64, and almost any other home computer).

I have found a reliable source for obtaining the ampules, and realized that many of your readers probably purchased the same printer and would be interested. The name of the company is:

> Micro Data Products P.O. Box 532276 Grand Prairie, TX 75053

I purchased a box of four ampules for \$8.95 plus \$1.00 for postage/handling, and understand that there is an additional discount for larger quantity purchases.

-E. Mahan Duncanville, TX DI

to

10

ha

01

CL

in

L

be

er

b

th

in

W

S

tu

p

ir

a

S

th

y

E

d

la

th

S

p

0

C

I received your letter yesterday containing the *Errata* info on *Fastnew* (Sept. '85). I'm very pleased and impressed with your quick response to my letter. I completed the changes as described, and am happy to report that the *Fastnew V0316* program works great – no head bang! Thanks again for the speedy response.

I read David Allikas' *View From The Bridge* (Oct. '85) and am delighted with his positive attitude. I, for one, am sick of everyone else's pessimistic editorials and outlook. It's obvious that *Ahoy!* has been working hard to provide present Commodore owners with quality programs, while increasing content too! I've noticed a three-fold increase in content over September '84.

I am grateful that *Ahoy!* is continuing to support present Commodore users and applaud your desire to improve your service to Commodore owners. It shows, and is appreciated. Keep it up! —Roman Gumula North Stonington, CT

# GAMELOADER For the C-64 By Tim Brown

n my household there are a nine-year-old and a fiveyear-old who are learning to use my computer. They enjoy playing the games and running some of the programs, but with a few we run into a little problem. It's hard for my kids (and sometimes myself) to remember which programs load at BASIC and which load above BASIC. *Gameloader* was written so we won't

have that problem anymore. Normally a machine language program starts at 49152 or some other address above BASIC, and must be executed with a "SYS" command. This requires remembering to load the program in non-relocatable format, i.e.: LOAD"program",8,1. After doing this, you must remember the proper address to "SYS" or it won't execute properly. Trying to get a five- and nine-year-old to remember all these numbers is not easy. *Gameloader* does all the remembering for you.

*Gameloader* may be used with any program that loads in non-relocatable format (i.e.: Load"programname",8,1) with a known start address, such as public domain ML software. Use of *Gameloader* with software of this nature requires that you know the execution address of the program. One exception is a program that is auto-booting. In this case the execution address need not be known, as the program will execute itself as it loads.

To get *Gameloader* to work for you, just type it in, save it, and run it. You will then only have to answer the prompts for it to construct the loader. The first prompt you will be asked for will be the original program name. Enter this information; then you will be asked the address to "SYS". After entering this information, *Gameloader* will change the name of the original program to the first letter of the original program plus an "x", construct the loader, and save the loader under the original program name. The loader that is created will now load and "SYS" the proper address of the original program. Your program now becomes "(first letterX)". From now on, you can load that program and then just run it.

Now let's examine the program line by line.

Line 5 sets screen and cursor color. These may be changed to suit the user.

Line 10 prints a title to screen.

Line 20 uses INPUT to ask for the name of the program to be converted.

Line 30 asks for the address to SYS. If there is no address given, simply press RETURN.

Line 40 copies the original program name for *Gameloader* and stores the new name in NX\$.

Line 50 will ask that you insert the disk into your drive that has the program you want to convert on it.

Lines 60-80 accept a Y/N answer.

Lines 110-117 change the original program name to NX\$'s content.

Lines 120-160 are the new loader construction routine, which is printed to the screen and saved automatically.

Lines 9000-9090 is a sound "beep" routine which will sound only when "N" is used.

Now load "original program name",8. When the "ready" prompt appears, simply type "run" and the original program will load and execute without operator intervention.

This simple utility will come in handy in time savings, compared to time spent looking through all the manuals for proper addresses. It is also easily modified. You can add statements to turn on printers before "SYSing" up, and you can add a few lines to set screen colors. On some games you can add codes to set sprite size and make the game even more interesting.

You may notice that this program is similar to an auto run type boot program, but with the auto run boot, you must still remember to load in a non-relocatable format, i.e., Load"Programname",8,1. The user must still remember to type ,8,1 after the program name or the program will not operate. With *Gameloader* all you have to do is Load"Programname",8 then run it, the same as all BASIC programs.  $\Box$ 

SEE PROGRAM LISTING ON PAGE 129

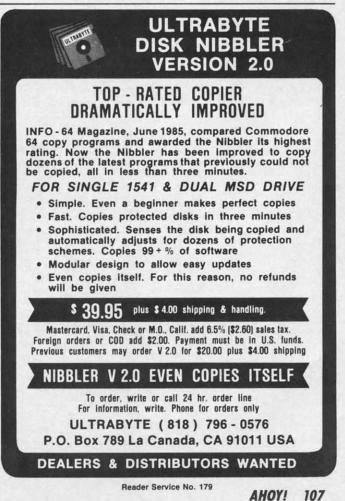

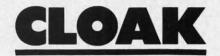

# File Encryptor for the C-64 and VIC 20 By Melvin Baker

hile the concepts of data encryption can themselves be fascinating, especially to a computer enthusiast, they can be quite useful in this world of electronic hackery. Perhaps you have some confidential business reports to send over the phone lines. Or maybe you've got embarrassing love letters to your sweetheart on disk. Then again, you could just be paranoid. Whatever you reason, if you have data files that you would like to maintain the privacy of, you need an encryption program.

The purpose of an encryption program is to protect your valuable data from being viewed by unauthorized persons. The encryption process makes the data appear to be a meaningless collection of random numbers. So if unwanteds get a copy of your data it is of no value to them, since it is unintelligible. But an individual who knows the encryption key can decrypt the data and restore it back to its original usefulness. *Cloak* is just such a program.

*Cloak* is a very easy program to use. Practically all you have to do is think of a good encryption key and answer a few simple questions. The program does the rest. *Cloak* can be run on the VIC 20 with or without memory expansion, and with changes made to only two lines as follows:

100 MP=828:KEY=882:BY=254:TL=13713:CS=0

186 DATA 131,054,088,135,169

(The *Bug Repellent* line codes following each line of the program listing on page 130 are for the C-64 only.)

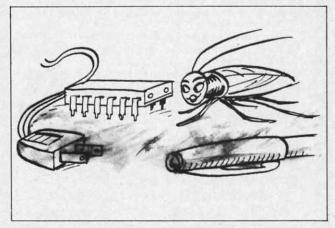

"Hi there, handsome!"

The encryption process is straightforward. *Cloak* will ask for the source file name. That is the name of the disk file that you would like to protect. *Cloak* will then ask you to declare which file type that data file is. You can use *Cloak* to encrypt any sequential file. Even a BASIC program can be encrypted. Then *Cloak* asks you for the name that you would like the new encrypted file to be saved under, and which file type.

That's all there is to the encryption process. Decryption is just as easy. Simply run *Cloak* again, only this time use for the source file the name of the encrypted file. And be sure to use the exact same key that you used for the encryption. Character for character, it must be identical. When the RUN/STOP key is hit or when it is finished running, *Cloak* will automatically reset the computer. This is normal. On the C-64 you can expect *Cloak* to take approximately 13 seconds for each block processed. In other words it should take *Cloak* about 130 seconds to process a ten block file. On the VIC it's about 13 seconds per block as well.

The heart of *Cloak* is a short machine language routine that does all the actual dirty work. BASIC simply handles all the disk I/O. Since the ML routine uses the tape I/O buffer, cassette operation is not possible. Cassette would not be practical anyway, since the program both reads and writes on two different files consecutively.

The all-important item is the encryption key. It can be any group of characters that you can type into a string variable via the BASIC INPUT command. Although graphics characters are allowed in the key, you may wish to stick to simple text. It is much easier to remember a line from your favorite poem than meaningless graphics symbols.

The length of the key is somewhat important. As a general rule of thumb, the longer the key, the more secure your data will be. The maximum limit on the length of the key is 136 characters. However, in practice you are limited to the size that the BASIC INPUT buffer will allow. If you are willing to give up the INPUT command on line 112, then KY\$ could be assigned a string value and by adding characters a key with a length of up to 136 characters could be built.

The encryption process used by *Cloak* is reasonably secure. The security provided should be suitable for home use as well as small businesses or clubs.  $\Box$ 

SEE PROGRAM LISTING ON PAGE 130

TIPS AI-ICY

## **Compiled by Michael Davila**

Shawn K. Smith received \$40 for his *Saved Again* routine in the November installment of *Tips Ahoy!* Don Lewis banked an equal sum for *In-Code Load*, while Mark Baker's six-line *Write Protect Tab Checker* netted him \$30 (or \$5 per line!). That's just a sampling—your contribution could earn you even more. But even if you make a lousy twenty bucks, you're in disks for the year! Why not send your best original tip or suggestion, pertaining to programming or any aspect of Commodore home computing, to *Tips Ahoy!*, c/o Ion International Inc., 45 West 34th Street—Suite 407, New York, NY 10001.

#### **NO KNOCKS AND PINGS**

Cleaning your 1541's heads can be hazardous to your alignment if you spin the cleaning disk with error-producing loops such as

OPEN1,8,15:FORX=OTO5:PRINT#1,"V":NEXT:CL OSE1

In the October '85 *Ahoy*!, John DeRosa solved the problem with a utility to vary the head position, keep track of the times a cleaning disk is used, and spin the motor harmlessly by changing a bit in the 1541's memory. The following brief code, borrowed and modified from John's program, will do the job without all the bookkeeping.

10 PRINT"[CLR/RVS ON]DRIVE HEAD CLEANER[ 22 SPACES]"

20 PRINT"\*\*INSERT CLEANING DISK\*\*[DWN]"

3() INPUT"SPIN DRIVE MOTOR HOW MANY SECON DS":S:S=S\*6()

40 OPEN1,8,15:PRINT#1,"M-R"CHR\$(00)CHR\$( 28)

50 GET#1, X\$: X=ASC(X\$+CHR\$(0))

60 BI=X OR 4

70 PRINT#1,"M-W"CHR\$(00)CHR\$(28)CHR\$(01) CHR\$(BI):CLOSE1:REM START DRIVE MOTOR 80 J=TI

```
90 IFTI-J<STHEN90
```

100 BI=X

110 OPEN1,8,15:PRINT#1,"M-W"CHR\$(00)CHR\$
(28)CHR\$(01)CHR\$(BI):REM STOP MOTOR
120 CLOSE1:END

-Bert Halverson Joplin, MO

#### SYS REMINDER

Trying to remember all those SYS numbers that belong to your machine language programs can be quite tedious. If a program name is ALIEN, and its SYS number

is 49152, try saving the program like this:

## SAVE"ALIEN[SS]49152",8,1

When you go to list the directory, you will see "ALIEN" 49152, a little reminder of the SYS number. To load the program back into the machine type LOAD"ALIEN",8,1. This method can also be used to shorten program names, for example:

SAVE"1[SS]ALIEN",8,1

Later on just LOAD"1",8,1.

-Michael Smith Port Hawkesbury, Canada

#### **I/O BLUES CHANNEL**

When writing a program that requires opening and closing files, such as sequential and relative files, I find it useful to put a short routine at the end of my program which cannot be accessed by the program, and will check the error channel when you need it to (since when an I/O error has occurred, it will only say "SYNTAX ER-ROR" and not describe what is the problem). I just type RUN 20000 (20000 being the routine starting line) and presto, you can find out what is wrong.

20000 OPEN 15,8,15 20010 INPUT#15,A\$,B\$,C\$,D\$ 20020 PRINT A\$,B\$,C\$,D\$ 20030 CLOSE15

I would be lost without this useful routine!-Barry Allyn Arlington, WA

### **RELINE A LINE**

*Reline* is a handy little utility for the C-64 that renumbers your BASIC program lines in any increment you choose, between one and 255. Just run it and answer the prompt. Then, after loading the program you want to change, type SYS50000 and press RETURN. Instantly the lines in your program will be renumbered. Since *Reline* resides in a separate area of RAM, BASIC will not disturb it. Neither will loading and saving programs. You can SYS it as often as you like.

*Reline* is also handy when you're writing a program and you've had to add new lines between old. Just SYS50000, and presto, everything's renumbered. You can change the increment at any time by POKEing location two with the desired amount (i.e.: POKE2,10).

AHOY! 109

Cwww.commodore.

Notice that the lines in *Reline* are incremented by 10. To demonstrate how nifty and easy it is to use, answer the initial prompt with 25, then SYS50000. List *Reline* and you'll see that all the lines are now in increments of 25. POKE2,100, then SYS50000. Another listing reveals the lines now increase by 100.

Although there are some full-fledged renumbering programs (see *Renumbering Utility* by Anthony Wood, July '84) that will change any GOTO, GOSUB, and IF/THEN statements accordingly, in the interest of brevity (nine lines long = no arduous typing) I elected to omit this option. If the program you want renumbered has any of the above commands, be sure to make note, so you can change them later.

10 PRINT"[CLR]":FORJ=50000T050056:READA: POKEJ,A:X=X+A:NEXTJ

20 IFX<>7825THENPRINT"ERROR IN DATA...": END

30 PRINT"DATA OK...":INPUT"[DOWN]DESIRED INCREMENT (1-255)";I:POKE2,I

40 PRINT:PRINT"[DOWN]SYS50000 TO RENUMBE R...":END

50 DATA165,2,133,253,141,3,8,169,0,133,2 54,141

60 DATA4,8,174,1,8,173,2,8,134,251,133,2 52 70 DATA165,253,24,101,2,133,253,197,2,17 6,2,230

80 DATA254,160,2,145,251,200,165,254,145,251,160,0

90 DATA177,251,170,200,177,251,208,220,9 6

> -Buck Childress Salem, OR

#### FILE METAMORPHOSIS

Have you ever tried loading a program file into a word processor? As you all know, the results are 'weird' to say the least. Here is a simple method of converting your program (PRG) to a sequential(SEQ) file.

Load the program you wish to convert. Enter the following directly (use a different name from the original):

#### OPEN 5,8,5,"<PRG NAME>,S,W":CMD 5:LIST

When the program is done (you will see the cursor), enter:

#### PRINT#5:CLOSE5

Remember to type out the word PRINT and not to use the "?". If you look at the directory you will see a new SEQ file on the disk. You will now be able to load or

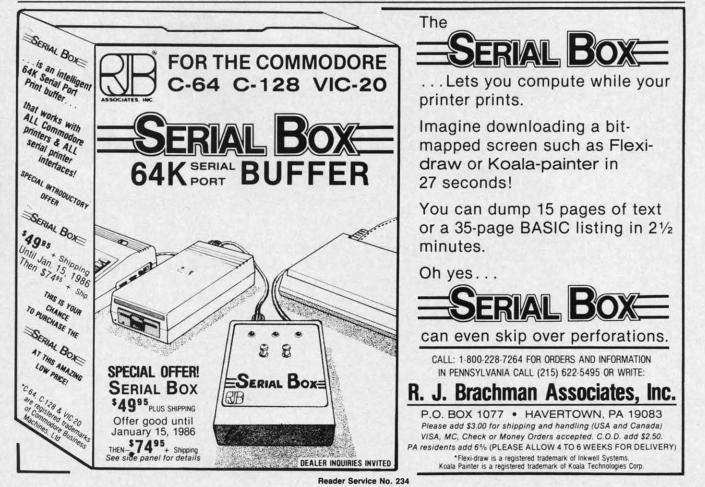

110 AHOY!

C-www.commodore.ca

merge this file on a word processor with the full assurance that it will be readable.

> -George E. Lang Pittsburgh, PA

## **VIEW BETTER BAM**

The readability of the VIEW BAM program on the 1541 TEST/DEMO disk can be greatly improved by changing the symbols used to designate the sectors. The following POKEs quickly substitute my choices. Load VIEW BAM, then POKE 3398,42:POKE 3414,46 and resave the program. This changes the full sector symbol (program line 640) to a reverse asterisk, and the empty sector symbol (program line 650) to a period.

I thought that this little routine might be useful. It accepts a character in either of two ways, as text or ASCII code. It is not necessary to specify how the character is being entered.

10 INPUT"TEXT CHARACTER OR ASCII"; A\$ 20 A=ASC(A\$):IF VAL("1"+A\$)<>1 THEN A=VA L(A\$)30 PRINT A, CHR\$(A) 40 GOTO 10

-Donald E. Fulton Stoneham, MA

#### **STOP-LIST**

This short utility redefines the SHIFT keys so that when pressed they will temporarily stop the listing of a program until you let go. The SHIFT LOCK key is also redefined, making the process of proofreading directly from the screen more pleasant of a task. To use, load and run Stop-List; the program will then execute and erase itself. Next load in the program you wish to view and LIST.

10 REM \*\* STOP-LIST BY DAVID ROSCOE \*\* 20 L=232:H=PEEK(56)-1:Q=PEEK(775):IFQ<16 7THEN80

30 POKE55, L: POKE51, L: POKE56, H: POKE52, H: P OKE774,L:POKE775,H

40 FOR X=L+H\*256 TO X+21:READD:POKEX,D:N EXT

50 POKEX,Q

60 DATA 72,152,72,32,159,255,169,1,44,14 1,2,208,246

70 DATA 169,0,133,198,104,168,104,76,26 80 NEW

> -David Roscoe Passaic, NJ

loin us

\$35

DISK

tor Bridge

#### **UNSEEN SPEED**

The Commodore 64 is a good computer, but sometimes BASIC runs far too slow. The problem lies with the screen service routine. If you are doing a long series of calculations and find that the program takes too long,

Easy to use for the beginner or professional, Merlin 64 is an extremely powerful macro assembler. Just a few of its features include: Fast assembly times Word processor like editor MERLIN 64 Conditional assemblies, Optional assembly to disk

ERLIN

THE BEST MACRO ASSEMBLER FOR THE COMMODORE 64

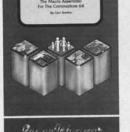

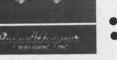

Macro library of common operations

Includes Sourceror, an easy to

Merlin 64 source files from

use disassembler that creates

- Cross Ref. utility program
- 80 column display compatibility

binary data

"This is the best assembler I've seen for the Commodore 64... Wm. Sanders / Assembly Language for Kids

...an outstanding value... I can't imagine how it could

be better." C Peterson / AHOY! Magazine \*Plus \$3.00 Shipping. CA Res. add 6% Sales Tax.

Ask your local dealer for details, or just write or call:

Roger Wagner

P.O. Box 582 • Santee, CA 92071 • Telephone: 619/562-3221

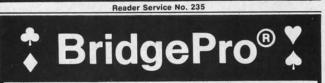

BridgePro is the first program I've seen that provides a challenge for the average-to-excellent bridge player. . . The documentation is excellent and allows a new bridge player to learn the basics. -Harvey Bernstein, Antic Magazine, Feb. 1985

After having tried three other bridge programs, I find that BridgePro is indeed a pro game . . . It is designed for both the beginner and the advanced player... I didn't find anything that could be improved upon. -Helen Garret, Apple-Dayton Journal, March 1985

If you like to play bridge and don't have three other players evereager to play, this software is a must. For bridge freaks it's good enough to justify buying a computer

Whether you are a "master" or a beginner, this is great software. Christian Basler, NY Commodore Users Group Review, Sept. 1984

BridgePro is designed to let you learn, improve, or just enjoy the card game of bridge. The program provides complete bidding, play and scoring for 1 or 2 players. Features include random hands, bidding help, demonstration mode, hand replay/quit, best hand. auto finish, duplicate mode, and fast machine language speed

> Money Back Guarantee 24-Hour Toll Free Orders 1-800-443-0100 ext. 158

Computer Management Corp 2424 Exbourne Ct Walnut Creek, CA 94596 Dealer Inquiries Invited

Reader Service No. 182

CA Residents add \$2.28 Sales Tax

Add \$2 for COD/UPS 2nd Day Air

VISA/MasterCard Welcomed

Commodore 64 • Atari

Apple II . IBM PC/PC jr

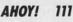

-www.commodore.ca

It Talks! It Recognizes! It Writes Music! and more ...

WOICE MASTER

THE AMAZING VOICE MASTER® Speech and Music Processor

Your computer can talk in your own voice. Not a synthesizer but a true digitizer that records your natural voice quality—and in any language or accent. Words and phrases can be expanded without limit from disk.

And it will understand what you say. A real word recognizer for groups of 32 words or phrases with unlimited expansion from disk memory. Now you can have a two way conversation with your computer!

**Easy for the beginning programmer** with new BASIC commands. Machine language programs and memory locations for the more experienced software author.

Exciting Music Bonus lets you hum or whistle to write and perform. Notes literally scroll by as you hum! Your composition can be edited, saved, and printed out. You don't have to know one note from another in order to write and compose!

Based upon new technologies invented by COVOX. One low price buys you the complete system—even a voice controlled black-jack game! In addition, you will receive a subscription to COVOX NEWS, a periodic newsletter about speech technology, applications, new products, up-dates, and user contributions. You will never find a better value for your computer.

**ONLY \$89.95** includes all hardware and software. For telephone demonstration or additional information, call (503) 342-1271. FREE audio demo tape and brochure available. Available from your dealer or by mail. When ordering by mail add \$4.00 shipping and handling (\$10.00 for foreign, \$6.00 Canada).

The Voice Master is available for the C64, C128, all Apple II's, and Atari 800, 800XL and 130XE. Specify model when ordering.

VSA For Faster Service on Credit Card Orders only:

ORDER TOLL FREE 1-800-523-9230 COVOX INC. (503) 342-1271 675-D Conger Street, Eugene, OR 97402 Telex 706017 (AV ALARM UD) why not turn off the screen display until the calculations are finished! To do this simply execute the following line from your program and the screen will go blank.

100 POKE 53265, PEEK (53265) AND 239

You will find that the program will finish at least 15% faster than normal. When the calculations are finished simply execute the following line and your screen will return to normal.

100 POKE 53265, PEEK (53265) OR 16

-Saul D. Betesh Kingston, Ontario

## SPEEDY HI-RES SCREEN CLEAR

Umpteen machine language utilities have been proposed to clear a hi-res screen, because POKEing the screen clear from BASIC is so agonizingly slow-about 30 seconds.

Here is a trick that will clear most of free memory, enough for several screens, from BASIC in 2 seconds using one easily remembered line.

FOR X=1 TO 255:Z\$=Z\$+CHR\$(0):NEXT

Use this line before pulling down the top of BASIC. In generating one 255-byte string, this loop leaves behind in dynamic string space 254 dead strings. The total number of bytes written into is an amazing 32K, so memory from 8K to 40K is cleared in only 2 seconds.

-Donald Fulton Stoneham, MA

## FASTER BASIC?

Probably the fastest way to speed BASIC is among the least known, i.e.  $GET_{\#}$  with multiple arguments. The simple file reading program below, which reads a file with  $GET_{\#} 2,A$ \$ was timed. Then line 30 was replaced with  $GET_{\#} A$ \$,B\$,C\$,D\$,E\$,F\$,G\$,H\$,I\$,J\$, K\$,L\$,M\$,N\$,O\$,P\$,Q\$,R\$,S\$,T\$,U\$,V\$,W\$. The results are given below.

|             | 7 Sector File | 55 Sector File |
|-------------|---------------|----------------|
| Single GET# | 17 Sec.       | 144 Sec.       |
| Mult. GET#  | 6 Sec.        | 49 Sec.        |

While it takes a few seconds to type such a long line, a X3 speed improvement is well worth it!

It's faster probably because each time GET# is encountered, the input must be switched from the keyboard to a specified logical channel.

- -Donald Fulton Stoneham, MA
- 10 MM=TI 20 OPEN 2,8,2,"PROGRAM,P,R"
- 30 GET#2,A\$
- 40 IF ST=0 THEN 30
- 50 PRINT"TIME="(TI-MM)/60
- 60 CLOSE2

Reader Service No. 207

112 AHOY!

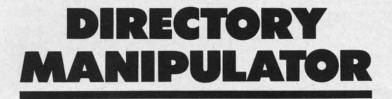

# For the C-64 **By Bob Ossentjuk**

he Directory Manipulator (DM) is an all-BASIC utility program for the C-64 and 1541 disk drive. DM provides eight directory manipulation options which are accessed by the function keys. The options available are:

fl-Relist directory

- f2-Alphabetize directory
- f3-Insert BLANK entry
- f4-Delete BLANK entries
- f5-Insert ----- entry (dashed line entry)
- f6-Insert 'REMARK' entry
- f7-Swap directory entries
- f8-Delete directory entries

When DM is executed it will read and display the directory of the inserted diskette. The directory display will accommodate up to 40 entries at a time. If there are in excess of 40 entries on the diskette, you will be prompted to 'HIT ANY KEY' to display the next 40 entries.

Once the display is completed, you will be prompted with 'DIRECTORY OK'. A 'YES' response will cause you to exit the DM program. If no directory changes have been made, the directory will not be rewritten. If changes have been made, the directory will be rewritten. In either case the diskette will be VALIDATED upon exit. If you answered 'NO' to the 'DIREC TORY OK' prompt, you will be prompted to 'SELECT DIRECTORY MAN-**IPULATION COMMAND'.** 

Selection of any of the above described function keys or 'H'elp may be made at the 'SELECT DIRECTORY MANIPULATION COMMAND' prompt.

Selecting 'H' will display the HELP menu, which provides a brief description of each of the FUNCTION KEY commands. If 'H'elp has been executed and no changes have been made to the directory, you may exit DM without rewriting the directory.

An fl ('RE-LIST DIRECTORY') selection redisplays the directory. If fl has been executed and no changes have been made to the directory, you may exit DM without rewriting the directory.

Use of commands f2 through f8 (described below) will

cause the directory to be rewritten upon exit from DM:

Executing f2 ('ALPHABETIZE DIRECTORY') will sort the directory into alphabetical order. A SHELL SORT routine was used to perform this function (see line 900).

Selection of f3 ('INSERT BLANK ENTRY') causes a blank entry to be inserted into the directory at the location specified at the appropriate prompt. The blank entry will be replaced by the file/program entry of the next file/program saved to the diskette. This provides a method by which the order of directory entries can be controlled.

The f4 ('DELETE BLANK ENTRIES') command removes all blank entries from the directory.

Execution of the f5 ('INSERT ---- ENTRY') option causes a dashed line entry filename to be placed into the directory at the specified location. The dashed line can be used to delineate groups of files, comments, and/or remarks.

Selecting f6 ('INSERT REMARK ENTRY') causes the selected REMARK to be entered into the directory, as a filename, at the appropriate location. The f6 command provides a method to add comments to a diskette directory.

Choosing f7 ('SWAP DIRECTORY ENTRIES') allows any two selected entries to swap positions in the directory.

The f8 ('DELETE DIRECTORY ENTRY') command will delete the selected filename from the directory. Once the command is executed, there is no recovery of the deleted file possible.

The Directory Manipulator is designed to allow the user to freely reorganize and comment diskette directories. However, when you first enter the program it should be tested with a diskette that you can afford to destroy. The DM does write a new directory, and if the program is not properly debugged it could destroy your diskette directory.

DM is very modular and is heavily commented. The modularity facilitates easy program modification. For example, if you would like to leave out the HELP menu, simply remove line 610 and lines 1310-1390. The comments are provided to allow for easier understanding of the program. The REM statements may be left out when the program is entered if you wish to reduce entry time.  $\Box$ **SEE PROGRAM LISTING ON PAGE 127** 

AHOY! 113

## SIQUEISI TSEPEILIS

### Continued from page 63

programs! Operation with the DOS Wedge program loaded is sporadic, and at times the computer may hang up and have to be powered down.

The COMMTX program reads the keyboard with the GET statement until a key is pressed. It then sends the typed character to file number 2 and displays it on the screen. The COMMRX program simply sits, waiting for a character to arrive from file #2. Upon receiving a character with the GET#2 statement, it prints the character and goes back to wait for the next one.

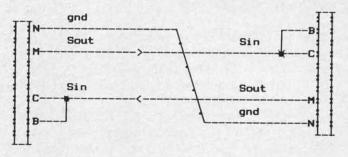

Figure 1-Connecting Two Commodore Computers in Three-Line Mode

About the only thing left to discuss is the OPEN statement that starts both of these programs. The statement

#### 10 OPEN 2,2,0,CHR\$(8)+CHR\$(0)

creates a communication channel with a logical file number 2. The file number is arbitrary and may range from 1 to 255. Numbers above 127 are not recommended unless you need to send a linefeed after each carriage return. The second "2" is the device code. In this case, we are opening a port to an RS-232 device. The secondary address of 0 is used for RS-232 communications.

The two character bytes following the secondary address provide details about the serial link being opened. The first character specifies the word length, the number of stop bits, and the baud rate. The second character specifies parity, duplex mode, and handshake format. These terms are not really very difficult to understand. We will discuss them in detail.

Each character transmitted on the RS-232 link is sent in serial format. There is only one wire, and it can carry only one bit of information at a time. The ASCII value for the letter "A" is 65. In hexadecimal that is 41, and in binary the letter "A" is represented as 0100 0001. All of the standard ASCII characters have decimal values less than 128. This means that each can be represented in only seven bits of data. The eighth bit in the byte will always be zero.

Consequently, in order to speed up serial communications, it is possible to define a serial word consisting of only seven bits instead of the normal eight used within the computer. If you were sending serial messages using an even more limited character set, it might be possible to get by with only a six or even a five bit code. Five bits are enough to encode the whole alphabet and have a few extras  $(2^5 = 32)$ .

We are allowed to specify the number of bits in each character to be transmitted or received. The programs in this article specify an eight-bit word length. The argument of the first CHR\$ function in the OPEN statement is the sum of three numbers representing the baud rate, the number of stop bits, and the word length. The sum is written to the control register of the serial channel. The values for specific word lengths are as follows:

| Word Ler | ngth | Control | Register | Value |
|----------|------|---------|----------|-------|
| 8 bits   |      |         | 0        |       |
| 7 bits   |      |         | 32       |       |
| 6 bits   |      |         | 64       |       |
| 5 bits   |      |         | 96       |       |

The RS-232 serial transmission is asynchronous. This means that there is no clock signal between the transmitter and the receiver. In order for the two devices to communicate, each one must know how fast the stream of serial bits is sent. If the transmitter sent the code 00110011, the receiver must know the "bit-width" or the amount of time that each bit uses. If the receiver read the bits half as fast as they were sent, the receiver might conclude that the data was simply 0101. If the data is read at twice the rate that it should be, this word might be interpreted as two bytes: 00001111 00001111. The established rate of transmission and reception is called the baud rate in order to communicate.

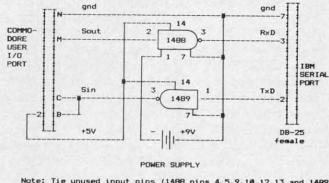

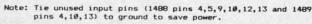

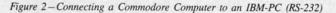

The most common baud rates are 110, 300, 1200, 2400, 4800, 9600, and 19200 baud, but others are used as well. With our serial link, the baud rate simply means "the number of bits per second." (Purists who care about such things are quick to point out that "baud rate" for other forms of serial transmission is not as simple as "bits per second," but we will avoid such esoteria.)

The chosen baud rate value is included in the value written to the control register. Some of the values are listed in the following table: T

(

ù

15

3

T

tł

3

| Baud Rate | <b>Control Register Value</b> |
|-----------|-------------------------------|
| 110       | 3                             |
| 300       | 6                             |
| 600       | 7                             |
| 1200      | 8                             |
| 2400      | 10                            |

The complete list of possible baud rates is in Figure 6-1 of the *Commodore 64 Programmer's Reference Guide*. The binary values shown in the figure must be converted to decimal as the above examples show.

Normally the line between the transmitter and the receiver sits at a logic low state. When a character is sent, it is preceded by a single logic high bit, called the "start bit." This wakes up the receiver which prepares to read in the following data bits. After the last data bit is read (as defined by the word length), at least one more bit, called the "stop bit," is received. The stop bit provides a pause before the next set of bits is received. Sometimes it is desirable to increase the gap between characters, in which case two stop bits may be specified. The values sent to the Control Register to define the number of stop bits are listed:

| # of Stop Bits | Control Register Value |
|----------------|------------------------|
| 1              | 0                      |
| 2              | 128                    |

To communicate at 1200 baud (8) with eight data bits (0) and one stop bit (0), the value sent to the Control Registers of the transmitter and receiver must be 8 + 0 + 0. That explains the CHR\$(8) in the OPEN statement. Three hundred baud with two stop bits and seven data bits would be 6 + 128 + 32, so the OPEN statements would use CHR\$(166).

If you have trouble getting reliable communications at 1200 baud, try 300 or even 110 baud. Most problems occur when the receiver buffer fills up, because BASIC cannot empty it and process the data quickly enough. Reducing the baud rate and putting delay loops in the transmitter software are two ways of solving the problem. There should be no problem with COMMRX and COMMTX at 1200 baud as shown, since they are operating essentially at keyboard speeds.

The second CHR\$ function in the OPEN statement is optional. The CHR\$(0) indicates that we are using a 3-sire interface in full duplex mode with parity disabled. These are the default values, and the program would work the same if we omitted the CHR\$(0).

The IBM-PC counterparts to COMMTX and COMMRX are IBMTX and IBMRX:

```
1 ' IBMTX - TRANSMIT TO COMMODORE
2 ' PROGRAM FOR THE IBM-PC
3 ' --- IBMTX ---
4 '
10 OPEN"COM1:1200,N,8,1,RS,CS,DS,CD" AS
#1
```

```
20 T$=INKEY$ : IF T$="" THEN 20
30 PRINT #1,T$; : PRINT T$;
40 GOTO 20
1 ' IBMRX - RECEIVE FROM COMMODORE
2 ' PROGRAM FOR THE IBM-PC
3 ' --- IBMRX ----
4 '
10 OPEN"COM1:1200,N,8,1,RS,CS,DS,CD" AS
#1
20 R$=INPUT$(1,1)
30 PRINT R$;
```

40 GOTO 20

The OPEN statement in the IBM programs specifies COMI: as teh serial port with 1200 baud, parity disabled, eight bits per character, and one stop bit, the same protocol used with the Commodore programs. The logical file number is #1. The RS, CS, DS, and CD characters are used to disable some of the other RS-232 signals in the IBM and to establish a three-wire link. The INPUT\$(1,1) statement is similar to the Commodore's GET statement, except that the program waits until one character has been received from file #1. The INKEY\$ statement is like the Commodore's GET statement for scanning the keyboard buffer.

| Use with BASIC or ML<br>Create Fonts or Game Graphics<br>Keyboard or Joystick Input<br>Cut and Paste Feature<br>Specify CHARED<br><b>GOLF</b><br>18 hole course included<br>Unlimited number of Courses<br>Slice and Hook around Obstacles<br>Specify Mr. GOLF (joystick required)<br><b>KED</b><br>the C-64 and VIC-20<br>Print command with indentation and<br>margin control |
|----------------------------------------------------------------------------------------------------|
| 18 hole course included<br>Unlimited number of Courses<br>Slice and Hook around Obstacles<br>Specity Mr. GOLF (joystick required)<br>When C-64 and VIC-20<br>Print command with indentation and<br>margin control                                                                                                    |
| Unlimited number of Courses<br>Slice and Hook around Obstacles<br>Specify Mr. GOLF (joystick required)<br><b>KED</b><br>C-64 and VIC-20<br>Print command with indentation and<br>margin control                                                                                                    |
| Print command with indentation and<br>margin control                                                                                                    |
| margin control                                                                                                    |
| Complete User's Guide included<br>Specify TexED for C-64, TexED20 for<br>VIC-20 with 16K expansion                                                                                                    |
| OTVIC8 Hi-Res Graphics Kit<br>the VIC-20                                                                                                    |
| Functions stand alone for use with<br>personal programming (BASIC)<br>User's Guide-illustrated graphics tutorial<br>and technical explanations<br>Specify PLOTVIC8 (requires 8K+)<br>Specify PLOTVIC8 (requires 8K+)<br>Specify State                                                                                                    |
| Ann Arbor, MI 48106 USA. Send check for two (\$39.95 disk). S & H included.                                                                                                    |
| Specify: CHARED<br>Mr. GOLF<br>TexED                                                                                                    |
| TexED20 PLOTVIC8                                                                                                    |
|                                                                                                    |

AHOY! 115

Gwww.commodore.

Remember to use the TX program in one computer and the RX program in the other. Type RUN on the receiver before typing RUN on the transmitter. That way data from the transmitter does not go into the "bit bucket" because the receiver was not ready for it.

## **BIDIRECTIONAL AT LAST**

The COMMHS (see page 127) and IBMHS (see below) programs show how to set up bidirectional communications between two computers with software handshaking.

1 ' IBMHS - HANDSHAKING BETWEEN IBM AND C-64 1 2 PROGRAM FOR THE IBM 1 --- IBMHS ----3 1 4 10 OPEN"COM1:1200, N, 8, 1, RS, CS, DS, CD" AS #1 20 T\$="THIS IS IBM CALLING COMMODORE" 30 WHILE NOT EOF(1) : J\$=INPUT\$(1,1) : W END 'CLEAR BUFFER 40 N=N+1 : PRINT #1,N;T\$ 50 GOSUB 80 WAIT FOR HANDSHAKE 70 GOTO 40 'SEND NEXT MESSAGE 80 R\$=INPUT\$(1,1) : PRINT R\$; : IF R\$<>C HR\$(13) THEN 80 90 RETURN

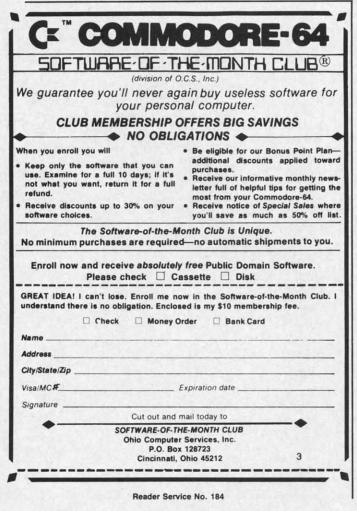

Line 30 in both COMMHS and IBMHS clears the receiver buffer. The IBM program in line 40 increments counter N and sends the count as well as the message T\$ to the Commodore. Then it loops in line 80, displaying the return message from the Commodore. Once the IBM sees the carriage return (CHR\$(13)), it continues from line 40.

The Commodore program builds a message string M\$ character by character until it receives a carriage return CR\$ from the IBM. The PRINT# statement, just like the PRINT statement, generates a carriage return if a comma or a semicolon is not present at the end of the line. Once the Commodore has read the carriage return, it branches to line 80 where the value of N that it just received is stripped from M\$, and a new message T\$ is created and sent to the IBM.

These programs are meant to show how the two computers can pass information back and forth and how the messages may be synchronized by means of software handshaking. One computer waits in a receive loop until it recognizes that the message is complete, then it becomes the transmitter while the other computer operates in the receive loop.

You should have no difficulty modifying the IBMHS program to run on a second Commodore computer. Change the OPEN and INPUT\$ statements as well as line 30 as previously discussed. You might also modify the IBMHS program to do something with the data received from the Commodore rather than simply wait for the carriage return.

#### GRAND FINALE

After studying and modifying the earlier programs, you should be able to understand the sequence of the COMMHILO (see page 127) and IBMHILO (shown here) programs.

```
'IBMHILO - HI-LO GAME WITH THE C-64
1
2
     PROGRAM FOR THE IBM-PC
3
  1
      --- IBMHILO ----
  1
4
5 CLS
          'CLEAR SCREEN
10 OPEN"COM1:1200, N, 8, 1, RS, CS, DS, CD" AS
#1
20 MX=1048576 : MN=0 MAX AND MIN VALUES
30 \text{ N} = (\text{MX} + \text{MN})/2
                       'INITIAL GUESS
40 T$="PICK A NUMBER FROM"+STR$(MN)+" TO
"+STR$(MX)
50 GOSUB 1000
                       'START THE GAME
60 GOSUB 2000
                       'GET RESPONSE
70 IF R$<>"ALL RIGHT" THEN 40
75 ' ===== MAIN OPERATING LOOP =====
80 T$="IS IT"+STR$(N)+"?"
90 GOSUB 1000
                       'MAKE A GUESS
                       'GET RESPONSE
100 GOSUB 2000
110 IF LEFT$(R$,13)="THAT'S RIGHT!" THEN
150
120 IF RIGHT$(R$,8)="TOO HIGH" THEN MX=N
```

Gwww.commodore.ca

```
130 IF RIGHT$(R$,7)="TOO LOW" THEN MN=N

140 N=(MN+MX)/2 : GOTO 80

145 ' ===== END OF GAME ======

150 T$="THANK YOU." : GOSUB 1000

160 GOSUB 2000

170 CLOSE : END

1000 PRINT #1,T$ 'SEND MESSAGE

1010 RETURN

2000 INPUT #1,R$ 'GET RESPONSE

2010 PRINT R$

2020 RETURN
```

If you are using two Commodore computers, you must modify IBMHILO slightly. Line 5 should be replaced by PRINT CHR\$(147) to clear the screen. Line 10 should match the OPEN statement in COMMHILO. The transmit and receive subroutines at lines 1000 and 2000 should be replaced by the corresponding subroutines in COMMHILO.

Type RUN on the Commodore, then type RUN on the IBM. Sometimes the Commodore misses the first character sent by the IBM. Lines 40 and 50 in COMMHILO check to see that the proper message is received from the IBM before beginning. If not, the Commodore requests the IBM to repeat the message by sending "WHAT?" to the IBM. If the IBM does not receive "ALL RIGHT" to confirm that the Commodore is ready, it repeats the initial message.

The Commodore has picked a value N which it displays on its own screen, but it does not tell the IBM the value. The IBM makes its initial guess in lines 80 and 90 and awaits the response in line 100. The Commodore strips the numeric part of the IBM's guess in line 90 of COMMHILO and tests it against the correct value. It creates the proper message to return to the IBM in lines 110, 120, or 130. If the guess is not correct, the Commodore returns to line 80 where the number of guesses NG is incremented.

The IBM continues calculating new guesses in line 140 until it receives the response "THAT'S RIGHT!" followed by the correct number repeated and the number of guesses required. At that point the IBM politely ends the game. The Commodore returns the coutesy, and both computers close their files and stop. Line 160 in COMMHILO simply waits until the Commodore's transmit buffer is empty before closing the file. Without it, the IBM may not receive its final message. You may replace the END statements with delay loops followed by RUN if you want the game to be played repeatedly.

These programs give examples of some of the ways two computers can communicate. It is important that the messages are typed correctly. If the IBM is waiting for "ALL RIGHT" then "OK" or "ALRIGHT" simply won't do. It is possible to modify the programs to allow more flexibility in the messages. For example lines 120 and 130 of IBMHILO look only at the last characters of the message, ignoring any others. Line 130 of COMMHILO shows how to combine string and numeric constants and variables into a string that can be transmitted. This is a very exciting project. There is something magical about sitting back and watching the two computers talk to one another. I have connected a speech synthesizer to the IBM for the *Hi-Lo* game. The IBM takes each message as it is transmitted or received and sends it to the speech synthesizer. The Commodore's messages are spoken in one voice and the IBM's messages are spoken in a different voice. So far I have not heard any arguments between them, but I wonder what might happen if one of the computers were to be slightly less than fair?

There are countless possibilities with this simple communications link between two computers. Games are only a beginning. Sharing ASCII files is certainly feasible. Now if we can get one computer to program the other one... Hmmmm. Let me know what you come up with.

Addendum: I have found that some 1488's do not operate with the five volts from the Commodore. If the IBM does not receive data properly from the Commodore you should use a second 9-volt battery instead of the five volts going to the 1488 in figure 2. Remove the five volt line from pin 14 of the 1488. The positive side of the second battery should go to pin 14 of the 1488. The negative side of the second battery should be connected to the positive side of the first battery (as well as to ground the pin 7 of the 1488 and 1489).

I was also able to eliminate the 1488 and the negative power supply by using a second gate of the 1489 instead. Try taking pin M of the Commodore connector to pin 4 of the 1489, and take pin 6 of the 1489 to pin 3 of the IBM connector. According to specifications, there is no guarantee that this will work, but it did for me. The 1489 operates properly with the Commodore's five-volt supply, reducing the circuitry to one integrated circuit, two connectors, and wire.  $\Box$ 

#### SEE PROGRAM LISTINGS ON PAGE 126

Next month in the Rupert Report, we'll continue exploring the mysteries of the RS-232 interface. Sharing programs and transferring sequential files between computers is a breeze with the software and procedures we'll develop! Plus, using the dynamic keyboard buffer to let the computer edit its own programs.

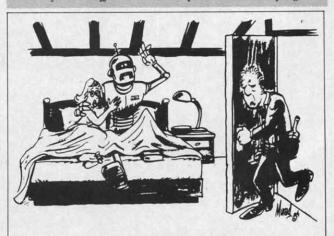

"I lost my job today. They replaced me with a machine."

AHOY! 117

🕻 www.commodore.ca

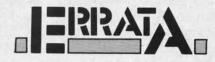

#### DISK ERROR CHECKER (Nov. '85)

Line 450 was omitted from the program, causing Error 18 to be reported. The missing line reads

450 GET#15, A\$: A=ASC(A\$+CHR \$(0)): IFA>99THEN440

#### GATORS N SNAKES (Aug. '85)

Jim Sanders, author of the program, was able to correct the bug in the machine language portion which we reported on in October. Correct line 1720 to read

1720 DATA 200,200,200,200, 192,16,208,239,173,1,208,2 01

Our apologies for any inconvenience these errors may have caused. Remember that corrections to programs and articles published in *Ahoy!* are posted on the *Ahoy! Bulletin Board* (718-383-8909-modem, required) as soon as they are spotted.

### **AHOY!'S BBS**

If your computer is equipped with a modem, you can call *Ahoy*?'s Bulletin Board System (718-383-8909) any hour of the day, any day of the week to exchange electronic mail with other Commodore users and download files like the following:

- · editorial calendars for future issues
- excerpts from upcoming news sections
- program and article corrections
- classified advertising

Set your modem for 300 baud, full duplex, no parity, one stop bit, 8-bit word length, and dial away!

### 718-383-8909

## SANTA'S BUSY DAY

## For the C-64

### By George Trepal

oor Santa is having a bad day. Instead of making presents, his elves left their work in the halls

and went to a football game. Santa has to fly (you knew he could, didn't you?) through the building and collect the boxes.

The building is huge, covering more than 10 screens, and resembles a maze. The screen does a four-way scroll with Santa always remaining in the middle. Plug your joystick into port #2. A new building is made for each game, so there is no hope of memorizing the floor plan. To pick up a box Santa has to fly directly over it so that his center is the same as the box's center.

You'd expect anyone who could fly to have other abilities. Santa is able to pass a little way through walls, but if his center gets into a wall then OUCH!

Santa can't spend all day floating around the halls. The time used is shown as a green bar at the bottom of the screen. Running into a wall discourages the old man and he'll decide to spend less time with each crash.

The building contains over 200 boxes and two magic hearts. Each box is worth 10 points. If Santa collects a magic heart the timer is reset.

When you run the game you'll be asked if you want an easy or regular game. The easy game isn't really. The regular game is outrageously difficult. The difference is that in the easy game Santa stops when you tell him to and doesn't bounce if he hits a wall. Get him off walls quickly, since he can hit the same wall many times.

The game ends either when Santa's time is up or he collects 200 packages. To play again press any key. The initial loading period is pretty long. The BASIC program has to be turned into machine language routines. Once the machine language is in place there will be no more delays.

To change from an easy to a regular game or vice versa press the RUN/STOP and RESTORE keys simultaneously. On some computers giving the RESTORE key short taps rather than pressing works best. The screen will clear. If you want a regular game type POKE 828,0 and if you want an easy game type POKE 828,1. Press RETURN, type SYS 49160, press RETURN again, and you'll be back in business.

Warning! This program uses most of the computer's memory. Your original BASIC program will be wiped out when you run it. Therefore be sure to save this program after you type it in without running it first!

If you know how to use a monitor you can save the machine language routines directly. The sprite data is stored between 896 and 960. The rest of the program lives between 49152 and 50491. In order to start the game SYS to 49160.

The BASIC loader program uses hexadecimal numbers that have to be converted to decimal numbers to be POKEd in place where they will become hexadecimal numbers again. Whew! The usual way to do such things is to read decimal numbers separated by commas out of data statements. My system uses no commas, has a standardized two digit number, and is 45% shorter than decimalized data would be. It's the shortness that counts when you're typing. □

SEE PROGRAM LISTING ON PAGE 144

Gwww.commodore.ca

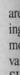

SF by [C yo cia

SI

W

[]

[]

[]

[

[]

[]

[]

[]

[[

[]

[]

[ I

Attention new Ahoy! readers! You must read the following information very carefully prior to typing in programs listed in Ahoy! Certain Commodore characters, commands, and strings of characters and commands will appear in a special format. Follow the instructions and listing guide on this page.

ROGRAM LISTING

n the following pages you'll find several programs that you can enter on your Commodore computer. But before doing so, read this entire page carefully.

To insure clear reproductions, *Ahoy!*'s program listings are generated on a daisy wheel printer, incapable of printing the commands and graphic characters used in Commodore programs. These are therefore represented by various codes enclosed in brackets []. For example: the SHIFT CLR/HOME command is represented onscreen by a heart . The code we use in our listings is [CLEAR]. The chart below lists all such codes which you'll encounter in our listings, except for one other special case.

The other special case is the COMMODORE and SHIFT characters. On the front of most keys are two symbols. The symbol on the left is obtained by pressing that key while holding down the COMMODORE key; the symbol on the right, by pressing that key while holding down the SHIFT key. COMMODORE and SHIFT characters are represented in our listings by a lower-case "s" or "c" followed by the symbol of the key you must hit. COMMODORE J, for example, is represented by [c J], and SHIFT J by [s J].

Additionally, any character that occurs more than two times in a row will be displayed by a coded listing. For example, [3 "[LEFT]"] would be 3 CuRSoR left commands in a row, [5 "[s EP]"] would be 5 SHIFTed English Pounds, and so on. Multiple blank spaces will be noted in similar fashion: e.g., 22 spaces as [22 "].

Sometimes you'll find a program line that's too long for the computer to accept (C-64 lines are a maximum of 80 characters, or 2 screen lines long; VIC 20 lines, a maximum of 88 characters, or 4 screen lines). To enter these lines, refer to the *BASIC Command Abbreviations Appendix* in your User Manual.

On the next page you'll find our *Bug Repellent* programs for the VIC 20 and C-64. The version appropriate for your machine will help you proofread our programs after you type them. (Please note: the *Bug Repellent* line codes that follow each program line, in the whited-out area, should *not* be typed in. See the instructions preceding each program.)

Also on the following page you will find *Flankspeed*, our ML entry program, and instructions on its use. Call Ahoy! at 212-239-0855 with any problems.

www.commodore.

|             |               |            |          | You      | When     |            |          | Yi     |
|-------------|---------------|------------|----------|----------|----------|------------|----------|--------|
| You See     | It Means      | You Type   | W        | ill See  | You See  | It Means   | You Type | will s |
| [CLEAR]     | Screen Clear  | SHIFT      | CLR/HOME | <b>F</b> | [BLACK]  | Black      | CNTRL    |        |
| [HOME]      | Home          | The second | CLR/HOME | 5        | [WHITE]  | White      | CNTRL    |        |
| [UP]        | Cursor Up     | SHIFT      | + CRSR + | -        | [RED]    | Red        | CNTRL    |        |
| [DOWN]      | Cursor Down   |            | + CRSR + | Q        | [CYAN]   | Cyan       | CNTRL    |        |
| [LEFT]      | Cursor Left   | SHIFT      | +CRSR+   |          | [PURPLE] | Purple     | CNTRL    |        |
| [RIGHT]     | Cursor Right  |            | +CRSR+   | 1        | [GREEN]  | Green      | CNTRL    |        |
| [SS]        | Shifted Space | SHIFT      | Space    |          | [BLUE]   | Blue       | CNTRL.   |        |
| [INSERT]    | Insert        | SHIFT      | INST/DEL |          | [YELLOW] | Yellow     | CNTRL    |        |
| [DEL]       | Delete        |            | INST/DEL |          | [F1]     | Function 1 |          | FI     |
| [RVSON]     | Reverse On    | CNTRL.     | 9        | R        | [F2]     | Function 2 | SHIFT    | FI     |
| [RVSOFF]    | Reverse Off   | CNTRL.     | 0        |          | [F3]     | Function 3 |          | F3     |
| [UPARROW]   | Up Arrow      |            | +        | *        | [F4]     | Function 4 | SHIFT    | F3     |
| [BACKARROW] | Back Arrow    |            | +        | *        | [F5]     | Function 5 |          | · F5   |
| [PI]        | Ы             |            | π        | Ħ        | [F6]     | Function 6 | SHIFT    | F5     |
| [EP]        | English Pound |            | £        |          | [F7]     | Function 7 |          | F7     |
|             |               |            |          |          | [F8]     | Function 8 | SHIFT    | 17     |

#### Letters on white background are Bug Repellent line codes. Do not enter them! This and the preceding explain these IMPORTANT! codes and provide other essential information on entering Ahoy! programs. Read these pages before entering programs. BUG REPELLENT

This program will let you debug any Ahoy! program. Follow instructions for VIC 20 (cassette or disk) or C-64.

VIC 20 VERSION

### By Michael Kleinert and David Barron

For cassette: type in and save the Bug Repellent program, then type RUN 63000[RETURN]SYS 828[RETURN]. If you typed the program properly, it will generate a set of two-letter line codes that will match those listed to the right of the respective program lines.

Once you've got a working Bug Repellent, type in the program you wish to check. Save it and type the RUN and SYS commands listed above once again, then compare the line codes generated to those listed in the magazine. If you spot a discrepancy, a typing error exists in that line. Important: you must use exactly the same spacing as the program in the magazine. Due to memory limitations on the VIC, the VIC Bug Repellent will register an error if your spacing varies from what's printed.

You may type SYS 828 as many times as you wish, but if you use the cassette for anything, type RUN 63000 to restore the Repellent.

When your program has been disinfected you may delete all lines from 63000 on. (Be sure the program you type doesn't include lines above 63000!)

For disk: enter Bug Repellent, save it, and type RUN:NEW [RETURN]. Type in the program you wish to check, then SYS 828. To pause the line codes listing, press SHIFT.

To send the list to the printer type OPEN 4,4:CMD 4:SYS 828[RETURN]. When the cursor comes back, type PRINT#4:CLOSE 4[RETURN].

·63000 FORX=828T01023:READY:POKEX,Y:NEXT:END AC

- ·63001 DATA169,0,133,63,133,64,165,43,133,251 JL
- ·63002 DATA165,44,133,252,160,0,132,254,32,228 DF
- ·63003 DATA3,234,177,251,208,3,76,208,3,230 OE
- ·63004 DATA251,208,2,230,252,169,244,160,3,32 OH
- ·63005 DATA30,203,160,0,177,251,170,230,251,20 8

```
KO
·63006 DATA2, 230, 252, 177, 251, 32, 205, 221, 169, 58 JJ
·63007 DATA32,210,255,169,0,133,253,230,254,32 OK
```

```
.63008 DATA228, 3, 234, 165, 253, 160, 0, 170, 177, 251 LG
·63009 DATA201, 32, 240, 6, 138, 113, 251, 69, 254, 170 BP
·63010 DATA138,133,253,177,251,208,226,165,253
 ,41
                                                     DD
```

```
·63011 DATA240,74,74,74,74,24,105,65,32,210
                                                  EK
·63012 DATA255,165,253,41,15,24,105,65,32,210
                                                  FO
·63013 DATA255,169,13,32,210,255,173,141,2,41
                                                  PK
·63014 DATA1, 208, 249, 230, 63, 208, 2, 230, 64, 230
                                                  CB
·63015 DATA251,208,2,230,252,76,74,3,169,236
                                                  KH
·63016 DATA160, 3, 32, 30, 203, 166, 63, 165, 64, 32
                                                  DP
```

```
·63017 DATA205, 221, 169, 13, 32, 210, 255, 96, 230, 25
```

EL

OI

FG

LE

```
·63018 DATA208, 2, 230, 252, 96, 0, 76, 73, 78, 69
·63019 DATA83, 58, 32, 0, 76, 73, 78, 69, 32, 35
·63020 DATA32,0,0,0,0,0
```

#### C-64 VERSION By Michael Kleinert and David Barron

Type in, SAVE, and RUN the Bug Repellent. Type NEW, then type in or LOAD the Ahoy! program you wish to check. When that's done, SAVE your program (don't RUN it!) and type SYS 49152 **IRETURNI** 

To pause the listing depress and hold the SHIFT key.

Compare the codes your machine generates to the codes listed to the right of the respective program lines. If you spot a difference, an error exists in that line. Jot down the number of lines where

contradictions occur. LIST each line, spot the errors, and correct them

| them.  |                                                 |    |  |
|--------|-------------------------------------------------|----|--|
| • 5000 | FORX=49152TO49488:READY:POKEX,Y:NEXT:END        | GJ |  |
| •5001  | DATA32,161,192,165,43,133,251,165,44,133        | DL |  |
| •5002  | DATA252,160,0,132,254,32,37,193,234,177         | DB |  |
| • 5003 | DATA251,208,3,76,138,192,230,251,208,2          | OF |  |
| •5004  | DATA230, 252, 76, 43, 192, 76, 73, 78, 69, 32   | KN |  |
| •5005  | DATA35, 32, 0, 169, 35, 160, 192, 32, 30, 171   | CA |  |
| • 5006 | DATA160,0,177,251,170,230,251,208,2,230         | CE |  |
| .5007  | DATA252,177,251,32,205,189,169,58,32,210        | JE |  |
| ·5008  | DATA255,169,0,133,253,230,254,32,37,193         | CL |  |
| .5009  | DATA234,165,253,160,0,76,13,193,133,253         | NB |  |
| .5010  |                                                 | MB |  |
| •5011  | DATA74,74,24,105,65,32,210,255,165,253          | EP |  |
| •5012  | DATA41,15,24,105,65,32,210,255,169,13           | GH |  |
| • 5013 | DATA32, 220, 192, 230, 63, 208, 2, 230, 64, 230 | AN |  |
| •5014  | DATA251,208,2,230,252,76,11,192,169,153         | NG |  |
| •5015  | DATA160, 192, 32, 30, 171, 166, 63, 165, 64, 76 | BF |  |
| •5016  | DATA231,192,96,76,73,78,69,83,58,32             | EP |  |
| •5017  | DATA0, 169, 247, 160, 192, 32, 30, 171, 169, 3  | PJ |  |
| •5018  | DATA133,254,32,228,255,201,83,240,6,201         | FK |  |
| •5019  | DATA80,208,245,230,254,32,210,255,169,4         | FL |  |
| ·5020  | DATA166,254,160,255,32,186,255,169,0,133        | CL |  |
| •5021  | DATA63,133,64,133,2,32,189,255,32,192           | GC |  |
| •5022  | DATA255,166,254,32,201,255,76,73,193,96         | NN |  |
| •5023  | DATA32,210,255,173,141,2,41,1,208,249           | NH |  |
| •5024  | DATA96, 32, 205, 189, 169, 13, 32, 210, 255, 32 | IM |  |
| •5025  | DATA204,255,169,4,76,195,255,147,83,67          | KC |  |
| • 5026 | DATA82,69,69,78,32,79,82,32,80,82               | DC |  |
| •5027  | DATA73,78,84,69,82,32,63,32,0,76                | ML |  |
| • 5028 | DATA44,193,234,177,251,201,32,240,6,138         | GN |  |
| ·5029  | DATA113,251,69,254,170,138,76,88,192,0          | JK |  |
| •5030  | DATA0,0,0,230,251,208,2,230,252,96              | NA |  |
| •5031  | DATA170,177,251,201,34,208,6,165,2,73           | DM |  |
| •5032  | DATA255,133,2,165,2,208,218,177,251,201         | JA |  |
| •5033  | DATA32,208,212,198,254,76,29,193,0,169          | FM |  |
| •5034  | DATA13,76,210,255,0,0,0                         | PA |  |
|        |                                                 |    |  |

### FLANCISPEED FOR THE C-64 By Gordon F. Wheat

Flankspeed will allow you to enter machine language Ahoy! programs without any mistakes. Once you have typed the program in. save it for future use. While entering an ML program with Flankspeed there is no need to enter spaces or hit the carriage return. This is all done automatically. If you make an error in a line a bell will ring and you will be asked to enter it again. To LOAD in a program Saved with Flankspeed use LOAD "name".1.1 for tape. or LOAD "name".8.1 for disk. The function keys may be used after the starting and ending addresses have been entered. f1-SAVEs what you have entered so far. 13-LOADs in a program worked on previously. f5-To continue on a line you stopped on after LOADing in the previously saved work. f7-Scans through the program to locate a particular line, or to find out where you stopped the last time you entered the program. 17 temporarily freezes the output as well. ·5 POKE53280, 12: POKE53281, 11 · LL •6 PRINT"[CLEAR][c 8][RVSON][15" "]FLANKSPEED[ 15" "]"; ED

- '10 PRINT"[RVSON][5" "]MISTAKEPROOF ML ENTRY P
  ROGRAM[6" "]" MC
- ·15 PRINT"[RVSON][9" "]CREATED BY G. F. WHEAT[ 9" "]" DM
- ·20 PRINT"[RVSON][3" "]COPR. 1984, ION INTERNA

TION · 30 F .40 F 4278

•70 F

•75 D

•76 E

•80 E B:SR

·85 G

•86 F

.90 E

.95 0

.96 F

•98 F

.100

·110

·120

•125

·130

·135

.140

·150

·160

·170

·180

0110

·200

·210

·211

·212

·213

·214

·215

.220

250

·230

250

·240

·250

·260

.270

•272

·274

·280

·285

·290

· 300

·310

· 320

· 330

· 340

·350

·360

.1000

·1010

INT

· 1020

GOT

·1030

!":1

· 1040

·1050

OTO.

RAI

.97

|     | TIONAL INC.[3" "]"                                                                                     | DH       | •1060          | PRINT"?ERROR IN SAVE":GOTO1100                                                                                                    | EI       |
|-----|----------------------------------------------------------------------------------------------------|----------|----------------|----------------------------------------------------------------------------------------------------|----------|
|     | •30 FORA=54272T054296:POKEA,0:NEXT                                                                     | IM       |                | PRINT"?ERROR IN LOAD":GOTO1100                                                                                                    | GL       |
| 23  | .40 POKE54272,4:POKE54273,48:POKE54277,0:POKE5                                                         |          |                |                                                                                                    | PG       |
| 0.1 | 4278,249:POKE54296,15                                                                                  | NH       |                |                                                                                                    | BH       |
| DI  | •70 FORA=680T0699: READB: POKEA, B: NEXT                                                               | KO       |                | OPEN15,8,15:INPUT#15,A,A\$:CLOSE15:PRINTA                                                                                                    | IM       |
| DF  | •75 DATA169,251,166,253,164,254,32,216,255,96<br>•76 DATA169,0,166,251,164,252,32,213,255,96           | HJ<br>JB | \$:RE          | - Orter                                                                                                    | PC       |
| OF  | •80 B\$="STARTING ADDRESS IN HEX":GOSUB2010:AD=                                                        | JD       |                |                                                                                                    | GM       |
| KN  | B:SR=B                                                                                                 | HC       |                |                                                                                                    | II       |
| CA  | •85 GOSUB2520: IFB=0THEN80                                                                             | FO       |                | FORA=1TO4:A\$=MID\$(T\$,A,1):GOSUB2060:IFT(                                                                                                    |          |
| CE  | •86 POKE251, T(4)+T(3)*16: POKE252, T(2)+T(1)*16                                                       | KE       |                |                                                                                                    | AD       |
| JE  | •90 B\$="ENDING ADDRESS IN HEX":GOSUB2010:EN=B                                                         | IF       |                | NEXT: $B=(T(1)*4096)+(T(2)*256)+(T(3)*16)+$                                                                                                    | OF       |
|     | •95 GOSUB2510:IFB=0THEN80                                                                              | FP       |                | - MD - Office                                                                                                    | GF       |
|     | <pre>•96 POKE254,T(2)+T(1)*16:B=T(4)+1+T(3)*16<br/>•97 IFB&gt;255THENB=B-255:POKE254,PEEK(254)+1</pre> | MN<br>GE | • 2060<br>URN  | IFA\$>"@"ANDA\$<"G"THENT(A)=ASC(A\$)-55:RET                                                                                                    | EH       |
|     | •98 POKE253, B:PRINT                                                                                   | HN       | 1              | IFA\$>"/"ANDA\$<":"THENT(A)=ASC(A\$)-48:RET                                                                                                    |          |
| GH  | ·100 REM GET HEX LINE                                                                                  | IL       | URN            |                                                                                                    | KP       |
| AN  | <pre>.110 GOSUB3010:PRINT": [c P][LEFT]";:FORA=0T08</pre>                                              | FG       |                |                                                                                                    | NP       |
| NG  | •120 FORB=0T01:GOT0210                                                                                 | MD       |                | man memore ender                                                                                                    | LI       |
|     | ·125 NEXTB                                                                                             | ME       |                | TT HD, DITTIBUT 10 1                                                                                                    | MI       |
| PI  | •130 A%(A)=T(1)+T(0)*16:IFAD+A-1=ENTHEN310                                                             | LH       | •2515          | IFB <srorb>ENTHEN1040<br/>IFB&lt;2560R(B&gt;40960ANDB&lt;49152)0RB&gt;53247THE</srorb>                                                                                                    | MG       |
| FK  | <pre>*135 PRINT" [c P][LEFT]";<br/>*140 NEXTA:T=AD-(INT(AD/256)*256):PRINT" "</pre>                    | IK<br>PD | ·2520          |                                                                                                    | MI       |
| FL  | •150 FORA=0T07:T=T+ $A$ %(A):IFT>255THENT=T-255                                                        | LK       |                |                                                                                                    | IM       |
| CL  | •160 NEXT                                                                                              | IA       | and the second |                                                                                                    | EB       |
| GC  | •170 IFA%(8)<>TTHENGOSUB1010:GOT0110                                                                   | FK       | •3010          |                                                                                                    | HG       |
| NN  | ·180 FORA=0T07:POKEAD+A,A%(A):NEXT:AD=AD+8:GOT                                                         |          |                |                                                                                                    | CE       |
| NH  | 0110                                                                                                   | MN       |                |                                                                                                    | PN       |
| KC  | · 200 REM GET HEX INPUT                                                                                | AB       |                |                                                                                                    | MJ<br>IM |
| DC  | •210 GETA\$:IFA\$=""THEN210<br>•211 IFA\$=CHR\$(20)THEN270                                             | HO<br>GC |                | T=INT(AC/A):IFT>9THENA\$=CHR\$(T+55):GOTO3                                                                                                    | TH       |
| ML  | •211 IFA\$=CHR\$(20)THEN270<br>•212 IFA\$=CHR\$(133)THEN4000                                           | MD       | 090            |                                                                                                    | CJ       |
| GN  | •213 IFA\$=CHR\$(134)THEN4100                                                                          | KF       | ·3080          | A\$=CHR\$(T+48)                                                                                                    | JP       |
| JK  | •214 IFA\$=CHR\$(135)THENPRINT" ":GOTO4500                                                             | GE       |                | a manual of the second second s | AC       |
| NA  | •215 IFA\$=CHR\$(136)THENPRINT" ":GOTO4700                                                             | BJ       |                |                                                                                                    | AI       |
| DM  | •22() IFA\$>"@"ANDA\$<"G"THENT(B)=ASC(A\$)-55:GOTO                                                     |          |                |                                                                                                    | LH<br>EO |
| FM  | 250<br>•230 IFA\$>"/"ANDA\$<":"THENT(B)=ASC(A\$)-48:GOTO                                               | GM       |                |                                                                                                    | FJ       |
| PA  | 250 1FA\$> / ANDA\$< : INENI(B)=ASC(A\$)-40:0010<br>250                                                | LE       |                |                                                                                                    | FF.      |
|     | •240 GOSUB1100:GOT0210                                                                                 | LL       |                |                                                                                                    | AB       |
|     | •250 PRINTA\$"[c P][LEFT]";                                                                            | OA       | •4150          | OPEN1,T,O,A\$:SYS690:CLOSE1                                                                                                    | MF       |
|     | •260 GOT0125                                                                                           | CG       |                |                                                                                                    | JH       |
|     | •270 IFA>0THEN280                                                                                      | OP.      |                |                                                                                                    | CM       |
|     | •272 A=-1:IFB=1THEN290                                                                                 | OB       |                |                                                                                                    | FO<br>FG |
|     | •274 GOTO140<br>•280 IFB=0THENPRINTCHR\$(20);CHR\$(20);:A=A-1                                          | CJ<br>HG |                |                                                                                                    | OM       |
|     | •285 A=A-1                                                                                             | BE       |                |                                                                                                    | GF       |
|     | •290 PRINTCHR\$(20);:GOTO140                                                                           | KH       |                |                                                                                                    | DF       |
|     | ·300 REM LAST LINE                                                                                     | AD       |                | GETB\$:T=1:IFB\$="D"THENT=8:A\$="@0:"+A\$:RE                                                                                                    |          |
|     | •310 PRINT" ":T=AD-(INT(AD/256)*256)                                                                   | GJ       |                |                                                                                                    | IG       |
|     | •320 FORB=0TOA-1:T=T+A%(B):IFT>255THENT=T-255                                                          | PL       |                |                                                                                                    | FN<br>IM |
|     | •330 NEXT<br>•340 IFA%(A)<>TTHENGOSUB1010:GOT0110                                                      | IA<br>KF |                | RETURN<br>B\$="CONTINUE FROM ADDRESS":GOSUB2010:AD=                                                                                                    | 122.5    |
| ~   | • 350 FORB=0TOA-1:POKEAD+B, A%(B):NEXT                                                                 | HN       |                |                                                                                                    | DK       |
|     | ·360 PRINT:PRINT"YOU ARE FINISHED!":GOTO4000                                                           | ON       |                | GOSUB2515:IFB=0THEN4500                                                                                                    | MA       |
|     | ·1000 REM BELL AND ERROR MESSAGES                                                                      | FL       | 4520           |                                                                                                    | OI       |
|     | ·1010 PRINT: PRINT"LINE ENTERED INCORRECTLY": PR                                                       |          |                | B\$="BEGIN SCAN AT ADDRESS":GOSUB2010:AD=                                                                                                    |          |
| TT  | INT:GOTO1100                                                                                           | DH       |                | COCUPSELE TED OTHEN / 700                                                                                                    | FH<br>NK |
| ьг  | -1020 PRINT: PRINT"INPUT A 4 DIGIT HEX VALUE!":                                                        | JA       |                |                                                                                                    | DI       |
| ED  | GOTO1100<br>•1030 PRINT:PRINT"ENDING IS LESS THAN STARTING                                             |          |                | FORB=0T07:AC=PEEK(AD+B):GOSUB3030:IFAD+B                                                                                                    |          |
|     | !":B=0:GOTO1100                                                                                        | HD       |                | HENAD=SR:GOSUB1080:GOTO110                                                                                                    | BK       |
| MC  | ·1040 PRINT: PRINT" ADDRESS NOT WITHIN SPECIFIED                                                       | )        |                | PRINT" ";:NEXTB                                                                                                    | EC       |
|     | RANGE!": B=0:GOTO1100                                                                                  | AG       |                | PRINT: AD=AD+8                                                                                                    | GN       |
| DM  | -1050 PRINT:PRINT"NOT ZERO PAGE OR ROM!":B=0:0                                                         |          |                | GETB\$:IFB\$=CHR\$(136)THEN110                                                                                                    | MN<br>JD |
| -   | OT01100                                                                                                | KN       | •4/4           | GOSUB3010:PRINT": ";:GOT04710                                                                                                    |          |
|     |                                                                                                    |          |                | AHOY!                                                                                                    | 121      |

To type in BLACKBOARD.S... the use of an assembler is required. Refer to Commodore Roots: Getting Graphic beginning on page 91 for instructions.

## **BLACKBOARD.S** FROM PAGE 91

| 1 *                  |            |                 |
|----------------------|------------|-----------------|
| 2 * BLACK            | ROARD      |                 |
| 3 *                  | DUARD      |                 |
| 4                    | ORG        | \$8000          |
| 5 *                  | ono        | φονν            |
| 6 COLOR              | EQU        | \$10            |
| 7 BASE               | EQU        | \$2000          |
| 8 SCROLY             | EQU        | \$D011          |
| 9 VMCSB              | EQU        | \$D018          |
| 10 COLMAP            | EQU        | \$0400          |
| 11 *                 |            |                 |
| 12 HMAX              | EQU        | 320             |
| 13 VMAX              | EQU        | 200             |
| 14 HMID              | EQU        | 160             |
| 15 VMID              | EQU        | 100             |
| 16 *                 | DOLL       | 0444            |
| 17 SCRLEN            | EQU        | 8000            |
| 18 MAPLEN<br>19 *    | EQU        | 1000            |
| 19 *<br>20 TEMPA     | FOIL       | ¢ED             |
| 21 TEMPA             | EQU<br>EQU | \$FB<br>TEMPA+2 |
| 22 *                 | EQU        | I EMP A+Z       |
| 23 TABPTR            | EQU        | TEMPA           |
| 24 TABSIZ            | EQU        | \$9000          |
| 25 *                 | DQU        | <i>ψ,,,,,</i>   |
| 26 HPSN              | EQU        | TABSIZ+2        |
| 27 VPSN              | EQU        | HPSN+2          |
| 28 CHAR              | EQU        | VPSN+1          |
| 29 ROW               | EQU        | CHAR+1          |
| 30 LINE              | EQU        | ROW+1           |
| 31 BYTE              | EQU        | LINE+1          |
| 32 BITT              | EQU        | BYTE+2          |
| 33 *                 |            |                 |
| 34 MPRL              | EQU        | BITT+1          |
| 35 MPRH              | EQU        | MPRL+1          |
| 36 MPDL              | EQU        | MPRH+1          |
| 37 MPDH              | EQU        | MPDL+1          |
| 38 PRODL<br>39 PRODH | EQU        |                 |
| 40 *                 | EQU        | PRODL+1         |
| 41 FILVAL            | EQU        | PRODH+1         |
| 42 JSV               | EQU        |                 |
| 43 *                 | LQU        | TINALT          |
| 44 CIAPRA            | EQU        | \$DCOO          |
| 45 *                 | -40        | 1-011           |
| 46                   | JMP        | START           |
| 47 *                 |            |                 |
| 48 * BLOCK           | FILL       | ROUTINE         |
| 49 *                 |            |                 |
|                      |            |                 |

| 50   | BLKFIL                                                                                                    | LDA     | FILVAL                                  |
|------|----------------------------------------------------------------------------------------------------|---------|-----------------------------------------|
| 51   |                                                                                                    |         | TABSIZ+1                                |
| 52   |                                                                                                    | BEQ     | PARTPG                                  |
| 53   |                                                                                                    | LDY     | #()                                     |
|      | FULLPG                                                                                                    | STA     | (TABPTR),Y                              |
| 55   | LOUDI G                                                                                                    | INY     | (IADIIK),I                              |
| 56   |                                                                                                    | BNE     | FULLPG                                  |
| 57   |                                                                                                    |         |                                         |
|      |                                                                                                    | INC     | TABPTR+1                                |
| 58   |                                                                                                    | DEX     |                                         |
| 59   | 2012                                                                                                    |         | FULLPG                                  |
|      | PARTPG                                                                                                    |         | TABSIZ                                  |
| 61   |                                                                                                    |         | FINI                                    |
| 62   |                                                                                                    | LDY     | #0                                      |
| 63   | PARTLP                                                                                                    | STA     | (TABPTR),Y                              |
| 64   |                                                                                                    | INY     |                                         |
| 65   |                                                                                                    | DEX     |                                         |
| 66   |                                                                                                    |         | PARTLP                                  |
|      | FINI                                                                                                    | RTS     |                                         |
| 68   | *                                                                                                    | NID     |                                         |
| 69   |                                                                                                    | MILTT   | PLICATION ROUTINE                       |
| 70   | and the second second se | MOLIT   | FLICATION ROUTINE                       |
|      |                                                                                                    | TDA     | 46.                                     |
|      | MULT16                                                                                                    | LDA     | #ſ)                                     |
| 72   |                                                                                                    |         | PRODL                                   |
| 73   |                                                                                                    |         | PRODH                                   |
| 74   |                                                                                                    | LDX     | #17                                     |
| 75   |                                                                                                    | CLC     |                                         |
| 76   | MULT                                                                                                    | ROR     | PRODH                                   |
| 77   |                                                                                                    | ROR     | PRODL                                   |
| 78   |                                                                                                    | ROR     | MPRH                                    |
| 79   |                                                                                                    | ROR     | MPRL                                    |
| 80   |                                                                                                    | BCC     | CTDOWN                                  |
| 81   |                                                                                                    | CLC     | CIDOWN                                  |
| 82   |                                                                                                    | LDA     | MPDL                                    |
| 83   |                                                                                                    |         |                                         |
|      |                                                                                                    |         | PRODL                                   |
| 84   |                                                                                                    |         | PRODL                                   |
| 85   |                                                                                                    | LDA     | MPDH                                    |
| 86   |                                                                                                    | ADC     | PRODH                                   |
| 87   |                                                                                                    | STA     | PRODH                                   |
|      | CTDOWN                                                                                                    | DEX     |                                         |
| 89   |                                                                                                    | BNE     | MULT                                    |
| 90   |                                                                                                    | RTS     |                                         |
| 91   | *                                                                                                    |         |                                         |
| 92   | * PLOT R                                                                                                    | OUTINE  |                                         |
| 93   | *                                                                                                    |         |                                         |
| 94   | * ROW=VPS                                                                                                    | SN/8 (8 | B-BIT DIVIDE)                           |
| 95   |                                                                                                    |         | ALL ALL ALL ALL ALL ALL ALL ALL ALL ALL |
|      | PLOT                                                                                                    | LDA     | VPSN                                    |
| 97   |                                                                                                    | LSR     | A                                       |
| 98   |                                                                                                    | LSR     | A                                       |
| 99   |                                                                                                    | LSR     |                                         |
|      |                                                                                                    |         | A                                       |
| 100  | *                                                                                                    | STA     | ROW                                     |
| 101  |                                                                                                    | Dan /a  | (1( DIM DIUTED)                         |
| 102  |                                                                                                    | PSN/8   | (16-BIT DIVIDE)                         |
| 1.10 | *                                                                                                    |         |                                         |
| 104  |                                                                                                    | LDA     | HPSN                                    |
|      |                                                                                                    |         |                                         |

| 105                           | STA          | TEMPA                                                                 | 163        |          | STA    | MPRL                         |
|-------------------------------|--------------|-----------------------------------------------------------------------|------------|----------|--------|------------------------------|
| 106                           | LDA          | HPSN+1                                                                |            |          |        |                              |
|                               |              |                                                                       | 164        |          | LDA    | #ſ <u>)</u>                  |
| 107                           | STA          | TEMPA+1                                                               | 165        |          | STA    | MPRH                         |
| 108                           | LDX          | #3                                                                    | 166        |          | LDA    | CHAR                         |
| 109 DLOOP                     | LSR          | TEMPA+1                                                               | 167        |          | STA    | MPDL                         |
|                               |              |                                                                       |            |          |        |                              |
| 110                           | ROR          | TEMPA                                                                 | 168        |          | LDA    | #0                           |
| 111                           | DEX          |                                                                       | 169        |          | STA    | MPDH                         |
| 112                           | BNE          | DLOOP                                                                 |            |          |        | MULT16                       |
|                               |              |                                                                       | 170        |          | JSR    |                              |
| 113                           | LDA          | TEMPA                                                                 | 171        |          | LDA    | MPRL                         |
| 114                           | STA          | CHAR                                                                  | 172        |          | STA    | TEMPB                        |
| 115 *                         |              |                                                                       |            |          |        |                              |
|                               |              |                                                                       | 173        |          | LDA    | MPRH                         |
| 116 * LINE=V                  | PSN AN       | D 7                                                                   | 174        |          | STA    | TEMPB+1                      |
| 117 *                         |              |                                                                       | 175        | *        |        |                              |
| 118                           | TDA          | VPSN                                                                  |            |          | ME     |                              |
|                               | LDA          |                                                                       | 176        |          | NE     |                              |
| 119                           | AND          | #7                                                                    | 177        | *        |        |                              |
| 120                           | STA          | LINE                                                                  | 178        |          | CLC    |                              |
| 121 *                         | 0111         |                                                                       |            |          |        | TEMDD                        |
|                               |              |                                                                       | 179        |          | LDA    | TEMPB                        |
| 122 * BITT=7                  | -(HPSN       | AND 7)                                                                | 180        |          | ADC    | LINE                         |
| 123 *                         |              |                                                                       | 181        |          | STA    | TEMPB                        |
|                               | TDA          | UDCM                                                                  |            |          |        |                              |
| 124                           | LDA          | HPSN                                                                  | 182        |          | LDA    | TEMPB+1                      |
| 125                           | AND          | #7                                                                    | 183        |          | ADC    | #0                           |
| 126                           | STA          | BITT                                                                  | 184        |          | STA    | TEMPB+1                      |
| 127                           |              | ~~~                                                                   |            |          | 0111   |                              |
|                               | SEC          |                                                                       | 185        |          |        |                              |
| 128                           | LDA          | #7                                                                    | 186        | * TEMPA  | + TEMP | B = BYTE                     |
| 129                           | SBC          | BITT                                                                  | 187        | *        |        |                              |
| 130                           | STA          |                                                                       | 188        |          | CLC    |                              |
|                               | SIA          | BITT                                                                  |            |          |        |                              |
| 131 *                         |              |                                                                       | 189        |          | LDA    | TEMPA                        |
| 132 * BYTE=F                  | BASE+RO      | W*HMAX+8*CHAR+LINE                                                    | 190        |          | ADC    | TEMPB                        |
| 133 *                         | , ino D i no |                                                                       | 191        |          | STA    | TEMPB                        |
|                               |              |                                                                       |            |          |        |                              |
| 134 * F1RST                   | MULTIP       | LY ROW * HMAX                                                         | 192        |          | LDA    | TEMPA+1                      |
| 135 *                         |              |                                                                       | 193        |          | ADC    | TEMPB+1                      |
| 136                           | LDA          | ROW                                                                   | 194        |          | STA    | TEMPB+1                      |
|                               |              |                                                                       |            |          | SIA    | I DHF D+1                    |
| 137                           | STA          | MPRL                                                                  | 195        | *        |        |                              |
| 138                           | LDA          | #r)                                                                   | 196        | * POKE B | YTE PE | EK(BYTE)OR2 <sup>^</sup> BIT |
| 139                           | STA          | MPRH                                                                  | 197        |          |        |                              |
|                               |              |                                                                       |            |          |        |                              |
| 140                           | LDA          | # <hmax< td=""><td>198</td><td></td><td>LDX</td><td>BITT</td></hmax<> | 198        |          | LDX    | BITT                         |
| 141                           | STA          | MPDL                                                                  | 199        |          | INX    |                              |
| 142                           | LDA          | #>HMAX                                                                | 200        |          | LDA    | #r)                          |
|                               |              |                                                                       |            |          |        | #'J                          |
| 143                           | STA          | MPDH                                                                  | 201        |          | SEC    |                              |
| 144                           | JSR          | MULT16                                                                | 202        | SQUARE   | ROL    |                              |
| 145                           | LDA          | MPRL                                                                  | 203        |          | DEX    |                              |
|                               |              |                                                                       |            |          |        | COLLADE                      |
| 146                           | STA          | TEMPA                                                                 | 204        |          | BNE    | SQUARE                       |
| 147                           | LDA          | MPRL+1                                                                | 205        |          | LDY    | #ŋ ,                         |
| 148                           | STA          | TEMPA+1                                                               | 206        |          | ORA    | (TEMPB),Y                    |
|                               | orn          | 1.0.11.1.1                                                            |            |          |        |                              |
| 149 *                         |              |                                                                       | 207        |          | STA    | (TEMPB),Y                    |
| 150 * ADD PI                  | RODUCT       | TO BASE                                                               | 208        |          | RTS    |                              |
| 151 *                         |              |                                                                       | 209        | *        |        |                              |
|                               | CLC          |                                                                       |            |          | OUTTNE | STARTS HERE                  |
| 152                           | CLC          |                                                                       |            |          | OUTINE | STARIS HERE                  |
| 153                           | LDA          | # <base< td=""><td>211</td><td>*</td><td></td><td></td></base<>       | 211        | *        |        |                              |
| 154                           | ADC          | TEMPA                                                                 | 212        | * FTRST  | DEFINE | BIT MAP AND ENABLE           |
|                               |              | TEMPA                                                                 |            |          |        | ION GRAPHICS                 |
| 155                           | STA          |                                                                       |            |          | ESOLU1 | ION GRAPHICS                 |
| 156                           | LDA          | #>BASE                                                                | 214        | *        |        |                              |
| 157                           | ADC          | TEMPA+1                                                               | 215        | START    | LDA    | #\$18                        |
| 158                           |              |                                                                       | 216        |          | STA    | VMCSB                        |
| 100                           |              | TEMPA+1                                                               | 210        |          | SIA    | VIICOD                       |
|                               | STA          |                                                                       |            |          |        |                              |
| 159 *                         | STA          |                                                                       | 217        | *        |        |                              |
| 159 *                         |              |                                                                       |            |          | LDA    | SCROLY                       |
| 159 *<br>160 * MULTI          |              |                                                                       | 218        |          | LDA    | SCROLY                       |
| 159 *<br>160 * MULTI<br>161 * | PLY8*        | CHAR                                                                  | 218<br>219 |          | ORA    | #32                          |
| 159 *<br>160 * MULTI          |              |                                                                       | 218        |          |        |                              |

q

AHOY! 123

Gwww.commodore.ca

**IMPORTANT!** Letters on white background are **Bug Repellent** line codes. **Do not enter them!** Pages 119 and 120 explain these codes and provide other essential information on entering **Ahoy!** programs. Refer to these pages **before** entering any programs!

| 221        | *  |         |            |                    |        |    |
|------------|----|---------|------------|--------------------|--------|----|
| 222        |    | SELECT  | GRAPH      | IICS               | BANK   | 1  |
| 223        | *  |         |            |                    |        |    |
| 224        |    |         | LDA        | \$DI               |        |    |
| 225        |    |         | ORA        | #\$0               |        |    |
| 226        |    |         | STA        | \$DI               | 002    |    |
| 227        | *  |         |            |                    |        |    |
| 228        |    |         | LDA        | \$DI               |        |    |
| 229<br>230 |    |         | ORA<br>STA | #\$0               |        |    |
| 230        | *  |         | SIA        | \$DI               | נינית  |    |
| 231        | *  | CLEAR I |            | D                  |        |    |
| 232        |    | CLEAK I | DII MA     | r                  |        |    |
| 234        |    |         | LDA        | #0                 |        |    |
| 235        |    |         | STA        |                    | VAL    |    |
| 236        |    |         | LDA        |                    | BASE   |    |
| 237        |    |         | STA        |                    | BPTR   |    |
| 238        |    |         | LDA        |                    | BASE   |    |
| 239        |    |         | STA        |                    | BPTR+1 |    |
| 240        |    |         | LDA        |                    | CRLEN  |    |
| 241        |    |         | STA        |                    | SIZ    |    |
| 242        |    |         | LDA        |                    | CRLEN  | I  |
| 243        |    |         | STA        |                    | SIZ+1  |    |
| 244        |    |         | JSR        | BLK                | FIL    |    |
| 245        | *  |         |            |                    |        |    |
| 246        | *  | SET BKG | G AND      | LINE               | COLC   | RS |
| 247        | *  |         |            |                    |        |    |
| 248        |    |         | LDA        |                    | LOR    |    |
| 249        |    |         | STA        |                    | VAL    |    |
| 250        |    |         | LDA        |                    | COLMAP | )  |
| 251        |    |         | STA        |                    | PTR    |    |
| 252        |    |         | LDA        |                    | COLMAP |    |
| 253        |    |         | STA        |                    | PTR+1  |    |
| 254        |    |         | LDA        | 1. 1. 202          | APLEN  |    |
| 255        |    |         | STA        |                    | SIZ    |    |
| 256<br>257 |    |         | LDA<br>STA |                    | APLEN  |    |
| 258        |    |         | JSR        | DIV                | SIZ+1  |    |
| 259        |    |         | JSK        | DLL                | LT TT  |    |
| 260        |    | DRAW HO | RTZON      | TAT.               | LINE   |    |
| 261        | *  |         |            |                    | BIND   |    |
| 262        |    |         | LDA        | #VM                | ID     |    |
| 263        |    |         | STA        | VPS                | N      |    |
| 264        |    |         | LDA        | #()                |        |    |
| 265        |    |         | STA        | HPS                | N      |    |
| 266        |    |         |            | HPS                | N+1    |    |
| 267        | AG | IN      | JSR        | PLO                |        |    |
| 268        |    |         | INC        | HPS                |        |    |
| 269        |    |         | BNE        | NEX                |        |    |
| 270        |    | Vm      | INC        | HPS                |        |    |
| 271        | NE | XT      | LDA        | HPS                |        |    |
| 272        |    |         | CMP        | #>H                |        |    |
| 273        |    |         | BCC        | AGI                |        |    |
| 274        |    |         | LDA        | HPS                |        |    |
| 275<br>276 |    |         | CMP<br>BCC | # <h<br>AGI</h<br> | MAX    |    |
| 210        |    |         | DCC        | AGL                | IN     |    |

| 277         |            |               |                                                                                                    |
|-------------|------------|---------------|----------------------------------------------------------------------------------------------------|
| 278         |            | ERTICAL       | _ LINE                                                                                                    |
| 279         | *          |               |                                                                                                    |
| 280         |            | LDA           | #r)                                                                                                    |
| 281         |            |               | VPSN                                                                                                    |
| 282         | POINT      | LDA           | # <hmid< td=""></hmid<>                                                                                          |
| 283         |            |               | HPSN                                                                                                    |
| 284         |            |               | #>HMID                                                                                                    |
| 285         |            |               | HPSN+1                                                                                                    |
| 286         |            | JSR           | PLOT                                                                                                    |
| 287         |            | INC           | HPSN                                                                                                    |
| 288         |            | BNE           | SKIP                                                                                                    |
| 289         |            | INC           | HPSN+1                                                                                                    |
| 290         | SKIP       | JSR           | PLOT                                                                                                    |
| 291         |            | LDX           | VPSN                                                                                                    |
| 292         |            | INX           |                                                                                                    |
| 293         |            | STX           | VPSN                                                                                                    |
| 294         |            | CPX           | #VMAX                                                                                                    |
| 295         |            | BCC           | POINT                                                                                                    |
| 296         | INF        | JMP           | INF                                                                                                    |
|             |            |               |                                                                                                    |
|             |            | 01            | IEGT                                                                                                    |
| JE          | WEL        | CU            | JE3I                                                                                                    |
| FR          | OM P       | AGE           | 17                                                                                                    |
| U. Property |            | United in the | and the second second second second second second second second second second second second second second second |
|             |            |               | EST*** BY BOB BLACKMER                                                                                           |
|             | PRINTCHR\$ |               |                                                                                                    |
|             | POKE52,48  |               |                                                                                                    |
|             | DEF FNRX(  |               |                                                                                                    |
|             | DEF FNTX(  |               |                                                                                                    |
|             |            |               | 90:GOSUB1590                                                                                                    |
|             |            | , PEEK(       | 56334) AND254: POKE1, PEE                                                                                        |
|             | )AND251    |               |                                                                                                    |
|             | FORI=OTO6  |               |                                                                                                    |
|             |            | )+I*8+J       | ,PEEK(53248+I*8+J):NEX                                                                                           |
| TJ,         |            |               |                                                                                                    |
|             |            | EEK(1)O       | R4:POKE56334,PEEK(5633                                                                                           |
| 4)0         |            | di dese       |                                                                                                    |
|             |            |               | [3"[DOWN]"][3"[RIGHT]"                                                                                           |
| JBY         | THE WAY,   | GOOD          | LUCK!"                                                                                                    |

- HF •120 POKE53272, (PEEK(53272) AND240)+14: POK E53270, PEEK(53270) OR16 HD
- •130 CK=0:FORCH=59T062:FORBY=0T07:READN:C K=CK+N OG
- •140 POKE14336+(8\*CH)+BY,N:NEXTBY,CH:IFCK <>3205THENPRINT"ERROR-LINES 1160-1190":E MP ND
- •150 GOSUB710 CE ·160 POKE53281,0:POKE53280,0:POKE53282,2: POKE53283,5:PRINT"[c 3]":PRINT"[CLEAR][H OME]" OC
- •170 FORL=1T04:PRINT:NEXT:PRINT"[5" "]<[8 "="]>[10" "]<[8"="]>" DD
- •180 FORL=1T05:PRINT:NEXT:PRINT"[10" "]<[ 18"="]>" GE
- •190 FORL=1T05:PRINT:NEXT:PRINT"[5" "]<[8

124 AHOY! BLACKMER FN

FG HJ

PL

EA

AJ

BE

JB

AB

IE

" • 21 =) • 21 <| H(

• 22 Y • 23 :1 .24 Y • 25 Е • 26 • 2 7 • 28 9 • 29 • 31 • 3 NH .32 E • 33 GL .34

• 35

• 36

.37

" • 38

7)

• 39

.41

• 4]

• 42 .43

11

• 41

5'

•45

• 46

J) • 47

• 48 .49

.50

.51

]'

• 52

7: • 53

.54

GF

| 100 |                                                                                                    |    |                                                        |
|-----|----------------------------------------------------------------------------------------------------|----|--------------------------------------------------------|
|     | "="]>[10" "]<[8"="]>"                                                                              | EM | •550 FORL=200T020STEP-10:                              |
|     | •200 FORL=1TO4:PRINT:NEXT:PRINT"[18" "]<=                                                          |    | EXTL:POKES+4,33                                        |
|     |                                                                                                    | HI | .560 PRINT"[HOME][7"[DOWN                              |
|     | •210 PRINT"<[3"="]>[GREEN] ENERGY 99[c 3]                                                          |    | RED]CONGRATULA                                         |
|     | <[8"="]>[GREEN] LEVEL[3" "][c 3]<[4"="][                                                           |    | ORL=150T0170:POKES+1,L                                 |
|     |                                                                                                    | AD | •570 SYSF:NEXT:NEXTK:POKE                              |
| 61  | •220 Y1=170:X=176:POKEV+2,JX(1):POKEV+3,J                                                          |    | N][7"[RIGHT]"][GREEN]PRE                               |
| 14  | 1(1)                                                                                               | CA | AY AGAIN"                                              |
| 13  | •230 C=54272:F=49241:POKE700,0:POKE701,39                                                          |    | •580 POKE198,0:WAIT198,1:                              |
|     | . I OKET JZ, ST. I OKET JS, SO I OKET J. , J                                                       | MI | •590 V=53248:S=54272:CK=0                              |
|     | •240 POKE2016,LV+48:POKE2016+C,5:POKEV+1,                                                          | PC | 50:READA:CK=CK+A:POKEL,A                               |
|     | 11.10001121,2.10002133,33.1100022330,53.                                                           | EG | •600 FORL=12352T012414:RE<br>L,A:NEXT                  |
|     | • 250 PRINT"[HOME][GREEN]"TAB(7)"PRESS FIR                                                         | AN | •610 FORL=12544T012606:RE                              |
| 1   |                                                                                                    | DJ | L,A:NEXT                                               |
|     | •260 FR=PEEK(56320)AND16:IFFR=16THEN250<br>•270 PRINT"[HOME]"TAB(7)"[26" "]":SYS4943               | DJ | •620 FORL=12608T012670:RE                              |
|     |                                                                                                    | OP | L,A:NEXT                                               |
|     | •280 SYS49152:IFPEEK(679)THENX=X+4:POKE67                                                          | 01 | •630 FORL=12672T012734:RE                              |
|     |                                                                                                    | DA | L,A:NEXT                                               |
|     | •290 IFPEEK(680)THENX=X-4:POKE680,0:P=197                                                          | AG | ·640 IFCK<>13468THENPRINT                              |
|     |                                                                                                    | AK | 760-1150": END                                         |
|     | •310 IF(PEEK(V+1)<50)OR(PEEK(V+1)>240)THE                                                          |    | .650 POKEV+28,3:POKEV+37,                              |
|     |                                                                                                    | LO | KEV+39,12:POKEV+40,1                                   |
|     | •320 POKE2040, P:SX=FNRX(X):LX=FNTX(Z):POK                                                         |    | •660 FORL=STOS+24:POKEL,0                              |
|     |                                                                                                    | NN | 0:POKES+5,16:POKES+6,64                                |
|     | •330 IFPEEK(V+31)<>2THENSYS49348:IFPEEK(7                                                          |    | •670 POKES+18,129:POKES+1                              |
| -   | ,,,,,,,,,,,,,,,,,,,,,,,,,,,,,,,,,,,,,,                                                             | PL | RETURN                                                 |
|     |                                                                                                    | LO | •680 CK=0:FORL=1T010:READ                              |
| 100 | SS, ohime [11] indiceess,                                                                          | BC | K+JX(L)+JY(L):NEXT                                     |
|     | 50.7 0010207                                                                                       | CG | •690 IFCK<>3286THENPRINT"<br>40-750":END               |
|     | •370 POKE198,0:POKE1998,48:PRINT"[HOME][6<br>"[DOWN]"]"TAB(15)"[GREEN]GAME OVER"                   | NI | •700 RETURN                                            |
|     | •380 PRINTTAB(14)"PLAY AGAIN?":PRINTTAB(1                                                          | MT | •710 ML=49152:CK=0:FORL=M                              |
|     |                                                                                                    | JH | POKEL, A:CK=CK+A:NEXT                                  |
|     | •390 WAIT198,1:GETAN\$                                                                             | BM | •720 IFCK<>37116THENPRINT                              |
|     |                                                                                                    | HE | 1200-1580":END                                         |
|     | •410 IFAN\$="N"THENPOKE828,0:SYS828                                                                | FB | •730 RETURN                                            |
|     | •420 GOTO390                                                                                       | CE | •740 DATA 92,88,255,88,17                              |
|     | •430 PRINT"[HOME][6"[DOWN]"]"TAB(15)"[9"                                                           |    | ,185,175,224,113,136,234                               |
| 12  | "]":POKEV+21,0                                                                                     | EC | •750 DATA 113,185,234,185                              |
|     | •440 PRINTTAB(14)"[11" "]":PRINTTAB(17)"[                                                          |    | •760 DATA 34,34,32,162,16                              |
|     | 5" "]":GOTO220                                                                                     | OF | •770 DATA 186,8,32,32,0,1                              |
|     | •450 SYSF:POKES+1,9:POKES+4,17:J=J+1:IFJ=                                                          | DN | •780 DATA 20,0,8,40,0,32,                              |
|     | 11THENJ=1:GOSUB480                                                                                 | PN | •790 DATA 128,80,0,32,80,                              |
|     | •460 POKEV+21,1:POKEV+2,JX(J):POKEV+3,JY(                                                          | JO | •800 DATA 0,0,112,0,2,84,                              |
|     | J): POKEV+21, 3: POKEV+30, $0$                                                                     | EE | •810 DATA 85,0,0,169,64,0<br>•820 DATA 0,137,64,2,2,12 |
| 19  | <ul> <li>•470 FORL=1T010:NEXT:POKES+4,129:RETURN</li> <li>•480 LV=LV+1:IFLV&gt;9THEN530</li> </ul> | GD | •830 DATA 156,32,0,32,168                              |
| 11  | •490 POKE2016, LV+48: RETURN                                                                       | AO | •840 DATA 34,34,32,136,13                              |
|     | •500 PRINT"[HOME][RED]"TAB(7)"RELAX-PRESS                                                          |    | •850 DATA 32,0,32,0,0,128                              |
|     | [GREEN]F3[RED] TO CONTINUE"                                                                        | FP | •860 DATA 20,0,8,40,0,32,                              |
|     | •510 POKE198,0:WAIT198,1:GETP\$:IFP\$<>"[F3                                                        |    | .870 DATA 128,80,0,32,80                               |
|     | ]"THEN510                                                                                          | IH | .880 DATA 0,0,112,0,2,84                               |
|     | •520 PRINT"[HOME]"TAB(7)"[32" "]":SYS4943                                                          |    | •890 DATA 85,0,0,169,64,0                              |
| 1   | 7:RETURN                                                                                           | MH | ·900 DATA 0,137,64,2,2,12                              |
|     | •530 POKES+4,17:FORK=1T010                                                                         | EL | ·910 DATA 156,32,0,32,168                              |
|     | •540 PRINT"[HOME][7"[DOWN]"][4"[RIGHT]"][                                                          |    | •920 DATA 34,34,32,162,16                              |
|     | GREEN]CONGRATULATIONS!!"                                                                           | EH | •930 DATA 186,8,32,32,0,8                              |
|     |                                                                                                    |    |                                                        |
|     |                                                                                                    |    |                                                        |

N G J L

A

J

E

В

В

E

F

D

G

P

E

C

D

E

:SYSF:POKES+1,L:N PH N]"][4"[RIGHT]"][ TIONS!!":F AA ES+4,0:PRINT"[DOW ESS ANY KEY TO PL LP PC :GOT0160 0:FORL=12288T0123 A:NEXT JN EADA:CK=CK+A:POKE HC EADA:CK=CK+A:POKE GC EADA:CK=CK+A:POKE LC EADA:CK=CK+A:POKE CG T"ERROR IN LINES IK ,15:POKEV+38,7:PO CA O:NEXT:POKES+1,20 OB 14,5:POKES+24,15: EG DJX(L), JY(L): CK=C BM "ERROR IN LINES 7 PF IM MLTOML+309:READA: AN T"ERROR IN LINES EN IM 75,136,92,185,255 4,136 FI I0 35 CK 62, 34, 170, 170 JF 128,0,2 NJ ,40,0 DL 1,0,8,80 ,0,0 EM 0,33,64 FG KH 20,8,0 KK 58,0,42 PH .36,136,34,32 28,0,2 NJ NJ ,40,0 DL ,0,8,80 EM +,0,0 FG 0,33,64 20,8,0 KH KK 58,0,42 CK 162, 34, 170, 170

> 8,0,1 AHOY! 125

Cwww.commodore.

HA

| <b>IMPORTANT!</b> Letters on white background are <b>Bug Re</b><br>and provide other essential information of | pelle<br>on ente | nt line codes. Do not enter them! Pages 119 and 120 explain these codering Ahoy! programs. Refer to these pages before entering any program | tes<br>ns!                                                                                                    |
|----------------------------------------------------------------------------------------------------|------------------|----------------------------------------------------------------------------------------------------|----------------------------------------------------------------------------------------------------|
| •940 DATA 66,0,0,160,128,0,160,32                                                                             | NE               | •1500 DATA 208,39,169,57,141,191,2,141                                                                                                    | PF •                                                                                                    |
| ·950 DATA 0,80,8,0,80,32,0,80                                                                                 | KP               | ·1510 DATA 206,7,206,190,2,173,190,2                                                                                                    | CH ·                                                                                                    |
| •960 DATA 128,0,112,0,1,82,0,5                                                                                | BE               | 1520 DATA 201,47,208,14,169,48,141,205                                                                                                    | GL ·                                                                                                    |
| •970 DATA 80,0,20,168,0,20,32,0                                                                               | FP               | ·1530 DATA 7,141,206,7,169,1,141,192                                                                                                    | CM ·                                                                                                    |
| •980 DATA 20,136,0,242,2,0,232,0                                                                              | JF               | •1540 DATA 2,96,173,190,2,141,205,7                                                                                                    | CD ·                                                                                                    |
| •990 DATA 128,32,0,32,168,0,42                                                                                | MF               | •1550 DATA 96,141,206,7,96,169,10,162                                                                                                    | PB ·                                                                                                    |
| •1000 DATA 8,136,136,162,34,34,72,136                                                                         | OG               | •1560 DATA 0,160,39,157,0,216,157,224                                                                                                    | GE •                                                                                                    |
| •1010 DATA 138,0,32,0,0,8,0,1<br>•1020 DATA 66,0,0,160,128,0,160,32                                           | NK<br>NE         | <ul> <li>1570 DATA 217,153,240,216,153,32,219,232</li> <li>1580 DATA 136,192,0,208,238,96</li> </ul>                                        | 2 DF •<br>MP •                                                                                                    |
| •1030 DATA 0,80,8,0,80,32,0,80                                                                                | KP               | •1590 POKE53280, 0: POKE53281, 11: PRINT"[CLI                                                                                               |                                                                                                    |
| ·1040 DATA 128,0,112,0,1,82,0,5                                                                               | BE               | AR][HOME]"TAB(11)"[RVSON][YELLOW] JEWEL                                                                                                    |                                                                                                    |
| •1050 DATA 80,0,20,168,0,20,32,0                                                                              | FP               | QUEST "                                                                                                    | IB .                                                                                                    |
| •1060 DATA 20,136,0,242,2,0,232,0                                                                             | JF               | •1600 PRINTTAB(17)"[GREEN]BY":PRINTTAB(12                                                                                                   | and the second second second second second second second second second second second second second second second                                                                                                    |
| •1070 DATA 128,32,0,32,168,0,42                                                                               | MF               | )"BOB BLACKMER[DOWN]"                                                                                                    | EH .                                                                                                    |
| ·1080 DATA 0,32,0,0,184,0,2,254                                                                               | EK               | ·1610 PRINT"[YELLOW][CYAN] YOU MUST GATHI                                                                                                   |                                                                                                    |
| ·1090 DATA 0,0,184,0,0,32,0,0                                                                                 | AM               | R THE TEN JEWELS ON EACH [DOWN]OF NINE                                                                                                    |                                                                                                    |
| ·1100 DATA 0,0,0,0,0,0,0,0                                                                                    | FG               | LEVELS.";                                                                                                    | CP .                                                                                                    |
| •1110 DATA 0,0,0,0,0,0,0,0                                                                                    | FG               | .1620 PRINT" YOU ACCOMPLISH THIS BY [DOW                                                                                                    | and the second second sec                                                                                                    |
| ·1120 DATA 0,0,0,0,0,0,0,0                                                                                    | FG               | N]FLYING A GYROCOPTER IN THE JEWEL ROOM.                                                                                                    |                                                                                                    |
| •1130 DATA 0,0,0,0,0,0,0,0                                                                                    | FG               | "                                                                                                    | CP                                                                                                    |
| •1140 DATA 0,0,0,0,0,0,0,0                                                                                    | FG               | ·1630 PRINT"[RIGHT][DOWN]TO FLY USE THE .                                                                                                   | the second second second second second second second second second second second second second second second s                                                                                                    |
| •1150 DATA 0,0,0,0,0,0,0                                                                                      | PD               | OYSTICK IN PORT #2 AND [DOWN]PUSH LEFT                                                                                                    |                                                                                                    |
| •1160 DATA 40,20,150,85,150,150,20,40                                                                         | FB               | OR RIGHT.";                                                                                                    | PL ·                                                                                                    |
| ·1170 DATA 2,10,42,170,85,85,85,85                                                                            | DB               | •1640 PRINT" TO FLY UP PUSH THE [DOWN]FI                                                                                                    | a supervised and the supervised and the supervised |
| •1180 DATA 170,170,170,170,85,85,85,85                                                                        | AG               | RE BUTTON. TO GET A JEWEL JUST TOUCH [I<br>OWN]IT ";                                                                                        |                                                                                                    |
| •1190 DATA 170,169,165,149,85,84,80,64                                                                        | CN               | •1650 PRINT"WITH YOUR LANDING PODS. DONT                                                                                                    | IO •                                                                                                    |
| •1200 DATA 169,129,141,4,212,173,0,220<br>•1210 DATA 41,8,208,10,169,1,141,167                                | LM<br>GM         | TOUCH[3" "][DOWN]THE VELVET ON WHICH THE                                                                                                    |                                                                                                    |
| •1220 DATA 2,169,192,141,248,7,173,0                                                                          | FD               | Y SIT ";                                                                                                    | JO .                                                                                                    |
| •1230 DATA 220,41,4,208,10,169,1,141                                                                          | CM               | ·1660 PRINT"OR THE[5" "][DOWN]ROBOT GUARI                                                                                                   | and the second second second second second second second second second second second second second second second                                                                                                    |
| •1240 DATA 168,2,169,196,141,248,7,173                                                                        | LF               | S WHICH PATROL FOR THEY SAP [DOWN]YOUR                                                                                                    |                                                                                                    |
| •1250 DATA 0,220,41,16,208,9,206,1                                                                            | MG               | ENERGY."                                                                                                    | PI                                                                                                    |
| ·1260 DATA 208,206,1,208,76,58,192,238                                                                        | OE               | ·1670 PRINTTAB(4)"[RVSON][YELLOW]PRESS F1                                                                                                   |                                                                                                    |
| •1270 DATA 1,208,169,0,141,0,220,173                                                                          | LP               | TO PAUSE DURING GAME"                                                                                                    | NF                                                                                                    |
| ·1280 DATA 27,212,141,40,208,174,248,7                                                                        | JN               | ·1680 PRINTTAB(8)"[RVSON]PRESS ANY KEY TO                                                                                                   | ) .                                                                                                    |
| ·1290 DATA 224,194,16,8,169,192,141,248                                                                       | CO               | BEGIN[HOME]": POKE198,0                                                                                                    | OF .                                                                                                    |
| •1300 DATA 7,76,89,192,169,196,141,248                                                                        | LD               | •1690 WAIT198,1:PRINT"[CLEAR][3"[DOWN]"][                                                                                                   |                                                                                                    |
| ·1310 DATA 7,169,59,174,188,2,172,189                                                                         | MG               | 3"[RIGHT]"]JUST A MOMENT[3"."][DOWN]":RE                                                                                                    | a construction of the second second se                                                                                                    |
| ·1320 DATA 2,238,188,2,206,189,2,157                                                                          | GG               | TURN                                                                                                    | KD ·                                                                                                    |
| •1330 DATA 0,4,157,224,5,153,240,4                                                                            | ON               |                                                                                                    | 10 C                                                                                                    |
| •1340 DATA 153,32,7,169,32,157,0,4                                                                            | FJ<br>BL         |                                                                                                    |                                                                                                    |
| •1350 DATA 157,224,5,153,240,4,153,32                                                                         |                  |                                                                                                    |                                                                                                    |
| •1360 DATA 7,174,188,2,172,189,2,169<br>•1370 DATA 59,157,0,4,157,224,5,153                                   | LF<br>PH         | THE IBM CONNECTIO                                                                                                    | N :                                                                                                    |
| ·1380 DATA 240,4,153,32,7,162,180,202                                                                         | KD               |                                                                                                    |                                                                                                    |
| •1390 DATA 142,1,212,224,0,208,248,173                                                                        | FO               | FROM PAGE 61 COM                                                                                                    |                                                                                                    |
| •1400 DATA 189,2,201,0,208,29,169,32                                                                          | DM               | •0 REM << COMMTX - TRANSMIT TO IBM                                                                                                    | OC .                                                                                                    |
| •1410 DATA 141,39,4,141,7,6,141,240                                                                           | IC               | •5 REM - COMMODORE PROGRAM -                                                                                                    | MD                                                                                                    |
| •1420 DATA 4,141,32,7,169,0,141,188                                                                           | HM               | •6 REM COMMTX                                                                                                    | EH .                                                                                                    |
| ·1430 DATA 2,169,39,141,189,2,169,0                                                                           | AD               | •7 REM - RUPERT REPORT #24                                                                                                    | PP .                                                                                                    |
| •1440 DATA 141,4,212,96,169,17,141,11                                                                         | HM               | •8 REM - THE IBM CONNECTION                                                                                                    | KB •                                                                                                    |
| ·1450 DATA 212,162,220,160,15,142,8,212                                                                       | 00               | •9 REM -                                                                                                    | LO ·                                                                                                    |
| ·1460 DATA 140,39,208,136,208,250,202,224                                                                     |                  | •10 OPEN 2,2,0,CHR\$(8)+CHR\$(0)                                                                                                    | NG ·                                                                                                    |
| •1470 DATA 200,208,240,169,12,141,39,208                                                                      | AE               | •20 GET K\$ : IF K\$="" THEN 20                                                                                                    | DF ·                                                                                                    |
| •1480 DATA 169,0,141,31,208,141,11,212                                                                        | LL               | •30 PRINT#2,K\$; : PRINT K\$;                                                                                                    | BI                                                                                                    |
| •1490 DATA 206,191,2,173,191,2,201,47                                                                         | KL               | •40 GOTO 20                                                                                                    | OK ·                                                                                                    |
| 126 AHOY!                                                                                                    |                  |                                                                                                    | 10000000000                                                                                                    |

126 AHOY!

Gwww.commodore.ca

|                                                                                                    | MKX                                                                                                    |
|----------------------------------------------------------------------------------------------------|----------------------------------------------------------------------------------------------------|
| •0 REM << COMMRX - RECEIVE FROM IBM                                                                                                    | KI                                                                                                    |
| •5 REM - COMMODORE PROGRAM -                                                                                                    | ME                                                                                                    |
| •6 REM COMMRX                                                                                                    | EN                                                                                                    |
| •7 REM - RUPERT REPORT #24                                                                                                    | PP                                                                                                    |
| •8 REM – THE IBM CONNECTION                                                                                                    |                                                                                                    |
|                                                                                                    | KE                                                                                                    |
| •9 REM -                                                                                                    | LC                                                                                                    |
| •10 OPEN 2,2,0,CHR\$(8)+CHR\$(0)                                                                                                    | NG                                                                                                    |
| •20 GET#2,R\$ : IF R\$="" THEN 20                                                                                                    | OD                                                                                                    |
| ·30 PRINT R\$;                                                                                                    | EP                                                                                                    |
| •40 GOTO 20                                                                                                    | OK                                                                                                    |
| CON                                                                                                    | MHS                                                                                                    |
| O REM << COMMHS - HANDSHAKE WITH IBM                                                                                                    | HA                                                                                                    |
| 1 REM - COMMODORE PROGRAM -                                                                                                    | MD                                                                                                    |
| 2 REM COMMHS                                                                                                    |                                                                                                    |
|                                                                                                    | CN                                                                                                    |
| 3 REM RUPERT REPORT #24                                                                                                    | ON                                                                                                    |
| 4 REM THE IBM CONNECTION                                                                                                    | EC                                                                                                    |
| 5 REM                                                                                                    | JD                                                                                                    |
| 9 REM 1200 BAUD, 8 BITS/CHR, 1 STOP BIT                                                                                                    |                                                                                                    |
| NO PARITY                                                                                                    | DI                                                                                                    |
| 10 OPEN 2,2,0,CHR\$(8)+CHR\$(0)                                                                                                    | NG                                                                                                    |
| •20 CR\$=CHR\$(13)                                                                                                    | PB                                                                                                    |
| 25 REM CLEAR THE RECEIVE BUFFER                                                                                                    | JE                                                                                                    |
| 30 GET#2,R\$ : IF ST<>8 OR ST<>0 THEN 30                                                                                                    |                                                                                                    |
| 35  REM = -=  MAIN LOOP = -=                                                                                                    | FP                                                                                                    |
|                                                                                                    |                                                                                                    |
| 40 GET#2,R\$ : IF R\$="" THEN 40                                                                                                    | AB                                                                                                    |
| 50 M\$=M\$+R\$                                                                                                    | MB                                                                                                    |
| 60 PRINT R\$;: IF R\$=CR\$ THEN GOSUB 80                                                                                                    | KP                                                                                                    |
| ·70 GOTO 40                                                                                                    | PE                                                                                                    |
| 75 REM - TRANSMIT HANDSHAKE MESSAGE -                                                                                                    | CM                                                                                                    |
| 80 T\$="MESSAGE #"+STR\$(VAL(M\$))+" RECEI                                                                                                    | V                                                                                                    |
| ED"                                                                                                    | JC                                                                                                    |
| 90 PRINT#2,T\$ : M\$="" : RETURN                                                                                                    | PJ                                                                                                    |
|                                                                                                    |                                                                                                    |
| COMM                                                                                                    |                                                                                                    |
|                                                                                                    | HILO                                                                                                    |
| O REM << COMMHILO - HI-LO GAME WITH IBM                                                                                                    | HILO<br>CO                                                                                                    |
| O REM << COMMHILO - HI-LO GAME WITH IBM<br>1 REM - COMMODORE PROGRAM -                                                                                                    | HILO<br>CO<br>MD                                                                                                    |
| O REM << COMMHILO - HI-LO GAME WITH IBM<br>1 REM - COMMODORE PROGRAM -<br>2 REM COMMHILO                                                                                                    | HILO<br>CO<br>MD<br>LB                                                                                               |
| O REM << COMMHILO - HI-LO GAME WITH IBM<br>1 REM - COMMODORE PROGRAM -<br>2 REM COMMHILO<br>3 REM RUPERT REPORT #24                                                                                                    | HILO<br>CO<br>MD                                                                                                    |
| O REM << COMMHILO - HI-LO GAME WITH IBM<br>1 REM - COMMODORE PROGRAM -<br>2 REM COMMHILO<br>3 REM RUPERT REPORT #24                                                                                                    | HILO<br>CO<br>MD<br>LB                                                                                               |
| O REM << COMMHILO - HI-LO GAME WITH IBM<br>1 REM - COMMODORE PROGRAM -<br>2 REM COMMHILO<br>3 REM RUPERT REPORT #24<br>4 REM THE IBM CONNECTION                                                                                                    | HILO<br>CO<br>MD<br>LB<br>ON                                                                                         |
| O REM << COMMHILO - HI-LO GAME WITH IBM<br>1 REM - COMMODORE PROGRAM -<br>2 REM COMMHILO<br>3 REM RUPERT REPORT #24<br>4 REM THE IBM CONNECTION<br>5 REM                                                                                                    | HILO<br>CO<br>MD<br>LB<br>ON<br>EC<br>JD                                                                             |
| O REM << COMMHILO - HI-LO GAME WITH IBM<br>1 REM - COMMODORE PROGRAM -<br>2 REM COMMHILO<br>3 REM RUPERT REPORT #24<br>4 REM THE IBM CONNECTION<br>5 REM<br>6 PRINT CHR\$(147)                                                                                                    | CO<br>MD<br>LB<br>ON<br>EC<br>JD<br>FG                                                                               |
| <pre>0 REM &lt;&lt; COMMHILO - HI-LO GAME WITH IBM<br/>1 REM - COMMODORE PROGRAM -<br/>2 REM COMMHILO<br/>3 REM RUPERT REPORT #24<br/>4 REM THE IBM CONNECTION<br/>5 REM<br/>6 PRINT CHR\$(147)<br/>10 OPEN 2,2,0,CHR\$(8)+CHR\$(0)</pre>                                                                                                    | CO<br>MD<br>LB<br>ON<br>EC<br>JD<br>FG<br>NG                                                                         |
| 0 REM << COMMHILO - HI-LO GAME WITH IBM<br>1 REM - COMMODORE PROGRAM -<br>2 REM COMMHILO<br>3 REM RUPERT REPORT #24<br>4 REM THE IBM CONNECTION<br>5 REM<br>6 PRINT CHR\$(147)<br>10 OPEN 2,2,0,CHR\$(8)+CHR\$(0)<br>20 N=INT(RND(0)*1048576)                                                                                                    | HILO<br>CO<br>MD<br>LB<br>ON<br>EC<br>JD<br>FG<br>NG<br>GB                                                           |
| <pre>0 REM &lt;&lt; COMMHILO - HI-LO GAME WITH IBM<br/>1 REM - COMMODORE PROGRAM -<br/>2 REM COMMHILO<br/>3 REM RUPERT REPORT #24<br/>4 REM THE IBM CONNECTION<br/>5 REM<br/>6 PRINT CHR\$(147)<br/>10 OPEN 2,2,0,CHR\$(8)+CHR\$(0)<br/>20 N=INT(RND(0)*1048576)<br/>30 N\$=STR\$(N)</pre>                                                                                                    | HILO<br>CO<br>MD<br>LB<br>ON<br>EC<br>JD<br>FG<br>NG<br>GB<br>IA                                                     |
| <pre>0 REM &lt;&lt; COMMHILO - HI-LO GAME WITH IBM<br/>1 REM - COMMODORE PROGRAM -<br/>2 REM COMMHILO<br/>3 REM RUPERT REPORT #24<br/>4 REM THE IBM CONNECTION<br/>5 REM<br/>6 PRINT CHR\$(147)<br/>10 OPEN 2,2,0,CHR\$(8)+CHR\$(0)<br/>20 N=INT(RND(0)*1048576)<br/>30 N\$=STR\$(N)<br/>40 GOSUB 2000</pre>                                                                                                    | HILO<br>CO<br>MD<br>LB<br>ON<br>EC<br>JD<br>FG<br>NG<br>GB<br>IA<br>FL                                               |
| <pre>0 REM &lt;&lt; COMMHILO - HI-LO GAME WITH IBM<br/>1 REM - COMMODORE PROGRAM -<br/>2 REM COMMHILO<br/>3 REM RUPERT REPORT #24<br/>4 REM THE IBM CONNECTION<br/>5 REM<br/>6 PRINT CHR\$(147)<br/>10 OPEN 2,2,0,CHR\$(8)+CHR\$(0)<br/>20 N=INT(RND(0)*1048576)<br/>30 N\$=STR\$(N)<br/>40 GOSUB 2000<br/>50 IF LEFT\$(R\$,13)&lt;&gt;"PICK A NUMBER" THE</pre>                                                                                                    | HILO<br>CO<br>MD<br>LB<br>ON<br>EC<br>JD<br>FG<br>NG<br>GB<br>IA<br>FL<br>N                                          |
| <pre>0 REM &lt;&lt; COMMHILO - HI-LO GAME WITH IBM<br/>1 REM - COMMODORE PROGRAM -<br/>2 REM COMMHILO<br/>3 REM RUPERT REPORT #24<br/>4 REM THE IBM CONNECTION<br/>5 REM<br/>6 PRINT CHR\$(147)<br/>10 OPEN 2,2,0,CHR\$(8)+CHR\$(0)<br/>20 N=INT(RND(0)*1048576)<br/>30 N\$=STR\$(N)<br/>40 GOSUB 2000<br/>50 IF LEFT\$(R\$,13)&lt;&gt;"PICK A NUMBER" THE<br/>T\$="WHAT?" : GOSUB 1000 : GOTO 40</pre>                                                                                                    | HILO<br>CO<br>MD<br>LB<br>ON<br>EC<br>JD<br>FG<br>NG<br>GB<br>IA<br>FL                                               |
| <pre>0 REM &lt;&lt; COMMHILO - HI-LO GAME WITH IBM<br/>1 REM - COMMODORE PROGRAM -<br/>2 REM COMMHILO<br/>3 REM RUPERT REPORT #24<br/>4 REM THE IBM CONNECTION<br/>5 REM<br/>6 PRINT CHR\$(147)<br/>10 OPEN 2,2,0,CHR\$(8)+CHR\$(0)<br/>20 N=INT(RND(0)*1048576)<br/>30 N\$=STR\$(N)<br/>40 GOSUB 2000<br/>50 IF LEFT\$(R\$,13)&lt;&gt;"PICK A NUMBER" THE<br/>T\$="WHAT?" : GOSUB 1000 : GOTO 40<br/>60 T\$="ALL RIGHT" : GOSUB 1000</pre>                                                                                                    | HILO<br>CO<br>MD<br>LB<br>ON<br>EC<br>JD<br>FG<br>NG<br>GB<br>IA<br>FL<br>N                                          |
| <pre>0 REM &lt;&lt; COMMHILO - HI-LO GAME WITH IBM<br/>1 REM - COMMODORE PROGRAM -<br/>2 REM COMMHILO<br/>3 REM RUPERT REPORT #24<br/>4 REM THE IBM CONNECTION<br/>5 REM<br/>6 PRINT CHR\$(147)<br/>10 OPEN 2,2,0,CHR\$(8)+CHR\$(0)<br/>20 N=INT(RND(0)*1048576)<br/>30 N\$=STR\$(N)<br/>40 GOSUB 2000<br/>50 IF LEFT\$(R\$,13)&lt;&gt;"PICK A NUMBER" THE<br/>T\$="WHAT?" : GOSUB 1000 : GOTO 40<br/>60 T\$="ALL RIGHT" : GOSUB 1000</pre>                                                                                                    | HILO<br>CO<br>MD<br>LB<br>ON<br>EC<br>JD<br>FG<br>GB<br>IA<br>FL<br>N<br>KF<br>HN                                    |
| O REM << COMMHILO - HI-LO GAME WITH IBM<br>1 REM - COMMODORE PROGRAM -<br>2 REM COMMHILO<br>3 REM RUPERT REPORT #24<br>4 REM THE IBM CONNECTION<br>5 REM<br>6 PRINT CHR\$(147)<br>10 OPEN 2,2,0,CHR\$(8)+CHR\$(0)<br>20 N=INT(RND(0)*1048576)<br>30 N\$=STR\$(N)<br>40 GOSUB 2000<br>50 IF LEFT\$(R\$,13)<>"PICK A NUMBER" THE<br>T\$="WHAT?" : GOSUB 1000 : GOTO 40<br>60 T\$="ALL RIGHT" : GOSUB 1000<br>70 PRINT"( MY NUMBER IS";N;")"                                                                                                    | HILO<br>CO<br>MD<br>LB<br>ON<br>EC<br>JD<br>FG<br>GB<br>IA<br>FL<br>N<br>KF<br>HN<br>IP                              |
| <pre>0 REM &lt;&lt; COMMHILO - HI-LO GAME WITH IBM<br/>1 REM - COMMODORE PROGRAM -<br/>2 REM COMMHILO<br/>3 REM RUPERT REPORT #24<br/>4 REM THE IBM CONNECTION<br/>5 REM<br/>6 PRINT CHR\$(147)<br/>10 OPEN 2,2,0,CHR\$(8)+CHR\$(0)<br/>20 N=INT(RND(0)*1048576)<br/>30 N\$=STR\$(N)<br/>40 GOSUB 2000<br/>50 IF LEFT\$(R\$,13)&lt;&gt;"PICK A NUMBER" THE<br/>T\$="WHAT?" : GOSUB 1000 : GOTO 40<br/>60 T\$="ALL RIGHT" : GOSUB 1000<br/>70 PRINT"( MY NUMBER IS";N;")"<br/>80 GOSUB 2000 : NG=NG+1</pre>                                                                                                    | HILO<br>CO<br>MD<br>LB<br>ON<br>EC<br>JD<br>FG<br>NG<br>GB<br>IA<br>FL<br>N<br>KF<br>HN<br>IP<br>GI                  |
| <pre>0 REM &lt;&lt; COMMHILO - HI-LO GAME WITH IBM<br/>1 REM - COMMODORE PROGRAM -<br/>2 REM COMMHILO<br/>3 REM RUPERT REPORT #24<br/>4 REM THE IBM CONNECTION<br/>5 REM<br/>6 PRINT CHR\$(147)<br/>10 OPEN 2,2,0,CHR\$(8)+CHR\$(0)<br/>20 N=INT(RND(0)*1048576)<br/>30 N\$=STR\$(N)<br/>40 GOSUB 2000<br/>50 IF LEFT\$(R\$,13)&lt;&gt;"PICK A NUMBER" THE<br/>T\$="WHAT?" : GOSUB 1000 : GOTO 40<br/>60 T\$="ALL RIGHT" : GOSUB 1000<br/>70 PRINT"( MY NUMBER IS";N;")"<br/>80 GOSUB 2000 : NG=NG+1<br/>90 G\$=MID\$(R\$,6) :V=VAL(G\$) :G\$=STR\$(V)</pre>                                                                              | HILO<br>CO<br>MD<br>LB<br>ON<br>EC<br>JD<br>FG<br>NG<br>GB<br>IA<br>FL<br>N<br>KF<br>HN<br>IP<br>GI<br>FB            |
| <pre>0 REM &lt;&lt; COMMHILO - HI-LO GAME WITH IBM<br/>1 REM - COMMODORE PROGRAM -<br/>2 REM COMMHILO<br/>3 REM RUPERT REPORT #24<br/>4 REM THE IBM CONNECTION<br/>5 REM<br/>6 PRINT CHR\$(147)<br/>10 OPEN 2,2,0,CHR\$(8)+CHR\$(0)<br/>20 N=INT(RND(0)*1048576)<br/>30 N\$=STR\$(N)<br/>40 GOSUB 2000<br/>50 IF LEFT\$(R\$,13)&lt;&gt;"PICK A NUMBER" THE<br/>T\$="WHAT?" : GOSUB 1000 : GOTO 40<br/>60 T\$="ALL RIGHT" : GOSUB 1000<br/>70 PRINT"( MY NUMBER IS";N;")"<br/>80 GOSUB 2000 : NG=NG+1<br/>90 G\$=MID\$(R\$,6) :V=VAL(G\$) :G\$=STR\$(V)<br/>100 IF G\$=N\$ THEN 130</pre>                                                  | HILO<br>CO<br>MD<br>LB<br>ON<br>EC<br>JD<br>FG<br>NG<br>GB<br>IA<br>FL<br>N<br>KF<br>HN<br>IP<br>GI<br>FB<br>FF      |
| <pre>0 REM &lt;&lt; COMMHILO - HI-LO GAME WITH IBM<br/>1 REM - COMMODORE PROGRAM -<br/>2 REM COMMHILO<br/>3 REM RUPERT REPORT #24<br/>4 REM THE IBM CONNECTION<br/>5 REM<br/>6 PRINT CHR\$(147)<br/>10 OPEN 2,2,0,CHR\$(8)+CHR\$(0)<br/>20 N=INT(RND(0)*1048576)<br/>30 N\$=STR\$(N)<br/>40 GOSUB 2000<br/>50 IF LEFT\$(R\$,13)&lt;&gt;"PICK A NUMBER" THE<br/>T\$="WHAT?" : GOSUB 1000 : GOTO 40<br/>60 T\$="ALL RIGHT" : GOSUB 1000<br/>70 PRINT"( MY NUMBER IS";N;")"<br/>80 GOSUB 2000 : NG=NG+1<br/>90 G\$=MID\$(R\$,6) : V=VAL(G\$) :G\$=STR\$(V)<br/>100 IF G\$=N\$ THEN 130<br/>110 IF V&gt;N THEN T\$=G\$+" IS TOO HIGH" :</pre> | HILO<br>CO<br>MD<br>LB<br>ON<br>EC<br>JD<br>FG<br>GB<br>IA<br>FL<br>N<br>KF<br>HN<br>IP<br>GI<br>FB<br>FF<br>G       |
| <pre>0 REM &lt;&lt; COMMHILO - HI-LO GAME WITH IBM<br/>1 REM - COMMODORE PROGRAM -<br/>2 REM COMMHILO<br/>3 REM RUPERT REPORT #24<br/>4 REM THE IBM CONNECTION<br/>5 REM<br/>6 PRINT CHR\$(147)<br/>10 OPEN 2,2,0,CHR\$(8)+CHR\$(0)<br/>20 N=INT(RND(0)*1048576)<br/>30 N\$=STR\$(N)<br/>40 GOSUB 2000<br/>50 IF LEFT\$(R\$,13)&lt;&gt;"PICK A NUMBER" THE<br/>T\$="WHAT?" : GOSUB 1000 : GOTO 40<br/>60 T\$="ALL RIGHT" : GOSUB 1000<br/>70 PRINT"( MY NUMBER IS";N;")"<br/>80 GOSUB 2000 : NG=NG+1<br/>90 G\$=MID\$(R\$,6) :V=VAL(G\$) :G\$=STR\$(V)<br/>100 IF G\$=N\$ THEN 130</pre>                                                  | HILO<br>CO<br>MD<br>LB<br>ON<br>EC<br>JD<br>FG<br>NG<br>GB<br>IA<br>FL<br>N<br>KF<br>HN<br>IP<br>GI<br>FF<br>G<br>HP |

| SUB 1000 : GOTO 80                                 | PG |
|----------------------------------------------------|----|
| •130 T\$="THAT'S RIGHT! MY NUMBER IS "+G\$+        |    |
| ". YOU TOOK"+STR\$(NG)+" GUESSES."                 | MC |
| •140 GOSUB 1000 : GOSUB 2000                       | PG |
| <pre>•150 T\$="YOU'RE WELCOME." : GOSUB 1000</pre> | NK |
| •155 REM >WAIT TILL DONE TRANSMITTING<             | DE |
| •160 IF PEEK(673) AND 1 THEN 160                   | GO |
| •170 CLOSE 2 : END                                 | JB |
| ·1000 PRINT#2,T\$ :REM TRANSMIT T\$                | CP |
| •1010 RETURN                                       | IM |
| •2000 R\$="" :REM RECEIVE R\$                      | JL |
| •2010 GET#2, A\$: IF A\$="" THEN 2010              | AB |
| •2020 IF A\$=CHR\$(13) THEN 2040                   | HJ |
| •2030 R\$=R\$+A\$ : GOTO 2010                      | DP |
| •2040 PRINT R\$ : RETURN                           | NL |

## DIRECTORY MANIPULATOR FROM PAGE 113

| •10 REM *******                                     | NK |
|-----------------------------------------------------|----|
| •20 REM * DIRECTORY MANIPULATOR INIT *              | JD |
| • 31) REM ***************                           | NK |
| •40 PRINT"[CLEAR]"TAB(9)"[BLACK]DIRECTORY           |    |
| MANIPULATOR[CYAN]"                                  | EJ |
| •50 PRINTTAB(5)"[DOWN][RVSON]INSERT DISKE           |    |
| TTE TO MANIPULATE": GOSUB1430                       | NH |
| •60 DIMF\$(144):FORI=1T011:FL\$=FL\$+CHR\$(0)       |    |
| :NEXT:TY\$=CHR\$(131)+CHR\$(18)+CHR\$(0)            | KM |
| •70 DIMS%(18):S%(1)=1:FORI=1T017                    | IF |
| •80 IFI=6THENS%(I+1)=2:NEXT                         | CB |
| •90 IFI=12THENS%(I+1)=3:NEXT                        | HO |
| •100 S%(I+1)=S%(I)+3:NEXT                           | JG |
| •110 T=18:S=1:N=1:OK=0                              | AK |
| •120 SP\$="":FORI=1T016:SP\$=SP\$+CHR\$(160):       |    |
| NEXT                                                | BJ |
| •130 REM **********                                 | LO |
| •140 REM * INIT DISK UNIT *                         | ID |
| •150 REM ***********                                | LO |
| •160 OPEN15,8,15,"IO":GOSUB1550                     | IN |
| <pre>•170 PRINTTAB(12)" DISK UNIT OK ![DOWN]"</pre> | PE |
| •180 REM ***************                            | OG |
| •190 REM * READ DIRECTORY ROUTINE *                 | PD |
| • 200 REM **************                            | OG |
| •210 OPEN2,8,2,"#"                                  | DO |
| •220 PRINT#15,"U1";2;0;T;S                          | AM |
| •230 GOSUB1550                                      | GG |
| •240 GET#2,T\$,S\$:REM * TRACK & SECTOR OF          | _  |
| NEXT DIR ENTRY *                                    | EH |
| •250 T=ASC(T\$+CHR\$(0)):S=ASC(S\$+CHR\$(0))        | MK |
| • 260 FORI=1T08                                     | JD |
| •270 F\$="":FORX=1T030:REM * GET DIRECTORY          |    |
| ENTRIES *                                           | JI |
| •280 GET#2,B\$:B=ASC(B\$+CHR\$(0)):IFX=1THEN        | DO |
| A=B                                                 | BO |
| • 290 IFX=4THENC=B                                  | KE |
| • 300 F $=$ F $+$ CHR $(B)$ :NEXTX                  | HM |
| •310 IFA<>OOR(A=0ANDC=160)THENF\$(N)=F\$:N=         |    |
| AHOY! 127                                           |    |
|                                                     |    |

C-www.commodore.ca

|                                                                                                    |     |                                                                                                    | 1.1                                      |
|----------------------------------------------------------------------------------------------------|-----|----------------------------------------------------------------------------------------------------|------------------------------------------|
| N+1<br>•320 GET#2,B\$,B\$:NEXTI:REM * DIR ENTRIES                                                                                                    | ID  | •690 PRINT"[CLEAR]":GOT0580<br>•700 REM ******************                                                                                                    | NM                                       |
|                                                                                                    | NL  |                                                                                                    | FC                                       |
|                                                                                                    | MI  | •710 REM * RE-WRITE DIRECTORY *<br>•720 REM ********************                                                                                                    | NI                                       |
|                                                                                                    | CE  |                                                                                                    | FC                                       |
|                                                                                                    | OM  | •730 PRINT"[CLEAR][DOWN] [RVSON]WRITING<br>NEW DIRECTORY[3"."]PLEASE WAIT![RVSOFF][                                                                                                    | 100                                      |
|                                                                                                    | CE  | morn 111                                                                                                    | FC                                       |
| 370 Z=1:OD=0:P1=20:PG=P1:X=INT((N-1)/2)+                                                                                                    | 05  | •740 F\$="":FORI=1T032:F\$=F\$+CHR\$(0):NEXTI                                                                                                    | FG                                       |
| a menter at tatter att a menuner in a                                                                                                    | KC  | •750 OPEN15,8,15,"IO":GOSUB1550                                                                                                    | IN                                       |
| 380 XX=X-1:PC=INT(XX/PG):IF(XX/PG)-PC<>0                                                                                                    | RO  |                                                                                                    | PE                                       |
|                                                                                                    | OJ  | •770 OPEN2,8,2,"#":X=INT((N-1)/8):XX=0:IF                                                                                                    | L D                                      |
|                                                                                                    | JG  | ((N-1)/8)-X<>OTHENX=X+1                                                                                                    | JD                                       |
| 400 FORI=1TOXX:PRINT"[BLACK]"RIGHT\$(STR\$                                                                                                    | 00  | •780 FORI=1TOX:PRINT#15,"B-P:";2;0:REM *                                                                                                    | 00                                       |
| find and the and the high the second find the second second                                                                                                    | KO  | POSITION BUFFER POINTER *                                                                                                    | KD                                       |
| 410 IFOD=OOR(OD=1AND2*XX<>X)THENPRINTTAB                                                                                                    |     | •790 T=18:IFI=XTHENT=0:REM * SET NEXT DIR                                                                                                    | RD                                       |
| (19)"[UP][BLACK]"RIGHT\$(STR\$(X),2)"[CYAN                                                                                                    |     |                                                                                                    | MA                                       |
| THE SETTING A CONSTRUCTION OF A CONSTRUCTION OF  | AG  | •800 PRINT#2, CHR\$(T); CHR\$(S%(I+1)); : REM *                                                                                                    |                                          |
| 420 IFINT(I/PG)=1ANDPC>=2THENPG=PG+P1:GO                                                                                                    |     | and a second state in a second state in the second state is a second state in the second state is a second state in the second state in the second state is a second state in the second state in the second | FO                                       |
| manual tax, and and it associated                                                                                                    | FL  |                                                                                                    | MP                                       |
|                                                                                                    | CK  |                                                                                                    | MK                                       |
|                                                                                                    | JL  | •830 PRINT#2,F\$(XX);:REM * PUT DIR ENTRIE                                                                                                    |                                          |
|                                                                                                    | DE  |                                                                                                    | CJ                                       |
|                                                                                                    | MN  | •840 IFZ<>8ANDXX<>(N-1)THENPRINT#2,"SG";:                                                                                                    |                                          |
| 470 CLOSE15:CLOSE2                                                                                                    | BC  | The state of the state of the s | LH                                       |
| 480 REM ***********                                                                                                    | JN  | •850 NEXTZ                                                                                                    | NM                                       |
|                                                                                                    | PB  | •860 PRINT#15,"U2:";2;0;18;S%(I):REM * WR                                                                                                    |                                          |
|                                                                                                    | JN  | ITE DIR SECTOR *                                                                                                    | PO                                       |
| 510 PRINT: PRINT" [DOWN] DIRECTORY OK (Y/N)                                                                                                    |     | •870 PRINT"WRITING TRACK 18 SECTOR"STR\$(S                                                                                                    |                                          |
|                                                                                                    | KN  | %(I))                                                                                                    | GF                                       |
| 520 IFOK\$<>"Y"ANDOK\$<>"N"THENPRINT"[3"[U                                                                                                    |     |                                                                                                    | NO                                       |
|                                                                                                    | HL  |                                                                                                    | KN                                       |
| 530 IFOK\$="Y"ANDOK=0THENGOT01660:REM * E                                                                                                    |     |                                                                                                    | OA                                       |
|                                                                                                    | LA  |                                                                                                    | KN                                       |
| 540 IFOK\$="Y"ANDOK=1THENGOTO730:REM * RE                                                                                                    | 0.0 |                                                                                                    | FP                                       |
| and and the second second second second second second second second second second second second second second s                                                                                                    | 00  |                                                                                                    | GO                                       |
|                                                                                                    | OP  |                                                                                                    | HI                                       |
|                                                                                                    |     | •950 Z=Y+X:IFMID\$(F\$(Y),4,16)<=MID\$(F\$(Z)                                                                                                    |                                          |
|                                                                                                    | OP  |                                                                                                    | EA                                       |
| 580 PRINT" [DOWN] SELECT DIRECTORY MANIPUL                                                                                                    | DN  | •960 FF\$=F\$(Y):F\$(Y)=F\$(Z):F\$(Z)=FF\$:Y=Y-                                                                                                    |                                          |
|                                                                                                    | PN  |                                                                                                    | KF                                       |
|                                                                                                    | OA  |                                                                                                    | OD                                       |
| 600 IFCM\$="[F1]"THENPRINT"RE-LIST DIRECT<br>ORY[DOWN]":GOTO370                                                                                                    | ит  |                                                                                                    | FC                                       |
|                                                                                                    | HI  |                                                                                                    | OP                                       |
|                                                                                                    | OP  |                                                                                                    | FC                                       |
| 620 OK=1:IFCM\$="[F2]"THENPRINT"ALPHABATI<br>ZE DIRECTORY":GOSUB920:GOT0370                                                                                                    | AK  | •1010 GOSUB1490:F\$(BL)=CHR\$(0)+CHR\$(0)+CH<br>R\$(0)+SP\$+FL\$:RETURN                                                                                                    | LH                                       |
| 630 IFCM\$="[F3]"THENPRINT"INSERT BLANK E                                                                                                    | AU  |                                                                                                    | JL                                       |
| anna sett a second set a second second                                                                                                    | II  |                                                                                                    | AE                                       |
| 640 IFCM\$="[F4]"THENPRINT"DELETE BLANK E                                                                                                    | 11  |                                                                                                    | JL                                       |
|                                                                                                    | DB  |                                                                                                    | AE                                       |
| 550 IFCM\$="[F5]"THENPRINT"INSERT [RVSON]                                                                                                    | 00  |                                                                                                    | EJ                                       |
| [5"-"][RVSOFF] ENTRY":GOSUB1130:GOT0370                                                                                                    | 0.1 |                                                                                                    | OL                                       |
| 560 IFCM\$="[F6]"THENPRINT"INSERT 'REMARK                                                                                                    | 00  |                                                                                                    | AO                                       |
| I maximum with many many a state of the state of the stat | DH  |                                                                                                    | HJ                                       |
| 570 IFCM\$="[F7]"THENPRINT"SWAP DIRECTORY                                                                                                    | DII |                                                                                                    | FC                                       |
|                                                                                                    | GP  |                                                                                                    | CC                                       |
| 680 IFCM\$="[F8]"THENPRINT"DELETE DIRECTO                                                                                                    |     |                                                                                                    | FC                                       |
| nu numnull cooursees                                                                                                    | GK  | •1130 GOSUB1490:F\$(BL)=TY\$+"[16"-"]"+FL\$:                                                                                                    |                                          |
|                                                                                                    |     |                                                                                                    | 1. 1. 1. 1. 1. 1. 1. 1. 1. 1. 1. 1. 1. 1 |

C+www.commodore.ca

<u>Gwww.commodore.c</u>

AHOY! 129

| rC |                                                                                                    | -  |
|----|----------------------------------------------------------------------------------------------------|----|
| NI | RETURN                                                                                              | OL |
| FC | •1140 REM ***************                                                                           | KN |
|    | •1150 REM * INSERT 'REMARK' ENTRY *                                                                 | DK |
|    | •1160 REM **************                                                                            | KN |
| FG | •1170 GOSUB1490:PRINT"ENTER REMARK:";:INP                                                           |    |
| NE | UTRM\$:IFLEN(RM\$)>16THEN1170                                                                       | MB |
| IN | •1180 IFLEN(RM\$)<16THENFORI=1TO(16-LEN(RM                                                          |    |
| PE | \$)):RM\$=RM\$+CHR\$(160):NEXT                                                                      | MO |
|    |                                                                                                    | IK |
| JD |                                                                                                    | KN |
|    |                                                                                                    | NG |
| KD | •1220 REM **************                                                                            | KN |
|    | •1230 PRINT"1ST ";:GOSUB1490:A=BL:PRINT"2                                                           |    |
| MA | ND ";:GOSUB1490:F\$(B)=F\$(A):F\$(A)=F\$(BL)                                                        | BG |
|    | •1240 F\$(BL)=F\$(B):RETURN                                                                         | KO |
| FO | •1250 REM *****************                                                                         | OG |
| MP | •1260 REM * DELETE DIRECTORY ENTRY *                                                                | JC |
| MK | •1270 REM ***************                                                                           | OG |
|    | •1280 GOSUB1490:FORX=BLTON-1                                                                        | JH |
| CJ | •1290 IFBL <n-1thenf\$(x)=f\$(x+1)< td=""><td>AO</td></n-1thenf\$(x)=f\$(x+1)<>                     | AO |
|    | ·1300 NEXT:N=N-1:RETURN                                                                             | LA |
| LH | •1310 REM ********                                                                                  | MF |
| NM | •1320 REM * HELP MENU *                                                                             | DM |
|    | •1330 REM ********                                                                                  | MF |
| PO | •1340 PRINT"[CLEAR][DOWN][3" "][RVSON]DIR                                                           |    |
|    | ECTORY MANIPULATOR HELP MENU[DOWN]"                                                                 | BA |
| GF | .1350 PRINT"[3" "]F1 -> RE-LIST DIRECTORY                                                           |    |
| NO | [DOWN]":PRINT"[3" "]F2 -> ALPHABATIZE DI                                                            |    |
| KN | RECTORY [ DOWN ] "                                                                                  | NO |
| OA | ·1360 PRINT"[3" "]F3 -> INSERT BLANK ENTR                                                           |    |
| KN | Y[DOWN]":PRINT"[3" "]F4 -> DELETE BLANK                                                             |    |
| FP | ENTRIES[DOWN]"                                                                                      | MP |
| GO | •1370 PRINT"[3" "]F5 -> INSERT [RVSON][5"                                                           |    |
| HI | -"][RVSOFF] ENTRY[DOWN]":PRINT"[3" "]F6                                                             |    |
|    | -> INSERT 'REMARK' ENTRY[DOWN]"                                                                     | AA |
| EA | 1380 PRINT"[3" "]F7 -> SWAP DIRECTORY EN                                                            |    |
| DU | <pre>•1380 PRINT"[3" "]F7 -&gt; SWAP DIRECTORY EN TRIES[DOWN]":PRINT"[3" "]F8 -&gt; DELETE DI</pre> |    |
| KF | RECTORY ENTRY"                                                                                      | AH |
| OD | ·1390 GOSUB1430:RETURN                                                                              | CO |
| FC | •1400 REM ************                                                                              | FC |
| OP | •1410 REM * HIT KEY SUBROUTINE *                                                                    | PO |
| FC | •1420 REM **************                                                                            | FC |
| 10 | •1430 PRINT:PRINTTAB(13)"HIT ANY KEY[3"!"                                                           | 10 |
| LH | ][DOWN]"                                                                                            | JL |
| JL | •1440 GETCK\$: IFCK\$=""THEN1440                                                                    | CE |
| AE | •1450 RETURN                                                                                        | IM |
| JL | •1460 REM *********************                                                                     |    |
| AE | ****************                                                                                    | JO |
| EJ | •1470 REM * LOC OF ENTRY/MOVE DIR ARRAY E                                                           |    |
| OL | NTRIES SUBROUTINE *                                                                                 | BN |
| AO | •1480 REM ************************                                                                  |    |
| HJ | *140') KEN<br>*****                                                                                 | JO |
| FC | ·1490 PRINT"LOCATION OF ENTRY:[4" "][4"[L                                                           |    |
| CC | EFT]"]";:INPUTBL:IFBL>N-10RBL<1THENPRINT                                                            |    |
| FC | "[UP][UP]":GOTO1490                                                                                 | BN |
| 10 | •1500 IFCM\$="[F7]"ORCM\$="[F8]"THENRETURN                                                          | AA |
|    |                                                                                                    | an |

NM FC

| T01600                                                                                                    | CJ                                                                                     |   |
|----------------------------------------------------------------------------------------------------|----------------------------------------------------------------------------------------|---|
| •1560 RETURN                                                                                                    | IM                                                                                     |   |
| •1570 REM *****************                                                                                            | CE                                                                                     |   |
| •1580 REM * DISK UNIT ERROR ROUTINE *                                                                                  | MF                                                                                     |   |
| •1590 REM ***************                                                                                              | CE                                                                                     | 1 |
| •1600 PRINT"[CLEAR]"TAB(12)"[RVSON]DISK U                                                                              |                                                                                        |   |
| NIT ERROR!"                                                                                                    | NK                                                                                     |   |
| <pre>•1610 PRINT"[DOWN]ERROR # -"EN"[LEFT]; TR</pre>                                                                   |                                                                                        |   |
| ACK -"ET"[LEFT]; SECTOR -"SE                                                                                           | DH                                                                                     |   |
| •1620 PRINT"[DOWN]ERROR MSG - "EM\$:END                                                                                | HO                                                                                     |   |
| •1630 REM ****************                                                                                             | NK                                                                                     |   |
| •1640 REM * EXIT DIRECTORY MANIPULATOR *                                                                               | BN                                                                                     |   |
| • 1650) REM ***********************************                                                                        | NK                                                                                     |   |
| •1660 PRINT"[CLEAR][DOWN]MANIPULATE ANOTH                                                                              |                                                                                        |   |
| ER DISKETTE (Y/N)";:INPUT"[3"[RIGHT]"]N[<br>3"[LEFT]"]";AN\$                                                           | GJ                                                                                     |   |
|                                                                                                    | EI                                                                                     |   |
| <ul> <li>1670 IFAN\$&lt;&gt;"Y"ANDAN\$&lt;&gt;"N"THEN1660</li> <li>1680 PRINT"[DOWN]DISKETTE BEING VALIDATE</li> </ul> | ET                                                                                     |   |
| D":OPEN15,8,15:PRINT#15,"V":PRINT#15,"I"                                                                               |                                                                                        |   |
| :CLOSE15                                                                                                    | CL                                                                                     |   |
| •1690 IFAN\$="Y"THENRUN                                                                                                | OC                                                                                     |   |
| •1700 END                                                                                                    | IC                                                                                     |   |
|                                                                                                    |                                                                                        |   |
| GAMELOADER<br>FROM PAGE 107                                                                                            |                                                                                        |   |
| FROM PAGE 107                                                                                                    | -                                                                                      |   |
| FROM PAGE 107<br>•1 REM *****************                                                                              | JL                                                                                     |   |
| FROM PAGE 107           •1 REM ***********************************                                                     | LI                                                                                     |   |
| FROM PAGE 107           •1 REM ***********************************                                                     | LI<br>PK                                                                               |   |
| FROM PAGE 107         •1 REM ***********************************                                                       | LI<br>PK<br>JL                                                                         |   |
| FROM PAGE 107         •1 REM ***********************************                                                       | LI<br>PK<br>JL                                                                         |   |
| FROM PAGE 107         •1 REM ***********************************                                                       | LI<br>PK<br>JL<br>KJ                                                                   |   |
| FROM PAGE 107         •1 REM ***********************************                                                       | LI<br>PK<br>JL<br>KJ                                                                   |   |
| FROM PAGE 107         •1 REM ***********************************                                                       | LI<br>PK<br>JL<br>KJ<br>IB                                                             |   |
| FROM PAGE 107         .1 REM ***********************************                                                       | LI<br>PK<br>JL<br>KJ<br>IB<br>NO                                                       |   |
| <pre>FROM PAGE 107  1 REM ***********************************</pre>                                                    | LI<br>PK<br>JL<br>KJ<br>IB<br>NO<br>EN                                                 |   |
| <pre>FROM PAGE 107  1 REM ***********************************</pre>                                                    | LI<br>PK<br>JL<br>KJ<br>IB<br>NO<br>EN<br>FL                                           |   |
| <pre>FROM PAGE 107  1 REM ***********************************</pre>                                                    | LI<br>PK<br>JL<br>KJ<br>IB<br>NO<br>EN<br>FL                                           |   |
| <pre>FROM PAGE 107  1 REM ***********************************</pre>                                                    | LI<br>PK<br>JL<br>KJ<br>IB<br>NO<br>EN<br>FL                                           |   |
| <pre>FROM PAGE 107  1 REM ***********************************</pre>                                                    | LI<br>PK<br>JL<br>KJ<br>IB<br>NO<br>EN<br>FL<br>CO                                     |   |
| <pre>FROM PAGE 107 1 REM ***********************************</pre>                                                     | LI<br>PK<br>JL<br>KJ<br>IB<br>NO<br>EN<br>FL<br>CO<br>FK<br>KG<br>EP                   |   |
| <pre>FROM PAGE 107  1 REM ***********************************</pre>                                                    | LI<br>PK<br>JL<br>KJ<br>IB<br>NO<br>EN<br>FL<br>CO<br>FK<br>KG<br>EP                   |   |
| <ul> <li>FROM PAGE 107</li> <li>1 REM ***********************************</li></ul>                                    | LI<br>PK<br>JL<br>KJ<br>IB<br>NO<br>EN<br>FL<br>CO<br>FK<br>KG<br>EP                   |   |
| <pre>PROM PAGE 107 1 REM ***********************************</pre>                                                     | LI<br>PK<br>JL<br>KJ<br>IB<br>NO<br>EN<br>FL<br>CO<br>FK<br>KG<br>EP                   |   |
| <pre>PROM PAGE 107 1 REM ***********************************</pre>                                                     | LI<br>PK<br>JL<br>KJ<br>IB<br>NO<br>EN<br>FL<br>CO<br>FK<br>KG<br>EP                   |   |
| <pre>PROM PAGE 107 1 REM ***********************************</pre>                                                     | LI<br>PK<br>JL<br>KJ<br>IB<br>NO<br>EN<br>FL<br>CO<br>FK<br>KG<br>EP<br>MJ<br>GA<br>E0 |   |

•1510 N=N+1:FORI=N-1TOBL+1STEP-1:F\$(I)=F\$

•1550 INPUT#15, EN, EM\$, ET, ES: IFEN<>OTHENGO

•1520 REM \*\*\*\*\*\*\*\*\*\*\*\*\*\*

•1530 REM \* DISK STATUS CHECK \*

•1540 REM \*\*\*\*\*\*\*\*\*\*\*\*\*

CJ

CF

DA

CF

**IMPORTANT!** Letters on white background are **Bug Repellent** line codes. **Do not enter them!** Pages 119 and 120 explain these codes and provide other essential information on entering **Ahoy!** programs. Refer to these pages **before** entering any programs!

(I-1):NEXT:RETURN

## **IMPORTANT!** Letters on white background are **Bug Repellent** line codes. **Do not enter them!** Pages 119 and 120 explain these codes and provide other essential information on entering *Ahoy!* programs. Refer to these pages **before** entering any programs!

| ]" ]NEW[ 3" [ DOWN ]" ]"                      |
|-----------------------------------------------|
| •120 PRINT"100 IFA=OTHENA=1:LOAD"CHR\$(34)    |
| NX\$CHR\$(34)",8,1"                           |
| •130 PRINT"110 PRINT"CHR\$(34)"READY"CHR\$(   |
| 34)                                           |
| •140 PRINT"130 SYS"AD":NEW"                   |
| •145 PRINT"SAVE"CHR\$(34)NA\$CHR\$(34)",8"    |
| •150 PRINT"[HOME]";:FORR=631T0644:POKER,1     |
| 3:NEXT                                        |
| •160 POKE198,13:END                           |
| •9000 S=54272:FORE=STOS+28:POKEE, 0:NEXT      |
| •9010 POKE54296,15:POKE54277,0:POKE54278,     |
| 240                                           |
| •9020 POKE54275,1:POKE54274,0                 |
| •9030 POKE54273, 33: POKE54272, 135: POKE5427 |
| 6,65                                          |
| •9040 FORT=1T0500:NEXT:POKE54276,64           |
| •9050 POKE54296,0                             |
| •9090 RETURN                                  |

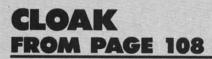

|                                                                                                    | •    |
|----------------------------------------------------------------------------------------------------|------|
| ·100 MP=828:KEY=882:BY=254:TL=13776:CS=0                                                                                                    | MN . |
| ·102 PRINT"[CLEAR]DATA CLOAK[DOWN][DOWN]"                                                                                                    | EI · |
|                                                                                                    | BE • |
|                                                                                                    | OB • |
| ·108 IF CS<>TL THENPRINT"[RVSON]ERROR="CS                                                                                                    |      |
| Company at                                                                                                    | DI . |
|                                                                                                    | HK • |
| •112 PRINT"ENCRYPTION KEY":INPUT KY\$:IFKY                                                                                                    |      |
| 4 Hillmannan a s                                                                                                    | LJ   |
| •114 PRINT"SOURCE FILENAME":INPUT N1\$:IFN                                                                                                    | LU - |
| a to difference and a                                                                                                    | OM   |
| •116 PRINT"FILE TYPE (P/S/U)":INPUT SF\$:I                                                                                                    | 011  |
| DODA UUMUMUMAA USU                                                                                                    | AC - |
| •118 PRINT"NEW FILENAME":INPUT N2\$:IFN2\$=                                                                                                    | AC   |
| IIII married and                                                                                                    | IP   |
| •120 PRINT"FILE TYPE (P/S/U)":INPUT NF\$:I                                                                                                    | IF   |
| and a set a set of the set of the | PF   |
| •122 SF\$=","+LEFT\$(SF\$,1)+",R":NF\$=","+LE                                                                                                    | FF   |
|                                                                                                    | •    |
| •124 N1\$="0:"+LEFT\$(N1\$,16)+SF\$:N2\$="0:"+                                                                                                    | DM   |
| T TITMA (NOA A CA ANDA                                                                                                    | •    |
|                                                                                                    | DL   |
|                                                                                                    | CN · |
| <pre>•128 OPEN2,8,2,N1\$:GOSUB158:PRINTDK\$:IFER THEN154</pre>                                                                                                    |      |
|                                                                                                    | LL · |
|                                                                                                    | AM   |
| •132 OPEN 3,8,3,N2\$:GOSUB158:PRINTDK\$:IFE                                                                                                    | •    |
|                                                                                                    | DA   |
| •134 FORLP=1TOLEN(KY\$):POKEKEY+LP,ASC(MID                                                                                                    | •    |
|                                                                                                    | EC   |
|                                                                                                    | CL · |
|                                                                                                    | IL · |
| •140 GET#2,Q\$:IF STATUS AND 64 THENER=0 I                                                                                                    | LB · |
| 130 AHOY!                                                                                                    |      |

| in onice | sing siney. programs, noise to those pages before entering any prog | iams:    |
|----------|---------------------------------------------------------------------|----------|
| NH       | •142 K=0:IFQ\$=""THEN146                                            | NH       |
| )        | •144 K=ASC(Q\$)                                                     | KO       |
| MO       | •146 POKEBY, K:SYS828:K=PEEK(BY)                                    | GE       |
|          | •148 PRINT#3, CHR\$(K);: IFERTHEN140                                | CI       |
| MG       | •150 GOSUB158:PRINTDK\$:IFERTHEN154                                 | FE       |
| JI       | •152 PRINT" ALL DONE."                                              | FA       |
| KK       | •154 CLOSE2:CLOSE3:CLOSE15:END                                      | NA       |
|          | •156 REM DISK ERRORS                                                | JM       |
| OJ       | •158 ER=0:INPUT#15,E1,E2\$,E3,E4                                    | JL       |
| KD       | •160 DK\$=STR\$(E1)+CHR\$(32)+E2\$                                  | HD       |
| LA       | •162 IFE1>20THENER=1:DK\$=CHR\$(18)+DK\$                            | OA       |
|          | •164 RETURN                                                         | IM       |
| MK       | ·166 DATA 222,135,090,041,121                                       | EJ       |
| FO       | ·168 DATA 063,132,255,132,178                                       | CH       |
|          | •170 DATA 203,129,179,122,138                                       | FH       |
| IE       | ·172 DATA 121,254,135,026,210                                       | PN       |
| GL       | ·174 DATA 054,054,121,203,129                                       | AD       |
| PK       | •176 DATA 112,234,120,051,103                                       | NM       |
| IM       | ·178 DATA 235,129,026,211,070                                       | CJ       |
|          | ·180 DATA 255,129,211,121,255                                       | EI       |
|          | ·182 DATA 134,211,122,210,235                                       | HI       |
|          | ·184 DATA 129,178,186,086,170                                       | KN       |
|          | •186 DATA 131,054,152,134,169                                       | AE       |
| MAI      | •188 DATA 093,141,002,003,169                                       | CN       |
| MN       | •190 DATA 003,141,003,003,169                                       | OD       |
| EI<br>BE | •192 DATA 060,133,251,169,003                                       | AC       |
| OB       | •194 DATA 133,252,160,000,132<br>•196 DATA 253,177,251,073,122      | HF       |
| OD       |                                                                     | IO       |
| DI       | •198 DATA 145,251,200,192,054<br>•200 DATA 208,245,169,114,133      | GP       |
| HK       | ·202 DATA 251,169,003,133,252                                       | FG<br>AB |
| m        | •204 DATA 096,255,-7                                                | HB       |
| LJ       | 2.74 DAIA 770,233,-7                                                | пр       |
|          |                                                                     |          |

23 •11

,2 •12

,2 •13

01

•14

,2 •15

,1

,4 • 17

,1

•18

.19

61

.20

5, •21

· 22

53 •23 7, •24 61 •25 •26

·28

·29

.30

58

•3]

F

•1

•2

•5

OI

•7

5%

•8

-1

.11

.12

.16

## **LINEOUT** FROM PAGE 90

1 REM \*\* LINEOUT \*\* BUCK CHILDRESS \*\* BO X 13575, SALEM, OR 97309 \*\* 9,15,85 MA 2 PRINT"[CLEAR][BLACK]LOADING AND CHECKI NG DATA[3"."]" DK 3 FORJ=49152TO49447:READA:POKEJ,A:X=X+A: NEXT ID 4 IFX<>35036THENPRINT"[DOWN]ERROR IN DAT A[3"."]":END LA 5 PRINT"[DOWN]DATA IS OK AND LOADED[3"." 1" FE 6 PRINT" [DOWN] SYS 49152 TO ACTIVATE[3"." ]":END EE 7 DATA169, 6, 133, 252, 160, 0, 132, 251, 185, 19 9,192,32 LJ 8 DATA210, 255, 200, 196, 252, 144, 245, 132, 25 4,169,0,133 OL 9 DATA253, 169, 0, 133, 204, 32, 228, 255, 240, 2 47,201,13 FI

·10 DATA240,26,201,20,240,214,201,48,144,

| 235,201,58 LA                                      |                                                                          | CM |
|----------------------------------------------------|--------------------------------------------------------------------------|----|
| 11 DATA176,231,230,253,166,253,224,6,176           | •13 GOSUB 900                                                            | DE |
| ,223,32,210 CK                                     |                                                                          | AE |
| 12 DATA255, 76, 25, 192, 165, 253, 240, 213, 230   | •15 REM ** ENABLE SPRITES                                                | OL |
| ,252,230,252 EJ                                    | ·16 FOR I=0 TO 199:NEXT:POKE ES,31:POKE 3                                |    |
| 13 DATA230,252,230,251,164,254,165,251,2           | 6839,32                                                                  | H№ |
| 01,2,240,180 FE                                    | •17 PRINT LL\$BL\$LL\$"[RVSON]PRESS BUTTON[R                             |    |
| 14 DATA201,3,176,10,165,252,24,105,5,133           | VSOFF] TO CREATE 'GYPSY VIDEO'";:GOTO 10                                 |    |
| ,252,76 GJ                                         |                                                                          | BC |
| 15 DATA8, 192, 169, 32, 32, 210, 255, 160, 0, 185  | •19 REM ** LOAD SUBROUTINE                                               |    |
| 102 1                                              |                                                                          | GE |
|                                                    | •20 FOR I=XB TO XE:READ A:POKE I, A:NEXT:P                               |    |
| 16 DATA153,48,193,200,192,38,144,245,160           |                                                                          | MG |
| ,43,185,199 PF                                     |                                                                          | MC |
| 17 DATA192, 32, 210, 255, 200, 192, 88, 144, 245   |                                                                          | PH |
| ,169,8,133 HP                                      | •98 REM *** ACTION LOOP ***                                              | KJ |
| 18 DATA198,169,13,160,0,153,119,2,200,19           | •100 IF C0%>0 THEN C0%=0:GOTO 300                                        | KE |
| 2,8,144 FP                                         | ·196 GOTO 100                                                            | CF |
| 19 DATA248,169,19,32,210,255,76,49,168,1           | •298 REM *** END HANDLING ***                                            | AB |
| 60,0,185 FL                                        | •299 REM ** PUT VIDEO MEMORY BACK TO FIRS                                | 2  |
| 20 DATA225, 5, 153, 50, 193, 200, 192, 6, 144, 24  | T DI GOVI INT CONGRESS SITE SAME AND AND AND AND AND AND AND AND AND AND | EG |
| 5,160,0 BN                                         | ·300 GOSUB 90:POKE ES, 0:REM DISABLE SPRIT                               |    |
| 21 DATA76,118,192,160,0,185,48,193,153,1           | 10                                                                       | LO |
| 84,5,200 HN                                        |                                                                          |    |
| 22 DATA192,29,144,245,162,0,189,31,193,1           | •305 POKE 56578, PEEK (56578) OR3: POKE 56576                            | AK |
|                                                    |                                                                          | MD |
|                                                    |                                                                          | MB |
| 23 DATA232,200,224,9,144,244,96,147,17,1           |                                                                          | OJ |
| 7,17,66 CJ                                         | •360 POKE 37894, PEEK(45): POKE 37895, PEEK(                             |    |
| 24 DATA61,32,32,32,32,32,58,69,61,58,73,           |                                                                          | PA |
| 51 HN                                              | ·365 POKE 43, 0: POKE 44, 128: POKE 45, 255: PO                          |    |
| 25 DATA147, 17, 17, 17, 73, 70, 66, 62, 69, 84, 72 |                                                                          | HA |
| ,69 LD                                             | ·370 SAVE "@0:GYPSY VIDEO",8,1                                           | DH |
| 26 DATA78,80,79,75,69,49,57,56,44,48,58,           | ·375 POKE 43,1:POKE 44,8:POKE 45,PEEK(378                                |    |
| 59 IC                                              | all maxim ld mension lam a sub                                           | HC |
| 27 DATA78,68,17,17,13,63,66,17,13,17,17,           |                                                                          | PK |
| BO PC                                              |                                                                          | GI |
| 28 DATA79,75,69,50,49,52,44,53,13,145,14           |                                                                          | KI |
| 5,145 FK                                           | FOO DELL delle LEE LIGE LEELEN LE                                        | KB |
| 29 DATA83,89,83,52,57,51,50,51,17,13,17,           | •600 VB=32768:POKE 56578, PEEK(56578)OR3:P                               | ND |
| 17 NF                                              | OTD FIFTI (DDDD)/FIFTILLIND STOLET                                       | CN |
| 30 DATA17,17,17,83,89,83,52,57,51,48,53,           | •602 SB=0:POKE 53272, (SB*16)+4:SB=VB+1024                               | ON |
| AD                                                 | 400                                                                      | MO |
|                                                    | CCI DD OD LODG DOWD CLO DD                                               | MO |
| JB DATA2,61,2,43,9,58,63,2 JB                      | feet ment it comment is a set of                                         | AK |
|                                                    |                                                                          | LA |
|                                                    | •612 CT(0)=53287:FOR I=1 TO 7:CT(1)=CT(I-                                |    |
| GYPSY STARSHIP                                     |                                                                          | AN |
|                                                    | •614 HT(0)=53248:FOR I=1 TO 7:HT(I)=HT(I-                                |    |
| ROM PAGE 18 VIDEO SETUP                            | 1)+2:NEXT                                                                | KC |
|                                                    | •616 VT(0)=53249:FOR I=1 TO 7:VT(I)=VT(I-                                |    |
| . REM *** VIDEO SETUP *** KF                       | 11.0 110100                                                              | AJ |
| 2 REM CREATES 'GYPSY VIDEO' FOR 'GYPSY' PI         |                                                                          | FB |
| D.POKE 55,255:POKE 56,127:POKE 643,255:P           |                                                                          | FE |
| KE 644,127:PRINT "[CLEAR]" KE                      | •622 POKE 53271,0:POKE 53277,0:POKE 53275                                | Ľ  |
| F\$=" ":C0%=0:C1%=0:C2%=0:C3%=0:C4%=0:C            |                                                                          | CD |
|                                                    |                                                                          | GD |
| B DEF FN $PG(X)=INT(X/256):DEF$ FN $LO(X)=X$       |                                                                          | EK |
| OF(+/TNM/W/OF())                                   |                                                                          | FK |
| A ADDITE AN ADDITE AND                             |                                                                          | LB |
|                                                    | did manipus Hit - 11                                                     | DK |
| 2 PRINT "[CLEAR]";:GOSUB 95:GOSUB 700:G            |                                                                          | KM |

Gwww.commodore.ca

NH

KO GE CI FE FA

JM JL HD

DAMENT NOM JULINENDOFORGBB

A

K

D

A E

E

J

L I

•642 POKE 53281,0 AF DISABLE TIMER INTERR., QUIT NJ •644 POKE 53280.0 ·2006 REM LDA 53265 AND#127 STA 53265 LDA AE •646 POKE CT(0), 7: POKE CT(1), 5: POKE CT(2) #1 STA 53274 STA 56333 CLI RTS PK ,2:POKE CT(3),6:POKE CT(4),12 ·2007 DATA 173, 17, 208, 41, 127, 141, 17, 208, 1 EE \*\*\* ML TABLE SETUP \*\*\* •659 REM 69,1,141,26,208,141,13,220,88,96 CA LA \*\*\* ANIMATION SHELL .661 POKE 37920,4:POKE 37921,4 CB •2019 REM KJ \*\*\* •663 POKE 37922,1 ·2020 XB=38144:XE=38176:GOSUB 20 PO DD •665 POKE 37923,0 ·2023 DATA 206, 32, 148, 240, 3, 108, 10, 148 PA BE .667 POKE 37924,1:POKE 37925,1 FL ·2026 DATA 173,33,148,141,32,148 ED ·2029 DATA 206,34,148,208,5,169,8,141,34, •669 POKE 37936,1 AJ •671 POKE 37940,1 PO 148,174,34,148,202 OK .673 POKE 37941,0 ·2032 DATA 173,35,148,240,6 PA LH .675 POKE 37926,3:POKE 37928,3 ·2035 A=192:B=248:FOR I=38177 TO 38219 ST GI EP 6:POKE I,189:POKE I+1,A:POKE I+2,148 •677 POKE 37927, 0: POKE 37935, 0: POKE 37943 MN ,0 •2036 POKE I+3,141:POKE I+4,B:POKE I+5,13 MA •679 POKE 53282,1:POKE 53283,7:POKE 53284 1:A=A+8:B=B+1:NEXT BG ,9 ·2039 POKE 38225,108:POKE 38226,10:POKE 3 GD •694 POKE 657,128 8227,148 BJ KK •696 RETURN ·2049 REM \*\*\* MOVEMENT COUNTER \*\*\* IM HI •699 REM \*\*\* INTRO SCREEN \*\*\* PN •2050 XB=38272:XE=38288:GOSUB 20 EL •700 PRINT "[CLEAR][5"[DOWN]"]"TAB(14)"[s •2051 X=38272:POKE 37896,FN LO(X):POKE 37 G][s Y][s P][s S][s Y][SS][s P][s I][s 897, FN PG(X) EI L][s 0][s T]" KL •2052 POKE 37898, FN LO(X): POKE 37899, FN P •710 PRINT: PRINT TAB(6)"[RVSON][s Y][s 0] G(X)MC [s U][s R][SS][s S][s H][s I][s P][SS][s ·2055 DATA 206,36,148,240,3,108,12,148 GC I][s S][SS][s B][s E][s I][s N][s G][SS ·2058 DATA 173,37,148,141,36,148,108,2,14 ][s P][s R][s E][s P][s A][s R][s E][s D 8 EA ][RVSOFF]":PRINT:PRINT NO 2059 REM \*\* BITSET SUBROUTINE \*\* EI 715 RETURN ·2060 XB=38314:XE=38323:GOSUB 20 IM BM \*\*\* SPRITE POSITIONS \*\*\* •898 REM KA ·2063 DATA 185,74,148,13,16,208,141,16,20 •900 FOR I=1 TO 4: POKE HT(I), 20+INT(RND(9 8,96 EH )\*220) DK 2069 REM \*\* BITCLEAR SUBROUTINE \*\* KG •901 POKE VT(I), 50+INT(RND(9)\*190):NEXT JM ·2070 XB=38324:XE=38335:GOSUB 20 CK •902 POKE HR,0 IJ ·2073 DATA 185,74,148,73,255,45,16,208,14 •909 REM \*\* PUT STARS ON THE SCREEN MF 1,16,208,96 CF •910 PRINT "[CLEAR]";:FOR I=0 TO 49:POKE ·2099 REM \*\*\* XMOVE \*\*\* EL VB+INT(RND(9)\*1024),46:NEXT ·2100 XB=38400:XE=38467:GOSUB 20 EO CJ •915 FOR I=0 TO 8:POKE VB+INT(RND(9)\*1024 ·2103 DATA 169,1,57,75,148,240,3,32,128,1 ),42:NEXT IK 50 GE •919 REM \*\* STARSHIP POSITION LP ·2109 DATA 169, 2, 57, 75, 148, 240, 3, 32, 192, 1 •920 POKE 53248,175:POKE 53249,150 AE 50 CM •921 REM \*\* STARSHIP DIRECTION CN ·2119 DATA 169,4,57,75,148,240,17,185,74, •922 POKE VB+1016,16 ED 148,45,16,208,240,6 KM •930 LL\$="[HOME][23"[DOWN]"]" BE ·2122 DATA 32,0,151,76,44,150,32,64,151 FE •931 BL\$="[39" "]":BL\$=BL\$+BL\$+" " ·2128 DATA 169,8,57,75,148,208,1,96,185,7 AM •946 RETURN IM 4,148,45,16,208,240,4 HN •1998 REM \*\*\* ·2131 DATA 32,128,151,96,32,192,151,96 MACHINE LANGUAGE \*\*\* OA OB •1999 REM \*\* STARTUP SYS ROUTINE JO •2139 REM \*\*\* UPMOVE SUBROUTINE \*\*\* NE •2000 POKE 37888, PEEK (788): POKE 37889, PEE ·2140 XB=38528:XE=38561:GOSUB 20 BL K(789) ·2143 DATA 190,1,208,202,138,217,90,148,2 LB ·2001 XB=38046:XE=38079:GOSUB 20 08,3,32,146,150,138,153,1,208,96 AI BB ·2002 REM SET INTERR. VECTOR TO INTERR. HAN ·2146 DATA 173,48,148,208,4,232,76,247,14 DLER#1 AND SCANLINE 234 CI 9,190,91,148,202,76,247,149 OB ·2003 REM SEI LDA#0 STA 788 LDA#154 STA 7 •2159 REM \*\*\* DOWNMOVE SUBROUTINE \*\*\* PI ·2160 XB=38592:XE=38625:GOSUB 20 89 LDA#234 STA 53266 GP CJ ·2004 DATA 120,169,0,141,20,3,169,154,141 ·2163 DATA 190,1,208,232,138,217,91,148,2 ,21,3,169,234,141,18,208 PA 08,3,32,210,150,138,153,1,208,96 NF ·2005 REM HIGH BIT, ENABLE SCAN INTERR., ·2166 DATA 173,48,148,208,4,202,76,247,14

132 AHOY!

C-www.commodore.ca

9

• 2

• 2

• 2

1

•2

• 2:

• 2

21

• 2:

9

• 2:

• 22

• 2:

21

• 2

9

• 2:

• 2:

• 22

• 2:

.20

.20

6

•20

D

.20

.24

.24

•25

.25

80

• 25

• 2!

10

•2

4

• 2

8

• 25

• 25

· 25

P(

• 2!

• 25

14

• 25

,]

• 25

• 25

• 25

5.

• 25

• 25

• 25

4]

, {

NJ 9,190,90,148,232,76,247,149 OM ·2179 REM \*\*\* LEFTMOVE (HI BIT SET) \*\*\* KO PK •2180 XB=38656:XE=38669:GOSUB 20 GC ·2183 DATA 190,0,208,202,16,3,32,180,149, 138,153,0,208,96 DC LA KJ ·2199 REM \*\*\* LEFTMOVE (HI BIT CLR) \*\*\* KJ DD ·2200 XB=38720:XE=38756:GOSUB 20 LH BE ·2203 DATA 190,0,208,202,138,217,106,148, ED 208, 3, 32, 82, 151, 138, 153, 0, 208, 96 FL ·2206 DATA 173,48,148,208,4,232,76,247,14 OK 9,190,107,148,202,32,170,149,76,247,149 PA LH CM •2219 REM \*\*\* RIGHTMVE (HI BIT SET) \*\*\* CL •2220 XB=38784:XE=38820:GOSUB 20 MN ·2223 DATA 190,0,208,232,138,217,107,148 208,3,32,146,151,138,153,0,208,96 BE BG ·2226 DATA 173,48,148,208,4,202,76,247,14 9,190,106,148,232,32,180,149,76,247,149 MI KK •2239 REM \*\*\* RIGHTMVE (HI BIT CLR) \*\*\* LP ΗI •2240 XB=38848:XE=38861:GOSUB 20 CL EL ·2243 DATA 190,0,208,232,208,3,32,170,149 ND ,138,153,0,208,96 EI •2399 REM \*\*\* BASIC MOVEMENT HANDLER \*\*\* AN •2400 XB=38336:XE=38346:GOSUB 20 BL MC •2403 DATA 160,59,177,45,170,188,56,148,7 GC 6,0,150 OI •2469 REM \*\* REPORT NON-SPRITE-O WRAPS AN EA D EDGES TO BASIC PI ΕI •2470 XB=38391:XE=38399:GOSUB 20 EC BM •2473 DATA 192,0,208,1,96,140,55,148,96 00 \*\*\* READ JOYSTICK \*\*\* BO •2499 REM EH FC ·2500 XB=38912:XE=38972:GOSUB 20 KG •2502 X=38912:POKE 37890,FN LO(X):POKE 37 CK 891, FN PG(X) DN •2508 DATA 173,0,220,141,45,148,41,16,208 CF ,8,169,1,141,39,148,32,0,153 AD EL •2511 DATA 173,45,148,41,15,201,15,208,3, 108, 12, 148, 73, 15, 141, 75, 148, 32, 128, 152 CJ AN ·2514 DATA 160,0,32,0,150,32,160,152,173, OM GΕ 4,148,141,10,148 ·2516 DATA 173, 5, 148, 141, 11, 148, 108, 12, 14 CM 8 EH •2529 REM \*\*\* INTERR.MOVE.HANDLER \*\*\* PG KM •2530 XB=38976:XE=39009:GOSUB 20 PM FΕ •2531 POKE 37892, FN LO(XB): POKE 37893, FN PG(XB) IF IN ·2534 DATA 160,0,32,0,150,32,160,152 BJ ·2537 DATA 206,40,148,208,243,173,38,148, IE 141,40,148 LH 3L ·2540 DATA 173,8,148,141,10,148,173,9,148 ,141,11,148,108,12,148 FG **BB** •2549 REM \*\*\* SET SHAPE 0 \*\*\* DB ·2550 XB=39040:XE=39057:GOSUB 20 BC )B 2553 DATA 173,35,148,208,9,172,75,148,18 PT FI 5,63,148,141,248,131,32,64,153,96 IJ •2569 REM \*\* SPRITE () COLLISION ROUTINE AM DC •2570 XB=39072:XE=39111:GOSUB 20 IF ·2573 DATA 173,52,148,240,16,173,30,208,1 41,41,148,41,1,240,6 LG

·2575 DATA 32,80,153,76,208,152 FI ·2578 DATA 173, 53, 148, 240, 13, 173, 31, 208, 4 CD 1,1,240,3,32,112,153,76,208,152,96 •2579 REM \*\* UNMOVE \*\* AI PK •2580 XB=39120:XE=39148:GOSUB 20 •2583 DATA 169,1,141,40,148,172,75,148,18 5,121,148,141,75,148 OB ·2586 DATA 160,0,32,0,150,172,75,148,185, 0C 121,148,141,75,148,96 •2599 REM \*\* INTERRUPT HANDLER 1 \*\* KL ·2600 XB=39424:XE=39449:GOSUB 20 AP ·2601 FOR I=36856 TO 36860:POKE I,48:NEXT HH •2602 REM CLEAR INTERR.FLAG, RESET VECTOR 00 SET NEW SCANLINE •2603 REM LDA#15 STA 53273 LDA#64 STA 788 LDA#254 STA 53266 JH ·2604 DATA 169,15,141,25,208,169,64,141,2 0,3,169,254,141,18,208 ON •2605 REM CHANGE SCREEN POINTER AND QUIT PJ •2606 REM LDA#52 STA 53272 PLA TAY PLA TA X PLA RTI EK ·2607 DATA 169,52,141,24,208,104,168,104, 170,104,64 AA ·2615 FOR I=35840 TO 35903:POKE I,0:NEXT FA NK •2620 XB=39488:XE=39510:GOSUB 20 2621 REM CLEAR INTERR.FLAG, RESET VECTOR SET NEW SCANLINE 00 •2622 REM LDA#15 STA 53273 LDA#0 STA 788 BH LDA#234 STA 53266 ·2623 DATA 169,15,141,25,208,169,0,141,20 ,3,169,234,141,18,208 AI ·2624 REM SET SCREEN POINTER, JUMP TO ANI FE M. SHELL JN •2625 REM LDA#4 STA 53272 JMP 38144 ·2626 DATA 169, 4, 141, 24, 208, 76, 0, 149 IA 2699 REM \*\* BASIC VARIABLE SUBROUTINES DD KD •2700 XB=39168:XE=39174:GOSUB 20 •2701 REM \*\* REPORT FIREBUTTON - CO% LD •2703 DATA 160,10,169,1,145,45,96 PP PN •2709 REM \*\* REPORT SPRITES TO BASIC CJ •2710 XB=39184:XE=39222:GOSUB 20 •2711 REM C1%=EDGEWRAP, C2%=S/S COLLIS. JP ·2713 DATA 160,17,173,55,148,240,2,145,45 ,160,24,173,49,148,240,2,145,45 LI •2714 REM C3%=S/FOREG.COLLIS. MF •2716 DATA 160,31,173,50,148,240,2,145,4 5 CL ·2718 DATA 169,0,141,49,148,141,50,148,14 1,55,148,96 KJ •2719 REM \*\* REPORT MOVEMENT BK •2720 XB=39232:XE=39241:GOSUB 20 BC •2721 REM C4% DE ·2723 DATA 160,38,169,1,145,45,141,47,148 ,96 NK •2729 REM \*\* REPORT SPRITE O BOUNCE/S MP •2730 XB=39248:XE=39257:GOSUB 20 AC •2731 REM C5% DF ·2733 DATA 160,45,173,41,148,41,254,145,4

AHOY! 133

🕬www.commodore.d

| •2739 REM ** REPORT SPRITE () BOUNCE/F<br>•274() XB=3928():XE=39289:GOSUB 2()                                                                                  | DIT   |
|----------------------------------------------------------------------------------------------------|-------|
| •2739 REM ** REPORT SPRITE 0 BOUNCE/F<br>•2740 XB=39280:XE=39289:GOSUB 20                                                                                      | DH    |
| •2740 XB=39280:XE=39289:GOSUB 20                                                                                                    | MA    |
|                                                                                                    | CF    |
| •2741 REM C6%                                                                                                    | DC    |
| ·2743 DATA 160,52,169,1,145,45,141,42,148                                                                                                    | DC    |
| ,,,,,,,,,,,,,,,,,,,,,,,,,,,,,,,,,,,,,,,                                                                                                    |       |
|                                                                                                    | LP    |
| AACC NE LOEST NE LOETS                                                                                                    | HC    |
|                                                                                                    | CB    |
| •2901 REM ** SET COLLISION VECTOR                                                                                                    | FI    |
| ·2902 X=40704:POKE 37900,FN LO(X):POKE 37                                                                                                    |       |
| 901, FN PG(X)                                                                                                    | HB    |
| ·2908 DATA 173, 30, 208, 141, 49, 148, 173, 31, 2                                                                                                    |       |
| (10 1/1 EC 1/0 00 1C 1EC                                                                                                    | ED    |
| DOCO DEM MONTE MUE HERE                                                                                                    | JO    |
| •2910 REM LDX 37934 DEX BNE+2 LDX #4 STX                                                                                                    |       |
| OTOT I DU/OTOLIA W TOT COLLA                                                                                                    | FN    |
| ·2911 DATA 174,46,148,202,208,2,162,4,142                                                                                                    | L III |
| 16 1/0 100 56 1/0 00 6 156                                                                                                    | TT    |
| COIF DELL BUD THEREESE                                                                                                    | HL    |
| 001/ 001/ 01/ 01/ 01/                                                                                                    | CM    |
| 2017 DATA 16/ 160 16/ 176 16/ 6/                                                                                                    | GF    |
| •2917 DATA 104,168,104,170,104,64                                                                                                    | ΓK    |
| •2949 REM ** RESTORE VIDEO (UNSYS)                                                                                                    | KF    |
|                                                                                                    | IF    |
| •2951 REM SET INTERR. VECTOR TO NORMAL HO                                                                                                    |       |
|                                                                                                    | CI    |
| ·2952 REM SEI LDA 37888 STA 788 LDA 37889                                                                                                    |       |
| STA 789                                                                                                    | FB    |
| ·2953 DATA 120,173,0,148,141,20,3,173,1,1                                                                                                    |       |
|                                                                                                    | CC    |
| ·2954 REM LDA#0 STA 53274 LDA#129 STA 563                                                                                                    |       |
| 00 OLT DOG                                                                                                    | K     |
| ·2955 DATA 169,0,141,26,208,169,129,141,1                                                                                                    |       |
|                                                                                                    | A     |
| 2000 BEN which and the approximation                                                                                                    | SK    |
| 2000 DEM the DI LIVERO                                                                                                    | K     |
| ·3000 FOR I=34304 TO 34816 STEP 512:FOR J                                                                                                    | IN    |
| C TTO 110 OTTOD (1 TTOD IS C TTO A                                                                                                    | T     |
| - 2001 DELD A DOVE T. T. V. A MENT                                                                                                    | J     |
| -3002 EOP V 21 TO 62 DOVE T. L.V. C. NEW MAR                                                                                                    | .0    |
| •3002 FOR K=21 TO 63:POKE I+J+K,0:NEXT:NE                                                                                                    |       |
| - 2000 DEN 44 DI LINE 1 OILEDE DIE                                                                                                    | F     |
| · 3009 REM ** PLANET 1 SHAPE DATA H                                                                                                    | Μ     |
| ·3010 DATA 0,40,0,0,175,0,82,191,192,82,1                                                                                                    |       |
| 75,128,2,191,128,0,171,0,0,40,0 D                                                                                                    | С     |
| ·3011 DATA 0,40,0,0,190,0,2,255,128,5,190                                                                                                    |       |
|                                                                                                    | L     |
| ·3012 DATA 0,40,0,0,250,0,3,254,128,2,90,                                                                                                    |       |
|                                                                                                    | М     |
| ·3013 DATA 0,40,0,0,234,0,3,250,128,3,229                                                                                                    |       |
| ,128,3,229,128,0,250,0,0,40,0 H                                                                                                    | F     |
| ·3014 DATA 0,40,0,0,170,0,3,234,80,3,170,                                                                                                    |       |
| 80,3,170,128,0,234,0,0,40,0 J                                                                                                    | N     |
|                                                                                                    |       |
|                                                                                                    | ٨     |
| ·3015 DATA 0,40,0,0,170,20,3,170,212,2,17<br>0,128,2,170,192,0,170,0,0,40,0                                                                                    | n     |
| 0,128,2,170,192,0,170,0,0,40,0 C                                                                                                    |       |
| 0,128,2,170,192,0,170,0,0,40,0 C<br>•3016 DATA 0,40,0,0,170,64,2,171,192,2,17                                                                                  | ц     |
| 0,128,2,170,192,0,170,0,0,40,0 C<br>• 3016 DATA 0,40,0,0,170,64,2,171,192,2,17<br>0,192,2,171,192,0,170,0,0,40,0 N                                             | Н     |
| 0,128,2,170,192,0,170,0,0,40,0 C<br>•3016 DATA 0,40,0,0,170,64,2,171,192,2,17<br>0,192,2,171,192,0,170,0,0,40,0 N<br>•3017 DATA 0,40,0,5,171,0,6,175,192,2,171 | 1     |
| 0,128,2,170,192,0,170,0,0,40,0 C<br>• 3016 DATA 0,40,0,0,170,64,2,171,192,2,17<br>0,192,2,171,192,0,170,0,0,40,0 N                                             | J     |

·3020 DATA 0,40,0,3,170,192,62,170,148,16 •3 • 3 2,170,143,42,255,252,2,255,192,0,40,0 JC ·3021 DATA 0,40,0,3,106,192,61,106,188,24 P • 3 1,106,143,62,171,252,2,171,192,0,40,0 LA ·3022 DATA 0,24,0,3,90,192,61,90,188,81,9 2 • 3 0,143,63,234,188,3,234,128,0,24,0 EL P ·3023 DATA 0,20,0,3,86,192,61,86,188,241, 86,138,61,255,168,1,255,128,0,20,0 .3 OP ·3024 DATA 0,20,0,3,85,128,61,85,104,241, • 3: 85,74,63,223,252,3,223,192,0,20,0 P DG • 3: ·3025 DATA 0,20,0,3,149,192,62,149,124,24 2,149,79,63,253,252,3,253,192,0,20,0 • 3 ML ·3026 DATA 0,40,0,2,169,192,62,169,124,24 A 2,169,79,63,255,252,3,255,192,0,40,0 .33 JI ·3027 DATA 0,40,0,2,170,0,42,170,188,162, .33 170,143,63,255,212,3,255,192,0,40,0 • 39 KO ·3058 GOSUB 3985 .30 GI · 3059 REM \*\* SPRITE ANIMATION TABLES DM ·3060 FOR I=38088 TO 38112 STEP 8:FOR J=0 TO 7: READ A: POKE I+J, A: NEXT: NEXT •1 MI · 3061 REM \*\* ANIMATION TABLE DATA •2 DN •5 ·3062 DATA 24,25,26,27,28,29,30,31 EO ·3063 DATA 32,33,34,35,36,37,38,39 .10 EO ·3064 DATA 27,26,25,24,31,30,29,28 ·14 00 ·3065 DATA 37,36,35,34,33,32,39,38 ·15 BG ·3098 REM \*\*\* •16 SPRITE O SHAPES \*\*\* IL · 3099 REM \*\* SPRITE O DIRECTION TABLE ·17 KK ·3100 FOR I=37952 TO 37961:READ A:POKE I, 0 A:NEXT:GOSUB 3985 ·18 PH .19 ·3101 DATA 16,20,0,22,23,21,0,18,17,19 HA ·3102 REM \*\* SPRITE O ANIMATION TABLE •21 PB NI •3103 FOR I=0 TO 7: POKE 38080+1,16+I: NEXT PC ·3104 REM \*\* SPRITE O SHAPES ·22 KN ,L ·3105 FOR I=33792 TO 34240 STEP 64:FOR J= ·23 0 TO 18 STEP 3 AD ·3106 READ A: POKE I+J, A: POKE I+J+1, 0: POKE Ε, •24 I+J+2,0:NEXTAM •3107 FOR J=21 TO 63: POKE I+J, 0: NEXT: NEXT YA •25 :GOSUB 3985 GL ·3109 REM \*\* SPRITE O DATA Α, BM ·3110 DATA 8,28,28,28,54,34,0 •26 EI RU ·3111 DATA 6,14,28,120,240,48.32 KA ·3112 DATA 0,224,62,31,62,224,0 •27 KN ·3113 DATA 32,48,240,120,28,14,6 IG 00 ·3114 DATA 0,34,54,28,28,28,8 ·28 PK ·3115 DATA 4,12,15,30,56,112,96 GO LB .29 ·3116 DATA 0,7,124,248,124,7,0 BK ·3117 DATA 96,112,56,30,15,12,4 Μ, GB ·3298 REM \*\* SPRITE MOVEMENT DATA · 30 GL ·3300 X=0:FOR I=37944 TO 37951:POKE I, X:X Α, =X+2:NEXT•31 AH ·3305 X=1:FOR I=37962 TO 37976 STEP 2:POK A , 1 E I, X: X=X\*2:NEXT • 32 OD •3310 FOR I=37963 TO 37977 STEP 2:READ A: AMO POKE I, A:NEXT •33 OL ·3311 DATA 0,5,6,10,9,0,0,0 HOS MA ·3316 FOR I=37978 TO 37992 STEP 2:READ A: •34 ACH POKE I, A:NEXT LO

| •3317 DATA 50,43,43,43,43,43,43,43<br>•3319 FOR I=37979 TO 37993 STEP 2:READ                                | PI       |
|----------------------------------------------------------------------------------------------------|----------|
| POKE I,A:NEXT<br>•3320 DATA 231,242,242,242,242,242,242,                                                    | GK       |
| 2                                                                                                    | BG       |
| •3322 FOR I=37994 TO 38008 STEP 2:READ<br>POKE I,A:NEXT                                                     | ID       |
| •3323 DATA 23,0,0,0,0,0,0,0<br>•3325 FOR I=37995 TO 38009 STEP 2:READ                                       | IA<br>A: |
| POKE I,A:NEXT<br>•3326 DATA 80,87,87,87,87,87,87,87                                                         | JD<br>IL |
| •3328 FOR I=38010 TO 38019:READ A:POKE                                                                      | I,       |
| A:NEXT<br>•3329 DATA 2,1,0,8,10,9,0,4,6,5                                                                   | FD<br>LB |
| •3331 POKE 37934,1<br>•3985 PRINT "[RVSON]![RVSOFF]";                                                       | AH       |
| • 3990 RETURN                                                                                               | NG<br>IM |
| PLANET                                                                                                    | SETUP    |
| <ul> <li>1 REM *** PLANET SETUP ***</li> <li>2 REM MAKES 'GYPSY PLANETS' FOR 'GYPSY</li> </ul>              | MK       |
| •5 POKE 53265, PEEK(53265) OR 64                                                                            | NO<br>AM |
| •10 OPEN 2,8,2,"GYPSY PLANETS, SEQ, WRITE                                                                   |          |
| •14 REM * PLANET NAMES *                                                                                    | EJ       |
| •15 B\$="":B=0:X\$=CHR\$(13)<br>•16 READ A\$                                                                | MC<br>OJ |
| •17 IF A\$="[5"X"]" THEN PRINT#2,A\$:GOTO                                                                   |          |
|                                                                                                    | JO       |
| •18 GOSUB 45:PRINT#2,A\$:PRINT A\$<br>•19 B=B+1:GOTO 16                                                     | NH<br>DJ |
| •21 DATA ANDALUSIA, IBERIA, HIBERNIA, CALE                                                                  |          |
| NIA, GALES, GAUL, LUSITANIA, ATLANTIS                                                                       | FC       |
| <ul> <li>22 DATA MISERICORDIA, SALAMANCA, CATALON<br/>,LANGUEDOC, NAVARRE, SCANDIA, ULSTER, ZULU</li> </ul> | IA<br>HB |
| ·23 DATA KURDISTAN, ARMENIA, SAMARIA, GALI                                                                  | LE       |
| E, SALEM, PLYMOUTH, ERITREA, OGADEN<br>•24 DATA HADRAMAWT, SHONA, NDEBELE, UZBEKS                           | NJ       |
| YA, BURYAT, KHALKHA, AIMAQ, PRADESH                                                                         | BC       |
| ·25 DATA PANDIT, KALASH KAFIR, BORUSH, SHE                                                                  |          |
| A, LEPCHA, GURUNG, NEPHILIM, THAI                                                                           | MJ       |
| •26 DATA PERSIA, BACTRIA, SARDIS, LACONIA,<br>RURIA, DALMATIA, VENETIA, DACIA                               | OF       |
| •27 DATA IBANA, MAORI, WIKMUNGKAN, WALBIRI                                                                  |          |
| IGALONG, KUKUKUKU, GOILALA, ARAPESH                                                                         | LC       |
| •28 DATA YAP, FANG, BIAFRA, HAUSA, MALINKE,<br>GON, DRUZIA, SHEBA                                           | CE       |
| ·29 DATA KABAB, HOMR, MYCENAE, KNOSSOS, LAT                                                                 |          |
| M, BILBAO, CANTABRIA, ROMANY                                                                                | NK       |
| • 30 DATA BOHEMIA, SILESIA, ESTONIA, LITHUA                                                                 |          |
| A, FLANDERS, BRETAGNE, ORANGE, QUECHUA<br>•31 DATA OLMECA, TEOTIHUACAN, TIKAL, TITIC.                       | GA       |
| A, MACCHU PICCHU, GE, GUARANI, XINGU                                                                        | PC       |
| ·32 DATA BAHIA, AMAHUACA, AYMARA, AINU, YAN                                                                 |          |
| AMO, OTAVALO, GUAJIRO, KOGI                                                                                 | OJ       |
| •33 DATA COSTENOGA, CHEROKEE, DAKOTA, HOPI<br>HOSHONE, QAPAW, WACO, KICKAPOO                                | ,S<br>FD |
|                                                                                                    |          |
| ·34 DATA WAMPANOAG, CADDO, SHAWNEE, CREEK,                                                                  | 11       |

| •35 DATA ACADIA, MANCHURIA, TIBET, SHOGUN, HA<br>KKA, TAIPEI, HUNAN, HMONG                        | JO       |
|---------------------------------------------------------------------------------------------------|----------|
| ·36 DATA ROCANNON, ARRAKIS, MEDEA, TERMINUS,                                                      |          |
| URTH, RAMA, TREASON, WORTHING<br>•37 DATA TRONDHEIM, NAUVOO, DESERET, EREWHON                     | FO       |
| ,RIVERWORLD, TROUT, INWIT, DANDELION                                                              | FI       |
| •38 DATA WOZNIAK, JOBS, BUSHNELL, TRAMIEL, PO<br>URNELLE, TURING, ASKY, UNIVAC                    | FF       |
| <ul> <li>39 DATA NIVEN, BISHOP, O'NEILL, VARLEY, MART<br/>IN, KESSEL, KILROY, VONNEGUT</li> </ul> | JL       |
| .40 DATA YOLEN, NORTON, BRUMMET, BOVA, ASPRIN                                                     |          |
| ,TURTLEDOVE,RUCKER,LIAVEK<br>•41 DATA SWANWICK,SHINER,VAN NAME,WYLDE,F                            | OP       |
| OWLER, SHEPARD, MEACHAM, SCHIFF<br>•42 DATA FERMAN, MOYNIHAN, IACOCCA, MINAS GE                   | PI       |
| RAIS, MOAB, EDOM, CANAAN, SUMER                                                                   | CG       |
| •43 DATA BABYLON, BILOXI, MISHAWAKA, SCHOLZ,<br>MAYHAR, CARTHAGE, KEIZER, POIUYT, XXXXX           | FE       |
| •44 REM CONVERT STRINGS                                                                           | NH       |
| •45 D\$="":FOR I=1 TO LEN(A\$):C\$=MID\$(A\$,I<br>,1)                                             | CD       |
| •46 D\$=D\$+CHR\$(ASC(C\$)OR 192):NEXT:A\$=D\$:<br>RETURN                                         | LA       |
| •49 REM ** WORLD TYPES                                                                            | AA       |
| •50 FOR I=0 TO 5:READ A\$:PRINT#2,A\$:PRINT<br>I,A\$:NEXT                                         | LG       |
| •51 DATA A SPACE STATION, A LARGE MOON, A S<br>MALL ROCKY PLANET                                  | AG       |
| •52 DATA UNINHABITED, POPULATED BY HUMANS,                                                        | 8        |
| •59 REM ** GYPSY NAMES                                                                            | LD<br>PF |
| <pre>•60 FOR K=0 TO 32:READ A\$:GOSUB 45:PRINT#<br/>2,A\$:PRINT K,A\$:NEXT</pre>                  | BB       |
| .65 DATA RANA, MARA, MISHAK, DOC, GRANNY, VISH                                                    |          |
| ,FINGERS, HOPPER, LOOP, DRAM, HACK, POCK<br>•66 DATA WILL, ALEC, BOOKER, CLAM, FIZZ, IGOR,        | JP       |
| JACQUES, KING, NOOSE, OPAL, QUINK, RABBIT<br>•67 DATA SHAKER, TOFF, ULLY, YACKITY, ZIPPER,        | NI       |
| KAGAN, THUMB, BLADE, GREGORIO                                                                     | PH       |
| •98 REM ** UNINHABITED WORLDS<br>•99 FOR I=0 TO 9:READ A\$,B\$,C\$,D\$,E\$,F\$,G                  | PO       |
| \$:PRINT#2,A\$X\$B\$X\$C\$X\$D\$X\$E\$X\$F\$X\$G\$                                                | PO       |
| •101 DATA COLD BARE ROCK WITHOUT WATER OR                                                         | EI       |
| WIND<br>•102 DATA FELL INTO A CREVICE, GOT LOST AN                                                | BL       |
| D FROZE TO DEATH                                                                                  | NL       |
| •103 DATA SET OFF AN AVALANCHE AND WAS CR USHED                                                   | AL       |
| •104 DATA A PURE VEIN OF PLATINUM, A CLIFF<br>CARVED WITH AN ALIEN LANGUAGE                       | MA       |
| ·105 DATA THE ORIGINAL VOYAGER SPACECRAFT                                                         |          |
| •106 DATA A THICK IMPENETRABLE LAYER OF V<br>INES AND FERNS                                       | IC       |
| •107 DATA WAS DEVOURED BY A MAN-EATING PL<br>ANT, SANK INTO A HIDDEN BOG                          | HM       |
| ·108 DATA DIED OF VIOLENT ALLERGIES TO PO                                                         |          |
|                                                                                                   | GJ       |
| AHOY! 135                                                                                         |          |

•109 DATA A VINE THAT BEARS HIGH-CALORY F RUIT, SAP THAT HARDENS INTO JEWELS PA •110 DATA AN INSECT WHOSE BITE CURES CANC KO ER •111 DATA A MILE-THICK LAYER OF DUST HI •112 DATA SANK INTO THE DUST AND DISAPPEA RED, CHOKED TO DEATH IN THE WIND HP •113 DATA WAS EATEN BY A HUGE DUSTWORM, A PATCH OF EUPHORIA-CAUSING DUST DB •114 DATA A NEW SPECIES OF OXYGEN-MAKING MICROBE, DIAMONDS EXCRETED BY DUSTWORMS EG •116 DATA A SURFACE ENTIRELY ENCRUSTED WI TH DAZZLING CRYSTALS MM •117 DATA FELL AND WAS CUT TO RIBBONS, WAS CRUSTED OVER WITH CRYSTALS LO •118 DATA WENT MAD FROM THE PATTERNS OF L IGHT IK •119 DATA CRYSTALS THAT HOLD MEGABYTES OF CN MEMORY •120 DATA LIVING CRYSTALS THAT PAINT WITH LIGHT, HUGE EMERALDS KC PURE •121 DATA THE HIGHLY RADIOACTIVE HUSK OF A WORLD THAT DIED IN NUCLEAR WAR JN •122 DATA DIED OF RADIATION POISONING, WAS KILLED BY A MUTATED VIRUS JK 123 DATA TRIGGERED AN ANCIENT LANDMINE, A SCULPTURE OF INEFFABLE BEAUTY GN •124 DATA THE HISTORY OF A LOST CIVILIZAT ION, A MUTATED SPECIES OF SENTIENT RAT FJ •126 DATA THE DUSTY RUINS OF A SPECIES TH AT LEFT TO VOYAGE AMONG THE STARS ME •127 DATA ATE A FRUIT THAT CAUSED FATAL D YSENTERY, WAS KILLED BY A CRAZED ROBOT EI ·128 DATA FELL INTO A DISINTEGRATOR UNIT, A MATTER-DESTROYING DISINTEGRATOR ON •129 DATA THE SECRET OF INSTANT MATTER TR ANSFER, A GALLERY OF PRICELESS PAINTINGS FJ •131 DATA A VAST OCEAN WITHOUT A SPECK 0 F LAND GD •132 DATA WAS PULLED INTO THE SEA BY A HU GE SQUID, DRANK THE WATER AND DIED GO •133 DATA WAS COVERED BY A HIDEOUS ALGAE AND DRIEDUP IN MOMENTS EB •134 DATA SWIMMING OYSTERS WITH GIANT PEA RLS, IVORY TUSKS FROM DEAD NARWHALS EK •135 DATA A SPECIES OF GRAIN THAT GROWS I N SALT WATER AM •136 DATA A SURFACE RAVAGED BY VIOLENT ST ORMS AND SMOTHERING BLIZZARDS FN •137 DATA WAS CARRIED OFF BY THE WIND, WAS BURIED IN A SNOWDRIFT •138 DATA WAS GROUND TO POWDER IN A SANDS TORM, THE LOG OF THE LOST SHIP ENTERPRISE DB ·139 DATA A TREE WITH WOOD TOUGHER THAN S TEEL, A PLANT THAT SYNTHESIZES HYDROGEN NA •141 DATA A YOUNG PLANET WITH CONSTANT VO LCANOES AND EARTHQUAKES GO ·142 DATA WAS CAUGHT IN LAVA, FELL INTO A

GEYSER, CHOKED TO DEATH ON FLYING ASH FF 143 DATA A RIVER OF PURE PLATINUM. THE OL •22 DEST METEORITE EVER FOUND GN •144 DATA A POOL OF SELF-REPLICATING PROT •22 EINS--THEBEGINNINGS OF LIFE! GP 146 DATA A GLASS-SMOOTH SURFACE COVERED • 22 WITH THE WRECKS OF OLD STARSHIPS DI •147 DATA SANK INTO THE SURFACE AND VANIS • 22 HED, WAS SUCKED INTO A TINY BLACK HOLE MN •148 DATA GREW SMALLER AND SMALLER-AND F INALLY DISAPPEARED KB •149 DATA SMALL SINGULARITIES THAT ALLOW •23 TIME TRAVEL AC •150 DATA GOLD FROM AN ANCIENT CARGO SHIP •23 , A RADIATION-SUPPRESSION FIELD OJ •198 REM \*\* WORLDS POPULATED BY HUMANS AN •23 •199 FOR I=0 TO 9:READ A\$, B\$, C\$, D\$, E\$, F\$, G\$:PRINT#2,A\$X\$B\$X\$C\$X\$D\$X\$E\$X\$F\$X\$G\$ PO •23 •200 PRINT I, A\$:NEXT EI 201 DATA A TRIBE OF PRIMITIVE HUNTERS AN D FRUIT- GATHERERS KF ·202 DATA WANDERED OFF AND WAS EATEN, OFFE •23 NDED THE CHIEF AND WAS KILLED HM ·203 DATA GOT FLEAS THAT CARRIED A DEADLY DISEASE OB ·204 DATA IVORY, PELTS, ANTHROPOLOGICAL DAT .23 A PN 206 DATA A FARMING VILLAGE WHOSE PEOPLE •23 SCRATCH THE SOIL WITH STONE TOOLS GG 207 DATA GOT ROMANTICALLY INVOLVED AND W •24 AS KILLEDBY A FURIOUS FATHER PT 208 DATA GOT IN A QUARREL AND WAS MASHED •24 WITH A STONE AX, CAUGHT A POX AND DIED JA ·209 DATA A DOMESTICATED FLYING LIZARD, PR IMITIVE BUT LOVELY POTS, OPALS AC 211 DATA A BRONZE-USING CIVILIZATION THA T BUILDS HUGE STONE MONUMENTS IK ·212 DATA WAS SACRIFICED TO A RAIN GOD.WA S CRUSHED UNDER A BLOCK OF STONE NC •213 DATA INSULTED A PRIEST AND WAS POISO NED, MAGNIFICENT STONE SCULPTURES EI ·214 DATA A SOFT AND BEAUTIFUL METAL ALLO •24 Y, GILT DAGGERS OF CUNNING ARTIFICE CP 216 DATA A COASTAL VILLAGE OF SEA-FARING .24 TRADERS BD 217 DATA WAS CARRIED OFF INTO SLAVERY, WA .24 S THROWN OVERBOARD MJ ·218 DATA WAS CAUGHT 'BORROWING' A JEWEL .24 AND WAS TORTURED TO DEATH LO ·219 DATA A SNAKE WHOSE VENOM IS SUBTLE A •25 ND STRONG, A SPECIES OF SUCCULENT FISH LE 220 DATA BEAUTIFULLY DECORATED HARPOONS .29 AND FISH KNIVES PN .29 ·221 DATA A PEOPLE WHO DWELL IN A VAST NE TWORK OF CAVERNS AND BURROWS .30 HL ·222 DATA WAS BURIED IN THE COLLAPSE OF A TUNNEL, ATE A POISONOUS MUSHROOM DG 223 DATA GOT LOST FOREVER IN A LABYRINTH • 30

RG

MI

CC

,H

• 22

IO

F

AT

E

-A

·23

AN

AS

·23

F

RN

0

AL

5

•24

E

•24

•24

AC

.24

US

ST

YE

IO

MA

A

G\$

· 31

TE

S

136 AHOY!

Cwww.commodore.ca

| FF                  | ,AN EXQUISITELY FLAVORFUL MOLD<br>•224 DATA A BRIGHTLY LUMINOUS FISH,THE LA                            | AD       |        |
|---------------------|----------------------------------------------------------------------------------------------------|----------|--------|
| GN                  | RGEST EMERALDS EVER FOUND                                                                              | KH       |        |
| GP                  | •226 DATA A HUGE CITY HOUSED IN A SINGLE<br>MILE-HIGHBUILDING                                          | 10       |        |
| DI                  | •227 DATA FELL (OR WAS PUSHED) FROM A BAL<br>CONY, ARGUED WITH A COP AND WAS SHOT                      | JD       |        |
| MN                  | •228 DATA WAS RUN OVER BY A CORRIDOR-TAXI<br>,HIGH-POWERED ROLLER SKATES                               | NJ       |        |
|                     | •229 DATA AN APHRODISIAC THAT WORKS, A PIV                                                             |          |        |
| KB                  | •231 DATA A PEOPLE WHO LIVE IN THE TOPS O                                                              | HA       |        |
| AC                  | F HUGE DECIDUOUS TREES<br>•232 DATA STUMBLED ON A HIGH BRANCH, WAS E                                   | 00       |        |
| OJ<br>AN            | ATEN BY A CARNIVOROUS SLOTH                                                                            | LK       |        |
|                     | •233 DATA WAS KIDNAPPED AND VIVISECTED, TH<br>E SEEDS OF A SPECIES OF SENTIENT TREE                    | GC       |        |
| PO<br>EI            | •234 DATA A MOSS THAT SYNTHESIZES HELIUM-<br>-AND FLOATS                                               | EI       |        |
| KF                  | •235 DATA AN ALGAE THAT SERVES AS A FAST<br>AND POWERFUL COMPUTER                                      | OJ       |        |
|                     | •236 DATA A WHOLE TOWN LIVING IN A HUGE B                                                              |          |        |
| HM                  | ASKET SLUNG UNDER A VAST BALLOON<br>•237 DATA LIT A MATCH AND WAS IMMEDIATELY                          | HP       |        |
| OB                  | PUSHED OFF, WAS CARRIED OFF BY A ROC<br>•238 DATA WAS EATEN BY ONE OF THE HUGE CA                      | ON       |        |
| PN                  | RNIVORES ON THE SURFACE<br>•239 DATA A PLANT THAT TURNS SUNLIGHT INT                                   | AI       |        |
| GG                  | O USABLE HEAT, A DOMESTICATED BAT                                                                      | IP       |        |
| PI                  | •240 DATA CLEVERLY ENGINEERED WINGS THAT<br>ALLOW HUMANS TO FLY                                        | CG       |        |
| JA                  | •241 DATA A FAMILY OF DRAGON BREEDERS WHO<br>WAGER ONTHE VICIOUS WYRMFIGHTS                            | OK       |        |
| AC                  | •242 DATA CAUGHT A DRAGON'S EYE AND BECAM<br>E LUNCH, WAS KILLED OVER A WYRMFIGHT BET                  | KG       |        |
|                     | •243 DATA WAS FORCED TO MARRY A LOCAL AND                                                              |          |        |
| IK                  | STAY ON THIS WORLD<br>•244 DATA DRAGONS' EGGS, HALLUCINOGENIC DR                                       | OI       |        |
| NC                  | AGONS' DUNG<br>•245 DATA A SMALL DRAGON PARASITE THAT CA                                               | OF       |        |
| EI                  | USES LOSTLIMBS TO REGENERATE<br>•246 DATA A TRIBE OF HORSEMEN WHO TEND VA                              | MN       |        |
| СР                  | ST HERDS OF WOOLLY MAMMOTHS                                                                            | AO       |        |
| BD                  | •247 DATA WAS TRAMPLED IN A STAMPEDE, ANNO<br>YED A NATIVE WITH A BLOWGUN                              | EB       |        |
| MJ                  | •248 DATA STOOD TOO NEAR A FLATULENT MAMM<br>OTH AND SUFFOCATED                                        | OF       |        |
| LO                  | •249 DATA MAMMOTH IVORY, CHEESE MADE FROM<br>MAMMOTH MILK                                              | HG       |        |
| LE                  | ·250 DATA "A BREED OF SMALL, TOUGH, FAST,                                                              |          |        |
|                     | AND[6" "]ALMOST SENTIENT HORSES"<br>•298 REM ** WORLDS POPULATED BY ALIENS                             | FK<br>PD |        |
| PN                  | •299 FOR I=0 TO 9:READ A\$,B\$,C\$,D\$,E\$,F\$,<br>G\$:PRINT#2,A\$X\$B\$X\$C\$X\$D\$X\$E\$X\$F\$X\$G\$ | PO       |        |
| HL                  | •300 PRINT I,A\$:NEXT<br>•301 DATA A RACE OF SENTIENT SQUIDS THAT                                      | EI       |        |
| DG                  | TEND GARDENS UNDER THE SEA                                                                             | MA       |        |
|                     | •302 DATA BROKE AN AIRHOSE AND DROWNED, WA                                                             |          | No. 11 |
| ALC: NOT THE OWNER. |                                                                                                    |          |        |

S HYPNOTIZED AND LURED INTO OPEN JAWS NA · 303 DATA TOOK A SAMPLE OF CORAL THAT TUR NED OUT TO BE SACRED FC 304 DATA EXQUISITE BANSAI CORAL, PET SEAW EED THAT DOES TRICKS, SEABOTTOM SALMON AM 305 DATA CREATURES OF PURE MIND THAT DWE LL BY POOLS AND STREAMS NH ·306 DATA DIED TRYING TO SEPARATE BODY FR AB OM MIND, BECAME DEPRESSED AND CATATONIC 307 DATA WENT MAD FROM DREDGED-UP MEMORI ES OF PAST CRIMES HD 308 DATA PROOF OF UNPROVABLE MATHEMATICA PROPOSITIONS LF L · 309 DATA THE SECRET OF FOLDED SPACE, A CO MAP OF THE UNIVERSE PC MPLETE 310 DATA MONKEYISH TREE-DWELLERS THAT LI VE ONLY TO SING IN THE TREETOPS FA ·311 DATA DIDN'T WEAR EARPLUGS AND WAS EN RAPTURED BY SONG--FORGETTING TO BREATHE GG ·312 DATA TRIED TO SING A DUET AND WAS PE LTED TO DEATH WITH FRUIT JL •313 DATA ATE A TREE SLUG THAT REGENERATE D 1000 TIMES INTERNALLY FK 314 DATA RECORDINGS OF SONGS, AN ADVENTUR AP OUS YOUNGSINGER OF SURPASSING TALENT •315 DATA AN 'UNSONG BIRD' THAT GENERATES A FIELD OF SILENCE WHEREVER IT GOES KI ·316 DATA ON A PLANET OF DINOSAURS--A RAC E OF WISEBIRDS THAT NEVER LAND AI 317 DATA WAS STEPPED ON BY A BRONTOSAURU S, FELL INTO A BOG AND BECAME A FOSSIL MG ·318 DATA TRIED TO STEAL AN EGG AND WAS P ICKED UP AND DROPPED JJ •319 DATA MIDGET HADRODONS THAT MAKE GREA T PETS, PERFUME-EMITTING DRAGONFLIES AN 320 DATA XENOLOGICALLY FASCINATING FILMS OF MID- AIR REPRODUCTION IE 321 DATA CREATURES THAT LIVE BY CREATING ILLUSIONIN THE MINDS OF THEIR PREY KP 322 DATA TRIED TO CROSS AN IMAGINARY BRI DGE, WAS CAUGHT CHEATING AT POKER KO 323 DATA DID MAGIC TRICKS THE ALIENS COU LDN'T DO AND WAS TAKEN PRISONER GK ·324 DATA PERMANENT ILLUSIONS TIED TO SMA LL JEWELS, A FAST-GROWING LEGUME EM ·325 DATA A FERRET THAT IS INVARIABLY DRA WN TO HIGH INTELLIGENCE DH •326 DATA A RACE OF SHAPECHANGERS WHO HAV FORGOTTEN THEIR 'REAL' SHAPE E CP ·327 DATA WAS SHOT BY A GYPSY WHO THOUGHT IT WAS AN IMPOSTOR, GOT A FATAL ILLNESS CA ·328 DATA WENT HUNTING AND BAGGED THE WRO PN NG PREY, A NET-SPINNING TREE 329 DATA SHAPE-CHANGING PROTOPLASM, OZONE -EMITTING AIRBORNE SLIME AA 330 DATA CLUMSY GRASS-EATING BEHEMOTHS I NFESTED BY SENTIENT BLOODSUCKERS DF 331 DATA WAS TAKEN OVER BY A SUCKER.WAS

AHOY! 137

Gwww.commodore.c

| TRAMPLED BY AN ANGRY HERD                                                                                                    | HP       |
|----------------------------------------------------------------------------------------------------|----------|
| •332 DATA SAID SOMETHING SLANDEROUS ABOUT<br>THE SUCKERS, SWEET-SMELLING DUNG<br>•333 DATA AN INTELLIGENCE-ENHANCING DISTI        | CM       |
| LLATION OF SUCKER HORMONES                                                                                                    | IA       |
|                                                                                                    | HD       |
| ·335 DATA TREES THAT GROW CLONES OF ANY C                                                                                         |          |
| REATURE AS THEIR FRUIT<br>•336 DATA WAS DEVOURED AND CLONED 500 TIM                                                               | AI       |
| ES TO FORM A VILLAGE<br>•337 DATA CLIMBED A HUNGRY TREE, CHOPPED D                                                                | DA       |
| •337 DATA CLIMBED A HONGKI TREE, CHOFFED D<br>OWN THE CHIEF'S DAUGHTER FOR FIREWOOD<br>•338 DATA A SEEDLING OF A TREE THAT COULD  | GD       |
| • 338 DATA A SEEDLING OF A TREE THAT COULD<br>CLONE THE DEAD<br>• 339 DATA A FIBROUS PLANT WITH STEEL-LIKE                        | HH       |
| •359 DATA A FIBROUS FLANT WITH STEEL-LIKE<br>THREADS, A FIRE-BREATHING MOUSE<br>•340 DATA A RACE OF CATS THAT KEEP DOGS A         | CJ       |
| ND MICE AS SLAVESWHILE RATS REBEL<br>•341 DATA WAS LOBOTOMIZED AND TRAINED TO                                                     | OP       |
| FETCH FORTHE KING OF CATS                                                                                                    | EF       |
| •342 DATA TRIED TO PET A DOG-SOLDIER, WAS                                                                                         |          |
| CARRIED OFF IN THE NIGHT BY A RAT PACK<br>•343 DATA A DOG THAT CAN REPEAT HOURS OF                                                | AJ       |
| CONVERSA-TION WORD FOR WORD<br>•344 DATA MICE TRAINED AS HAIRDRESSERS, PL                                                         | MP       |
| ANS FOR CATS TO TAKE OVER THE UNIVERSE<br>•345 DATA ROBOTS THAT EVOLVED FROM AN ANC                                               | ME       |
| IENT STARSHIP SERVICE STATION<br>•346 DATA WAS CAUGHT WITH A DATA-ERASING                                                         | MC       |
| MAGNETIC DEVICE                                                                                                    | GJ       |
| •347 DATA WAS MISTAKENLY LUBRICATED BY A<br>REPAIRBOT, BEAT THE WRONG ROBOT AT CHESS<br>•348 DATA ORGANICALLY-GROWN POSITRONIC BR | LB       |
| • 348 DATA OKGANICALLI-GROWN POSITRONIC BR<br>AINS, A METAL-PRESERVING FUNGUS<br>• 349 DATA FLEA-SIZED SELF-REPLICATING REP       | DF       |
| AIRBOTS                                                                                                    | NB       |
| •990 CLOSE 2                                                                                                    | NC       |
| •1000 END                                                                                                    | IC       |
| GYI                                                                                                    | SY       |
| •1 REM *** GYPSY ***                                                                                                    | DI       |
| •2 REM FILES 'GYPSY VIDEO' AND 'GYPSY PLA<br>NETS' MUST BE ON DISK!                                                               | GJ       |
| •3 REM USE 'VIDEO SETUP' AND 'PLANET SETU<br>P' TO CREATE THESE FILES                                                             | MF       |
| •5 POKE 55,255:POKE 56,127:POKE 643,255:P                                                                                         |          |
| OKE 644,127:CLR<br>•6 REM (TYPING THIS PROGRAM IS EASIER IF                                                                       | DN       |
| •7 F\$=" ":C0%=0:C1%=0:C2%=0:C3%=0:C4%=0:C                                                                                        | LB       |
| 5%=0:C6%=0:SP%=0<br>•8 IF PEEK(37952)<>16 OR PEEK(37953)<>20                                                                      | NO       |
| THEN 2000                                                                                                    | MF       |
| •9 DIM VV\$(24)<br>•10 GOSUB 700:GOSUB 2100                                                                                       | BI<br>KG |
| •12 GOSUB 90:GOSUB 600:PRINT "[CLEAR]";:G                                                                                         | NO       |
| OSUB 95:GOSUB 900:L=FRE(9)                                                                                                    | JB       |
| •13 PRINT VV\$(23)"[RVSOFF][40" "]";                                                                                              | KH       |
| 100 AUAVI                                                                                                    |          |

•14 SYS 38046:POKE 648,140:PRINT VV\$(23)B B\$BB\$"[13" "]"; MA .27 •15 GOSUB 260: POKE 33767,32 LH •16 FOR I=0 TO 63:POKE 35840+I.0:NEXT:POK E ES,31 HJ .27 CF •17 GOTO 100 39 REM READ JOYSTICK DN PP •40 JY=255-PEEK(56320): JB=JY AND 16 • 28 •41 JY=JY AND 15: IF JY=0 AND JB=0 THEN 40 OF • 28 42 RETURN IM 50 I=INT(RND(の)\*I):RETURN BO • 28 •55 FOR I=19 TO 23:PRINT VV\$(I)"[40" "]": BH :NEXT • 28 •56 PRINT VV\$(19);:RETURN CC ・60 C4%=0:FM=FM-1:IF FM>0 THEN RETURN CA .28 •62 FM=TS/2:QF=QF-1:IF QF=0 THEN PRINT VV \$(23)BB\$::RETURN DH •28 •64 PRINT VV\$(23)BB\$VV\$(23)LEFT\$(FF\$,QF); :RETURN CO .28 •70 TM=TS:QS=QS-1:IF QS=0 THEN PRINT VV\$( 24)BB\$::RETURN EF •72 PRINT VV\$(24)BB\$VV\$(24)LEFT\$(SS\$,QS): :RETURN CJ • 2 •90 POKE 53265,0:RETURN MO .2 •95 POKE 53265,91:RETURN PH .31 \*\*\* ACTION LOOP \*\*\* •98 REM KJ ·100 TM=TM-1: IF TM<1 THEN GOSUB 70: IF QS< 1 THEN 275 MI ·105 IF C4%>0 THEN GOSUB 60: IF QF<1 THEN .3 270 EL 1 •110 IF C4%>0 AND C5%>0 THEN GOSUB 200 BF .3 ·120 C0%=0:C5%=0 DO •130 IF SP%>0 THEN 280 HF .3 ·196 GOTO 100 CF .3 ·200 I=C5%:C5%=0:C4%=0:J=I AND 10:K=I AND 20 KE .3 ·201 WP=1:IF I>2 THEN WP=2:IF I>4 THEN WP •3 =3:IF I>8 THEN WP=4 HM •3 .3 •204 IF CO%>0 THEN 230 EM •205 IF J>0 THEN 220 PK • 3 .3 •210 QF=QF+LV:IF QF>33 THEN QF=33 LN •215 PRINT VV\$(23)LEFT\$(FF\$,QF);:RETURN NF ·220 IF QS<17 THEN QS=QS+LV:IF QS>17 THEN GH •3 QS=17 •225 PRINT VV\$(24)LEFT\$(SS\$,QS);:RETURN JB •3 .3 •230 ON WP GOTO 400,240,400,240:RETURN IL •240 IF RP(WP)>0 THEN 400 FJ •245 PRINT VV\$(23)BB\$VV\$(23)"[s S][s 0][s R][s R][s Y][c Z][c Z][s N][s 0][SS][s •3 S][s U][s R][s F][s A][s C][s E][SS][s F • 3 ][s 0][s R][SS][s L][s A][s N][s D][s I] [s N][s G]";:GOSUB 800 •3 KL 250 PRINT VV\$(24)BB\$VV\$(24)"[RVSON]PRESS •4 BUTTON TO GO ON";:CO%=O KO •255 IF CO%=0 THEN 255 GC •256 IF CO%=1 THEN CO%=0:GOTO 256 JJ •260 PRINT VV\$(23)BB\$VV\$(24)BB\$; PH 265 PRINT VV\$(23)LEFT\$(FF\$,QF)VV\$(24)LEF

TS

[5

VS

[9

1

, (

AI

01

N

U

[

S

T

]

[

[]

[

• 3

0

E

R

K

•4

P

•4

T\$(SS\$,QS)::RETURN MD •410 POKE 53272,20:POKE 648,4 OM •415 PRINT "[CLEAR][RVSOFF]";:GOSUB 95 •270 PRINT VV\$(23)"[RVSON][s 0][s U][s T] IA •416 PRINT " YOU HAVE LANDED A GROUP OF G [SS][s 0][s F][SS][s F][s U][s E][s L][R VSOFF]";:FOR I=0 TO 1999:NEXT:GOTO 280 YPSIES ON" JB NE •275 PRINT VV\$(24)"[RVSON][s 0][s U][s T] •417 PRINT " "MM\$(0,2-RP(WP));:IF PN(WP)< 254 THEN PRINT " NAMED "NM\$(PN(WP)) [SS][s 0][s F][SS][s A][s I][s R][RVSOFF MN ]";:FOR I=0 TO 1999:NEXT LO •418 PRINT VV\$(2)" (IT IS "MM\$(1,HB(WP))" )" CC ·280 SP%=0:GOSUB 90:POKE ES, 0:SYS 40768 PL •419 PRINT VV\$(4)" YOUR FIRST REPORT TO T •281 POKE 56578, PEEK (56578) OR3: POKE 56576 HE SHIP NOTES:" ,(PEEK(56576)AND 252)OR 3 MB CN •420 PRINT "[RVSON]"VV\$(5)PM\$(PD(WP).HB(W •282 POKE 53272,20:POKE 648,4:PRINT "[CLE P))VV\$(8)"[RVSON][s W][s H][s A][s T][SS AR]": MC ·283 GOSUB 95:PRINT " "GB\$" HAS REMOVED Y ][s W][s I][s L][s L][SS][s Y][s O][s U] OU AS PILOT.":I=LEN(GL\$):GOSUB 50 FL [SS][s D][s O][SS][s N][s O][s W][c B][R •284 PRINT: PRINT " WITH LUCK, "GN\$(I)" CA VSOFF]"; LH •421 ON HB(WP) GOTO 500,500 N PILOT" JM AL •422 PRINT "[BLUE]"VV\$(9)"[SS][SS][s L][s ·285 PRINT " THE FAMILY TO FORTUNE--AND S 0][s 0][s K][SS][s A][s R][s 0][s U][s URVIVAL!"; JL ·286 PRINT VV\$(24)"[RVSON][s P][s R][s E] N][s D]"VV\$(10)"[SS][SS][s T][s A][s K][ s E][SS][s W][s H][s A][s T][SS][s W][s [s S][s S][SS][s B][s U][s T][s T][s 0][ s N][SS][s T][s O][SS][s C][s O][s N][s E][SS][s N][s E][s E][s D]"; KP •423 PRINT VV\$(11)"[SS][SS][s G][s E][s T T][s I][s N][s U][s E][RVSOFF]"; OB •287 GOSUB 40: IF JB=0 THEN 287 IE ][SS][s B][s A][s C][s K][SS][s T][s O][ SS][s T][s H][s E][SS][s S][s H][s I][s ·295 GOTO 300 BP •300 PRINT "[CLEAR]"VV\$(10)"[6"[SS]"][s P P]"VV\$(12)"[SS][SS][s R][s E][s S][s I][ ][s L][s A][s Y][SS][s A][s G][s A][s I] s G][s N][SS][s A][s S][SS][s P][s I][s [s N][c B]"VV\$(12)"[6"[SS]"][s Q][s U][s L][s 0][s T][c 7]"; FJ I][s T][c B][6"[SS]"]"; NG •424 K=9:L=K NM ·305 PRINT VV\$(2)"[RVSON]CARGO VALUE[5" " •425 PRINT VV\$(L)RX\$VV\$(K)RR\$;:L=K IP ][RVSOFF][EP]"STR\$(CV\*10000) HC •426 GOSUB 40: IF JB>0 THEN 431 IC 306 PRINT VV\$(4)"[RVSON]SURVIVING CREW •427 IF JY=1 THEN K=K-1:IF K<9 THEN K=12 NH [RVSOFF] "STR\$(LEN(GL\$)) •428 IF JY=2 THEN K=K+1:IF K>12 THEN K=9 EL KF ·307 LV=10:XV=10:FOR I=0 TO 599:NEXT •429 IF K=L THEN 426 CM AJ •308 PRINT VV\$(XV)RX\$VV\$(LV)"[RVSON][c Z] ·430 GOTO 425 CN [RVSOFF]":XV=LV KH ·431 PRINT VV\$(L)RX\$;:ON K-8 GOTO 432,435 •309 GOSUB 40: IF JB>0 THEN 315 GP ,480,470 MC •310 IF(JY<>1)AND(JY<>2) THEN 309 NB •432 I=DL(WP):GOSUB 50:IF I<3 THEN 440 CM •311 IF LV=10 THEN LV=12:GOTO 308 OG •433 I=EF(WP):GOSUB 50:IF I<3 AND LEN(TR\$ ·312 LV=10:GOTO 308 BN )>0 THEN 450 AG •315 IF LV=12 THEN 370 JB •434 GOSUB 55:PRINT "[SS][s F][s 0][s U][ •320 GL\$=LEFT\$(PZ\$,33):PY\$=LEFT\$(PZ\$,TN) ID s N][s D][SS][s N][s O][s T][s H][s I][s N][s G][SS][s W][s O][s R][s T][s H][s •321 GB=INT(RND(0)\*33):GB\$=GN\$(GB):I=GB:G OSUB 875:PV=0 CH W][s H][s I][s L][s E][SS]";:GOTO 424 HF ·330 GOSUB 700 CH ·435 IF FT>0 THEN GOSUB 55:PRINT "[SS][s •335 GOTO 12 PF G][s 0][s T][SS][s I][s T][c K][SS]";:CV ·370 PRINT VV\$(24)"[RVSON]TILL NEXT TIME, =CV+FT:FT=0:GOTO 424 KP GYPSY PILOT[RVSOFF]";:FOR I=0 TO 1999:N •436 I=DL(WP):GOSUB 50:IF I<3 THEN 440 CM EXT IM •437 GOSUB 55:PRINT "[SS][s W][s H][s A][ •379 REM \*\* REENABLE SHIFT/COMMODORE AND s T][c M][s S][SS][s T][s 0][SS][s T][s A][s K][s E][c B][SS]";:GOTO 424 RUN-STOP/RESTORE FB DL ·380 POKE 657,0:POKE 792,71:POKE 808,237 PK •440 GOSUB 55:PRINT "[RVSON] PILOT! IT'S . ·390 SYS 65126 KI AWFUL! JP •400 QS=33:PRINT VV\$(24)LEFT\$(SS\$,QS);:PO •441 I=LEN(GL\$):GOSUB 50:PRINT GN\$(I)" JU ST" KE ES, 0:SYS 40768 EK OG •401 VT(WP)=1:DG\$=LEFT\$(PZ\$,3):TR\$=LEFT\$( •442 GOSUB 875:IF LEN(GL\$)<5 THEN SP%=1:P PZ\$,HT(WP)):FT=0 RINT VV\$(23)" TOO MANY LOST, PILOT!"; HM JA •405 POKE 56578, PEEK (56578) OR3: POKE 56576 •443 PRINT AM\$(PD(WP), HB(WP), ASC(LEFT\$(DG ,(PEEK(56576)AND 252)OR 3 \$,1)),0)"[RVSOFF]"; MB PB AHOY! 139

ÍA

H

IJ

P

0

H

C

A

H

0

J

Ι

M

Gwww.commodore.

•444 I=LEN(DG\$):IF I<2 THEN 446 CK •445 DG\$=RIGHT\$(DG\$, I-1):ON HB(WP) GOTO 5 07,507:GOTO 424 HP •446 PRINT VV\$(24)"[SS][s P][s R][s E][s S][s S][SS][s B][s U][s T][s T][s 0][s N ][SS][s T][s 0][SS][s C][s 0][s N][s T][ s I][s N][s U][s E][SS]"; LG •447 GOSUB 40: IF JB=0 THEN 447 GK •448 PRINT VV\$(18)GN\$(GB)" ORDERS YOU: RE TURN TO THE SHIP!"; HD ·449 GOTO 480 CI •450 GOSUB 55:PRINT "[RVSON][SS][s P][s I ][s L][s 0][s T][c K][SS][SS][s L][s 0][ s 0][s K][SS][s W][s H][s A][s T][SS][s W][s E][SS][s F][s O][s U][s N][s D][c K ][SS][SS]" GA •451 PRINT AM\$(PD(WP), HB(WP), ASC(LEFT\$(TR \$,1)),1)"[RVSOFF]"; PB •452 I=10:GOSUB 50:FT=1+(I\*LV):I=12-DL(WP ):IF I<1 THEN 454 DK •453 GOSUB 50:FT=FT-I DP •454 IF FT=0 THEN FT=1 DP •455 I=LEN(TR\$):IF I=1 THEN TR\$="":GOTO 4 57 MM •456 TR\$=RIGHT\$(TR\$, I-1) MB •457 ON HB(WP) GOTO 507,507:GOTO 424 HO •470 SP%=1:GOSUB 90:GOTO 490 FF •480 GOSUB 55 PK •481 PRINT "[RVSON][s S][s U][s R][s V][s I][s V][s I][s N][s G][SS][s C][s R][s E][s W][SS][SS]"LEN(GL\$)VV\$(20)"[s C][s A][s R][s G][s O][SS][s V][s A][s L][s U ][s E][4"[SS]"][c -]"CV\*10000 DI •482 PRINT VV\$(24)"[RVSON][SS][s P][s R][ s E][s S][s S][SS][s B][s U][s T][s T][s 0][s N][SS][s T][s 0][SS][s C][s 0][s N ][s T][s I][s N][s U][s E][SS][RVSOFF]"; PI •483 FOR I=0 TO 599:NEXT MF •484 GOSUB 40: IF JB=0 THEN 484 IB •490 GOSUB 800 CI •491 IF(PEEK(52)-PEEK(50))<4 THEN L=FRE(9 AO ·495 GOSUB 600:SYS 38046:POKE 648.140:POK E ES,31 AE 496 RETURN IM •500 PRINT "[BLUE]"VV\$(9)"[SS][SS][s L][s 0][s 0][s K][SS][s A][s R][s 0][s U][s N][s D]"VV\$(10)"[SS][SS][s A][s S][s K][ SS][s Q][s U][s E][s S][s T][s I][s 0][s N][s S]"; GK •501 PRINT VV\$(11)"[SS][SS][s P][s U][s T ][SS][s 0][s N][SS][s A][SS][s S][s H][s 0][s W]"VV\$(12)"[SS][SS][s 0][s F][s F] [s E][s R][SS][s T][s 0][SS][s T][s I][s N][s K][s E][s R]"; MI •502 PRINT VV\$(13)"[SS][SS][s D][s I][s C ][s K][s E][s R][SS][s W][s I][s T][s H] [SS][s T][s H][s E][SS][s L][s 0][s C][s 140 AHOY!

A][s L][s S]"VV\$(14)"[SS][SS][s A][s S] [s K][SS][s F][s O][s R][SS][s H][s E][s L][s P]"; NL •503 PRINT VV\$(15)"[SS][SS][s T][s A][s K ][s E][SS][s W][s H][s A][s T][SS][s W][ s E][SS][s N][s E][s E][s D]"VV\$(16)"[SS ][SS][s G][s E][s T][SS][s B][s A][s C][ s K][SS][s T][s 0][SS][s T][s H][s E][SS ][s S][s H][s I][s P]"; AL •504 PRINT VV\$(17)"[SS][SS][s R][s E][s S ][s I][s G][s N][SS][s A][s S][SS][s P][ s I][s L][s 0][s T][c 7]"; ED •507 K=9:L=K NM •508 PRINT VV\$(L)RX\$VV\$(K)RR\$;:L=K TP •509 GOSUB 40: IF JB>0 THEN 515 IB •510 IF JY=1 THEN K=K-1:IF K<9 THEN K=17 NK •511 IF JY=2 THEN K=K+1:IF K>17 THEN K=9 KA •512 IF K=L THEN 509 DA ·513 GOTO 508 DB •515 PRINT VV\$(L)RX\$::ON K-8 GOTO 520,530 ,540,550,560,570,580,480,470 HJ •520 I=DL(WP):GOSUB 50:IF I<3 THEN 440 CM •521 I=EF(WP):GOSUB 50:IF I<3 AND LEN(TR\$ )>0 THEN 450 AG •522 GOSUB 55:PRINT "[SS][s F][s 0][s U][ s N][s D][SS][s N][s O][s T][s H][s I][s N][s G][SS][s W][s O][s R][s T][s H][s W][s H][s I][s L][s E][SS]";:GOTO 507 HF ·529 GOTO 507 CO •530 IF HB(WP)<>1 THEN 532 AB •531 IF DL(WP)<5 THEN DL(WP)=3:GOSUB 55:P RINT "[c I][s G][s O][SS][s A][s W][s A] [s Y][c I]";:GOTO 507 DJ •532 IF DL(WP)>7 AND LEN(TR\$)>0 THEN 450 DN •533 GOSUB 55:IF HB(WP)=1 THEN PRINT "[c I][s S][s O][s R][s R][s Y][c Z][c Z][s C][s A][s N][c M][s T][SS][s H][s E][s L ][s P][SS][s Y][s 0][s U][c I]";:GOTO 50 EJ •534 PRINT "[c I][s N][s O][SS][s S][s P] [s E][s A][s K][SS][s G][s A][s L][s A][ s C][s T][s I][s C][SS][s L][s A][s N][s G][s U][s A][s G][s E][SS][s S][s 0][SS ][s S][s O][s R][s R][s Y][c I]";:GOTO 5 07 IB •540 IF DL(WP)<7 THEN DL(WP)=DL(WP)+1:GOT 0 542 AN •541 GOSUB 55:PRINT "[SS][s T][s H][s E][ SS][s Y][s O][s K][s E][s L][s S][SS][s D][s 0][s N][c M][s T][SS][s A][s P][s P ][s R][s E][s C][s I][s A][s T][s E][SS] [s A][s R][s T][SS]";:GOTO 507 IH •542 GOSUB 55:PRINT "[SS][s H][s E][s A][ s R][SS][s T][s H][s E][SS][s A][s P][s P][s L][s A][s U][s S][s E][c B][SS][SS] [s T][s H][s E][s Y][SS][s L][s O][s V][ s E][SS][s U][s S][c K][SS]";:GOTO 507 BH •550 IF HB(WP)=1 THEN I=DL(WP):GOSUB 50:I

• 5

S

S

• 5

S

0

• 5

•5

.5

.5

R

•5

S

E

.5

•5

S

0

.5

S

.5

(

.5

•5

.5

W

.5

[

T

.5

.5

[:

G

]|

0

.5

0

.57

[ :

S

C

][

7

.51

. 58

| <pre>F I&lt;3 THEN DL(WP)=DL(WP)+1:GOTO 552 •551 GOSUB 55:PRINT "[SS][s T][s H][s E][ s Y][c M][s V][s E][SS][s G][s O][s T][S S][s N][s O][s T][s H][s I][s N][s G][SS</pre>            |                | G][s 0][s T][SS][s I][s T][c K][SS]":CV<br>=CV+FT:FT=0:GOTO 583<br>•581 I=DL(WP):GOSUB 50:IF I<3 THEN 440<br>•582 GOSUB 55:PRINT "[SS][s W][s H][s A][                            | FB<br>CM             |
|----------------------------------------------------------------------------------------------------|----------------|----------------------------------------------------------------------------------------------------|----------------------|
| <pre>][s F][s O][s R][SS][s U][s S][SS][s T][<br/>s O][SS][s F][s I][s X][SS]";:GOTO 507<br/>•552 GOSUB 55:PRINT "[SS][s T][s H][s E][<br/>s Y][SS][s L][s I][s K][s E][s D][SS][s</pre> | MN             | s T][c M][s S][SS][s T][s O][SS][s T][s<br>A][s K][s E][c B][SS]":DL(WP)=DL(WP)-2:G<br>OTO 585<br>•583 IF DL(WP)<8 THEN 440                                                       | GF<br>DN             |
| <pre>O][s U][s R][SS][s W][s O][s R][s K][c D ][SS][s P][s I][s L][s O][s T][SS]"; •553 IF EF(WP)&gt;4 THEN EF(WP)=EF(WP)-1 •554 GOTO 507</pre>                                          | DI<br>HC<br>CO | <ul> <li>•584 DL(WP)=DL(WP)-3:I=DL(WP):GOSUB 50:IF<br/>I&lt;3 THEN 440</li> <li>•585 PRINT "[c I][s W][s E][SS][s D][s 0]<br/>[s N][c M][s T][SS][s L][s I][s K][s E][</li> </ul> | MO                   |
| <ul> <li>•560 IF FT&lt;&gt;0 THEN 563</li> <li>•561 IF (DL(WP)&gt;6)AND(EF(WP)&lt;10)AND LEN(Ţ<br/>R\$)&gt;0 THEN 565</li> <li>•562 GOSUB 55:PRINT "[c I][s N][s 0][SS][</li> </ul>      | PK             | SS][s Y][s O][s U][c D][SS][s T][s H][s<br>I][s E][s V][s I][s N][s G][SS][s G][s Y<br>][s P][s S][s I][s E][s S][c K][c I]":GO<br>TO 507                                         |                      |
| <pre>s D][s E][s A][s L][s S][SS][s W][s I][s<br/>T][s H][SS][s G][s Y][s P][s S][s I][s<br/>E][s S][c K][c I]";:GOTO 507<br/>.563 IF DL(WP)&lt;4 THEN 562</pre>                         | OL<br>FO       | •586 IF DL(WP)<8 THEN 440<br>•587 DL(WP)=DL(WP)-3:I=DL(WP):GOSUB 50:IF<br>I<3 THEN 440<br>•589 GOTO 507                                                                           | DN<br>MO<br>CO       |
| •564 GOSUB 55:PRINT "[SS][s G][s O][s T][<br>SS][s I][s T][c K][SS]";:CV=CV+FT:FT=0:G<br>OTO 507<br>•565 GOSUB 55:PRINT "[RVSON][SS][s A][s L                                            | CF             | <ul> <li>•600 VB=32768:POKE 56578,PEEK(56578)OR3:P<br/>OKE 56576,(PEEK(56576)AND 252)OR 1</li> <li>•602 SB=0:POKE 53272,(SB*16)+4:SB=VB+1024<br/>*SB</li> </ul>                   | CN                   |
| ][s L][SS][s R][s I][s G][s H][s T][c D]<br>[SS][s G][s Y][s P][s S][s I][s E][s S][<br>c S][SS][SS][s Y][s 0][s U][SS][s W][s A<br>][s N][s T][SS][s T][s 0][SS][s B][s U][             |                | •604 BB=SB/256:POKE 648,BB<br>•611 REM ** SPRITE COLOR TABLE<br>•612 CT(0)=53287:FOR I=1 TO 7:CT(I)=CT(I-<br>1)+1:NEXT                                                            | AK<br>LA<br>AN       |
| <pre>s Y][SS]" •566 PRINT "[RVSON]"AM\$(PD(WP),HB(WP),ASC (LEFT\$(TR\$,1)),1)"[SS][c B][RVSOFF]";</pre>                                                                                  | DG<br>IH       | •613 HH(0)=53248:VV(0)=53249:FOR I=1 TO 7<br>:HH(I)=HH(0)+I*2:VV(I)=VV(0)+I*2:NEXT<br>•618 HR=53264                                                                               | OM<br>FB             |
| •570 IF HB(WP)=1 THEN 573<br>•571 DL(WP)=DL(WP)+1:IF EF(WP)>6 THEN EF(<br>WP)=EF(WP)-1                                                                                                   | CP<br>FC<br>LL | •626 POKE 53275,0                                                                                                    | FE<br>PC<br>PI<br>AG |
| •572 GOSUB 55:PRINT "[c I][s W][s E][c M]<br>[s L][s L][SS][s D][s O][SS][s W][s H][s<br>A][s T][SS][s W][s E][SS][s C][s A][s N<br>][c Z][c Z][s K][s E][s E][s P][SS][s L]             |                | •630 POKE 53285,15:POKE 53286,7<br>•635 FOR I=0 TO 7:BC(I)=255-BS(I):NEXT<br>•638 REM *** INITIALIZE VALUES ***                                                                   | DB<br>FK<br>LB<br>DK |
| •573 IF DL(WP)>7 THEN 575<br>•574 GOSUB 55:PRINT "[c I][s J][s U][s S]                                                                                                    | BA<br>HB       | •642 POKE 53281,0<br>•644 POKE 53280,0<br>•646 POKE CT(0),7:POKE CT(1),5:POKE CT(2)                                                                                               | KM<br>AF<br>AE       |
| [s T][SS][s W][s H][s A][s T][SS][s W][s<br>E][SS][s N][s E][s E][s D][c Z][c Z][s<br>G][s Y][s P][s S][s Y][SS][s B][s E][s G<br>][s G][s A][s R][s S][c K][c I]";:GOTO 5               |                | •659 REM *** ML TABLE SETUP ***<br>•661 POKE 37920,4:POKE 37921,4<br>•663 POKE 37922,1                                                                                            | EE<br>CA<br>CB<br>PO |
| <ul> <li>•575 IF EF(WP)&gt;4 THEN EF(WP)=EF(WP)-1:GOT<br/>0 572</li> <li>•576 GOSUB 55:PRINT "[c I][s T][s H][s E]</li> </ul>                                                            | AH<br>AL       | <ul> <li>•667 POKE 37924,1:POKE 37925,1</li> <li>•669 POKE 37936,1</li> <li>•671 POKE 37940,1</li> </ul>                                                                          | PA<br>FL<br>AJ<br>PO |
| [s R][s E][c M][s S][SS][s N][s O][s T][<br>s H][s I][s N][s G][SS][s W][s E][SS][s<br>C][s A][s N][SS][s D][s O][c Z][c Z][s S<br>][s O][s R][s R][s Y][SS][c I]";:GOTO 50              |                | •674 REM ** GO-SPEED TIMER (NUMBER OF SPR<br>ITE 0 MOVES PER INTERRUPT [1=SLOWEST])<br>•675 POKE 37926,3:POKE 37928,3                                                             | PA<br>MH<br>GI       |
|                                                                                                    | OE<br>CO       | •677 POKE 37927,0:POKE 37935,0:POKE 37943<br>,0<br>•679 POKE 53282,1:POKE 53283,7:POKE 53284<br>AHOY! 141                                                                         | MA                   |
|                                                                                                    |                |                                                                                                    |                      |

C-www.commodore.ca

|                                             |                       |                                              | - 12                                                                                                    |
|---------------------------------------------|-----------------------|----------------------------------------------|----------------------------------------------------------------------------------------------------|
| ,9                                          |                       | •731 PRINT "[CLEAR][RVSON][s L][s A][s S]    | I                                                                                                    |
| •690 REM                                    | JD                    | [s T][SS][s M][s I][s N][s U][s T][s E][     | •8                                                                                                    |
| •693 REM *** SAFETY PROCEDURES ***          | CM                    | SS][s I][s N][s S][s T][s R][s U][s C][s     | .8                                                                                                    |
| •694 POKE 657,128:REM DISABLE SHIFT/COMMO   |                       | T][s I][s 0][s N][s S]"                      | JO .8                                                                                                    |
| DORE CHARACTER SET SWITCH                   | OA                    | •735 PRINT: PRINT "[3" "]THE SHIP'S COMPUT   | R                                                                                                    |
| .695 POKE 808,234:POKE 792,193:REM DISABL   |                       | ER WILL LOCATE[7" "]PLANETS:":PRINT          | IL .8                                                                                                    |
| E STOP AND STOP/RESTORE                     | JJ                    | •736 PRINT "[3" "][RVSON][s G][s A][s S][    | N                                                                                                    |
| •696 RETURN                                 | IM                    | SS][s G][s I][s A][s N][s T][s S][3"[SS]     | .9                                                                                                    |
| •699 REM *** INTRO SCREEN ***               | PN                    | "] FOR HYDROGEN FUEL[5" "]":PRINT            | EE                                                                                                    |
| •700 POKE 53281,0:POKE 53280,4:POKE 53265   |                       | •737 PRINT "[3" "][RVSON][s R][s 0][s C][    |                                                                                                    |
| ,PEEK(53265)OR 64:PRINT "[c 7][CLEAR]";     |                       | s K][s Y][SS][s P][s L][s A][s N][s E][s     | 1                                                                                                    |
| •701 POKE 53282,7:POKE 53283,9:POKE 53284   |                       | T][s S] FOR THE ELEMENTS THAT "              | BO .s                                                                                                    |
| ,1                                          | ML                    | •738 PRINT " [RVSON]SUPPORT LIFECARBON,      |                                                                                                    |
| •705 PRINT "[HOME][DOWN][DOWN]"TAB(14)"[R   |                       | OXYGEN, NITROGEN"                            | JF                                                                                                    |
| VSON][s G][s Y][s P][s S][s Y][SS][SS][s    |                       | •740 PRINT: PRINT "[3" "]YOUR JOB IS TO PI   | ••                                                                                                    |
| P][s I][s L][s O][s T][RVSOFF]":PRINT:P     |                       | LOT THE SHIP INTO"                           | HG .s                                                                                                    |
| RINT                                        |                       | •741 PRINT " STATIONARY ORBIT, SO IT FOLL    |                                                                                                    |
| •710 PRINT "[4" "]YOU HAVE BEEN CHOSEN TO   |                       | OWS RIGHT"                                   | JO                                                                                                    |
| PILOT THE"                                  | PL                    | •742 PRINT " ALONG WITH THE PLANET. FUEL     | 00                                                                                                    |
| •711 PRINT "FAMILY'S STARSHIP IN SEARCH O   |                       | AND"                                         | FE                                                                                                    |
| F WORLDS                                    | HE                    | •743 PRINT " SUPPLIES ARE TAKEN ABOARD BY    | rc j                                                                                                    |
|                                             | and the second second |                                              | OI                                                                                                    |
| •712 PRINT "WHERE WE CAN TRADE, PUT ON SH   |                       | MACHINES.": PRINT                            | OL .8                                                                                                    |
| OWS, AND"                                   |                       | •744 PRINT "[3" "]TO VISIT A PLANET, PRES    | .9                                                                                                    |
| •713 PRINT "PERHAPS FIND SOME SPECTACULAR   |                       | S THE BUTTON"                                | LD )                                                                                                    |
| TREASURE, ": PRINT                          | MF                    |                                              | KB •9                                                                                                    |
| •714 PRINT "[4" "]MOST IMPORTANT, THOUGH,   |                       | •750 PRINT VV\$(24)"[s P][s R][s E][s S][s   | •9                                                                                                    |
| IS TO KEEP                                  | ID                    | S][SS][s B][s U][s T][s T][s 0][s N][SS      | •9                                                                                                    |
| •715 PRINT "THE FAMILY SAFE. THERE ARE D    |                       | ][s T][s 0][SS][s G][s 0][SS][s 0][s N]"     | .9                                                                                                    |
| ANGERS OUT"                                 | ME                    |                                              | EB V                                                                                                    |
| •716 PRINT "AMONG THE STARS. AND YOU MUS    |                       | •751 GOSUB 40                                | PA •9                                                                                                    |
| T ANSWER"                                   |                       | •760 PRINT "[CLEAR][RVSON] YOU CAN TAKE A    | )                                                                                                    |
| •717 PRINT "FOR ANY LIVES THAT ARE LOST."   |                       | NAP NOWIT TAKES A[5" "]";                    | MF .9                                                                                                    |
| :PRINT:PRINT                                | MC                    | •761 PRINT "[RVSON] WHILE TO LOAD SUPPLIE    | •9                                                                                                    |
| •720 PRINT "[RVSON][4" "]HOW DANGEROUS A    |                       | S ABOARD THE SHIP."                          | BH .9                                                                                                    |
| VOYAGE DO YOU DARE ATTEMPT?"                | EP                    | •765 RETURN                                  | IM .9                                                                                                    |
| •721 PRINT "[5"[SS]"][s V][s E][s R][s Y]   |                       | •800 RP(WP)=0:J=0                            | MF .9                                                                                                    |
| [SS][s D][s A][s N][s G][s E][s R][s O][    |                       | •805 IF(WP=2)OR(WP=4) THEN J=RND(0)*100      | PP .9                                                                                                    |
| s U][s S][4"[SS]"]"                         | JJ                    | •807 IF J>88 THEN RP(WP)=1:IF J>96 THEN R    | .9                                                                                                    |
| •722 PRINT "[5"[SS]"][s B][s 0][s L][s D]   |                       | P(WP)=2:PN(WP)=254:PD(WP)=10                 | EI .9                                                                                                    |
| [SS][s B][s U][s T][SS][s N][s 0][s T][S    |                       | •810 HB(WP)=INT(RND(0)*3):IF RP(WP)=2 AND    | 1                                                                                                    |
| S][s C][s R][s A][s Z][s Y]"                | LN                    | HB(WP)=0 THEN HB(WP)=1                       | ко .9                                                                                                    |
| •723 PRINT "[5"[SS]"][s P][s R][s E][s T]   |                       | •811 DL(WP)=3+INT(6*RND(0))+LV-HB(WP):EF(    | .9                                                                                                    |
| [s T][s Y][SS][s S][s A][s F][s E][7"[SS    |                       | WP)=6+INT(6*RND(0))-LV-HB(WP)                | FN y                                                                                                    |
| ]"]":PRINT:PRINT "(USE JOYSTICK IN PORT     |                       | •812 HT(WP)=1+INT(3*RND(0))                  | JO .9                                                                                                    |
|                                             | CL                    | •820 IF RP(WP)=2 THEN RETURN                 | •9<br>FN X<br>JO •9<br>FJ •9<br>CN N                                                                                                    |
| •724 VV\$(0)="[HOME]":FOR I=1 TO 24:VV\$(I) |                       | •822 PV=PV+1:IF PV>28 THEN SP%=1:GOTO 885    | CN N                                                                                                    |
| =VV\$(I-1)+"[DOWN]":NEXT:RR\$="[RVSON]=[RV  |                       | •825 I=LEN(PX\$(HB(WP))):IF I<1 THEN 810     | BK .9                                                                                                    |
| SOFF]":RX\$="[SS]":LV=18                    | PI                    | •830 J=INT(RND(0)*I)+1:GOSUB 860             | BK •9<br>ED •9                                                                                                    |
| •725 RR\$="[RVSON]=[RVSOFF]":RX\$="[SS]":LV |                       | •835 PD(WP)=ASC(MID\$(PX\$(HB(WP)),J,1))     | PF •9                                                                                                    |
| =18:XV=LV                                   | HF                    |                                              | JH R                                                                                                    |
|                                             | EF                    |                                              | the second second |
| •727 JB=0:JY=0:GOSUB 40:IF JB>0 THEN LV=L   |                       | •850 PX\$(HB(WP))=MID\$(PX\$(HB(WP)),XQ(J),1 | LH •9<br>•9                                                                                                    |
| V-17:GOTO 731                               | FG                    |                                              |                                                                                                    |
| •728 IF JY=1 THEN LV=LV-1:IF LV<18 THEN L   |                       | •855 IF J=1 THEN PX\$(HB(WP))=RIGHT\$(PX\$(H | · · · · · · · · · · · · · · · · · · ·                                                                                                    |
|                                             | FA                    |                                              | •1<br>CM •1                                                                                                    |
| •729 IF JY=2 THEN LV=LV+1:IF LV>20 THEN L   |                       | •856 IF J=I THEN PX\$(HB(WP))=LEFT\$(PX\$(HB | and the second second se                                                                                                    |
|                                             | IE                    |                                              | CP •2                                                                                                    |
|                                             | CP                    | •857 PX\$(HB(WP))=LEFT\$(PX\$(HB(WP)),J-1)+R | CP •2<br>•2                                                                                                    |
|                                             | 01                    |                                              | •2                                                                                                    |
| 142 AHOY!                                   |                       |                                              | 1                                                                                                    |

IGHT\$(PX\$(HB(WP)), I-(J+1)):RETURN HH 0,2),AM\$(10,2,2,1) CH ·2120 TN=0:NM\$(254)="[s A][s R][s T][s I] •860 K=LEN(PY\$):L=1+INT(RND(の)\*K) IE •865 PN(WP)=ASC(MID\$(PY\$,L,1)) DP [s F][s I][s C][s I][s A][s L][SS][s S][ •868 IF L=1 THEN PY\$=RIGHT\$(PY\$,K-1):RETU s A][s T][s E][s L][s L][s I][s T][s E]" AL •2130 INPUT#2, NM\$(TN): IF NM\$(TN)="[5"X"]" RN OA •869 IF L=K THEN PY\$=LEFT\$(PY\$,K-1):RETUR THEN 2145 CN PF N ·2140 TN=TN+1:GOTO 2130 GE •870 PY\$=LEFT\$(PY\$,L-1)+RIGHT\$(PY\$,K-(L+1 •2145 PZ\$="":FOR I=0 TO 254:PZ\$=PZ\$+CHR\$( )):RETURN EP I):NEXT:PY\$=LEFT\$(PZ\$,TN):L=FRE(9) DP •875 IF I=0 THEN GL\$=RIGHT\$(GL\$,LEN(GL\$)-·2150 FOR I=0 TO 1:FOR J=0 TO 2:INPUT#2,M 1):RETURN KO M\$(I,J):NEXT:NEXT OM •876 IF I=LEN(GL\$)-1 THEN GL\$=LEFT\$(GL\$,I •2160 FOR I=0 TO 32:INPUT#2,GN\$(I):NEXT:G -1):RETURN L\$=LEFT\$(PZ\$,33) GN NM 2161 PRINT "[CLEAR][RVSON][DOWN][8"[SS]" •880 GL\$=LEFT\$(GL\$,I)+RIGHT\$(GL\$,LEN(GL\$) -(I+1)):RETURN LG ][s H][s E][s R][s E][SS][s I][s S][SS][ •885 PRINT VV\$(23)"[SS][SS][s Y][s O][s U s T][s H][s E][SS][s G][s Y][s P][s S][s ][SS][s L][s E][s D][SS][s U][s S][SS][s Y][SS][s F][s A][s M][s I][s L][s Y][8" T][s 0][SS][c R][c 0][SS][s W][s 0][s R [SS]"]" OI ][s L][s D][s S][c Z][c Z][s G][s 0][s 0 •2163 GB=INT(RND(0)\*33):GB\$=GN\$(GB):I=GB: ][s D][SS][s W][s O][s R][s K][c K][3"[S GOSUB 875 DD S]"]"BB\$; FE •2164 PRINT "[BLUE]";:FOR I=1 TO 32 STEP •890 RETURN IM 2 DG •900 FOR I=1 TO 4: POKE HH(I), 20+INT(RND(9 •2165 PRINT ,GN\$(ASC(MID\$(GL\$,I,1))),GN\$( )\*220) IO ASC(MID\$(GL\$,I+1,1))):NEXT:PRINT "[c 7] •901 POKE VV(I), 50+INT(RND(9)\*190):NEXT OC LA •902 POKE HR.0 IJ •2166 A\$="[SS][BLUE]"+GB\$+"[c 7][SS][s I] •909 REM \*\* PUT STARS ON THE SCREEN MF [s S][SS][s H][s E][s A][s D][SS][s O][s .910 PRINT "[CLEAR]";:FOR I=0 TO 49:POKE F][SS][s T][s H][s E][SS][s F][s A][s M ][s I][s L][s Y][c S]":L=INT((42-LEN(A\$) VB+INT(RND(9)\*1024),46:NEXT EO •915 FOR I=0 TO 8:POKE VB+INT(RND(9)\*1024 )/2)HD ),42:NEXT •2167 B\$="[RVSON]":FOR I=1 TO L:B\$=B\$+"[S IK •919 REM \*\* STARSHIP POSITION LP S]":NEXT:A=B+A:FOR I=LEN(A\$) TO 42 GF ·920 POKE 53248,175:POKE 53249,150 •2168 A\$=A\$+"[SS]":NEXT:PRINT:PRINT A\$ AE PH ·2169 PRINT " NOW THE COMPUTER WILL UPDAT •921 REM \*\* STARSHIP DIRECTION CN •922 POKE VB+1016,16 E ITS STAR" ED KP ·2170 PRINT " CHARTS--AND THEN WE'RE ON O •929 REM \*\* SETUP STRINGS NL •931 BB\$="[RVSOFF][32" "]" UR WAY!" BD JC •935 FF\$="[RVSON]FUEL[28" "]" FA •2180 FOR I=0 TO 2:FOR J=0 TO 9:INPUT#2.P •936 SS\$="[RVSON][s S][s U][s P][s P][s L M\$(J,I) CH ][s I][s E][s S][24"[SS]"] ·2190 FOR K=0 TO 1:FOR L=0 TO 2:INPUT#2,A EF •937 QF=33:QS=33 KO M\$(J,I,L,K):NEXT:NEXT:NEXT:NEXT FP •938 FOR I=0 TO 2:PX\$(I)=LEFT\$(PZ\$,10):NE •2195 FOR I=1 TO 2:READ PM\$(10,I):FOR K=0 XT OK TO 1:FOR L=0 TO 2 OD •939 REM \*\* LEVEL OF PLAY CO •2196 READ AM\$(10, I, L, K):NEXT:NEXT:NEXT JO •940 TS=50:IF LV<3 THEN TS=20:IF LV<2 THE •2200 CLOSE 2:RETURN JP N TS=10 •2210 DATA A SPANKING NEW SPACE STATION W LI •941 TM=TS:FM=TS/2 PH ITH A CREWOF LONELY HUMANS KC •942 XQ(1)=2:XQ(2)=1 HN 2211 DATA GOT WAYLAID BY SEX-STARVED CRE •944 PRINT VV\$(23)" PAUSE A MOMENT FOR GA W MEMBERS AND NOW REFUSES TO LEAVE AI RBAGE DISPOSAL [3"."]"; IA •2212 DATA STUMBLED ON ILLEGAL DRUGS AND •945 FOR WP=1 TO 4:GOSUB 800:NEXT CI PE WAS SHOT, WAS CAUGHT SELLING HOOCH •946 CV=1 IF •2213 DATA AN URGENT MESSAGE OF AN ALIEN 947 RETURN IM INVASION, VITAL DATA ABOUT THIS SYSTEM AK •1998 REM \*\*\* MACHINE LANGUAGE \*\*\* OA •2214 DATA A THRILLING NOVEL THE CREW HAS •1999 REM LOAD ML FILE WRITTEN IN THEIR ENDLESS SPARE TIME HN NM ·2000 LOAD "GYPSY VIDEO",8,1 2220 DATA AN ANCIENT ALIEN ORBITAL VESSE JI ·2100 OPEN 2,8,2,"GYPSY PLANETS" KH L WITH A CREW OF GIANT SPEECHLESS BEES BC •2110 DIM NM\$(254), GN\$(33), MM\$(1,2), PM\$(1 •2221 DATA WENT EXPLORING--FOUND THE QUEE

AHOY! 143

| The second second second second second second second second second second second second second second second se | llant    | line codes Do not enter them! Pages 119 and 120 explain these codes                                                                                                    | 3       |
|----------------------------------------------------------------------------------------------------|----------|----------------------------------------------------------------------------------------------------|---------|
|                                                                                                    | enteri   | line codes. <b>Do not enter them!</b> Pages 119 and 120 explain these codes<br>ing <b>Ahoy!</b> programs. Refer to these pages <b>before</b> entering any programs                                                                                                    | 1       |
| N AND WAS STONG TO DENTIL                                                                                       | CD       | •49376 DATA 48038502A9068D20D08D21D020F2C<br>04C10C1A502A0009900D89900D9900DA99                                                                                                    | JI      |
| ·2222 DATA TRIED TO BREATHE THE ALIEN AIR                                                                       | 111      | •49408 DATA OODBC8DOF1A228A90D9DC0DBCADOF                                                                                                    |         |
| WAS KIDWAITED AND COLD FOR LINKIN FOOD                                                                          | 1H       | A60AD43038D4F128DCF1EA9208D76128D50                                                                                                    | EH      |
| •2223 DATA A KIND OF HONEY THAT GIVES TEM                                                                       | IL       | •49440 DATA 128D801E8DA61EA90085FB8D3F03A                                                                                                    |         |
| PURARI IEEE AINTO ADIDITIE                                                                                      | ъ        | 9FF85FDA91285FCA92385FEA000A20018A5                                                                                                    | LE      |
| -2224 DATA A STRUCTURAL BEESWAX STRONGER                                                                        | DD       | •49472 DATA FD690185FDA5FE690085FEB1FB91F                                                                                                    |         |
| THAN STEEL<br>•2225 DATA OBSERVATIONS OF THE BEESINCL                                                           | 00       | D18A5FD697885FDA5FE690085FEB1FB91FD                                                                                                    | 00      |
| UDING THEIR MAGNIFICENT DANCING                                                                                 | KM       | •49504 DATA 18A5FD697885FDA5FE690085FEB1F                                                                                                    |         |
| UDING THEIR MAGNIFICENT DANOING                                                                                 |          | B91FD38A5FDE9F085FDA5FEE90085FEE8E0                                                                                                    | EF      |
| CONTRACT DUCK DAV                                                                                               |          | •49536 DATA 03D0BBEE3F03AD3F03C928D01218A                                                                                                    |         |
| SANTA'S BUSY DAY                                                                                                |          | Jr DOJI DAJI DOJI DAJI DOJI DOJI DOJI DOJI DOJI DOJI DOJI DO | KM      |
| FROM PAGE 118                                                                                                   |          | •49568 DATA A5FB690185FBA5FC690085FCA5FCC                                                                                                    |         |
| FROM FAOL IIG                                                                                                   | -        | 921)DIJOAAJTDUSIJIJUJUHAJAJUDHZIJUHI CD                                                                                                    | FM      |
| · 10 REM SANTA'S BUSY DAY                                                                                       | LI       | •49600 DATA OFD4A9808D1BD4A2D2A000AD1BD4C                                                                                                    | ND      |
| · 20 REM GEORGE TREPAL                                                                                          | BM       | 9275779699717750576657665766576657                                                                                                    | NP      |
| - Ji) KEII 2039 METOKINO KOND                                                                                   | IP       | •49632 DATA 4303F0E7AD420391FBCAD0DFAD420                                                                                                    | IL      |
| A) KEI DARION, IL SSOOT                                                                                         | AG       | 3C953F00AA9538D4203A2024CCBC1A204A9                                                                                                    | тг      |
| .50 PRINT"[CLEAR][6"[DOWN]"] DO YOU WANT                                                                        | 0.0      | •49664 DATA 309DC107CAD0FA200DC24C1DC2A22                                                                                                    | JF      |
| AN <e>ASY OR A <r>EGULAR"</r></e>                                                                               | OD       | 0A95B9DC707CAD0FAA9018D4F0360A9988D<br>•49696 DATA 4403A9218D4503A9008D4603A90F8                                                                                                    | 01      |
| •55 PRINT" GAME?"                                                                                               | IC       | 018D4A9018D1CD08D15D0A9B08D00D0A98C                                                                                                    | MB      |
| •60 GETA\$: IFA\$<>"" THEN 60                                                                                   | OJ       | •49728 DATA 8D01D0A9028D27D0A90E8DF807A90                                                                                                    |         |
| •70 GETA\$: IF A\$="" THEN 70                                                                                   | FM<br>JC | 18D25D0A90A8D26D0AD00DC290F8D4003CE                                                                                                    | FM      |
| •80 IF A\$="E" THEN POKE 828,1                                                                                  | EN       | •49760 DATA 4603AD4603C900D012A9008D04D4A                                                                                                    |         |
| •90 C=896: CT=44: POKE53280,0<br>•100 READ D\$: L=LEN(D\$): PRINT "[CLEAR][1                                    | LIA      | D4803850220F2C0A9068D20D038A90FED40                                                                                                    | CN      |
| 1"[DOWN]"][WHITE]"SPC(8)"COUNTING DOWN T                                                                        |          | ·49792 DATA 038D4003C900F0038D4D03AD3C03C                                                                                                    |         |
| O ZERO ";                                                                                                    | LG       | 901D006AD40038D4D03AD4D03C901D0034C                                                                                                    | FC      |
| •105 CT=CT-1: PRINT CT: POKE 53281,CT                                                                           | NB       | ·49824 DATA BAC2C902D0034CE1C2C904D0034C0                                                                                                    |         |
| •110 FOR J=1TOL STEP2: M\$=MID\$(D\$,J,2)                                                                       | AJ       | 8C3C908F0034C53C34C2FC3ADCC058D4103                                                                                                    | PF      |
| •120 H\$=LEFT\$(M\$,1): L\$=RIGHT\$(M\$,1)                                                                      | FL       | •49856 DATA CD4303D008A9028D4D034C53C338A                                                                                                    |         |
| •130 H=ASC(H\$)-48: IFH>10 THEN H=H-7                                                                           | HK       | D4403E9788D4403AD4503E9008D45034C53                                                                                                    | DJ      |
| •140 L=ASC(L\$)-48: IFL>10 THEN L=L-7                                                                           | FO       | •49888 DATA C3AD1C068D4103CD4303D008A9018                                                                                                    | CN      |
| •150 P=H*16+L:IF P>255 THEN 200                                                                                 | EL       | D4D034C53C318AD440369788D4403AD4503                                                                                                    | GN      |
| •155 POKE C, P: C=C+1                                                                                           | LN       | •49920 DATA 69008D45034C53C3ADF3058D4103C                                                                                                    | HE      |
| •160 NEXT: GOTO100                                                                                              | NM       | D4303D008A9088D4D034C53C338AD4403E9<br>•49952 DATA 018D4403AD4503E9008D45034C53C                                                                                                    |         |
| ·200 IF C<1000 THEN C=49152: GOTO 100                                                                           | GC       | •49952 DATA 018D4403AD4503E9008D45034C<br>3ADF5058D4103CD4303D008A9048D4D034C                                                                                                    | BL      |
| •210 SYS49160                                                                                                   | KA       | •49984 DATA 53C318AD440369018D4403AD45036                                                                                                    |         |
| •896 DATA 00150000AA8002AAA009555806AAA40                                                                       | OE       | 9008D4503A90085FDA90485FEA9008D4E03                                                                                                    | DA      |
| A596806FBE405EB940555554016A500159                                                                              |          | • 50016 DATA 8D4703AD440385FBAD450385FCA00                                                                                                    | ;       |
| •928 DATA 500255600A95A82AA6AA2AAAAA29AA9                                                                       | BF       | 0B1FB91FD18A5FB690185FBA5FC690085FC                                                                                                    | OL      |
| A19AA9915AA95156A55055554015550ZZ<br>•49152 DATA 0100D8FFFFFF2800A9008D49038D4                                  |          | •50048 DATA 18A5FD690185FDA5FE690085FEEE4                                                                                                    | 4       |
| C0385FBA90C85FCA000A92091FBC8D0FBE6                                                                             | AF       | 703AD4703C928D012A9008D470318A5FB69                                                                                                    | NF      |
| •49184 DATA FCA5FCC99FD0F1A9568D4303A9518                                                                       |          | • 50080 DATA 5085FBA5FC690085FCE8D0C3EE4E                                                                                                    | )       |
| 5FBA92885FDA91285FC85FEA99320D2FFA2                                                                             | IC       | 3AD4E03C904D0034CC2C3C903D0B2A2684C                                                                                                    | AJ      |
| •49216 DATA 00A000AD430391FDC8C027D0F9184                                                                       | 1        | .50112 DATA 6FC3AD4103CD4303D026A90885028                                                                                                    | 3       |
| 5FD692885FD9002E6FEE8E051D0E4A000A9                                                                             | GH       | D20D020F2C0A9088D05D4A9818D04D4A919                                                                                                    | GL      |
| •49248 DATA 0491FBA9FF8D0FD4A9808D12D4AD1                                                                       | L        | •50144 DATA 8D01D4A90A8D4903A9028D4603EE4                                                                                                    | 4       |
| BD4290385ADAA0AA818B900C065FB85AAB9                                                                             | FM       | F03AD4103C9A0D01EA90785028D20D020F2                                                                                                    | KN      |
| •49280 DATA 01C065FC85AB18B900C065AA85FDI                                                                       | 3        | •50176 DATA C0A9018D4B03A90F8D05D4A9118D                                                                                                    | ,<br>TT |
| 901C065AB85FEA000B1FDCD4303D0128A91                                                                             | JG       | 4D4A9058D4603AD4103C953D026A9008502                                                                                                    | IL      |
| •49312 DATA FDA92091AAA5FD85FBA5FE85FC4C6                                                                       | 5        | • 50208 DATA 20F2C0A90F8D05D4A9218D04D4A90                                                                                                    | DC      |
| 3C0E88A2903C5ADD0BCB1FBAAA92091FBE0                                                                             | DE       | 48D4603A280A000EE21D0C8D0FAE8D0F720                                                                                                    |         |
| •49344 DATA 04F01A8A0AA8A20238A5FBF900C08                                                                       | 5        | <ul> <li>50240 DATA 0DC2AD4903C900F017A90F8D2C05.</li> <li>9158D5405A9038D7C05A9088DA405CE4903</li> </ul>                                                                                                    | NB      |
| 5FBA5FCF901C085FCCAD0EE4C63C0A90F8D                                                                             | PI       | כניל אםטכניאאעטטנילאכניט זעסכנילאכניאכעסכול                                                                                                    | nD      |
|                                                                                                    |          |                                                                                                    |         |

|                                                                                      | ho                                                                                  | V.                                                                      |           |
|--------------------------------------------------------------------------------------|-------------------------------------------------------------------------------------|-------------------------------------------------------------------------|-----------|
| LESSING ISSUE<br>4995 ANSWERS<br>TO IBS QUESTIONS<br>ABOUT<br>37 WORD PROCESSORS     | WORD PROCESSING ISSUE<br>SELECTING<br>A<br>WORD<br>PROCESSOR<br>PROGRAM<br>YOUR OWN | SZ 30 CAN SZ 75 AUGUST 1984                                             |           |
| PROVIDE<br>DIRECTORY<br>ASSISTANCE<br>FOR YOUR VIC OR 64                             | WORD GAMES                                                                          | DOUBLE YOUR TROUBLE<br>WITH THE<br>TERRIBLE TWINS<br>FOR THE VIC AND 64 |           |
| HAS EV                                                                               | ERY                                                                                 | THI                                                                     | <b>NG</b> |
| ☐ Twelve Issues fo<br>☐ Twenty-four Issues<br>Name<br>Address<br>CityS<br>Sen<br>ION | or \$19.95 (\$26.95 Ca<br>for \$37.95 (\$49.95 )                                    | Zip<br>le to:<br>INC.                                                   |           |

Ι

H

Е

0

F

M

M

P

L

F

B

Μ

N

С

F

J

N

Е

L

A

L

J

Cwww.commodore.ca

• 50272 DATA 18AD440369B485FBAD4503690585F CA92091FB8D4103AD4B03C901D049A9008D MF • 50304 DATA 4B03A9008D4A0318ADC4076901C93 AF0068DC4074CA1C4A9308DC407A9018D4A FN • 50336 DATA 03A20218BDC1076D4A03C93AF00B9 DC107A9008D4A034CC3C4A9309DC107A901 JP • 50368 DATA 8D4A03CAD0DDEE4C03AD4C03C900D

## COMMODORIE ROOTS

Continued from page 92 noteworthy features. One of these features is a technique

 003EE4F03AD4F03AAA9A09DC707CAD0F8AD
 NA

 MF
 •50400
 DATA
 C207C932D0034CF3C4AD4F03C920D
 0484CF3C4A9008D04D48D15D0A90F8DF305
 ML

 FN
 •50432
 DATA
 A9168DF405A9058DF505A9128DF60
 5A9028502A9008D21D020F2C0A9018DF3D9
 BA

 JP
 •50464
 DATA
 8DF4D98DF5D98DF6D9A5C5C940D0F
 AA5C5C940F0FA4C08C04C57C250ZZ
 KH

called address modification. We will take a close look at this feature in next month's column. □ SEE PROGRAM LISTING ON PAGE 122

> n It n

Cwww.commodore.ca

## **SKETCHER** Program

#### (Lines to be added to BLACKBOARD.S, page 122; see text of article!)

| 259 |          |         |                                                                                                    | 301 |        | JMP   | DOIT               | 343 |         | STX      | VPSN                                                                            | 385                                      | TOOHI   | LDA    | # <hmax-2< th=""></hmax-2<> |
|-----|----------|---------|----------------------------------------------------------------------------------------------------|-----|--------|-------|--------------------|-----|---------|----------|---------------------------------------------------------------------------------|------------------------------------------|---------|--------|-----------------------------|
| 260 | * PRINT  | DOT AT  | MIDSCREEN                                                                                                    | 302 | *      |       |                    | 344 |         | RTS      |                                                                                 | 386                                      |         | STA    | HPSN                        |
| 261 | *        |         |                                                                                                    | 303 | DOWN   | JSR   | MOVEDN             | 345 | *       |          |                                                                                 | 387                                      |         | LDA    | #>HMAX-2                    |
| 262 |          | LDA     | #VMID                                                                                                    | 304 |        | JMP   | DOIT               | 346 | MOVEDN  | LDX      | VPSN                                                                            | 388                                      |         | STA    | HPSN+1                      |
| 263 |          | STA     | VPSN                                                                                                    | 305 | *      |       |                    | 347 |         | INX      |                                                                                 | 389                                      |         | RTS    |                             |
| 264 |          | LDA     | # <hmid< td=""><td>306</td><td>LEFT</td><td>LDX</td><td>HPSN</td><td>348</td><td></td><td>STX</td><td>VPSN</td><td>390</td><td>*</td><td></td><td></td></hmid<> | 306 | LEFT   | LDX   | HPSN               | 348 |         | STX      | VPSN                                                                            | 390                                      | *       |        |                             |
| 265 |          | STA     | HPSN                                                                                                    | 307 |        | LDY   | HPSN+1             | 349 |         | RTS      |                                                                                 | 391                                      | * PRINT | DOT ON | SCREEN                      |
| 266 |          | LDA     | #>HMID                                                                                                    | 308 |        | TXA   |                    | 350 | *       |          |                                                                                 | 392                                      |         |        |                             |
| 267 |          | STA     | HPSN+1                                                                                                    | 309 |        | BNE   | DECLSB             | 351 | * "DOI" | T" SUBRC | UTINE                                                                           | 393                                      | PRINT   | JSR    | CHECK                       |
| 268 |          | JSR     | PRINT                                                                                                    | 310 |        | DEY   |                    | 352 |         |          |                                                                                 | 394                                      |         | JSR    | PLOT                        |
| 269 | *        |         |                                                                                                    | 311 | DECLSB | DEX   |                    |     | DOIT    | JSR      | PRINT                                                                           | 395                                      | *       |        |                             |
| 270 | * READ   | JOYST1C | K                                                                                                    | 312 |        | STX   | HPSN               | 354 | lesse.  | JMP      | READJS                                                                          | 396                                      |         | LDA    | HPSN                        |
| 271 | *        |         |                                                                                                    | 313 |        | STY   | HPSN+1             | 355 | *       |          |                                                                                 | 397                                      |         | * PHA  |                             |
| 272 | * FIRST  | CHECK   | TRIGGER BUTTON                                                                                                    | 314 |        | JMP   | DOIT               | 356 | * MORE  | SUBROUT  | INES START HERE                                                                 | 398                                      |         | LDA    | HPSN+1                      |
| 273 | *        |         |                                                                                                    | 315 | *      |       |                    | 357 |         |          |                                                                                 | 399                                      |         | PHA    | in on r                     |
| 274 | READJS   | LDA     | CIAPRA                                                                                                    | 316 | UPANDL | JSR   | MOVEUP             | 358 | * MAKE  | SURE DO  | T IS WITHIN RANGE                                                               | 400                                      | *       |        |                             |
| 275 |          | AND     | #\$10                                                                                                    | 317 |        | JMP   | LEFT               | 359 |         |          |                                                                                 | 401                                      |         | LDA    | HPSN                        |
| 276 |          | BEQ     | START                                                                                                    | 318 | *      |       |                    | 360 | CHECK   | LDA      | VPSN                                                                            | 402                                      |         | BNE    | SKIP                        |
| 277 | *        |         |                                                                                                    | 319 | DNANDL | JSR   | MOVEDN             | 361 |         | BEO      | RAISE                                                                           | 403                                      |         | DEC    | HPSN+1                      |
| 278 | * NOW RE | AD JOY  | STICK                                                                                                    | 320 |        | JMP   | LEFT               | 362 |         | CMP      | #VMAX-1                                                                         | 1.1.1.1.1.1.1.1.1.1.1.1.1.1.1.1.1.1.1.1. | SKIP    | DEC    | HPSN                        |
| 279 | *        |         |                                                                                                    | 321 | *      |       |                    | 363 |         | BCS      | LOWER                                                                           | 405                                      |         | JSR    | CHECK                       |
| 280 |          | LDA     | #\$0F                                                                                                    | 322 | NIL2   | JMP   | READJS             | 364 |         | JMP      | HCHECK                                                                          | 406                                      |         | JSR    | PLOT                        |
| 281 |          | PHA     |                                                                                                    | 323 |        |       |                    | 365 | RAISE   | INC      | VPSN                                                                            | 407                                      |         | oon    | 1001                        |
| 282 |          | AND     | CIAPRA                                                                                                    | 324 | RIGHT  | LDX   | HPSN               | 366 |         | JMP      | HCHECK                                                                          | 408                                      |         | PLA    |                             |
| 283 |          | STA     | JSV                                                                                                    | 325 |        | LDY   | HPSN+1             |     | LOWER   | LDA      | #VMAX-1                                                                         | 409                                      |         | STA    | HPSN+1                      |
| 284 |          | PLA     |                                                                                                    | 326 |        | INX   |                    | 368 |         | STA      | VPSN                                                                            | 410                                      |         | PLA    | montr                       |
| 285 |          | SEC     |                                                                                                    | 327 |        | BNE   | NOINC              | 369 | *       |          |                                                                                 | 411                                      |         | STA    | HPSN                        |
| 286 |          | SBC     | JSV                                                                                                    | 328 |        | INY   |                    | 370 | HCHECK  | BIT      | HPSN+1                                                                          | 412                                      |         | RTS    | in on                       |
| 287 |          | STA     | JSV                                                                                                    |     | NOINC  | STX   | HPSN               | 371 | monton  | BPL      | OKLOW                                                                           | 413                                      |         | na o   |                             |
| 288 | *        |         |                                                                                                    | 330 |        | STY   | HPSN+1             | 372 |         | LDA      | #1                                                                              |                                          | RELADS  | DFB    | UP-MODR1                    |
| 289 |          | TAX     |                                                                                                    | 331 |        | JMP   | DOIT               | 373 |         | STA      | HPSN                                                                            | 415                                      |         | DFB    | DOWN-MODR1                  |
| 290 |          | BEQ     | READJS                                                                                                    | 332 | *      |       |                    | 374 |         | LDA      | #()                                                                             | 416                                      |         | DFB    | NIL1-MODR1                  |
| 291 |          | LDA     | RELADS-1,X                                                                                                    | 333 | UPANDR | JSR   | MOVEUP             | 375 |         | STA      | HPSN+1                                                                          | 417                                      |         | DFB    | LEFT-MODR1                  |
| 292 |          | STA     | MODREL+1                                                                                                    | 334 |        | JMP   | RIGHT              | 376 |         | RTS      |                                                                                 | 418                                      |         | DFB    | UPANDL-MODR1                |
| 293 | MODREL   | BNE     | *                                                                                                    | 335 | *      |       |                    | 377 | *       |          |                                                                                 | 419                                      |         | DFB    | DNANDL-MODR1                |
| 294 | MODR1    |         |                                                                                                    | 336 | DNANDR | JSR   | MOVEDN             | 378 | OKLOW   | LDA      | # <hmax-2< td=""><td>420</td><td></td><td>DFB</td><td>NIL2-MODR1</td></hmax-2<> | 420                                      |         | DFB    | NIL2-MODR1                  |
| 295 | *        |         |                                                                                                    | 337 |        | JMP   | RIGHT              | 379 | on non  | CMP      | HPSN                                                                            | 421                                      |         | DFB    | RIGHT-MODR1                 |
| 296 | NIL1     | JMP     | READJS                                                                                                    | 338 | *      |       |                    | 380 |         | LDA      | #>HMAX-2                                                                        | 422                                      |         | DFB    | UPANDR-MODR1                |
| 297 | *        |         |                                                                                                    |     |        | TINES | TO MOVE UP & DOWN  | 381 |         | SBC      | HPSN+1                                                                          | 423                                      |         | DFB    | DNANDR-MODR1                |
| 298 | * ROUTIN | IES TO  | MOVE JOYSTICK                                                                                                    | 340 |        |       | to none of a point | 382 |         | BCC      | TOOHI                                                                           | 424                                      | *       | 010    | DAMINDA HODAL               |
| 299 |          |         |                                                                                                    |     | MOVEUP | LDX   | VPSN               | 383 |         | RTS      | 1 UVILL                                                                         | 464                                      |         |        |                             |
| 300 | UP       | JSR     | MOVEUP                                                                                                    | 342 |        | DEX   |                    | 384 | *       | aro      |                                                                                 |                                          |         |        |                             |

#### ...COMING IN THE JANUARY AHOY! (ON SALE DECEMBER 3) ...

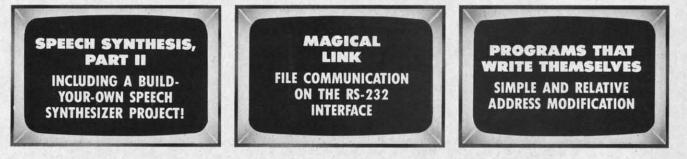

146 AHOY!

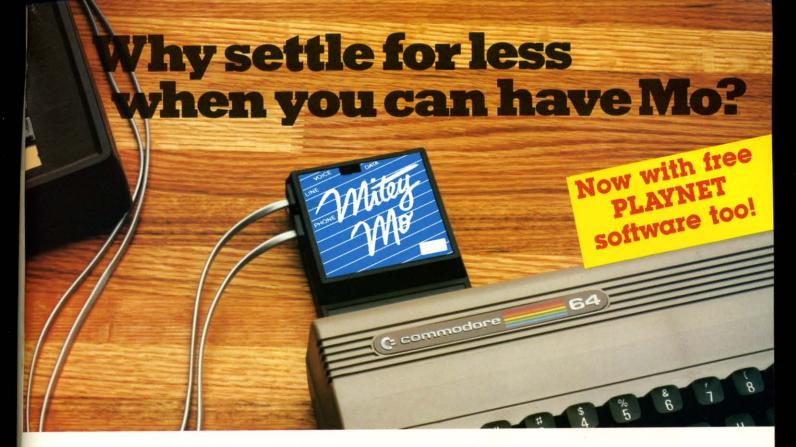

#### Mitey Mo turns your Commodore 64 into a telecommunications giant. It's the best-performing modem with upload/download.

Mitey Mo is being hailed as "the best price/performance communications package available." Its software has received the endorsement of the U.S. Commodore Users Group, which gives a money-back guarantee to members. It is truly the industry standard, and no wonder. It's the most user-friendly modem you can buy—it will take you online faster and easier than anything else.

Mitey Mo opens up a world of practical and exciting uses for your C-64. It lets you send and receive electronic mail, link up with community bulletin boards, play computer games with people in distant places, tap into library resources, and much more. All at your convenience.

Until Mitey Mo, Commodore's 1650 Automodem was the obvious choice when you went looking for a modem for your computer. Like

Mitey Mo, it has "auto answer"—it receives data while unattended. And both modems are "auto dialers" you dial right on the computer's keyboard. But that's about where the similarity ends. Mitey Mo can dial up to 9

| MODEM FEATURES          | MITEY MO | COMMODORE<br>AUTOMODEM |
|-------------------------|----------|------------------------|
| Auto Dial/Answer        | YES      | YES                    |
| Auto Redial             | YES      | NO                     |
| Smart 64 Software       | YES      | NO                     |
| Function Keys           |          |                        |
| Programmable            | YES      | NO                     |
| Upload/Download         |          |                        |
| Text & X-Modem          | YES      | NÓ                     |
| VT-52/VT-100 Emulation  | YES      | NO                     |
| Menu Driven             | YES      | NO                     |
| 28K Software Buffer     | YES      | NO                     |
| Easy-to-Use Manual      | YES      | NO                     |
| Bell 103 Compatible     | YES      | YES                    |
| Multiple Baud Rates     | YES      | YES                    |
| Cable Included          | YES      | YES                    |
| Single Switch Operation | YES      | NO                     |
| Warranty                | 3 years  | 90 days                |

#### Some mighty interesting features – ours and theirs. Yours to decide.

numbers sequentially. But suppose you dial a number and find it's busy. Mitey Mo has "auto redial"—it hangs up and redials immediately until it gets through. With the other modem you have to redial each time—and somebody with auto redialing can slip in ahead of you.

Mitey Mo is menu driven. It lists the things you can do on the screen. Select a number and you're on your way. Since Automodem isn't menu driven, you'll be hunting through the manual a lot. With Mitey Mo, your computer's function keys are programmable – you can save yourself plenty

Reader Service No. 198

of keystrokes. Not so with the other modern. And only Mitey Mo lets you store data to review or print it later.

Mitey Mo has just one switch, the Smart 64 software does the rest. With the other modem you'll have to remember to check three switches, otherwise you may be answering when you mean to be originating.

Mitey Mo is half the size of the other modem. The very latest technology allows miniaturization and increased reliability, as well. Mitey Mo is so reliable, we gave it a full three-year warranty. The other modem gives 90 days, then you're on your own.

Not only will you find Mitey Mo mighty useful, you'll find it mighty reasonably priced. When you buy it, you'll get \$15 of CompuServe access time and 2 hours of PlayNet free, as well. See your dealer or call us directly to order your Mitey Mo.

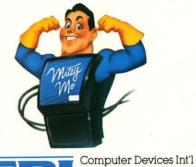

1345-A2 Doolittle Drive San Leandro, CA 94577 (415) 633-1899

#### C+www.commodore.c

# BEACH-HEAD

FEATURES **"VOICE** SIMULATION" AND TRUE HEAD TO HEAD **TWO PLAYER** ACTION

I I CALLER I CO

**RTRIDGE FAST LOADER** 

·Load programs up to 500% faster.

•Full help menu at the touch of a key •Eliminate 1541 disk drive rattle.

Print screen (screen dump to printer).

memory.

•Restore basic program (old). •List disk directory without erasing program in

Pause or exit from directory listing.

Execute short hand load commands from directory.

#### By Roger and **Bruce Carver**

The war time drama of the award winning game **Beach-Head continues** with Beach-Head II, "The **Dictator Strikes Back.**'

Beach-Head II pits allied forces against the cruel dictator, who escaped the destruction of the fortress and fled into the tropical forest with portions of his army and prisoners captured during the land battle. The player must locate and penetrate the heavily armed sanctuary, capture the dictator, and free the prisoners.

AVAILABLE ON DISK FOR COMMODORE 64/128, APPLE II + /E/C, ATARI 48K

Movie.'

## TRY THESE OTHER FINE ACCESS PRODUCTS

BEACH-HEAD

"The graphics are remarkable—it's

almost like watching a John Wayne

-Computer Games

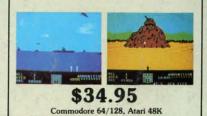

Raid over mosco

\$39.95

"Raid Over Moscow is action gaming at its finest-realistic graphics, superb sound effects and highly challenging tests of skill."

-Home Computing & Video News

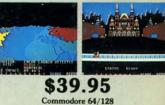

#### **VISIT YOUR FAVORITE RETAILER...**

For mail orders, enclose check or money order, plus \$2.00 shipping and handling, and specify machine version desired. Order by phone on Visa, MasterCharge or C.O.D. by calling 801/973-0123.

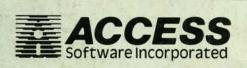

\$34.95

Compatible with your Commodore 64/128 and 1541, Indus GT, Enhancer 2000 or Tech 16.

·Auto run any basic program.

·Compatible with all popular printers. •Send dos command (@). •Load virtually 95% of all software, even copy

computer.

protected games.

•Open and close printer channels with a single key. •Disable and re-enable features without turning off

·Completely transparent. Does not disturb ram.

ACCESS SOFTWARE, INC.

925 East 900 So. Salt Lake City UT 84 105

# ENT

stic. s further n breaks the coneyboard. for co-One can e other tes and Doing of prac-

he crux : "Airhereas stable." ne gets a deep other ion. In *Super* control is not

tey. is cobining namic bootne aptation ntrol. ation, e card

four ction" tutorrvey; nounsoldecret ttack. comtt, so blast-The only nse.

suc-Purrain, eeme nost s exis. ing-687).

nkel

## DON'T MISS THE BOAT!

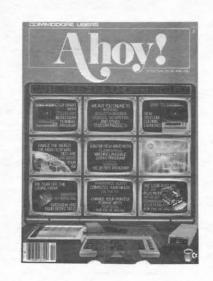

## SUBSCRIBE TO AHOY!

- □ Send me twelve issues of AHOY! for \$19.95 (\$26.95 Canada & elsewhere). I understand that I will be billed later.
- □ Send me twenty-four issues of AHOY! for \$37.95 (\$49.95 Canada and elsewhere). I understand that I will be billed later.

#### NAME

| ADDRESS |     |
|---------|-----|
| CITY    |     |
| STATE   | ZIP |

## DON'T MISS THE BOAT!

## SUBSCRIBE TO THE AHOY! DISK MAGAZINE

- □ Send me 12 issues of the AHOY! Disk Magazine for \$88.00 (\$115.00 Canada and elsewhere). I understand that I will be billed later.
- □ Send me 24 issues of the AHOY! Disk Magazine for \$165.00 (\$214.00 Canada and elsewhere). I understand that I will be billed later.

#### NAME\_

#### ADDRESS.

CITY

STATE ZIP

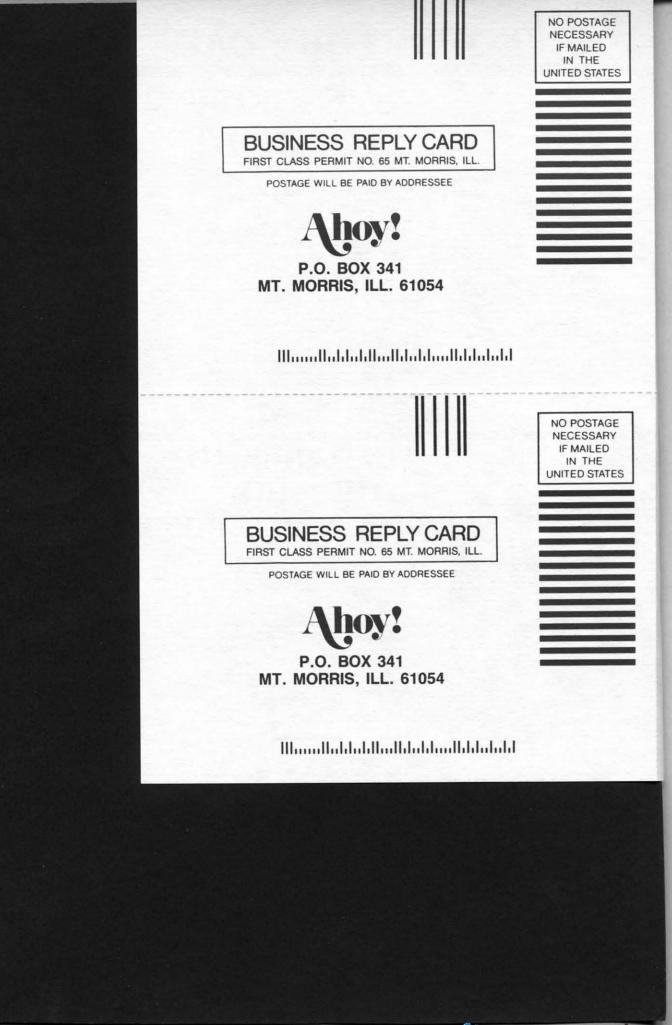

## **DON'T MISS THE BOAT!**

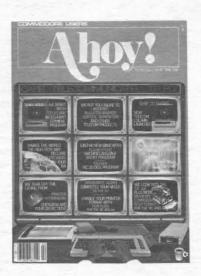

## SUBSCRIBE TOAHOY!

- □ Send me twelve issues of AHOY! for \$19.95 (\$26.95 Canada & elsewhere). I understand that I will be billed later.
- Send me twenty-four issues of AHOY! for \$37.95 (\$49.95 Canada & elsewhere). I understand that I will be billed later.

| ZIP |
|-----|
|     |

### December 1985 Ahoy!/Void after December 17, 1985 READER SERVICE CARD

To request additional information on any product advertised or otherwise pictured in this issue of *Ahoy!* that is accompanied by a reader service number, circle the corresponding number below and mail this card. We will promptly forward your request to the designated companies.

 101
 102
 103
 104
 105
 106
 107
 108
 109
 110
 111
 112
 113
 114
 115
 116
 117
 118
 119
 120
 121
 122
 123
 124
 125
 126
 127
 128
 129
 130

 131
 132
 133
 134
 135
 136
 137
 138
 139
 140
 141
 142
 143
 144
 145
 146
 147
 148
 149
 150
 151
 152
 153
 154
 157
 158
 159
 160

 161
 162
 163
 164
 165
 166
 167
 168
 169
 170
 171
 172
 173
 174
 175
 176
 177
 188
 181
 182
 183
 184
 185
 186
 187
 188
 189
 190

 191
 192
 193
 194
 195
 196
 177
 178
 174
 175
 176
 177
 18
 181
 182
 183
 184
 18

| A. Please check whether you are         1. male       2. female         B. What is your age?         1. under 18       2. 18-24       3. 25-34         4. 35-44       5. 45-54       6. 55-64       7. 65+         C. Education level completed       1. elementary       2. blgh school         3. junior college       4. college graduate         5. masters degree       6. phd | <ul> <li>D. From which of the following sources did you obtain your copy of Ahoy!?</li> <li>1.  a newsstand         <ul> <li>a. from a friend or family member</li> <li>b. other</li> <li>c. other</li> </ul> </li> <li>E. If not currently a subscriber, do you plan to become one <ol> <li>yes</li> <li>no</li> </ol> </li> </ul> |  |  |  |
|----------------------------------------------------------------------------------------------------|----------------------------------------------------------------------------------------------------|--|--|--|
| Name                                                                                                    |                                                                                                    |  |  |  |
| Street                                                                                                    |                                                                                                    |  |  |  |
| CityState                                                                                                    | Zip                                                                                                    |  |  |  |

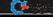

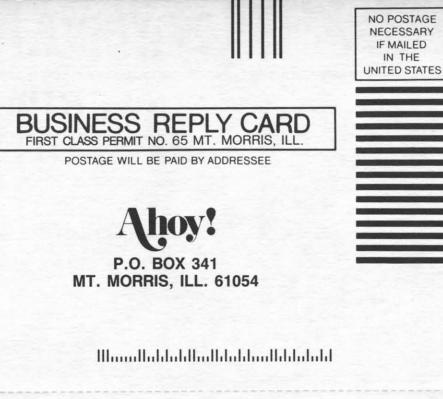

PLACE STAMP HERE

> pr 10 al

> th

si

br dr

si co na an I/ V cl of by

di er per D a ca

AHOY! MAGAZINE P.O. Box 2501 Clinton, Iowa 52735